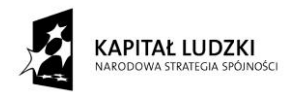

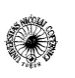

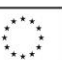

Projekt pn. "*Wzmocnienie potencjału dydaktycznego UMK w Toruniu w dziedzinach matematyczno-przyrodniczych*" realizowany w ramach Poddziałania 4.1.1 Programu Operacyjnego Kapitał Ludzki

# Zastosowanie informatyki w chemii

# Piotr Szczepański

UMK Toruń 2012

Projekt współfinansowany przez Unię Europejską w ramach Europejskiego Funduszu Społecznego

# LITERATURA

- 1. R. Wódzki, *Zastosowanie informatyki w chemii*, Toruń 1999
- 2. Z. Fortuna, B. Macukow, J. Wąsowski, *Metody numeryczne*, WNT 2006
- 3. H. Hänsel, *Podstawy rachunku błędów*, WNT 1968
- 4. A. Ralston, *Wstęp do analizy numerycznej*, PWN 1983
- 5. J.B. Czermiński, A. Iwasiewicz, Z. Paszek, A. Sikorski, *Metody statystyczne dla chemików*, PWN 1992
- 6. A. Łomnicki, *Wprowadzenie do statystyki dla przyrodników*, PWN, Warszawa 2000
- 7. J. Arendalski, *Niepewność pomiarów*, Oficyna wydawnicza PW 2006
- 8. J. Koronacki, J. Mielniczuk, *Statystyka dla studentów kierunków technicznych i przyrodniczych*, WNT 2001
- 9. E. Bulska, *Metrologia chemiczna*, Wydawnictwo MALAMUT, Warszawa 2008
- 10. P. Konieczka, J. Namieśnik, *Ocena i kontrola jakości wyników pomiarów analitycznych*, W. N.- T., Warszawa 2007
- 11. E. Steiner, *Matematyka dla chemików*, Wydawnictwo Naukowe PWN, Warszawa 2001
- 12. T.E. Shoup, *Applied numerical methods for the microcomputer*, Prentice-Hall, Inc. 1984
- 13. *Guide to the Expression of Uncertainty in Measurement*, ISO, Switzerland 1995.
- 14. J. Mazerski, *Chemometria praktyczna. Zinterpretuj wyniki swoich pomiarów*, Wydawnictwo MALAMUT, Warszawa 2009

# SPIS TREŚCI

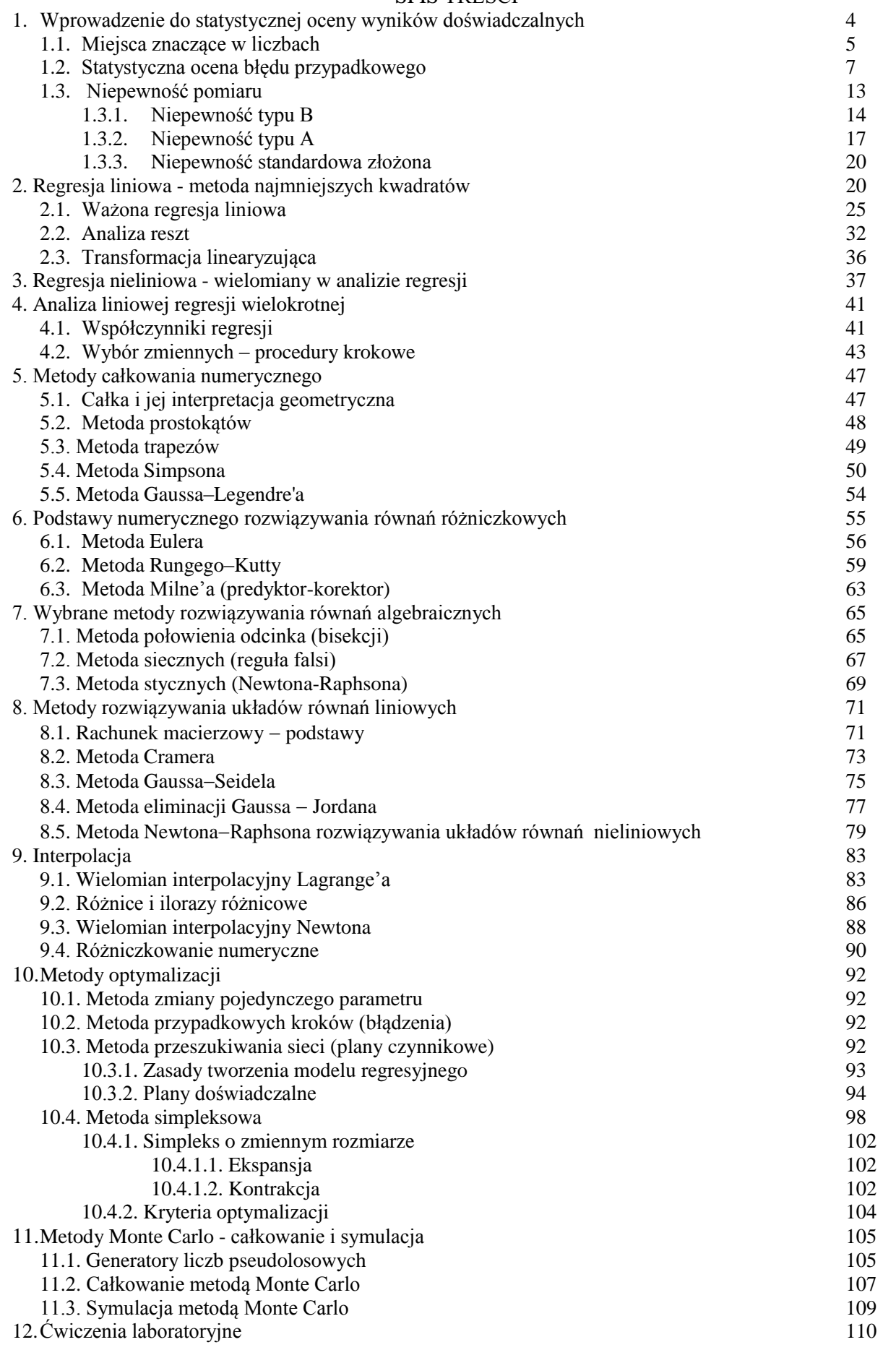

#### **1. Wprowadzenie do statystycznej oceny wyników doświadczalnych**

W trakcie wielokrotnie powtarzanych doświadczeń wystąpić mogą różne ze względu na swoją naturę rodzaje błędów. Jednym z nich jest niepewność systematyczna (dawniej błąd systematyczny), który jest charakterystyczny dla doświadczeń przeprowadzanych dokładnie w tych samych warunkach. Wynika on z niedoskonałości przyrządów, błędów popełnianych w trakcie kalibracji, dryfu przyrządu w czasie, paralaxy przyrządów optycznych, ja również z niedoskonałości obserwatora. Błąd ten może być korygowany lub eliminowany przez wykonywanie tzw. ślepej próby, poprawną kalibrację i staranne prowadzenie doświadczenia. Ten rodzaj błędu decyduje o dokładności doświadczenia, czyli jak bliski jest wynik pomiaru wartości rzeczywistej.

Niepewność przypadkowa (dawniej błąd przypadkowy) to małe, niekontrolowane fluktuacje pomiarów doświadczalnych, które wynikają z niezliczonej ilości przyczyn wpływających na warunki doświadczenia (zmienna przypadkowa). Błąd ten jako jedyny analizować można za pomocą metod statystycznych. Jest czynnikiem decydującym o precyzji pomiarów czyli odtwarzalności wyniku w trakcie wielokrotnie powtarzanych doświadczeń. Schematycznie precyzję i dokładność pomiarów porównano na Rys. 1.1.

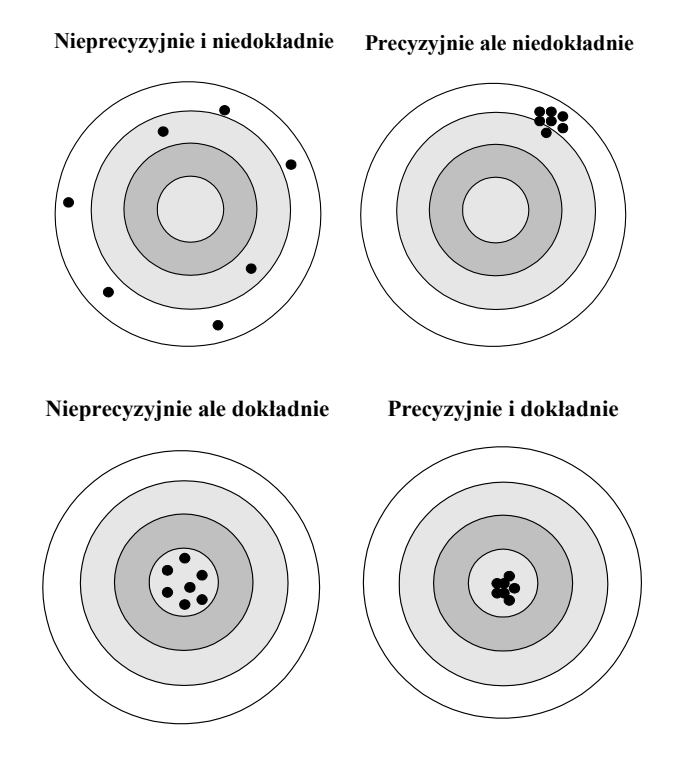

Rys. 1.1. Schematyczne porównanie pojęcia precyzji i dokładności pomiarów.

Czasami wyróżnia się także błąd gruby (nazywany omyłką), który związany jest z nieuwagą eksperymentatora (np. zły odczyt, uszkodzenie aparatury). W związku z tym w pomiarach pojawić się może wynik znacznie odbiegający od pozostałych. W analizie danych obowiązuje ogólna reguła, mówiąca o tym, że wyników wątpliwych nie można odrzucić bez matematycznego uzasadnienia. Podstawą do odrzucenia wyniku wątpliwego może być rezultat odpowiedniego testu np. Dixona (test Q), 3d (3 sigma), Grubbsa itp. Każdy z nich ma swoje wady i zalety.

Typowym testem stosowanym w celu sprawdzenia, czy wynik wątpliwy nie jest obarczony błędem grubym jest test Dixona (test Q). W teście tym oblicza się stosunek Q ze wzoru:

$$
Q = \frac{\left| x_{\text{wapliwy}} - x_{\text{najblizszy}} \right|}{x_{\text{max}} - x_{\text{min}}} \tag{1.1}
$$

czyli różnicę pomiędzy wynikiem wątpliwym a najbardziej zbliżonym podzieloną przez rozstęp  $(x_{\text{max}} - x_{\text{min}})$ . Wynik wątpliwy jest odrzucany jeśli obliczona wartość Q jest większa od podanej w tabeli (Tab.1.1.) wartości krytycznej (Qkr.), zależnej od liczby pomiarów *n*.

Tab. 1.1. Wartości współczynników  $Q_{kr}$  dla testu Dixona

| $\mathbf{z}$<br>'' |      |      |      |                |                  |      |      | 1 <sub>0</sub> | $\sim$<br>u |
|--------------------|------|------|------|----------------|------------------|------|------|----------------|-------------|
| Ųkr                | 0.94 | 0.76 | 0.64 | $\sim$<br>0.56 | $\sim$ 1<br>U.JI | 0.47 | 0.44 | $\sim$<br>0.41 | 0.00        |

Stosowanie testu Dixona jest ograniczone do odrzucania tylko jednego wyniku obarczonego błędem grubym z danej serii pomiarowej.

W teście 3d oblicza się średnią arytmetyczną odchyleń punktów od średniej, bez uwzględniania punktu wątpliwego:

$$
d = \frac{\sum_{i=1}^{n} |x_i - \overline{x}|}{n}
$$
\n(1.2)

Jeżeli wynik wątpliwy nie mieści się w wyznaczonym przedziale(±3d), to należy go zgodnie z tą metodą odrzucić.

# **1.1. Miejsca znaczące w liczbach**

Sposób zapisu danej wielkości liczbowej jest ściśle związany z precyzją z jaką ta wartość została wyznaczona. Prawidłowy zapis rezultatów pomiarów wynikający z rachunku błędów wymaga z reguły aby wynik i jego niepewność zostały w odpowiedni sposób zaokrąglone. Powód dla którego trzeba zaokrąglać niepewności i wyniki końcowe można przedstawić na przykładzie. Poniżej zapisana została wartość średnia i jej niepewność uzyskana po wykonaniu kilkuset pomiarów grubości powłoki poliestrowej za pomocą mikrometru:

# $120.342525794323 \pm 9.722742949332 \text{ }\mu\text{m}$

Zapisanie wyniku i niepewności w takiej postaci sugeruje, że precyzja wykonania pomiarów jest większa od rozmiaru atomu (czwarte miejsce po przecinku), rozmiaru jądra atomowego (ósme miejsce po przecinku) a porównywalna z rozmiarem kwarka (ostatnie, 12-te miejsce po przecinku). Zapisana w taki sposób wartość i jej niepewność znacznie odbiega od dopuszczalnej precyzji z jaką dokonany był pomiar. Zgodnie z rachunkiem błędów wynik ten powinien zostać zapisany w postaci:

# $120.3 \pm 9.8 \text{ }\mu\text{m}$

Przedstawiony przykład wskazuje, że wyniki pomiaru zapisać należy łącznie z niepewnością oraz jednostką. Wartość niepewności zapisuje się z dokładnością do maksymalnie dwóch cyfr znaczących. Jeżeli wartość niepewności (po zaokrągleniu) nie wzrośnie więcej niż o 10% można zostawić tylko jedną cyfrę (np. 0.88 zaokrąglamy do 0.9). Należy również pamiętać o tym, że niepewności zaokrąglamy zawsze w górę. Liczbę cyfr znaczących wyniku dobiera się w taki sposób aby ostatnia cyfra wyniku i niepewności znajdowały się na tym samym miejscu dziesiętnym (np. 32.3  $\pm$  0.7).

Zgodnie z przyjętymi zasadami, cyframi znaczącymi są cyfry od 1 do 9 oraz zero, w przypadku gdy:

- a) zero znajduje się między dwiema cyframi, które nie są zerami, lub
- b) w dowolnym miejscu po cyfrze nie będącej zerem jeśli liczba zapisana jest w postaci liczby niecałkowitej.

Dla przykładu liczby:

6.321 
$$
4.345 \cdot 10^{-3}
$$
 0.001307 1.000 \cdot 10<sup>4</sup>

składają się z czterech cyfr znaczących. Różnice pomiędzy pojęciami liczba cyfr znaczących i liczba miejsc po przecinku przedstawiono na wybranych przykładach w Tab. 1.2.

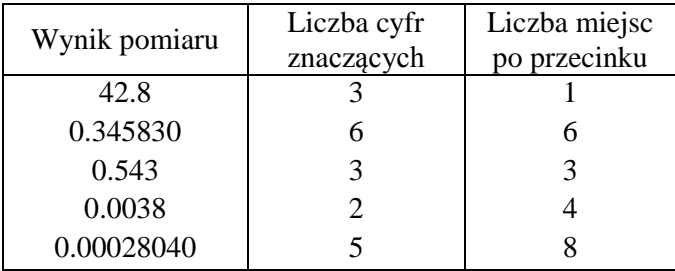

Tab. 1.2. Przykłady wyników pomiarów o różnej liczbie cyfr znaczących i liczbie miejsc po przecinku.

Prawidłowo zapisany wynik końcowy pomiaru wymaga z reguły zaokrąglenia. Zgodnie z ogólnymi regułami, wartości pomiarów zaokrąglamy:

- a) w górę, jeśli ostatnia cyfra jest  $\geq 6$ ,
- b) w dół, gdy jest ona  $\leq 4$ , lub
- c) jeżeli jest równa 5: w górę, jeżeli spośród pozostałych odrzuconych cyfr przynajmniej jedna jest różna od zera, lub do najbliższej cyfry parzystej.

Przykłady zastosowania poszczególnych reguł przedstawiono poniżej:

A= 0.7756 g zaokrąglamy do A= 0.776 g zgodnie z regułą a) A=0.7753 g zaokrąglamy do A=0.775 g zgodnie z regułą b)  $A= 0.77551$  g zaokrąglamy do  $A= 0.776$  g zgodnie z regułą c) A= 0.7755 g zaokrąglamy do A= 0.776 g zgodnie z regułą c) A=  $0.7765$  g zaokrąglamy do A=  $0.776$  g zgodnie z regułą c)

Sposób zaokrąglania wartości pomiarowych przedstawiono w postaci schematu na Rys. 1.2.

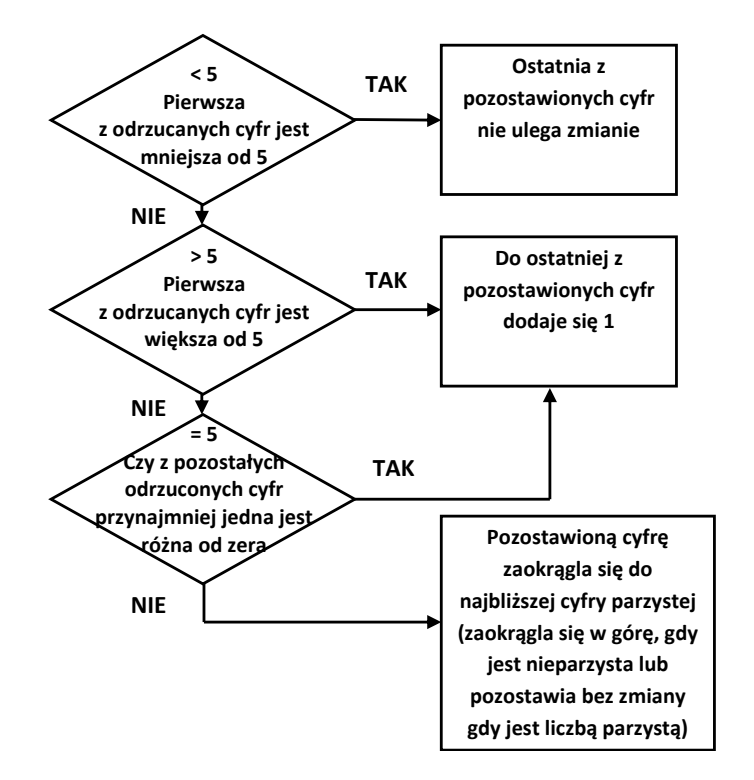

Rys. 1.2. Schemat postępowania przy zaokrąglaniu wartości pomiaru.

#### **1.2.Statystyczna ocena błędu przypadkowego**

Występowanie błędów przypadkowych w trakcie wielokrotnie powtarzanych pomiarów powoduje, że uzyskane wyniki (*x*i) wykazują rozkład (rozrzut). W związku z tym pewne wartości *x<sup>i</sup>* występują częściej niż inne i mogą być ulokowane w środku przedziału pozostałych wartości *x*. Ponieważ o wynikach pomiaru w znacznym stopniu decyduje duża ilość czynników losowych (nieidentyfikowanych), do oceny ich niepewności wykorzystuje się metody rachunku prawdopodobieństwa i statystyki matematycznej.

Analizę struktury wyników można przeprowadzić poprzez podzielenie zakresu w którym znajdują się wszystkie wyniki na określoną liczbę przedziałów i przypisanie wartości do poszczególnych klas. Uzyskany w ten sposób rozkład częstości dla odpowiednich klas przedstawić można na wykresie zwanym histogramem (Rys. 1.3). Wykres taki składa się z szeregu prostokątów umieszczonych na osi współrzędnych, których podstawą są przedziały o długości  $h$  ( $\Delta x$ ) a wysokość określona jest przez częstość (lub liczność) wyników należących do określonego przedziału klasowego.

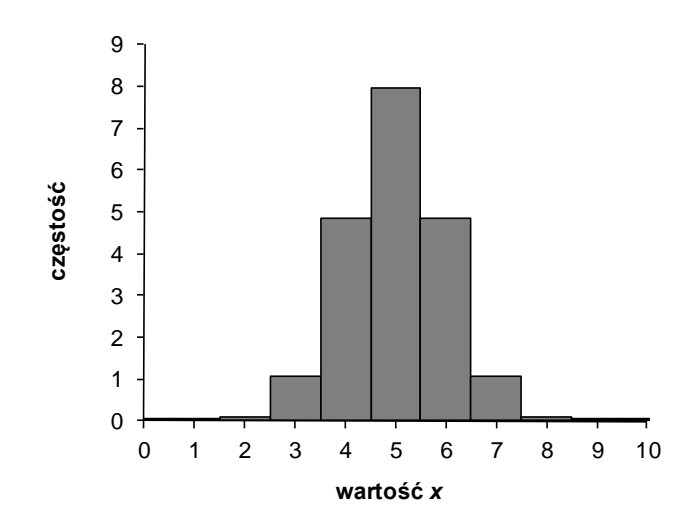

Rys. 1.3. Histogram częstości wystąpienia *x<sup>i</sup>* w poszczególnym przedziale klasowym.

Gdyby możliwe było powtarzanie pomiaru nieskończoną liczbę razy, wówczas uzyskany rozkład można by było przedstawić w postaci krzywej rozkładu normalnego (Rys. 1.4) dla populacji generalnej. W statystyce, zbiór wszystkich możliwych doświadczeń danego typu nazywany jest populacją generalną.

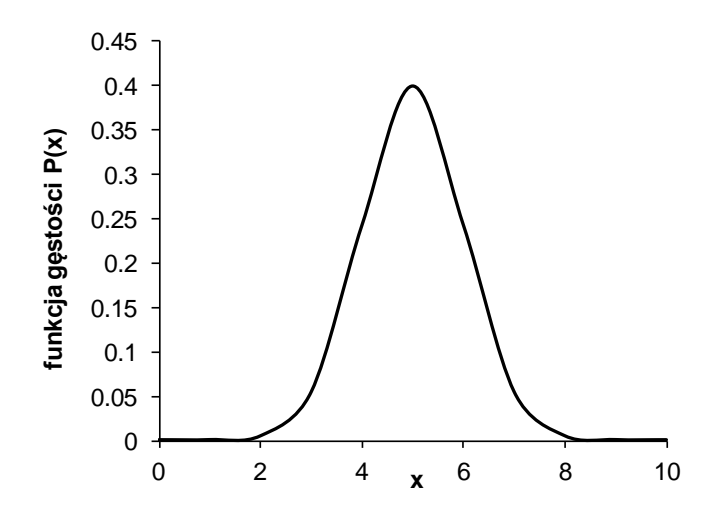

Fig. 1.4. Krzywa rozkładu normalnego (Gaussa).

Rozkład normalny (Gaussa) jest rozkładem ciągłym o wartości średniej  $x(\bar{x})$  i wariancji  $\sigma^2$ , który jest określony dla wszystkich rzeczywistych *x* przez funkcję gęstości prawdopodobieństwa w postaci:

$$
P(x) = \frac{1}{\sqrt{2\pi\sigma^2}} e^{-\frac{(x-\bar{x})^2}{2\sigma^2}}
$$
(1.3)

Populacja generalna może być charakteryzowana za pomocą takich wielkości jak:

- średnia ogólna, zdefiniowana następująco:

$$
\mu = \lim_{n \to \infty} \frac{1}{n} \sum_{i} x_i
$$
\n(1.4)

- wariancja ogólna, zdefiniowana jako średnia arytmetyczna kwadratów odchyleń wartości *x<sup>i</sup>* od średniej ogólnej  $(\mu)$ :

$$
\sigma^2 = \lim_{n \to \infty} \frac{1}{n} \sum_{i} (x_i - \mu)^2
$$
\n(1.5)

- ogólne odchylenie standardowe, które jest pierwiastkiem kwadratowym z wariancji:

$$
\sigma = \sqrt{\sigma^2} \tag{1.6}
$$

Odchylenie standardowe  $\sigma$  jest najważniejszą miarą charakteryzującą rozproszenie (miara zasięgu populacji) i określa przeciętne odchylenie badanej cechy (wartości  $x_i$ ) od wartości średniej ( $\mu$ ). Istotną właściwością cechą odchylenia standardowego jest to, że dla rozkładu normalnego (Rys. 1.5) prawdopodobieństwa, że wynik jest odległy od wartości średniej o najwyżej  $\sigma$ ,  $2\sigma$  i  $3\sigma$  wynoszą odpowiednio:

$$
\mu \pm \sigma
$$
 68.26%  
\n $\mu \pm 2\sigma$  95.46%  
\n $\mu \pm 3\sigma$  99.73%

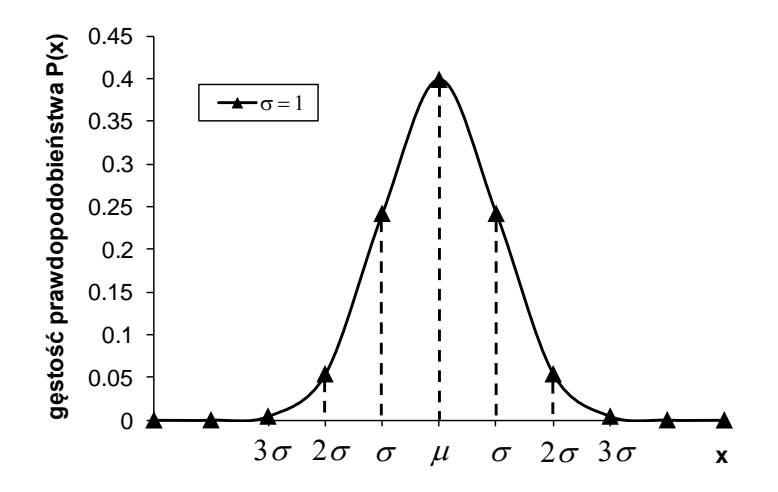

Rys. 1.5. Wykres gęstości prawdopodobieństwa (P(x)) dla rozkładu normalnego.

Przedział  $\mu \pm 3\sigma$  oznacza, że 99.73 % wyników bedzie oddalonych od wartości średniej nie więcej niż o 3 odchylenia standardowe. Ta właściwość odchylenia standardowego znalazła zastosowanie w testach statystycznych (3d, reguła "3 sigma").

Funkcja gęstości prawdopodobieństwa (Rys. 1.5) dla rozkładu normalnego jest symetryczna względem wartości średniej  $(u)$ , natomiast wartość odchylenia standardowego wpływa jedynie na kształt rozkładu (Rys. 1.6).

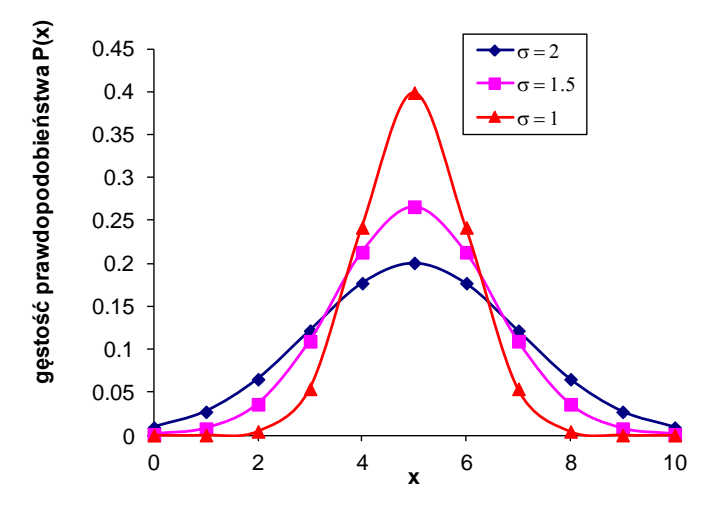

Rys. 1.6. Wpływ wartości odchylenia standardowego na kształt rozkładu normalnego.

Przedstawione na wykresie funkcje gęstości wskazują, że wraz ze wzrostem odchylenia standardowego zwiększa się rozproszenie wyników względem średniej (krzywa rozkładu ulega spłaszczeniu).

W rzeczywistych pomiarach nigdy nie dysponujemy nieskończoną liczbą wyników (populacją generalną) a jedynie losowo wybraną próbą. W związku z tym na podstawie wyników eksperymentalnych można otrzymać jedynie przybliżony opis rozkładu całej populacji. Do opisu struktury wyników stosowane są liczby nazywane parametrami (lub wielkościami) statystycznymi. Parametry te podzielić można na 4 grupy:

- a) miary położenia, które charakteryzują średni lub typowy poziom wartości wyników, np.: średnia, mediana, moda (dominanta) i inne,
- b) miary rozproszenia (zmienności) charakteryzują stopień rozproszenia wyników względem wartości średniej (np. rozstęp, wariancja, odchylenie standardowe, współczynnik zmienności itp.)
- c) miary asymetrii charakteryzują rodzaj i stopień odstępstwa od symetrii rozkładu badanej cechy (np. skośność)
- d) miary skupienia będące miarą koncentracji poszczególnych obserwacji wokół średniej (np. kurtoza).

We wszystkich realnych doświadczeniach skończona liczba pomiarów (próbek, itp.) uniemożliwia wyznaczenie wartości  $\mu$  i  $\sigma$ , a jedynie oszacowanie ich z wykorzystaniem odpowiednich wzorów (estymatorów). Średnia z próby zdefiniowana jako suma wszystkich wartości *x* dzielona przez liczebność próby (*n*), stanowi oszacowanie wartości średniej dla populacji:

$$
\mu \approx \overline{x} = \frac{1}{n} \sum_{i} x_i \tag{1.7}
$$

Wariancję (*s* 2 ) i odchylenie standardowe dla próby (*s*) wyliczyć można ze wzorów:

$$
\sigma^2 \approx s_x^2 = \frac{1}{n-1} \sum_i (x_i - \overline{x})^2
$$
 (1.8)

$$
\sigma \approx s_x = \sqrt{s_x^2} = \sqrt{\frac{1}{n-1} \sum_i (x_i - \overline{x})^2}
$$
\n(1.9)

w których *n* – 1 oznacza liczbę stopni swobody, czyli liczbę obserwacji (wartości *x*) pozostających w nadmiarze w stosunku do liczby koniecznej dla wyznaczenia parametrów równania.

Odchylenie standardowe zdefiniowane równaniem (1.9) charakteryzuje średni błąd kwadratowy (odchylenie standardowe) pojedynczego pomiaru. W przypadku analizy danych doświadczalnych, większe znaczenie posiada niepewność wyniku końcowego, czyli wartości średniej:

$$
u(x) = s_{\overline{x}} = \frac{s_{x}}{\sqrt{n}} = \sqrt{\frac{\sum_{i=1}^{n} (x_i - \overline{x})^2}{n(n-1)}}
$$
(1.10)

Zgodnie z międzynarodową normą, dotyczącą analizy niepewności pomiarowych (szerzej opisaną w kolejnym rozdziale), wielkość zdefiniowana równaniem (1.10) nazywana jest niepewnością standardową Jednakże w literaturze funkcjonuje nadal dotychczasowa nazwa: odchylenie standardowe wartości średniej. Stosowane jest także, wywodzące się ze statystyki, pojęcie przedziału ufności dla średniej, charakteryzujące mało liczne zbiory danych (*n* < 30). Przedział ufności dla średniej arytmetycznej próby jest przedziałem symetrycznym w stosunku do średniej, a wartość spodziewana znajduje się w nim z założonym prawdopodobieństwem równym  $1 - \alpha$ :

$$
P\left(\overline{x} - t_{n-1,\alpha} \frac{s_x}{\sqrt{n}} \le \mu_{\overline{x}} \le \overline{x} + t_{n-1,\alpha} \frac{s_x}{\sqrt{n}}\right) = 1 - \alpha
$$
\n(1.11)

W wyrażeniu tym  $\alpha$  oznacza poziom istotności a  $t_{n-1,\alpha}$  – parametr *t* z rozkładu Studenta (Tab. 1.3.), będący miarą odstępstw rozkładu niewielkiej grupy wyników od rozkładu normalnego.

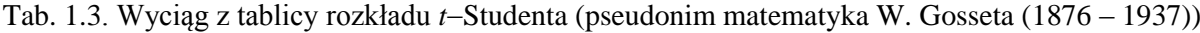

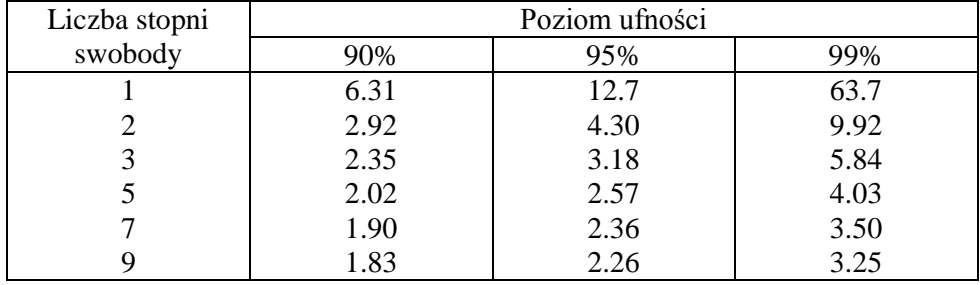

Zgodnie z równaniem (1.11), średnią z próby zapisać można wraz z przedział ufności następująco:

$$
\mu_X = \overline{x} \pm t_{n-1,\alpha} \frac{s_x}{\sqrt{n}} \tag{1.12}
$$

Wartość spodziewana = średnia arytmetyczna próby  $\pm$  połowa szerokości przedziału ufności

Obowiązująca również w Polsce norma międzynarodowa, obliguje do posługiwania się niepewnością rozszerzoną (*U*), która określa (podobnie jak przedział ufności dla średniej) przedział wokół uzyskanego wyniku analizy, w którym można oczekiwać (zgodnie z przyjętym poziomem istotności (prawdopodobieństwa)) wystąpienia wartości oczekiwanej. Niepewność rozszerzona stosowana jest w przypadku gdy powtarzalność pomiarów jest dominującym parametrem wpływającym na szacowanie niepewności. Obliczyć ją można ze wzoru:

$$
U = k \frac{s_x}{\sqrt{n}} = k \cdot u(x) \tag{1.13}
$$

w którym *k* oznacza współczynnik rozszerzenia ( $2 \le k \le 3$ ). Analiza niepewności pomiaru szerzej zostanie omówiona w kolejnym rozdziale.

# **PRZYKŁAD**

Wykonano 10 pomiarów pH roztworu wodnego uzyskując następujące wyniki:

6.254 6.312 6.277 6.261 6.291 6.330 6.289 6.288 6.326 6.293

Obliczyć niepewność standardową oraz niepewność rozszerzoną wartości średniej.

# **ROZWIĄZANIE**

Zadanie to rozwiązać można stosując odpowiednie wzory na odchylenie standardowe (1.9) oraz niepewność standardową (1.10) lub posługując się funkcjami standardowymi arkusza kalkulacyjnego, np.:

> =ŚREDNIA(zakres liczb) =WARIANCJA(zakres liczb) (starsze wersje Excela) =WARIANCJA.PRÓBY(zakres liczb) (nowsze wersje Excela) =ODCH.STANDARDOWE(zakres liczb) ) (starsze wersje Excela) =ODCH.STANDARDOWE.PRÓBY(zakres liczb) (nowsze wersje Excela)

W znacznie prostszy sposób wyniki uzyskuje się używając dodatku *Analiza danych* (*Analysis tool pack*). Po wybraniu z menu: *Dane Analiza danych Statystyka opisowa* (lub w starszych wersjach Excela: *Narzędzia Analiza danych Statystyka opisowa*) oraz zaznaczeniu *Zakresu wejściowego, Poziomu ufności dla średniej* (95 %) i *Statystyk podsumowujących:*

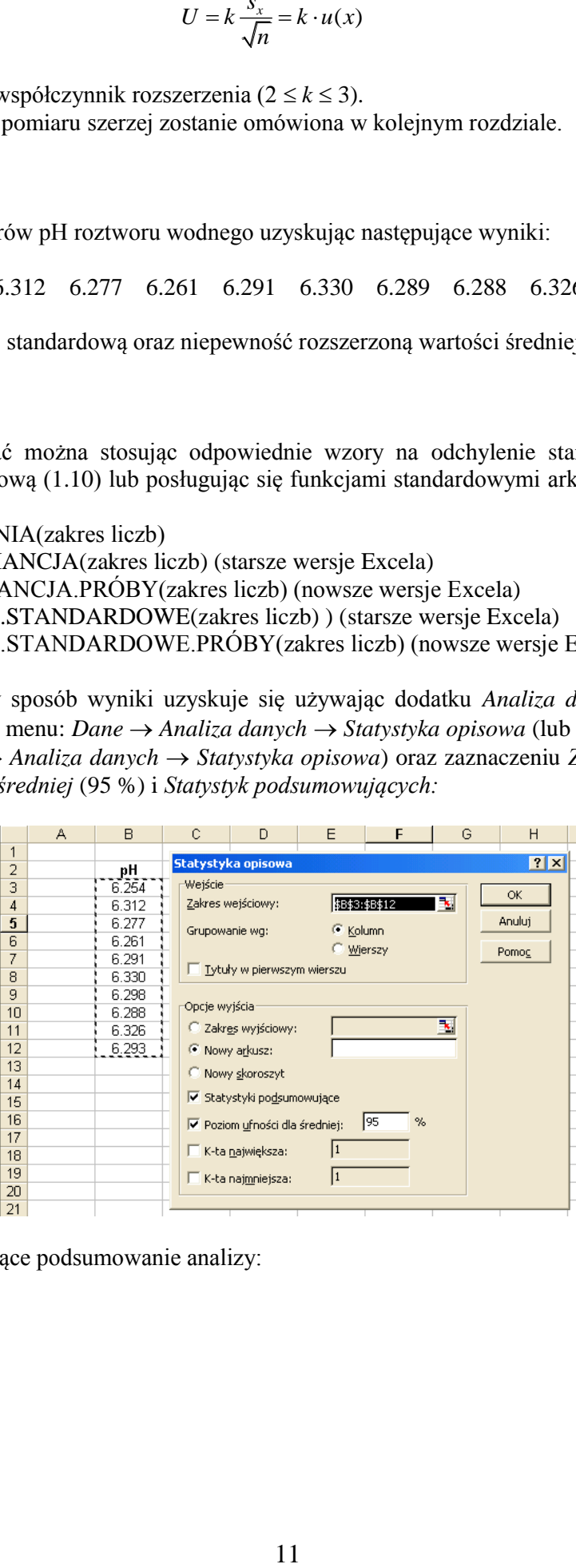

uzyskuje się następujące podsumowanie analizy:

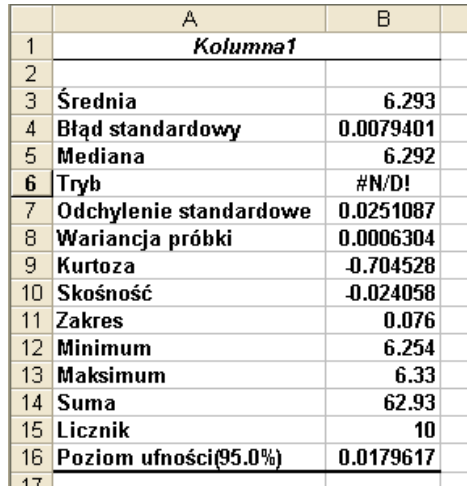

W tabeli tej zebrane są najważniejsze parametry statystyczne. Wielkość nazwana w Excelu *Błąd standardowy* jest odchyleniem standardowym wartości średniej, czyli niepewnością standardową, zdefiniowaną wzorem (1.10). *Poziom ufności (95.0%)* to połowa szerokości przedziału ufności (równanie (1.12)). W celu samodzielnego wyznaczenia wartości współczynnika rozkładu *t*-Studenta występującego w równaniu (12) posłużyć się można funkcjami:

 $=$ ROZKŁAD.T.ODW $(\alpha, n-1)$  (starsze wersie Excela)

=ROZKLAD.T.ODW.DS(
$$
\alpha
$$
,  $n-1$ ) (nowsze wersje Excela)

Zgodnie z ogólnie przyjętą regułą, że poprawnie zaokrąglone wartości wielkości i jej niepewności mają taką samą ilość miejsc dziesiętnych, wynik końcowy zapisać można następująco:

> $pH = 6.293$ ,  $u(pH) = 0.008$  zgodnie z niepewnością standardową, pH = (6.293±0.016) dla *k* = 2 zgodnie z niepewnością rozszerzoną, lub pH = 6.293±0.018 zgodnie z przedziałem ufności dla średniej (niezalecane).

Średnią oraz odchylenie standardowe obliczyć można za pomocą alternatywnej metody rekurencyjnej. W metodzie tej jako pierwszą próbną wartość średniej przyjmuje się pierwszą wartość *x*1:

$$
m_1 = x_1 \tag{1.14}
$$

W takim przypadku początkowa suma kwadratów odchyleń wynosi zero:

$$
q_1 = 0 \tag{1.15}
$$

W dalszych obliczeniach korzysta się ze wzorów rekurencyjnych na wartość średnią (*m*) i sumę kwadratów odchyleń (*q*) w postaci:

$$
m_k = \frac{(k-1)m_{k-1} + x_k}{k} \tag{1.16}
$$

$$
q_k = q_{k-1} + \frac{(k-1)(x_k - m_{k-1})^2}{k} \tag{1.17}
$$

Końcowa wartość *m<sup>k</sup>* jest średnią oznaczoną jako *mn*, natomiast odchylenie standardowe *s* obliczyć można ze wzoru:

$$
s = \sqrt{\frac{q_n}{n-1}}\tag{1.18}
$$

We wzorze tym *q<sup>n</sup>* oznacza końcową wartość *qk*.

#### **1.3. Niepewność pomiaru**

W roku 1995 grupa instytucji międzynarodowych (ISO, BIMP, IEC, IFCC, UIPAC, UIPAP, OMIL, NIST) dokonała uzgodnienia międzynarodowych norm dotyczących niepewności pomiarowych. Norma ta w roku 1999 została także ustawowo przyjęta w Polsce. Wymagania prawne dotyczące analizy wyników pomiarów obligują do przestrzegania zaleceń tej normy.

Według nowej normy wymagane jest podejście statystyczne do rachunku niepewności. Zgodnie z przyjętymi zasadami błąd pomiaru jest miarą różnicy dwóch konkretnych wartości:

$$
BLAD POMIARU = \text{wartość zmierzona} - \text{wartość rzeczywista}
$$

Dla pojedynczych pomiarów stosowane są następujące wzory na błąd bezwzględny:

$$
\varepsilon = |x - x_r| \tag{1.19}
$$

oraz błąd względny:

$$
\delta = \frac{\varepsilon}{x_r} = \frac{|x - x_r|}{x_r} \tag{1.20}
$$

w których *x* oznacza wartość zmierzoną, podczas gdy *x<sup>r</sup>* jest wartością rzeczywistą.

NIEPEWNOŚĆ POMIARU (*uncertainty*) jest natomiast związanym z rezultatem pomiaru parametrem, który charakteryzuje rozrzut wyników i może być w uzasadniony sposób przypisany wartości mierzonej.

Zgodnie z zaleceniami normy, jako niepewność pomiaru przyjmuje się wielkość nazywaną NIEPEWNOŚCIĄ STANDARDOWĄ (*standard uncertainty*), a wyliczaną jako pierwiastek kwadratowy z estymatora wariancji. Za symbol niepewności standardowej przyjęto *u* lub *u*(*x*).

Istotnym elementem w normie jest także rozróżnienie dwóch sposobów oceny niepewności, które klasyfikuje się na dwie kategorie w zależności od metody ich obliczania (typu A i typu B).

Niepewności typu A, charakteryzują błędy przypadkowe a ich analiza opiera się na obliczeniach statystycznych. Niepewności typu B dotyczą błędów systematycznych analizowanych z wykorzystaniem innych metod niż obliczenia statystyczne.

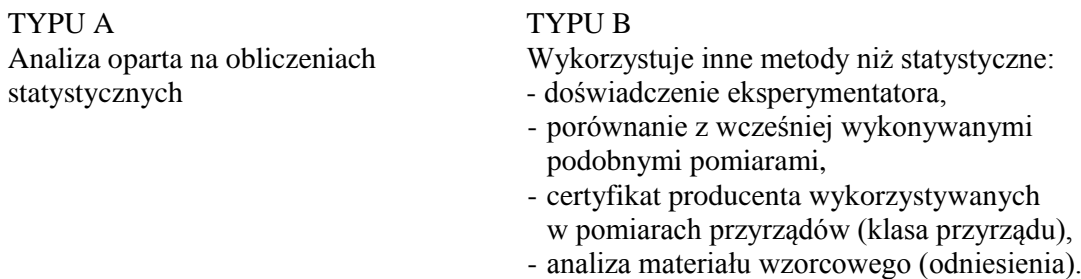

Inne ważne elementy w nowej normie to między innymi: rozróżnienie pomiarów skorelowanych i nieskorelowanych w pomiarach pośrednich (złożonych), wprowadzenie pojęcia "niepewności rozszerzonej" oraz określenie sposobu zapisu wyników pomiarowych i ich niepewności.

Zgodnie z normą, analizowane wielkości mierzone podzielić można na dwie grupy:

a) wielkości mierzone w pomiarach bezpośrednich (pomiar jednej wielkości, np.: masy, temperatury, itp.),

b) wielkości mierzone w pomiarach pośrednich (pomiar kilku wielkości *x*1, *x*2, … i obliczenie wielkości pośredniej zgodnie ze wzorem funkcyjnym *y* = *f*(*x*1, *x*2, …), np. pomiar gęstości zgodnie ze wzorem  $d = m/V$ ).

Przyjęta norma określa również zalecany zapis niepewności w postaci:

niepewność standardowa *m* = 0.82 g, *u*(*m*) = 0.14 g niepewność rozszerzona *m* = 0.82 g, *U*(*m*) = 0.28 g  $m = (0.82 \pm 0.28)$  g dla  $k = 2$ 

W przedstawionym zapisie przyjęto zasadę zapisywania niepewności z dokładnością do dwu cyfr znaczących.

#### **1.3.1. Niepewność typu B**

Ocenę niepewności metodą typu B stosuje się wówczas, gdy mamy do czynienia z jednym wynikiem pomiaru lub gdy w serii wyników nie występuje rozrzut. Niepewność standardowa może być obliczana z odpowiednich wzorów, np. do wyznaczenia niepewności wynikającej z dokładności przyrządu (niepewności wzorcowania) posłużyć się można wzorem:

$$
u(x) = \frac{\Delta_d x}{\sqrt{3}}\tag{1.21}
$$

w którym Δ<sub>d</sub>x jest niepewnością wzorcowania równą wartości działki elementarnej stosowanego miernika.

Gdy na podstawie ogólnej wiedzy można przyjąć, że zmienna charakteryzuje się rozkładem trójkątnym, niepewność standardową oblicza się ze wzoru:

$$
u(x) = \frac{\Delta_d x}{\sqrt{6}}\tag{1.22}
$$

Drugim czynnikiem wpływającym na niepewność pomiaru jest niepewność eksperymentatora spowodowana przyczynami od niego niezależnymi. W większości przypadków niepewność tę obliczyć można z wyrażenia:

$$
u(x) = \frac{\Delta_e x}{\sqrt{3}}\tag{1.23}
$$

Dla niepewności danych literaturowych lub wartości obliczanych za pomocą kalkulatora (brak wartości odchylenia standardowego), stosuje się równanie

$$
u(x) = \frac{\Delta_i x}{\sqrt{3}}\tag{1.24}
$$

Całkowitą niepewność standardową (typu B) dla pomiaru jednokrotnego obliczyć można ze wzoru:

$$
u(x) = \sqrt{\frac{(\Delta_d x)^2}{3} + \frac{(\Delta_e x)^2}{3} + \frac{(\Delta_i x)^2}{3}}
$$
(1.25)

# **PRZYKŁAD**

Obliczyć niepewność standardową objętości odmierzonej za pomocą kolby miarowej o pojemności  $250\pm0.4$  ml oraz obliczyć niepewność standardowa odważenia masy na wadze analitycznej  $\pm 0.0001$  g.

#### **ROZWIĄZANIE**

Stosując wzór (1.21) na niepewność wzorcowania, uzyskujemy:

$$
u(V) = \frac{\Delta_d V}{\sqrt{3}} = \frac{0.4}{\sqrt{3}} = 0.231 \, ml = 0.24 \, ml
$$

co zgodnie z regułami zapisać można jako:

$$
V = 250.00
$$
 ml,  $u(V) = 0.24$  ml

oraz

$$
u(m) = \frac{\Delta_d m}{\sqrt{3}} = \frac{0.0001}{\sqrt{3}} = 0.000058 g
$$

# **1.3.1.1. Powielanie niepewności**

Jeśli wielkość mierzona *y* jest funkcją kilku wielkości wejściowych (niezależnych)  $y = f(x_1, y_2)$ *x*2, …, *xn*) to wartość *złożonej niepewności standardowej*, zgodnie z prawem przenoszenia niepewności, obliczyć można ze wzoru:

$$
u_c(y) = \sqrt{u_1^2 \left(\frac{\partial y}{\partial x_1}\right)^2 + u_2^2 \left(\frac{\partial y}{\partial x_2}\right)^2 + \dots + u_n^2 \left(\frac{\partial y}{\partial x_n}\right)^2}
$$
(1.26)

W równaniu (1.26) symbol $\left(\frac{\partial y}{\partial x}\right)$ *x*  $\left(\partial y\right)$  $\left(\frac{\partial y}{\partial x}\right)$  oznacza pochodną cząstkową funkcji *y* względem danej zmiennej

(*x*). Ocena niepewności wymaga zatem znajomości podstawowej wiedzy dotyczącej pochodnych funkcji. W celu przybliżenia tego zagadnienia, poniżej przedstawiono podstawowe informacje i wzory dotyczące obliczania pochodnych. W tabeli 1.4 zestawiono wybrane przykłady funkcji elementarnych i ich pochodnych:

| Funkcja $f(x)$        | Pochodna $f'(x)$ | Uwagi                 |
|-----------------------|------------------|-----------------------|
| $\mathcal{C}_{0}^{0}$ |                  | funkcja stała         |
| $x^n$                 | $n x^{n}$        | $n \in \mathbb{N}$    |
|                       |                  | $x \in \mathbb{R}$    |
| $a^x$                 | $a^x$ lna        | $a \in R^+ - \{ 1 \}$ |
|                       |                  | $x \in \mathbb{R}^+$  |
| $e^{x}$               | $e^{x}$          | $x \in \mathbb{R}$    |
| ln x                  | 1/x              | $x \in R - \{0\}$     |
| $\sin x$              | $\cos x$         |                       |
| $\cos x$              | -sin $x$         |                       |

Tab. 1.4. Przykłady funkcji elementarnych i ich pochodnych:

W celu obliczenia pochodnych funkcji będących kombinacją funkcji elementarnych, wykorzystać można następujące wzory:

Iloczyn funkcji i stałej:

$$
[cf(x)] \equiv cf'(x) \tag{1.27}
$$

Suma funkcji:

$$
[f(x)+g(x)]' = f'(x) + g'(x)
$$
\n(1.28)

Iloczyn funkcji:

$$
[f(x) g(x)]' = f'(x) g'(x) + f(x) g'(x)
$$
\n(1.29)

Iloraz funkcji:

$$
\left[\frac{f(x)}{g(x)}\right]' = \frac{f'(x)g(x) - f(x)g'(x)}{(f(x))^2}
$$
\n(1.30)

W przypadku funkcji wielu zmiennych *y* = *f*(*x*1, *x*2, …, *xn*), pochodna względem jednej zmiennej przy założeniu, że pozostałe zmienne są stałe, nazywana jest *pochodną cząstkową*.

# **PRZYKŁAD**

Obliczyć pochodne cząstkowe dla funkcji:

$$
z = f(x, y) = 4x^2 + y
$$

# **ROZWIĄZANIE**

Korzystając ze wzorów z Tab. 4 i definicji pochodnej cząstkowej otrzymujemy:

$$
\frac{\partial z}{\partial x} = 8x \qquad \qquad \frac{\partial z}{\partial y} = 1
$$

Symbol  $\frac{\partial z}{\partial x}$ *x*  $\partial$  $\partial$ czyta się "pochodna cząstkowa *z* po *x*".

# **PRZYKŁAD (ZMODYFIKOWANY)**

[L. Sobczyk, A. Kisza, K. Gatner, A. Koll, Eksperymentalna chemia fizyczna, PWN, Warszawa 1982, str. 27]

Oznaczanie masy cząsteczkowej substancji przeprowadzono metodą Mayera, uzyskując następujące wyniki:

Masa substancji *m* = 0.1250 g = 0.125×10<sup>3</sup> kg Objętość wypartego powietrza  $V = 32.18 \text{ cm}^3 = 32.18 \times 10^{-6} \text{ m}^3$ Ciśnienie atmosferyczne *p* = 748.2 mm Hg = 99750.0 Pa (po odjęciu pr. pary nas.) Temperatura  $T = 298.2$  K

Na podstawie czułości aparatury wyznaczono błędy maksymalne które wynoszą:

 $\Delta m = 0.0005$  g =  $5.0 \times 10^{-7}$  kg  $\Delta V = 0.05$  cm<sup>3</sup> =  $5.0 \times 10^{-8}$  m<sup>3</sup>  $\Delta p = 1.1$  mm Hg = 146.6 Pa  $\Delta T = 0.1$  K

Na podstawie uzyskanych wyników oblicz masę cząsteczkową substancji oraz złożoną niepewność standardową.

# **ROZWIĄZANIE**

Korzystając ze wzoru (1.21) na niepewność typu B oraz pomijając niepewność eksperymentatora oraz niepewność wartości stałej gazowej (R), otrzymujemy:

$$
u(m) = 0.000289 \text{ g}
$$
  
 
$$
u(V) = 0.0288 \text{ cm}^3
$$
  
 
$$
u(p) = 0.635 \text{ mm Hg}
$$
  
 
$$
u(T) = 0.0577 \text{ K}
$$

Podstawiając dane do wzoru na masę cząsteczkową, uzyskujemy:

$$
M = \frac{mRT}{pV} = 96.54 \, \text{g/mol}
$$

Aby obliczyć złożoną niepewność standardową niezbędne jest wyznaczenie pochodnych cząstkowych względem każdej zmiennej występującej w powyższym wzorze. Po wstawieniu odpowiednich wartości otrzymujemy:

$$
\frac{\partial M}{\partial m} = \frac{RT}{pV} = 772.35
$$
\n
$$
\frac{\partial M}{\partial V} = -\frac{mRT}{pV^2} = -3.00
$$
\n
$$
\frac{\partial M}{\partial p} = -\frac{mRT}{p^2V} = -0.01
$$
\n
$$
\frac{\partial M}{\partial T} = \frac{mR}{pV} = 0.32
$$

Teraz skorzystać można ze wzoru na złożoną niepewność standardową w postaci:  
\n
$$
u(M) = \sqrt{\left(\frac{\partial M}{\partial m}\right)^2 u^2(m) + \left(\frac{\partial M}{\partial V}\right)^2 u^2(V) + \left(\frac{\partial M}{\partial T}\right)^2 u^2(T) + \left(\frac{\partial M}{\partial p}\right)^2 u^2(p)} = 0.24 g
$$

Ostateczny wynik zapisać można zatem jako:

*M* = 96.54 g/mol,  $u(M) = 0.24$  g/mol

#### **1.3.2. Niepewność typu A**

Ocena niepewności typu A dotyczy określania niepewności serii wyników pomiaru za pomocą analizy statystycznej. W przypadku wielkości prostej, uzyskanej z pomiarów bezpośrednich, *niepewność standardowa* wartości średniej obliczana jest jako odchylenie standardowe średniej:

$$
u(x) = s_{\bar{x}} = \frac{s_{x}}{\sqrt{n}} = \sqrt{\frac{\sum_{i=1}^{n} (x_i - \bar{x})^2}{n(n-1)}}
$$
(1.31)

Jeżeli powtarzalność pomiarów jest dominującym parametrem wpływającym na szacowanie niepewności, wówczas *niepewność rozszerzoną*, określającą przedział otaczający wynik pomiaru, obliczyć można z równania:

$$
U = k \frac{s_x}{\sqrt{n}} = k \cdot u(x) \tag{1.32}
$$

w którym *x s* oznacza odchylenie standardowe, *n* jest liczbą pomiarów, natomiast *k* –współczynnikiem rozszerzenia. Bezwymiarowy współczynnik rozszerzenia przyjmuje najczęściej wartości z przedziału  $k = 2$  (zalecane) do  $k = 3$ , co odpowiada 95 lub 99% prawdopodobieństwu znalezienia wyniku w danym zakresie.

W przypadku eksperymentalnych badań wielkości prostych  $(x_1, x_2, ..., x_n)$  wchodzących w skład wielkości złożonej ( $y = f(x_1, x_2, ..., x_n)$ ), analogicznie jak w analizie niepewności typu B, wartość *złożonej niepewności standardowej,* gdy zmienne *x* są niezależne, wyznaczyć można ze wzoru:

$$
u_c(y) = \sqrt{(u(x_1))^2 \left(\frac{\partial y}{\partial x_1}\right)^2 + (u(x_2))^2 \left(\frac{\partial y}{\partial x_2}\right)^2 + \dots + (u(x_n))^2 \left(\frac{\partial y}{\partial x_n}\right)^2}
$$
(1.33)

#### **PRZYKŁAD**

Wyznaczyć stężenie substancji *A* (*cA*) przygotowanej przez rozpuszczenie 1 g *A* w 1 dm<sup>3</sup> wody. Doświadczenie powtórzono pięciokrotnie uzyskując odpowiednie niepewności standardowe:  $u(m_A) = 0.001 \text{ g}$ , oraz  $u(V) = 0.002 \text{ dm}^3$ 

# **ROZWIĄZANIE**

Pochodne cząstkowe *c<sup>A</sup>* względem *m<sup>A</sup>* i *V* wynoszą:

$$
\frac{\partial [A]}{\partial m_A} = \frac{1}{V} = 1 \text{ oraz } \frac{\partial [A]}{\partial V_A} = -\frac{m}{V^2} = -1
$$

Podstawiające obliczone wartości do równania (1.32) otrzymujemy:  
\n
$$
u_c(c_A) = \sqrt{(u(m_A))^2 \left(\frac{\partial A}{\partial m_A}\right)^2 + (u(V))^2 \left(\frac{\partial A}{\partial V}\right)^2} = \sqrt{(0.001)^2 (1)^2 + (0.002)^2 (-1)^2} = 0.002236 \text{ g/dm}^3
$$

Wynik końcowy zapisać można w postaci:

 $c_A = 1.0000 \text{ g/dm}^3$ ,  $u(c_A) = 0.0023 \text{ g/dm}^3$  zgodnie z niepewnością standardową, lub  $c_A = 1.0000 \text{ g/dm}^3$ ,  $U(c_A) = 0.0046 \text{ g/dm}^3$  zgodnie z niepewnością rozszerzoną.

#### **PRZYKŁAD**

Przeprowadzono badania współczynnika załamania światła (*n*) i gęstości (*d*) dla benzenu  $(M = 78.114 \text{ g/mol})$  w temperaturze 25 °C, mające na celu wyznaczenie refrakcji molowej zgodnie ze wzorem:

$$
R = \frac{n^2 - 1}{n^2 + 2} \times \frac{M}{d}
$$

Uzyskano następujące wyniki średnie:

$$
\begin{array}{c}\n d=0.8737 \, \text{g/cm}^3 \\
 n=1.4979\n \end{array}
$$

dla których wyliczono odpowiednie niepewności standardowe:

$$
u(d) = 0.0002 \text{ g/cm}^3
$$

$$
u(n) = 0.0003
$$

Obliczyć wartość refrakcji molowej (*R*) oraz niepewność standardową i rozszerzoną tej wartości.

#### **ROZWIĄZANIE**

Podstawienie uzyskanych wartości do wzoru na refrakcję molową prowadzi do  $R = 26.20225 \text{ cm}^3/\text{mol}$ . W celu obliczenia niepewności standardowej niezbędne są wartości odpowiednich pochodnych cząstkowych *R* względem *d* i *n*:

$$
\frac{\partial R}{\partial d} = -\frac{R}{d} = 29.98 \text{ oraz } \frac{\partial R}{\partial n} = R \frac{6n}{(n^2 - 1)(n^2 + 2)} = 44.61
$$

Zgodnie ze wzorem (1.33) otrzymujemy:  
\n
$$
u(R) = \sqrt{(u(d))^2 \left(\frac{\partial R}{\partial d}\right)^2 + (u(n))^2 \left(\frac{\partial R}{\partial n}\right)^2} = \sqrt{(2 \cdot 10^{-4})^2 (29.98)^2 + (3 \cdot 10^{-4})^2 (44.61)^2} = 0.014 \text{ cm}^3/\text{mol}
$$

Zatem zapisać można:

$$
R = 26.202 \text{ cm}^3/\text{mol}, u(R) = 0.014 \text{ cm}^3/\text{mol}
$$
  
lub  $R = 26.202 \text{ cm}^3/\text{mol}, U(R) = 0.028 \text{ cm}^3/\text{mol}$ 

Zgodnie z prawem przenoszenia niepewności, ze wzoru (1.33) wyprowadzić można równania umożliwiające obliczanie niepewności powstających w wyniku podstawowych operacji arytmetycznych.

Dodawanie i odejmowanie – dla funkcji w postaci:

$$
y = a g_1 + b g_2 \tag{1.34}
$$

pochodne cząstkowe wynoszą:

$$
\frac{\partial y}{\partial g_1} = a \quad \text{oraz} \quad \frac{\partial y}{\partial g_2} = b \tag{1.35}
$$

a niepewność standardową wyliczyć można ze wzoru:

$$
u(y) = \sqrt{a^2 (u(g_1))^2 + b^2 (u(g_2))^2}
$$
 (1.36)

Mnożenie i dzielenie – dla funkcji w postaci:

$$
y = a g_1 g_2 \tag{1.37}
$$

obliczone pochodne są następujące:

$$
\frac{\partial y}{\partial g_1} = ag_2 \text{ oraz } \frac{\partial y}{\partial g_2} = ag_1 \tag{1.38}
$$

a wyrażanie na niepewność standardową przyjmuje formę:

$$
u(y) = \sqrt{a^2 g_2^2 (u(g_1))^2 + a^2 g_1^2 (u(g_2))^2}
$$
 (1.39)

lub:

$$
\frac{u(y)}{y} = \sqrt{\frac{(u(g_1))^2}{g_1^2} + \frac{(u(g_2))^2}{g_2^2}}
$$
(1.40)

#### **1.3.3. Niepewność standardowa złożona**

W przypadku równoczesnego występowania niepewności typu A i B, na podstawie znanych niepewności standardowych pomiarów bezpośrednich, wyznacza się *niepewność standardową złożoną*  zgodnie z równaniem:

z równaniem:  
\n
$$
u(x) = \sqrt{(u_A(x))^2 + (u_B(x))^2} = \sqrt{\frac{1}{n(n-1)} \sum_{i=1}^n (x_i - \overline{x})^2 + \frac{(\Delta_d x)^2}{3} + \frac{(\Delta_e x)^2}{3} + \frac{(\Delta_i x)^2}{3}}
$$
(1.41)

gdzie:

*u*(*x*) – niepewność całkowita,

 $u_A(x)$  – niepewność obliczona z rozrzutu statystycznego serii wyników pomiarów,

 $u_B(x)$  – niepewność obliczona inną drogą niż z rozrzutu wyników.

# **2. Regresja liniowa - metoda najmniejszych kwadratów**

W naukach doświadczalnych dopasowanie równań matematycznych do wyników pomiarów (w postaci liczb) jest postępowaniem rutynowym. Celem takiego postępowania jest:

- a) dokonanie uogólnienia zbioru danych przy użyciu odpowiedniej funkcji matematycznej z kilkoma parametrami (współczynnikami), lub
- b) przeprowadzenie dopasowania teoretycznego modelu (który wynika z posiadanej wiedzy) w celu sprawdzenia określonej hipotezy.

Wyznaczone w ten sposób równanie wykorzystać można między innymi do:

- a) całkowania (obliczania powierzchni pod krzywą łączącą punkty doświadczalne),
- b) interpolacji, czyli przewidywania wartości, które nie były mierzone a mieszczą się w zakresie zmiennych niezależnych użytych do wyznaczenia parametrów równania,
- c) różniczkowania, i związanego z tym obliczania nachyleń stycznych do krzywej w celu obliczenia chwilowych szybkości reakcji, fizykochemicznych wielkości cząstkowych, itp.,
- d) kalibracji aparatury (chromatografu, refraktometru, spektrofotometru, itp.).

 $\frac{2}{3}g_2^2(u(g_1))^2 + a^2g_1^2(u(g_2))^2$ <br>  $\frac{u(g_1))^2}{g_1^2} + \frac{(u(g_2))^2}{g_2^2}$ <br> **wność standardowa złożo**<br>
tępowania niepewności typośrednich, wyznacza się *r*<br> **wność standardowa złożo**<br>
tępowania niepewności typośrednich, wyz Jedną z najstarszych metod służących do dopasowywania krzywych do danych eksperymentalnych jest metoda najmniejszych kwadratów. Polega ona na minimalizowaniu sumy kwadratów odchyleń pomiędzy obserwowaną a obliczaną z modelu wartością zmiennej zależnej (*y*). W takim przypadku wartością minimalizowaną jest kwadrat odchyleń, zdefiniowany wzorem:

$$
Q = \sum_{i=1}^{n} (y_i - \hat{y}_i)^2
$$
 (2.1)

w którym *n* oznacza liczbę punktów (par  $x - y$ ) podlegających dopasowaniu do prostej,  $y_i$  – obserwowane wartości zmiennej y,  $\hat{y}_i$  wartość zmiennej zależnej obliczonej na podstawie dopasowanego równania ( $\hat{y}_i = f(x)$ ). Równanie (2.1) zapisać można w postaci:

$$
Q = \sum_{i=1}^{n} (y_i - f(x_i))^2
$$
 (2.2)

Różnicę  $(y_i - \hat{y}_i)$  przedstawić można na wykresie (Rys. 2.1. a) jako pionowy odcinek pomiędzy obserwowaną wartością a wartością obliczoną z modelu (odchylenie *i*-tego punktu od linii regresji). Suma kwadratów wszystkich odchyleń wynosi *Q* (Rys. 2.1. b). Zgodnie z metodą najmniejszych kwadratów, krzywa położona jest względem punktów doświadczalnych tak, że wartość *Q* jest najmniejsza.

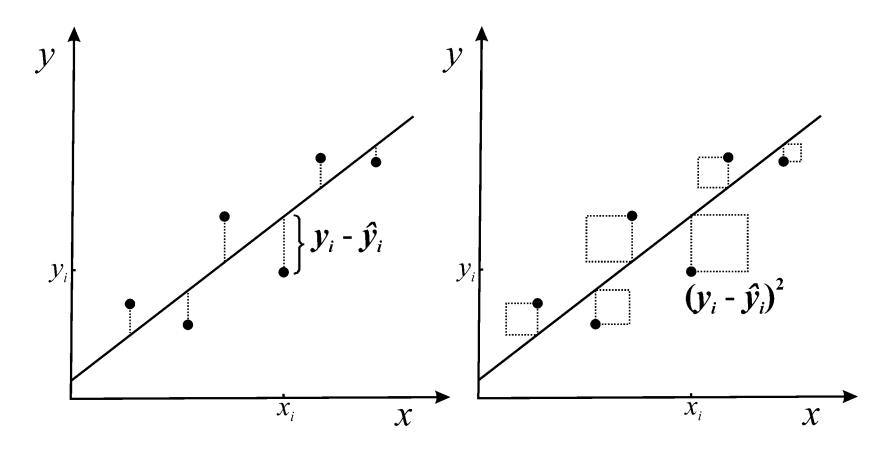

Rys. 2.1. Graficzna interpretacja metody najmniejszych kwadratów.

W przypadku funkcji liniowej o ogólnej postaci:

$$
\hat{y}_i = f(x_i) = a_0 + a_1 x_i
$$
\n(2.3)

wzór (2.1) zapisać można w następującej formie:

$$
Q = \sum_{i=1}^{n} (y_i - a_0 - a_1 x_i)^2
$$
 (2.4)

Ponieważ dla regresji liniowej *Q* jest funkcją dwóch współczynników regresji, można ją przedstawić na wykresie (Rys. 2.2) jako powierzchnię o przekroju paraboli z minimum dla jednej tylko pary  $a_0$  $i \, a_1$ .

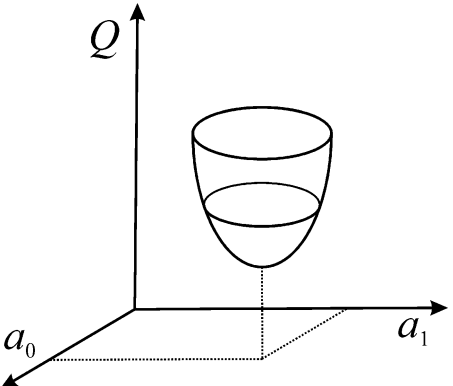

Rys. 2.2. Wykres zależności sumy kwadratów odchyleń (*Q*), od wartości współczynników *a*<sup>0</sup> i *a*1.

Aby obliczyć wartości *a*<sup>0</sup> i *a*<sup>1</sup> odpowiadające *Qmin*, zastosować można standardową procedurę w której obliczone pochodne cząstkowe *Q* względem *a*<sup>0</sup> i *a*<sup>1</sup> przyrównuje się do zera a następnie rozwiązuje się układ równań względem tych zmiennych. Postępowanie to prowadzi do następujących wyników:

$$
\frac{\partial Q}{\partial a_0} = 2 \sum_{i=1}^n (y_i - a_0 - a_1 x_i)(-1) = 0
$$
\n(2.5)

oraz po podzieleniu przez -2:

$$
\frac{\partial Q}{\partial a_0} = \sum_{i=1}^n (y_i - a_0 - a_1 x_i) = 0
$$
\n(2.6)

Po wymnożeniu powyższy wzór przyjmuje postać:

$$
\frac{\partial Q}{\partial a_0} = \sum_{i=1}^n y_i - na_0 - a_1 \sum_{i=1}^n x_i = 0
$$
\n(2.7)

W celu uzyskania równania na *a*<sup>0</sup> służącego do obliczania wyrazu wolnego (punkt przecięcia z osią *y,*  Rys. 2.3) równanie (2.7) mnoży się przez *n* otrzymując wzór:

$$
\frac{\sum y_i}{n} - a_0 - a_1 \frac{\sum x_i}{n} = 0
$$
\n(2.8)

który zapisać można następująco:

$$
a_0 = \overline{y} - a_1 \overline{x} \tag{2.9}
$$

W równaniu tym  $\bar{y}$  i  $\bar{x}$  są średnimi wartościami odpowiednio zmiennej zależnej i niezależnej.

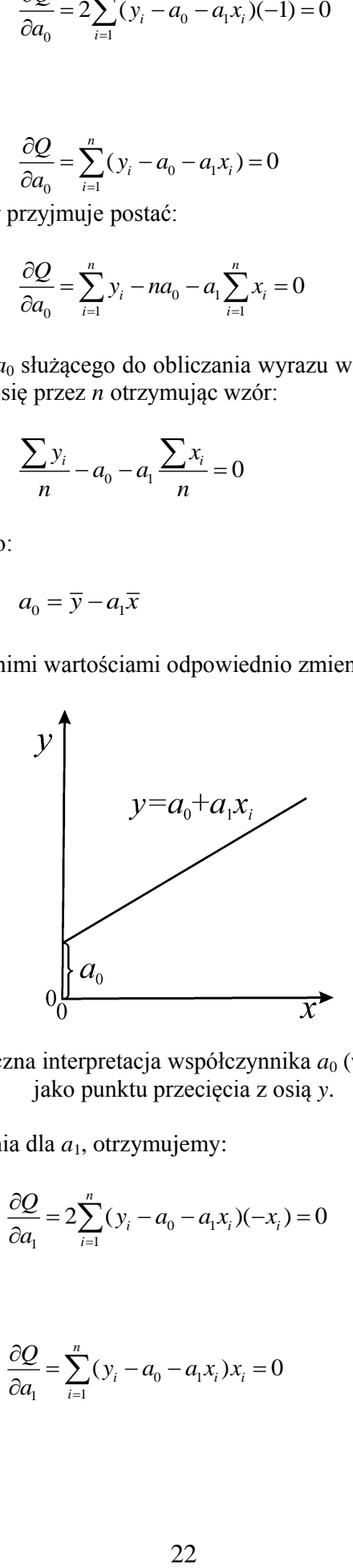

Rys. 2.3. Graficzna interpretacja współczynnika  $a_0$  (wyrazu wolnego) jako punktu przecięcia z osią *y*.

Prowadząc analogiczne obliczenia dla *a*1, otrzymujemy:

$$
\frac{\partial Q}{\partial a_1} = 2 \sum_{i=1}^n (y_i - a_0 - a_1 x_i)(-x_i) = 0
$$
\n(2.10)

oraz:

$$
\frac{\partial Q}{\partial a_1} = \sum_{i=1}^n (y_i - a_0 - a_1 x_i) x_i = 0
$$
\n(2.11)

A po wymnożeniu:

$$
\sum_{i=1}^{n} y_i x_i - a_0 \sum_{i=1}^{n} x_i - a_1 \sum_{i=1}^{n} x_i^2 = 0
$$
\n(2.12)

Po wstawieniu równania (2.9) do powyższego wyrażenia otrzymujemy wzór:

$$
a_{1} = \frac{n \sum_{i=1}^{n} y_{i} x_{i} - \sum_{i=1}^{n} x_{i} \sum_{i=1}^{n} y_{i}}{n \sum_{i=1}^{n} x_{i}^{2} - \left(\sum_{i=1}^{n} x_{i}\right)^{2}}
$$
(2.13)

umożliwiający wyznaczenie wartości *a*1, noszącego nazwę współczynnika kierunkowego (nachylenia). Graficzną interpretację przedstawiono na Rys. 2.4.

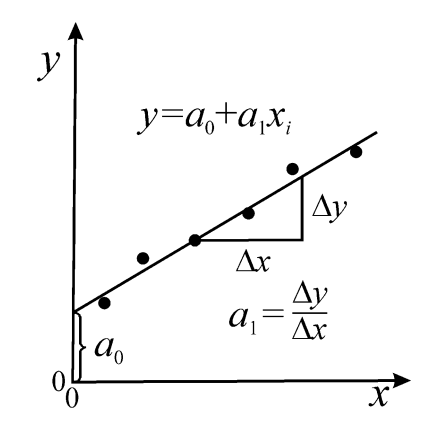

Rys. 2.4. Graficzna interpretacja współczynnika *a*<sup>1</sup> (nachylenia) oraz współczynnika  $a_0$  (wyrazu wolnego).

Wzór (2.13) zapisać można także w następującej, często spotykanej postaci:

$$
a_1 = \frac{\sum_{i=1}^{n} (x_i - \overline{x})(y_i - \overline{y})}{\sum_{i=1}^{n} (x_i - \overline{x})^2}
$$
 (2.14)

Równanie (2.13) ulega znacznemu uproszczeniu w przypadku analizy regresji w której nie występuje wyraz wolny (*a*<sub>0</sub> = 0 odpowiadające równaniu przechodzącemu przez środek układu współrzędnych) Ogólne wyrażenie przyjmuje zatem postać:

$$
\hat{y}_i = f(x_i) = a_1 x_1 \tag{2.15}
$$

a współczynnik *a*<sup>1</sup> obliczyć można ze wzoru:

$$
a_1 = \frac{\sum_{i=1}^{n} y_i x_i}{\sum_{i=1}^{n} x_i^2}
$$
 (2.16)

Interpretację tego współczynnika przedstawiono na Rys. 2.5.

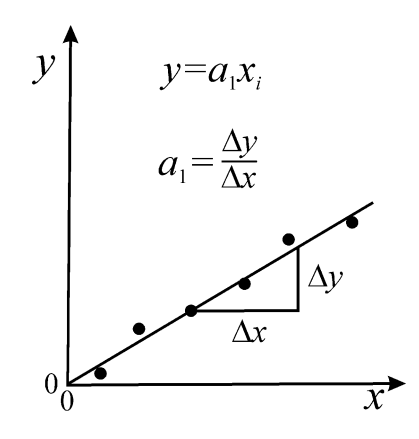

Rys. 2.5. Graficzna interpretacja współczynnika *a*<sup>1</sup> (nachylenia) dla regresji liniowej bez współczynnika  $a_0$  (wyrazu wolnego).

# **PRZYKŁAD:**

Dla następujących danych:

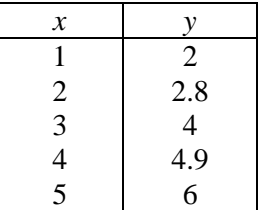

wyznacz równanie liniowe metodą najmniejszych kwadratów.

# **ROZWIĄZANIE**

Do wyznaczenia współczynników *a*<sup>0</sup> i *a*<sup>1</sup> ze wzorów (2.9) i (2.13) niezbędne jest dokonanie prostych obliczeń odpowiednich średnich i sum, które obliczyć można w arkuszu kalkulacyjnym lub za pomocą kalkulatora:

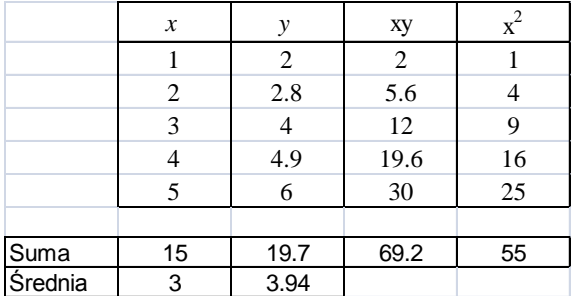

Podstawiające obliczone wartości do równania (2.9) oraz (2.13) otrzymujemy:  
\n
$$
a_{1} = \frac{n \sum_{i=1}^{n} y_{i} x_{i} - \sum_{i=1}^{n} x_{i} \sum_{i=1}^{n} y_{i}}{n \sum_{i=1}^{n} x_{i}^{2} - \left(\sum_{i=1}^{n} x_{i}\right)^{2}} = \frac{5 \cdot 69.2 - 15 \cdot 19.7}{5 \cdot 55 - 15^{2}} = 1.01
$$

oraz:

$$
a_0 = \overline{y} - a_1 \overline{x} = 3.94 - 1.01 \cdot 3 = 0.91
$$

W arkuszu kalkulacyjnym Excel współczynniki w modelu liniowym wyznaczyć można z funkcji:

=NACHYLENIE(znane\_y;znane\_x) (współczynnik *a*1) oraz  $=$ ODCIĘTA((znane y;znane x) (współczynnik  $a_0$ ).

#### **2.1.Ważona regresja liniowa**

W wyprowadzonych do tej pory równaniach dotyczących regresji z góry przyjęto, że wszystkie wartości *y<sup>i</sup>* obarczone są identycznym błędem. Dla rzeczywistych danych doświadczalnych założenie to zwykle nie jest prawdziwe ponieważ wartości *y<sup>i</sup>* obarczone są różnym błędem. Poprawna analiza wymaga zastosowania ważonej metody najmniejszych kwadratów i użycia w trakcie obliczeń odpowiednich wag statystycznych.

Zgodnie z tą metodą ogólne równanie na (*Q*) zapisać można w postaci:

$$
Q = \sum_{i=1}^{n} w_i (y_i - f(x_i))^2
$$
 (2.17)

Analizując najprostszy przypadek ważonej regresji liniowej, powyższe równanie przedstawić można następująco:

$$
Q = \sum_{i=1}^{n} w_i (y_i - a_0 - a_1 x_i)^2
$$
\n(2.18)

w którym ważący współczynnik *w<sup>i</sup>* (waga statystyczna) odpowiada *i*-temu punktowi. Jeżeli dany punkt (*xi* , *yi*) wyznaczono z większą dokładnością, to dopasowana krzywa powinna przechodzić bliżej tego punktu i tym samym większa powinna być wartość *w<sup>i</sup>* . W przypadku, gdy *w<sup>i</sup>* = 1 dla wszystkich wartości *i*, równanie (2.18) redukuje się do równania (2.4), a współczynniki ważące noszą nazwę wag absolutnych. Dla różnych danych doświadczalnych liczbowe wartości wag (*wi*) mogą być wyznaczane w różny sposób tj. jako odwrotność zmiennej zależnej:

$$
w_i = \frac{1}{y_i} \tag{2.20}
$$

lub, w najczęściej spotykany sposób, jako odwrotność wariancji dla każdej wartości *yi*:

$$
w_i = \frac{1}{s_i^2} \tag{2.21}
$$

Współczynniki *a*<sup>0</sup> i *a*<sup>1</sup> ważonej regresji liniowej obliczyć można według następujących równań:

$$
a_0 = \overline{y}_w - a_1 \overline{x}_w \tag{2.22}
$$

$$
a_{1} = \frac{\sum_{i=1}^{n} w_{i} \sum_{i=1}^{n} w_{i} x_{i} y_{i} - \sum_{i=1}^{n} w_{i} x_{i} \sum_{i=1}^{n} w_{i} y_{i}}{\sum_{i=1}^{n} w_{i} \sum_{i=1}^{n} w_{i} x_{i}^{2} - \left(\sum_{i=1}^{n} w_{i} x_{i}\right)^{2}}
$$
(2.23)

gdzie wartości  $\bar{y}_w$  i  $\bar{x}_w$  zdefiniowane są równaniami:

$$
\overline{y}_w = \frac{\sum_{i=1}^n w_i y_i}{\sum_{i=1}^n w_i}
$$
\n(2.24)

$$
\overline{y}_{w} = \frac{\sum_{i=1}^{n} w_{i}}{\sum_{i=1}^{n} w_{i}}
$$
\n
$$
\overline{x}_{w} = \frac{\sum_{i=1}^{n} w_{i}x_{i}}{\sum_{i=1}^{n} w_{i}}
$$
\n(2.25)\n  
\n
$$
x_{w} = \frac{\sum_{i=1}^{n} w_{i}x_{i}}{\sum_{i=1}^{n} w_{i}}
$$
\n(2.26)\n  
\n
$$
s_{y} = \sqrt{\frac{Q}{n-2}}
$$
\n(2.27)\n  
\n
$$
s_{x} = \sqrt{\frac{Q}{n-2}}
$$
\n(2.28)\n  
\n
$$
s_{y} = \sqrt{\frac{Q}{n-2}}
$$
\n(2.29)\n  
\n
$$
s_{z}
$$
\n
$$
s_{z}
$$
\n
$$
s_{z}
$$
\n
$$
s_{z}
$$
\n
$$
s_{z}
$$
\n
$$
s_{z}
$$
\n
$$
s_{z}
$$
\n
$$
s_{z}
$$
\n
$$
s_{z}
$$
\n
$$
s_{z}
$$
\n
$$
s_{z}
$$
\n
$$
s_{z}
$$
\n
$$
s_{z}
$$
\n
$$
s_{z}
$$
\n
$$
s_{z}
$$
\n
$$
s_{z}
$$
\n
$$
s_{z}
$$
\n
$$
s_{z}
$$
\n
$$
s_{z}
$$
\n
$$
s_{z}
$$
\n
$$
s_{z}
$$
\n
$$
s_{z}
$$
\n
$$
s_{z}
$$
\n
$$
s_{z}
$$
\n
$$
s_{z}
$$
\n
$$
s_{z}
$$
\n
$$
s_{z}
$$
\n
$$
s_{z}
$$
\n
$$
s_{z}
$$
\n
$$
s_{z}
$$
\n
$$
s_{z}
$$
\n
$$
s_{z}
$$
\n
$$
s_{z}
$$
\n
$$
s_{z}
$$
\n
$$
s_{z}
$$
\n
$$
s_{z}
$$
\n
$$
s_{z}
$$
\n
$$
s_{z}
$$
\n<

Ocenę jakości dopasowania funkcji liniowej do danych doświadczalnych uzyskać można obliczając średnie (standardowe) odchylenie od linii regresji (resztowe odchylenie standardowe):

$$
s_y = \sqrt{\frac{Q}{n-2}}\tag{2.26}
$$

które jest miarą dokładności przewidywania na podstawie wyznaczonego równania regresji i określa odchylenie standardowe wszystkich punktów wokół regresji. W równaniu tym *Q* zdefiniowane jest wzorem  $(2.18)$  natomiast  $n - 2$  odpowiada liczbie stopni swobody.

Standardowe odchylenia dla poszczególnych współczynników regresji obliczyć można ze wzorów:

$$
s_{a_0} = \sqrt{\frac{s_y^2}{M} \sum_{i=1}^n w_i x_i^2}
$$
 (2.27)

$$
s_{a_i} = \sqrt{\frac{s_y^2}{M} \sum_{i=1}^n w_i}
$$
 (2.28)

w których:

$$
M = \sum_{i=1}^{n} w_i \sum_{i=1}^{n} w_i x_i^2 - \left(\sum_{i=1}^{n} w_i x_i\right)^2
$$
 (2.29)

W obliczeniach praktycznych, ze względu na to, że  $s_i^2$ *i s* jest funkcją liczby pomiarów *n*, wagi redefiniuje się następująco:

$$
w_i' = \frac{s_i^{-2}}{\sum_{i=1}^n s_i^{-2} / n}
$$
 (2.30)

Poszczególne wzory (2.22) – (2.25) przyjmują zatem postać:

$$
a_0 = \overline{y}_w - b\overline{x}_w \tag{2.31}
$$

$$
a_1 = \frac{\sum_{i=1}^{n} w'_i x_i y_i - n \overline{x}_w \overline{y}_w}{\sum_{i=1}^{n} w'_i x_i^2 - n \overline{x}_w^2}
$$
 (2.32)

oraz:

$$
\overline{x}_{w} = \sum_{i=1}^{n} w_{i}' x_{i} / n \tag{2.33}
$$

$$
\overline{y}_w = \sum_{i=1}^n w'_i y_i / n \tag{2.34}
$$

# **PRZYKŁAD**

Dla 6 roztworów wzorcowych o stężeniu (C, mol/dm<sup>3</sup>) dokonano pomiarów absorbancji (A) oraz wyznaczono odpowiednie odchylenia standardowe (*si*):

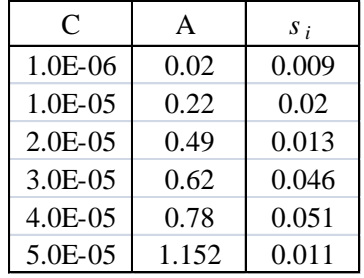

Wyznacz równanie ważonej regresji liniowej i porównaj ją ze standardową regresją liniową. Na podstawie uzyskanych równań wyznacz stężenie nieznanej próbki (A = 1.1) i oblicz błąd.

# **ROZWIĄZANIE**

Zastosowanie w obliczeniach równania (2.31) i (2.32) wymaga przeprowadzenia wstępnych obliczeń odpowiednich sum i średnich. Wyniki przedstawiono w tabeli poniżej.

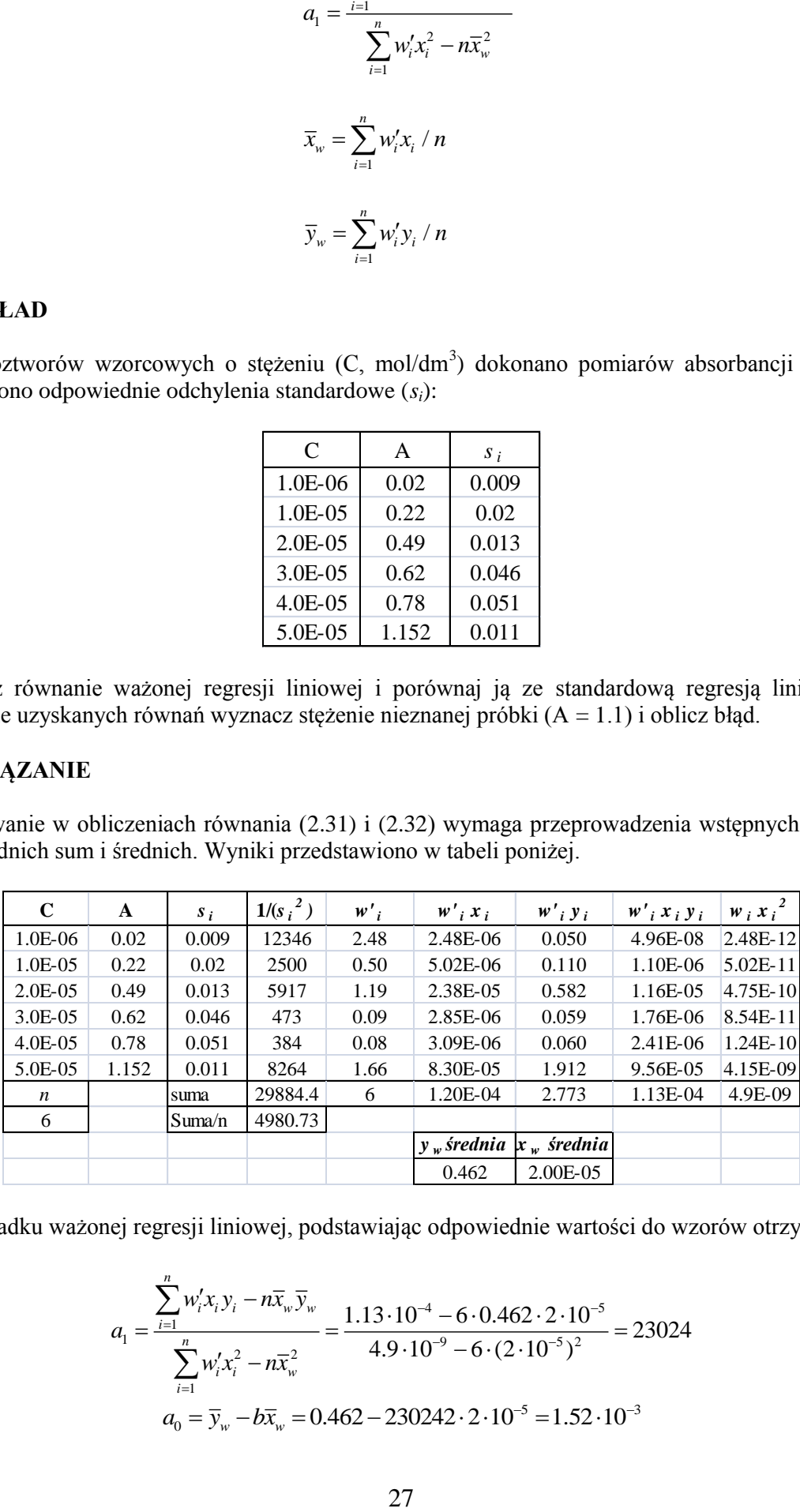

W przypadku ważonej regresji liniowej, podstawiając odpowiednie wartości do wzorów otrzymujemy:

$$
a_1 = \frac{\sum_{i=1}^{n} w'_i x_i y_i - n \overline{x}_w \overline{y}_w}{\sum_{i=1}^{n} w'_i x_i^2 - n \overline{x}_w^2} = \frac{1.13 \cdot 10^{-4} - 6 \cdot 0.462 \cdot 2 \cdot 10^{-5}}{4.9 \cdot 10^{-9} - 6 \cdot (2 \cdot 10^{-5})^2} = 23024
$$
  

$$
a_0 = \overline{y}_w - b \overline{x}_w = 0.462 - 230242 \cdot 2 \cdot 10^{-5} = 1.52 \cdot 10^{-3}
$$

Zatem równanie zapisać można następująco:

$$
A = 23024 \cdot C + 1.52 \times 10^{-3}
$$

Dla regresji liniowej bez uwzględnienia wag, traktując średnie wartości A jako zmienne zależne uzyskujemy:

$$
A = 21650 \cdot C + 2.14 \times 10^{-3}
$$

Porównanie wyników uzyskanych z obydwu równań przedstawiono na rysunku, na którym zaznaczono także odchylenia standardowe poszczególnych punktów eksperymentalnych.

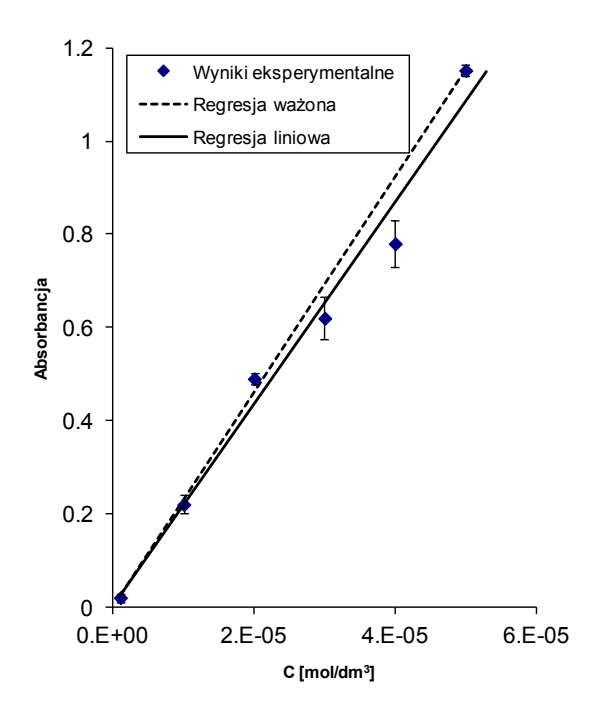

Podstawiając do obydwu równań  $A = 1.1$  uzyskano następujące wyniki:

dla regresji ważonej:  $C_{(w)} = 4.77 \cdot 10^{-5}$  mol/dm<sup>3</sup>

dla regresji standardowej:  $C = 5.07 \cdot 10^{-5}$  mol/dm<sup>3</sup>

Przyjmując za wartość dokładną tę obliczoną z równania liniowej regresji ważonej, błąd względny wynosi 6.3%.

W celu obliczenia odchyleń standardowych dla współczynników regresji ważonej należy skorzystać ze wzorów (2.27) i (2.28). W przypadku, gdy  $w_i = 1$  (wagi absolutne) równania te upraszczają się do postaci:

$$
s_{a_0} = s_y \sqrt{\frac{\sum_{i=1}^{n} x_i^2}{n \sum_{i=1}^{n} (x_i - \overline{x})^2}}
$$
(2.35)

$$
s_{a_1} = s_y \sqrt{\frac{1}{\sum_{i=1}^{n} (x_i - \overline{x})^2}}
$$
 (2.36)

Do oceny zgodności (dopasowania) funkcji regresji i danych doświadczalnych zastosować można współczynnik korelacji liniowej (Pearsona) (*r*), zdefiniowany jako:

$$
r = \frac{\sum_{i=1}^{n} (x_i - \overline{x})(y_i - \overline{y})}{\sqrt{\sum_{i=1}^{n} (x_i - \overline{x})^2 \sum_{i=1}^{n} (y_i - \overline{y})^2}}
$$
(2.37)

który jest miarą siły liniowego związku między zmiennymi *x* i *y*. Współczynnik korelacji liniowej (*r*) przyjmuje wartości z przedziału <1, +1>. Jeżeli *r* = 1 lub *r* = -1, to punkty leżą dokładnie na prostej nierównoległej do osi *x*. W przypadku gdy brak jest liniowego związku pomiędzy zmiennymi, *r* = 0, a zmienne *x* i *y* są nieskorelowane. Przykłady różnych wartości współczynników korelacji przedstawiono na Rys. 2.6.

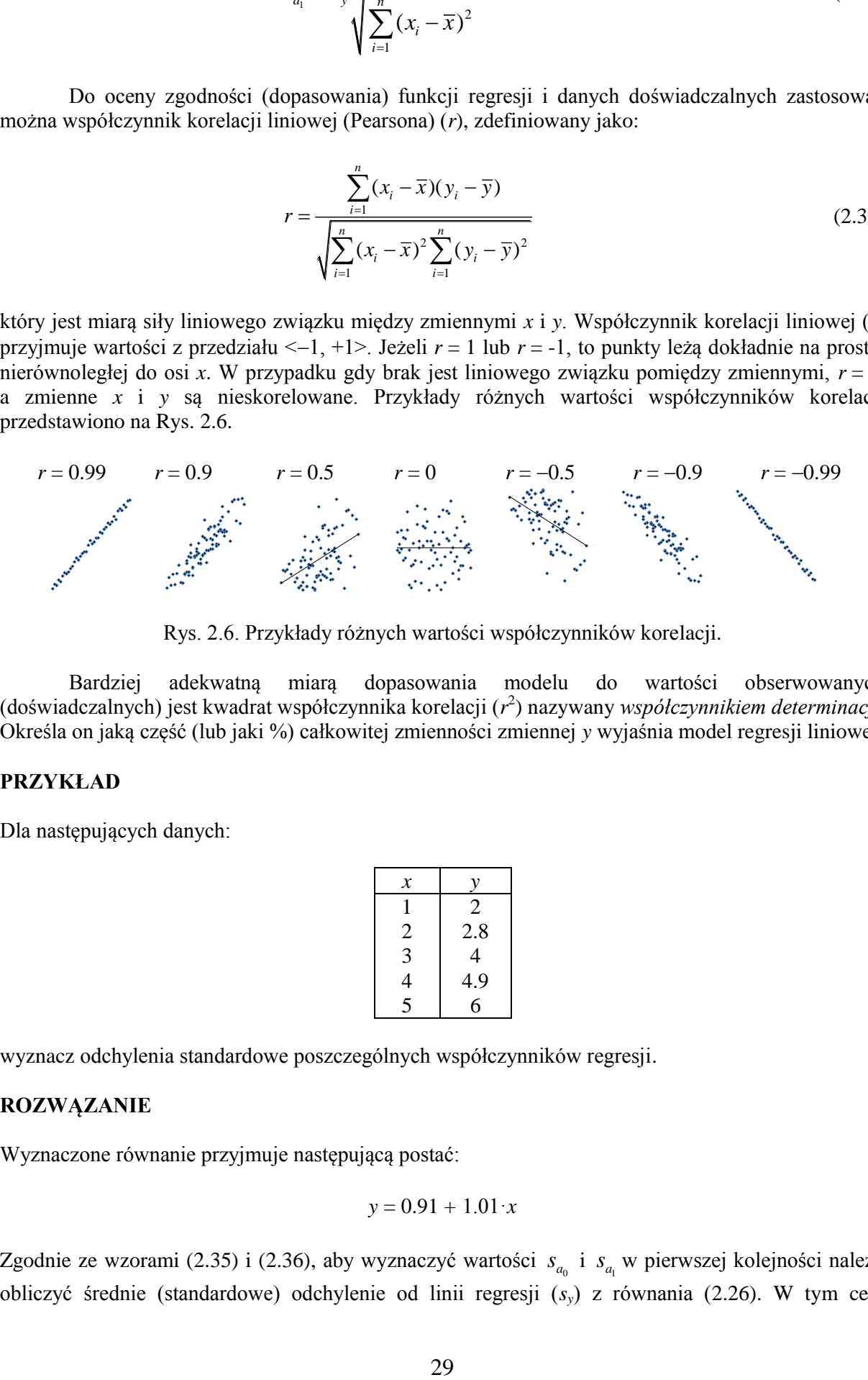

Rys. 2.6. Przykłady różnych wartości współczynników korelacji.

Bardziej adekwatną miarą dopasowania modelu do wartości obserwowanych (doświadczalnych) jest kwadrat współczynnika korelacji (*r* 2 ) nazywany *współczynnikiem determinacji*. Określa on jaką część (lub jaki %) całkowitej zmienności zmiennej *y* wyjaśnia model regresji liniowej.

#### **PRZYKŁAD**

Dla następujących danych:

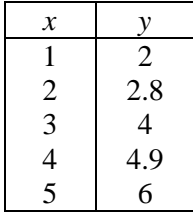

wyznacz odchylenia standardowe poszczególnych współczynników regresji.

# **ROZWĄZANIE**

Wyznaczone równanie przyjmuje następującą postać:

$$
y = 0.91 + 1.01 \cdot x
$$

Zgodnie ze wzorami (2.35) i (2.36), aby wyznaczyć wartości  $s_{a_0}$  i  $s_{a_1}$  w pierwszej kolejności należy obliczyć średnie (standardowe) odchylenie od linii regresji (*sy*) z równania (2.26). W tym celu

niezbędne jest wyznaczenie wartości oszacowanej z modelu ( $\hat{y}_i$ ), odpowiedniej sumy kwadratów odchyleń ( $Q = \sum (y_i - \hat{y}_i)^2$ 1  $\sum_{i=1}^{n} (y_i - \hat{y}_i)$  $\sum_{i=1}$   $(y_i - y_i)$  $Q = \sum (y_i - \hat{y})$  $=\sum_{i=1} (y_i - \hat{y}_i)^2$ ) oraz sumy  $\sum_{i=1} (x_i - \overline{x})^2$ 1  $\sum_{i=1}^{n} (x_i - \overline{x})$  $\sum_{i=1}^{N}$  $x_i - \overline{x}$  $\sum_{i=1} (x_i - \overline{x})^2$ . Obliczenia przedstawiono w tabeli poniżej:

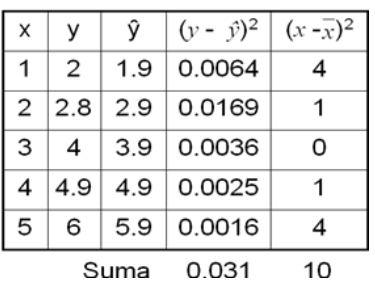

Wstawiając wartości do wzorów, otrzymujemy:

$$
s_y = \sqrt{\frac{0.031}{5 - 2}} = 0.1016
$$

a następnie:

$$
s_{a_i} = s_y \sqrt{\frac{1}{\sum_{i=1}^{n} (x_i - \overline{x})^2}} = 0.1016 \cdot \sqrt{\frac{1}{10}} = 0.0321 \approx 0.033
$$
  

$$
s_{a_0} = s_y \sqrt{\frac{\sum_{i=1}^{n} x_i^2}{n \sum_{i=1}^{n} (x_i - \overline{x})^2}} = 0.1016 \cdot \sqrt{\frac{55}{5 \cdot 10}} = 0.107 \approx 0.11
$$

Obliczone wartości współczynników wraz z odchyleniami standardowymi zapisać można jako:

$$
a_1 = 1.010 \pm 0.033
$$
  

$$
a_0 = 0.91 \pm 0.11
$$

Identyczne wartości uzyskać można stosując w arkuszu kalkulacyjnym Excel dodatek *Analiza danych* → *Regresja*. Po wybraniu zakresu wejściowego *y* (1 kolumna) oraz *x* (1 kolumna):

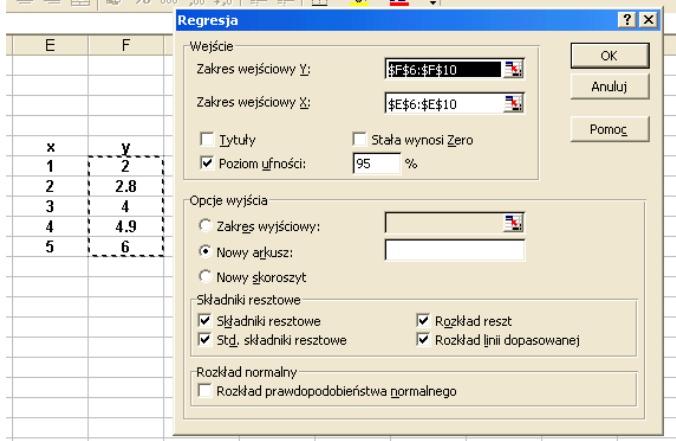

wyświetlane jest podsumowanie w postaci tabeli:

PODSUMOWANIE - WYJŚCIE

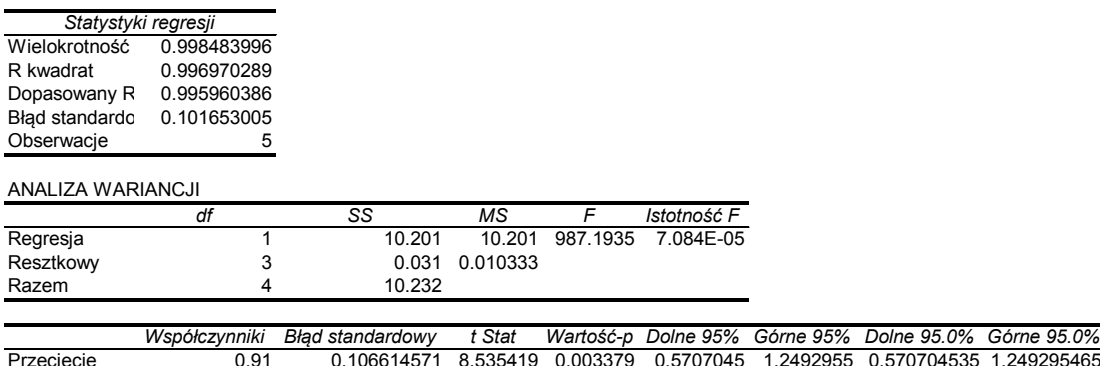

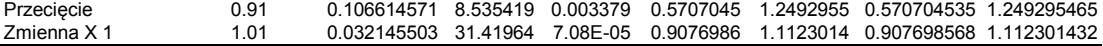

Z której odczytać można poszczególne wartości:

Współczynnik determinacji (R kwadrat) *r* 2 = 0.9969 wskazujący, że 99.69 % całkowitej zmienności *y* wyjaśnia model regresji liniowej.

- a) średnie (standardowe) odchylenie od linii regresji (Błąd standardowy)  $s_y = 0.1016 \approx 0.11$
- b) odchylenie standardowe współczynnika  $a_0$  (Błąd standardowy (Przecięcie))  $s_{a_0} = 0.1066 \approx 0.11$
- c) odchylenie standardowe współczynnika *a*<sup>1</sup> (Błąd standardowy (Zmienna X1))  $s_{a_1} = 0.0321 \approx 0.033$

Zgodnie z odchyleniami standardowymi współczynników równanie zapisać można następująco:

$$
y = 0.91(\pm 0.11) + 1.010(\pm 0.033) \cdot x
$$
  

$$
r^2 = 0.9969, s_y = 0.11
$$

Równanie regresji obliczone metodą najmniejszych kwadratów może służyć do przewidywania wartości *y* ( $y_0 = f(x_0)$ ) dla dowolnych wartości  $x_0$  (punktowa prognoza *y*). Błąd standardowy predykcji tak uzyskanego wyniku wliczyć można ze wzoru:

$$
s_{y_0} = s_y \sqrt{1 + \frac{1}{n} + \frac{(x_0 - \overline{x})^2}{\sum_{i=1}^n (x_i - \overline{x})^2}}
$$
(2.38)

We wzorze tym wyrażenie  $(x_0 - \overline{x})^2$  $(x_0 - \overline{x})^2$  wskazuje, że im wartość dla której dokonujemy predykcji  $(x_0)$ jest bardziej odległa od średniej z próby tym mniejsza jest dokładność prognozy.

W wielu przypadkach (np. dla dużych wartości *n*) wartość pierwiastka w powyższym równaniu jest w przybliżeniu równa 1, zatem wzór ten upraszcza się do postaci:

$$
S_{y_0} \approx S_y \tag{2.39}
$$

#### **PRZYKŁAD**

Oblicz błąd standardowy predykcji wartości  $y_0$  dla  $x_0 = 3.5$ , korzystając z równania regresji i danych z poprzedniego przykładu.

# **ROZWIĄZANIE**

Podstawiając do równania regresji ( $y = 0.91 + 1.01 \cdot x$ ) wartość  $x_0 = 3.5$  otrzymujemy wynik  $y_0 = 4.445$ . Ze wzoru (2.38), uzyskujemy:

$$
s_{y_0} = 0.1016\sqrt{1 + \frac{1}{5} + \frac{(3.5 - 3)^2}{10}} = 0.1124 \approx 0.12
$$

Ostateczny wynik, zgodnie ze standardowym błędem predykcji zapisać można następująco:

$$
y_0 = 4.44 \pm 0.12
$$

Korzystając z uproszczonego równania (2.39), rezultat obliczeń przedstawić można w postaci:

 $y_0 = 4.44 \pm 0.11$ 

w niewielkim stopniu różniącej się od poprzedniego wyniku.

Jeżeli równanie regresji posłużyć ma do przewidywania wartości *x*<sup>0</sup> dla dowolnej wartości *y*<sup>0</sup> (punktowa prognoza *x*), to odchylenie standardowe tak wyznaczonej liczby obliczyć można z równania:

$$
s_{x_0} = \frac{s_y}{|a_1|} \sqrt{1 + \frac{1}{n} + \frac{(y_0 - \overline{y})^2}{a_1^2 \sum_{i=1}^n (x_i - \overline{x})^2}}
$$
(2.40)

Wyrażenie to, podobnie jak wzór (2.38) można uprościć, gdy wartość pierwiastka jest w przybliżeniu równa 1, wówczas:

$$
s_{x_0} \approx \frac{s_y}{|a_1|} \tag{2.41}
$$

#### **PRZYKŁAD**

Oblicz błąd standardowy predykcji wartości  $x_0$  dla  $y_0 = 2.5$  korzystając z równania regresji i danych z poprzedniego przykładu.

# **ROZWIĄZANIE**

Po podstawieniu do przekształconego równania regresji ( $y = 0.91 + 1.01 \cdot x$ ) wartość  $y_0 = 2.5$  otrzymuje się  $x_0 = 1.574$ , a ze wzoru (2.40):

$$
s_{x_0} = \frac{0.1016}{1.01} \sqrt{1 + \frac{1}{5} + \frac{(2.5 - 3.94)^2}{(1.01)^2 (10)^2}} = 0.1191 \approx 0.12
$$

Ostateczny wynik, zgodnie ze standardowym błędem predykcji, zapisać można następująco:

$$
y_0 = 4.44 \pm 0.12
$$

W przypadku uproszczonego równania (2.41)  $s_{x_0} \approx 0.11$ 

#### **2.2. Analiza reszt**

Analiza reszt jest podstawową metodą wykrywania wad dopasowania modelu do danych doświadczalnych. Reszta dla *i*- tej wartości *y<sup>i</sup>* , zdefiniowana jest wzorem:

$$
e_i = y_i - \hat{y}_i \tag{2.42}
$$

w którym  $y_i$  oznacza obserwowaną (doświadczalną) wartość zmiennej zależnej, a  $\hat{y}_i$  – wartość obliczaną z wykorzystaniem równania fitującego (modelu).

W prawidłowo dobranym modelu reszty powinny wykazywać rozkład normalny i być przypadkowo rozrzucone wokół funkcji regresji. Ocenę rozkładu reszt przeprowadza się zwykle na podstawie wykresu *e* względem zmiennej niezależnej. Typowe przykłady poprawnych i niepoprawnych rozkładów reszt przedstawiono na Rys. 2.7.

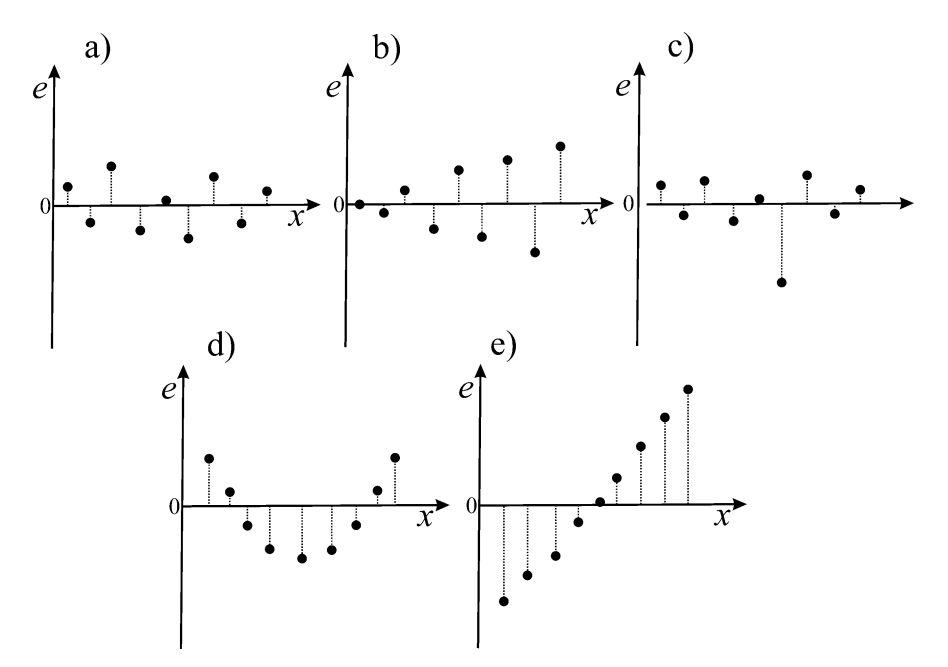

Rys. 2.7. Przykłady poprawnych  $(a-c)$  i niepoprawnych  $(d-e)$  rozkładów reszt.

Rozkład reszt przedstawiony na rysunku 2.7a jest prawidłowy (tzn. przypadkowy) i nie wykazuje istotnych różnic w rozproszeniu wyników wokół prostej regresji. W przypadku rysunku 2.7b wzrost wartości reszt wraz ze wzrostem zmiennej niezależnej świadczyć może o konieczności uwzględnienia tych błędów w analizie regresji i zastosowania regresji ważonej. Rozkład reszt przedstawiony na Rys. 2.7c, z teoretycznego punktu widzenia jest poprawny, jednak wskazuje na występowanie punktu odstającego, wyraźnie odbiegającego od obserwowanego trendu. Jeżeli użyty w obliczeniach model jest niepoprawny, to rozkład reszt jest niezgodny z teoretycznymi właściwościami *e* (Rys. 2.7d, e).

Przytoczone wcześniej równanie (2.42) przedstawić można w rozwiniętej postaci jako:

$$
e_i = (y_i - \hat{y}_i) = (y_i - \overline{y}) - (\hat{y}_i - \overline{y})
$$
\n(2.43)

Wyrażenie na odchylenie obserwowanej wartości od jej średniej  $(y_i - \overline{y})$  można zatem zapisać następująco:

$$
(y_i - \overline{y}) = (\hat{y}_i - \overline{y}) + (y_i - \hat{y}_i)
$$
\n(2.44)

W równaniu tym pierwszy składnik  $(\hat{y}_i - \overline{y})$  jest częścią całkowitego odchylenia zmiennej y, która została wyjaśniona regresją liniową y względem *x*, drugi składnik  $(y_i - \hat{y}_i)$  to część zmienności całkowitej, która nie została wyjaśniona regresją (Rys. 2.8).

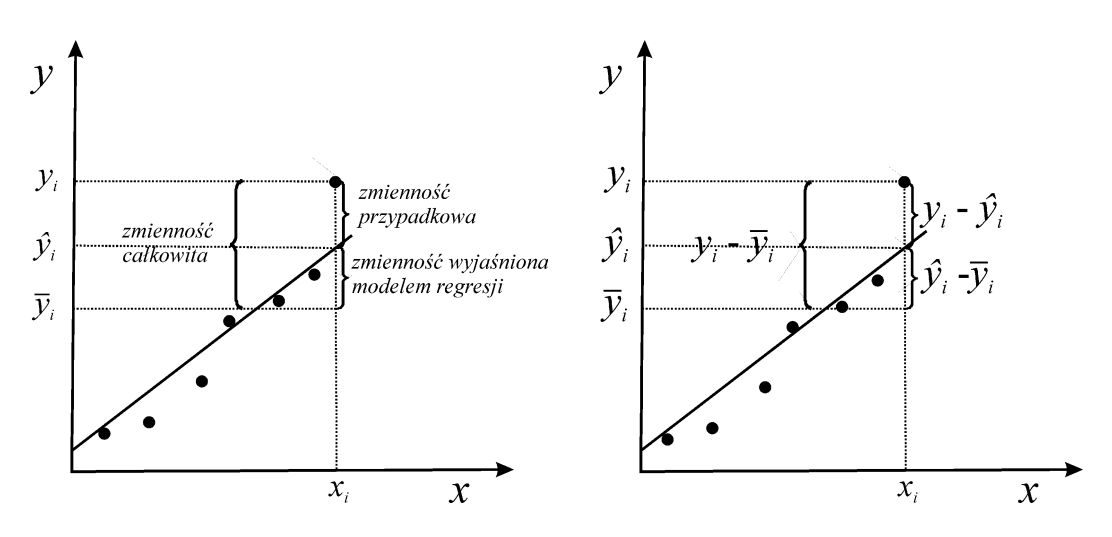

Rys. 2.8. Rodzaje zmienności w analizie regresji.

Podnosząc równanie (2.44) do kwadratu i sumując po wszystkich wartościach *i*, otrzymujemy:  
\n
$$
\sum (y_i - \overline{y})^2 = \sum (\hat{y}_i - \overline{y})^2 + \sum (y_i - \hat{y}_i)^2
$$
\n(2.45)

Powyższe równanie zapisać można w prostszej postaci:

$$
Q_1 = Q_2 + Q_3 \tag{2.46}
$$

w którym *Q*<sup>1</sup> jest całkowitą sumą kwadratów (odchyleniem zmiennej zależnej od jej wartości średniej czyli całkowitym źródłem wariancji),  $Q_2$  – sumą kwadratów odchyleń regresyjnych (odchyleniem wartości szacowanych od średniej, czyli wariancją wynikającą z regresji) oraz  $Q_3$  – sumą kwadratów błędów(odchyleniem *i*-tych obserwacji od ich wartości szacowanych czyli wariancją wynikającą z błędów doświadczalnych). Poszczególne źródła wariancji zestawiono w Tab. 2.1.

| Zródło wariancji                  | L. stopni swobody | Suma kwadratów                      |
|-----------------------------------|-------------------|-------------------------------------|
| całkowite $(Q_1)$                 | $n-1$             | $\sum (y_i - \overline{y})^2$       |
| wynikające z regresji $(Q_2)$     |                   | $\sum (\hat{y}_i - \overline{y})^2$ |
| wynikające z błędów dośw. $(Q_3)$ | $n - 2$           | $\sum (y_i - \hat{y}_i)^2$          |

Tab. 2.1. Źródła wariancji w regresji liniowej

Miarą dopasowania oszacowanego modelu do danych empirycznych jest współczynnik determinacji, wyliczany jako stosunek *Q*<sup>2</sup> do *Q*<sup>1</sup> z równania:

$$
r^{2} = \frac{Q_{2}}{Q_{1}} = \frac{\sum (\hat{y}_{i} - \overline{y})^{2}}{\sum (y_{i} - \overline{y})^{2}}
$$
(2.47)

Współczynnik determinacji określa jaki ułamek (lub %) ogólnej zmienności odpowiedzi jest wyjaśniany przez model.

Średnie (standardowe) odchylenie od linii regresji (resztowe odchylenie standardowe, błąd standardowy estymacji), które jest miarą dokładności aproksymacji, wyznaczyć można z równania:

$$
s_y = \sqrt{s_y^2} = \sqrt{\frac{Q_3}{n-2}} = \sqrt{\frac{\sum (y_i - \hat{y}_i)^2}{n-2}}
$$
 (2.48)

Interpretację wyników obliczeń statystycznych, takich jak *s<sup>y</sup>* i *r* 2 , należy przeprowadzać z dużą ostrożnością, gdyż może ona prowadzić do błędnych wniosków. Przykładem może być poniższy zestaw danych [F.J. Anscombe, Graphs in statistical analysis, *Amer*. *Stat*., 27 (1973) 17–21] prowadzący do identycznego równania regresji w postaci:

| Data set       |                      | $1 - 3$ | 1     | 2    | 3     |                      | 4    | 4     |
|----------------|----------------------|---------|-------|------|-------|----------------------|------|-------|
| Variable       |                      | x       | У     | У    | у     |                      | х    | У     |
| 1:<br>Obs. no. |                      | 10.0    | 8.04  | 9.14 | 7.46: |                      | 8.0  | 6.58  |
| 2:             |                      | 8.0     | 6.95  | 8.14 | 6.77: |                      | 8.0  | 5.76  |
| 3:             |                      | 13.0    | 7.58  | 8.74 | 12.74 | $\cdot$              | 8.0  | 7.71  |
| 4 :            |                      | 9.0     | 8.81  | 8.77 | 7.11: |                      | 8.0  | 8.84  |
| 5:             |                      | 11.0    | 8.33  | 9.26 | 7.81: |                      | 8.0  | 8.47  |
| 6              | $\cdot$              | 14.0    | 9.96  | 8.10 | 8.84  | $\ddot{\cdot}$       | 8.0  | 7.04  |
| 7:             |                      | 6.0     | 7.24  | 6.13 | 6.08  | :                    | 8.0  | 5.25  |
| 8              | $\cdot$              | 4.0     | 4.26  | 3.10 | 5.39  | $\ddot{\phantom{a}}$ | 19.0 | 12.50 |
| 9              | $\ddot{\phantom{a}}$ | 12.0    | 10.84 | 9.13 | 8.15: |                      | 8.0  | 5.56  |
| 10:            |                      | 7.0     | 4.82  | 7.26 | 6.42: |                      | 8.0  | 7.91  |
| 11:            |                      | 5.0     | 5.68  | 4.74 | 5.73: |                      | 8.0  | 6.89  |
|                |                      |         |       |      |       |                      |      |       |

*y =* 3 *+* 0.5*·x r* <sup>2</sup> *=* 0.67 *,* czyli *r =* 0.818, oraz *s<sup>y</sup> =* 1.24

Poszczególne zestawy danych wraz z linią regresji przedstawiono na Rys. 2.9 a-d.

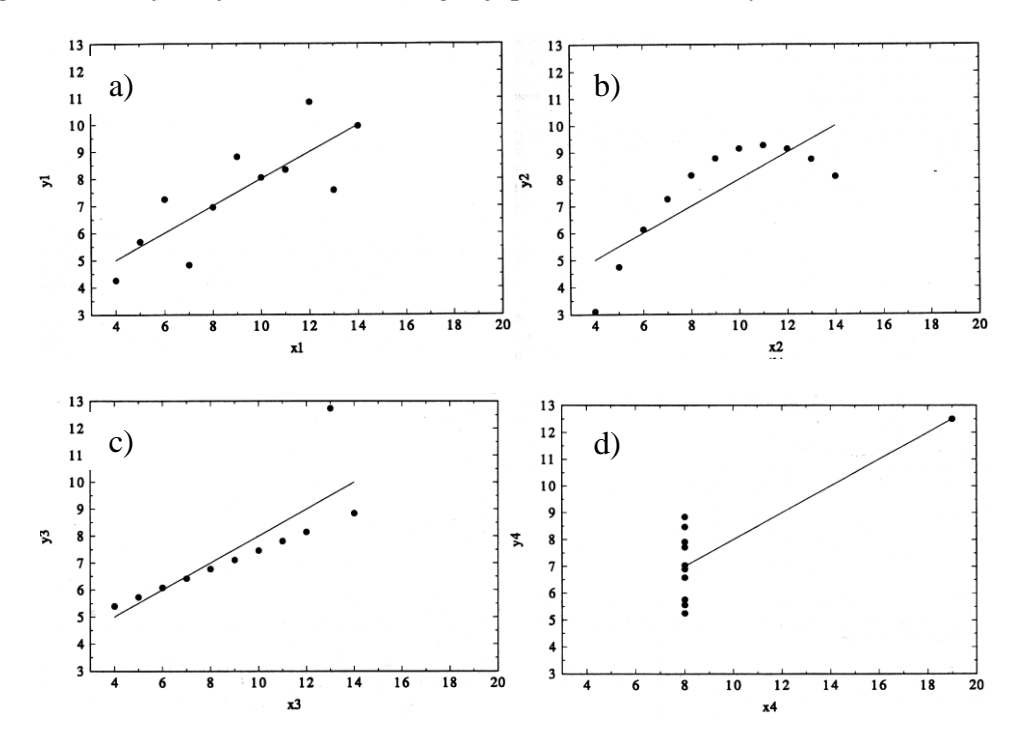

Rys. 2.9. Wykresy zależności dla danych przedstawionych w pracy F.J. Anscombe, Graphs in statistical analysis, *Amer*. *Stat*., 27 (1973) 17–21.

Dla danych przedstawionych na Rys. 2.9 jedynie w przypadku *a*) model liniowy jest odpowiedni do opisu wyników doświadczalnych a niska wartość *r* 2 spowodowana jest dużym rozrzutem punktów. Odmienny charakter zależności przedstawia przypadek *b*), dla którego bardziej odpowiednim powinien być np. model wielomianu drugiego stopnia. W pozostałych przykładach fałszywy wniosek o liniowym charakterze zależności wynika z przypadkowego błędu w wyznaczaniu wartości jednego z *y* (Rys. 2.9c) lub źle dobranego do analizy zakresu zmiennej niezależnej *x* (Rys. 2.9d).

#### **2.3. Transformacja linearyzująca**

W naukach eksperymentalnych często stosowane są równania nieliniowe, które po odpowiedniej transformacji zmiennych, zapisać można w postaci liniowej (Rys. 2.10).

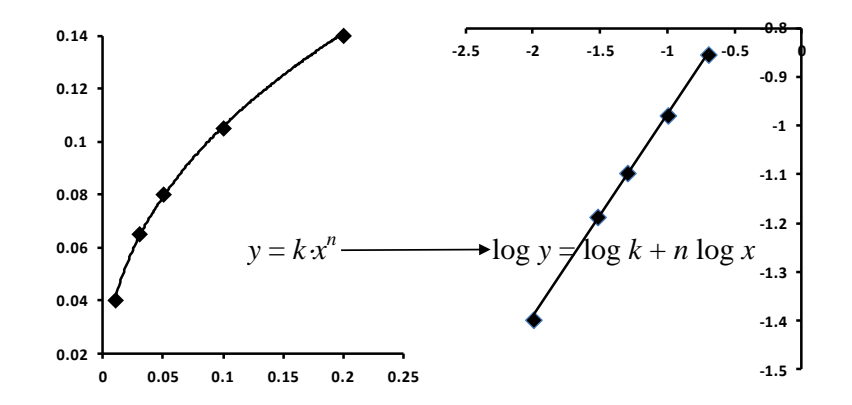

Rys. 2.10. Przykład wykresu funkcji nieliniowej ( $y = kx^n$ ) oraz jej zlinearyzowanej postaci.

Dla funkcji wykładniczej, przedstawionej na Rys. 2.10, postać zlinearyzowaną otrzymano poprzez obustronne zlogarytmowanie równania:

$$
y = k \cdot x^n \tag{2.49}
$$

uzyskując, po prostych przekształceniach następującą zależność:

$$
\log y = \log k + n \log x \tag{2.50}
$$

Oznaczając dalej:

$$
Y^* = \log y \text{ oraz } X^* = \log x \tag{2.51}
$$

otrzymujemy liniowe równanie w postaci:

$$
Y^* = a_0 + a_1 X^* \tag{2.52}
$$

w którym:

$$
a_0 = \log k \text{ oraz } a_1 = n \tag{2.53}
$$

Dysponując wartościami *a*<sup>0</sup> i *a*<sup>1</sup> wyznaczonymi metodą najmniejszych kwadratów, z równań (2.53) wyliczyć można poszukiwane wartości *k* oraz *n*. W przypadku odchyleń standardowych współczynników *a*<sup>0</sup> i *a*<sup>1</sup> należy pamiętać o odpowiedniej ich transformacji. W analizowanej zależności jedynie dla współczynnika *n* można zapisać:

$$
S_n = S_{a_1} \tag{2.54}
$$

W celu wyznaczenia odchylenia standardowego współczynnika *k* należy skorzystać należy z równania (1.33) opisującego powielanie błędu w trakcie operacji matematycznych. W związku z tym otrzymujemy:
$$
S_k = \sqrt{S_{a_0}^2 \left(\frac{\partial k}{\partial a_0}\right)^2}
$$
 (2.55)

Wartość pochodnej cząstkowej funkcji  $k = 10^{a_0}$  wynosi:

$$
\left(\frac{\partial k}{\partial a_0}\right) = 10^{a_0} \ln(10) \tag{2.56}
$$

Po podstawieniu do wzoru (2.55), ostateczny wzór zapisać można jako:

$$
S_k = S_{a_0} \cdot 10^{a_0} \cdot \ln(10) \tag{2.57}
$$

Typowe funkcje nieliniowe oraz odpowiednie podstawienia linearyzujące przedstawiono w tabeli 2.2.

| Równanie nieliniowe                       | Podstawienie linearyzujące                           |
|-------------------------------------------|------------------------------------------------------|
| $y = a + \frac{b}{a}$<br>$\boldsymbol{x}$ | $\begin{cases}\nY^* = y \\ X^* = 1/x\n\end{cases}$   |
| $- = a + b \cdot x$<br>$\mathcal{V}$      | $Y^* = 1/y$<br>$X^* = x$                             |
| $y = a \cdot b^x$                         | $Y^* = \log(y)$<br>$X^* = x$                         |
| $y = a \cdot x^b$                         | $Y^* = \log(y)$<br>$X^* = \log(x)$                   |
| $y = a \cdot e^x$                         | $\overline{Y}^* = \ln(y)$<br>$X^* = x$               |
| $y = a + b \cdot x^n$                     | $Y^* = y$<br>$X^* = x^n$                             |
| $y = \frac{a \cdot x}{b + x}$             | $Y^* = x/y$ lub $Y^* = 1/y$<br>$X^* = x$ $X^* = 1/x$ |

Tab. 2.2. Wybrane funkcje nieliniowe oraz podstawienia linearyzujące

### **3. Regresja nieliniowa - wielomiany w analizie regresji**

Regresja liniowa jest najprostszym przypadkiem dopasowania do danych funkcji o charakterze wielomianu, którą zapisać można w ogólnej postaci jako:

$$
f(x_i) = \sum_{j=0}^{m} a_j x_i^j
$$
 (3.1)

Równanie to jest ogólnym wyrażenie na wielomian rzędu *m*, który dla *m* = 1 odpowiada prostej regresji liniowej ( $f(x) = a_0 + a_1x$ ). Analogicznie do przypadku fitowania prostą, najlepsze dopasowanie uzyskuje się dla takich wartości współczynników *a<sup>j</sup>* , dla których wartość *Q* zdefiniowana wzorem:

$$
Q = \sum_{i} \left( y_i - \sum_{j} a_j x_i^j \right)^2 \tag{3.2}
$$

jest minimalna. Aby obliczyć optymalne wartości *a<sup>j</sup>* , funkcję (3.2) różniczkuje się względem każdego parametru (*ak*) i przyrównuje do zera:

$$
\frac{\partial Q}{\partial a_k} = \sum_i \left( y_i - \sum_j a_j x_i^j \right) x_i^k = 0
$$
\n(3.3)

Otrzymany w ten sposób układ *m* + 1 równań z *m* + 1 niewiadomymi umożliwia wyznaczenie odpowiednich wartości współczynników *a<sup>j</sup>* . Ograniczając rozważania do wielomianu drugiego stopnia w postaci:

$$
f(x_i) = a_0 + a_1 x_i + a_2 x_i^2
$$
\n(3.4)

oraz wykorzystując równanie (3.3) uzyskuje się następujące wyrażenie:

$$
\sum_{i} \left( y_i - a_0 - a_1 x_i - a_2 x_i^2 \right) x_i^k = 0 \qquad k = 0, 1, 2 \qquad (3.5)
$$

Po rozwinięciu wzór ten zapisać można w postaci następującego układu równań:

$$
n \cdot a_0 + a_1 \sum_i x_i + a_2 \sum_i x_i^2 = \sum_i y_i
$$
 (3.6)

$$
a_0 \sum_i x_i + a_1 \sum_i x_i^2 + a_2 \sum_i x_i^3 = \sum_i x_i y_i
$$
 (3.7)

$$
a_0 \sum_i x_i^2 + a_1 \sum_i x_i^3 + a_2 \sum_i x_i^4 = \sum_i x_i^2 y_i
$$
 (3.8)

Równania (3.6) – (3.8) zapisać można w postaci równania macierzowego **AB = C**, w którym:  
\n
$$
\mathbf{B} = \begin{pmatrix} n & \sum x_i & \sum x_i^2 \\ \sum x_i & \sum x_i^2 & \sum x_i^3 \\ \sum x_i^2 & \sum x_i^3 & \sum x_i^4 \end{pmatrix} \mathbf{A} = \begin{pmatrix} a_0 \\ a_1 \\ a_2 \end{pmatrix} \mathbf{C} = \begin{pmatrix} \sum y_i \\ \sum x_i y_i \\ \sum x_i^2 y_i \end{pmatrix}
$$
(3.9)

W celu rozwiązania tego równania (obliczenia wartości  $a_0$ ,  $a_1$ ,  $a_2$ ) należy posłużyć się wzorem:

$$
\mathbf{A} = \mathbf{B}^1 \mathbf{C} = \mathbf{D} \mathbf{C} \tag{3.10}
$$

w którym **B -1 =D** oznacza macierz odwrotną do macierzy **B**. Średnie odchylenie od linii regresji obliczyć można ze wzoru:

$$
s_{y} = \sqrt{s_y^2} = \sqrt{\frac{Q}{n - p - 1}}
$$
\n(3.11)

w którym *p* oznacza stopień wielomianu.

Standardowe odchylenia poszczególnych współczynników *a* wyznaczyć można z następujących równań:

$$
s_{a_0} = \sqrt{d_{11} s_y^2} \qquad s_{a_1} = \sqrt{d_{22} s_y^2} \qquad s_{a_2} = \sqrt{d_{33} s_y^2} \tag{3.12}
$$

w których  $s_v^2$ *y s* oznacza wariancję resztową a *d kk* są składnikami diagonalnymi macierzy **D**.

### **PRZYKŁAD**

Dla następujących danych liczbowych:

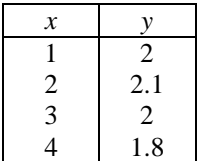

wyznacz wartości współczynników wielomianu drugiego stopnia oraz ich odchylenia standardowe.

# **ROZWIĄZANIE**

W celu wygenerowania macierzy **B** (równanie (3.9)) niezbędne są obliczenia, które zestawiono w poniższej tabeli:

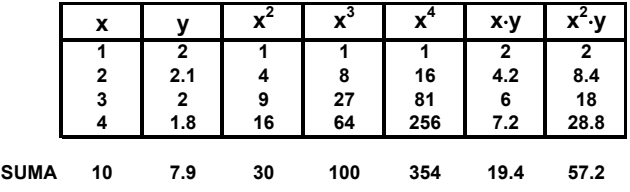

**4 10 30 7.9** Zgodnie ze wzorem (3.9) macierz **B** i macierz **C** zapisać można w postaci: **10 30 100 19.4**

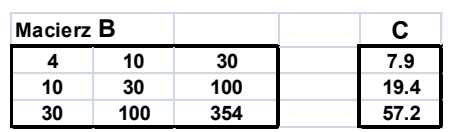

Po obliczeniu macierzy odwrotnej do macierzy **B**, otrzymujemy:

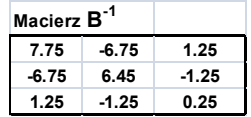

Mnożąc macierz odwrotną przez macierz **C** uzyskujemy wartości współczynników (macierz **A)**:

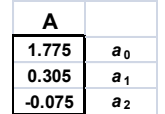

Standardowe odchylenie dla każdego ze współczynników *a* wyznaczyć można ze wzoru (3.12), korzystając z wartości *sy*:

$$
S_{y} = \sqrt{S_y^2} = \sqrt{\frac{Q}{n-p-1}}
$$

w którym *Q* zdefiniowane jest równaniem:

$$
Q = Q_3 = \sum (y_i - \hat{y}_i)^2
$$

oraz składników diagonalnych macierzy **A -1** . Obliczenia dla *n* = 4 oraz *p* = 2, prowadzą do następujących wyników:

oraz:

$$
s_y = 0.02236, s_y^2 = 0.0005
$$
  

$$
s_{a_0} = \sqrt{7.75 \cdot 0.0005} \approx 0.063
$$
  

$$
s_{a_1} = \sqrt{6.45 \cdot 0.0005} \approx 0.057
$$
  

$$
s_{a_2} = \sqrt{0.25 \cdot 0.0005} \approx 0.012
$$

 $\overline{a}$ 

Analogiczne obliczenia przeprowadzone w arkuszu kalkulacyjnym Excel z wykorzystaniem dodatku *Analiza danych Regresja*, po wybraniu zakresu wejściowego *y* (1 kolumna) oraz *x* (2 kolumny):

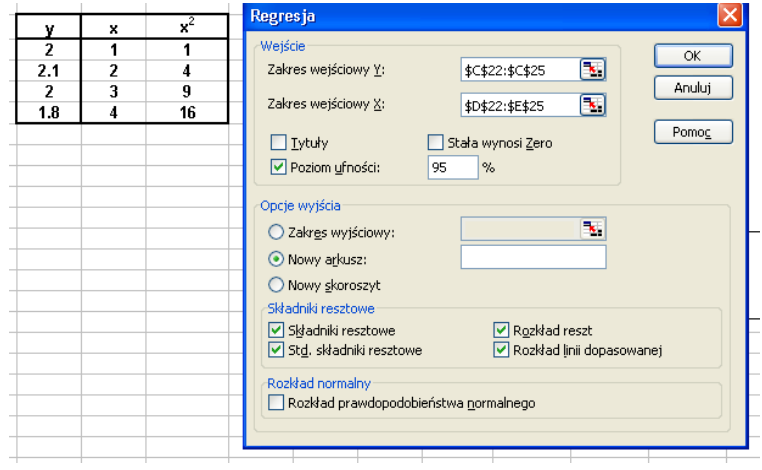

uzyskać można podsumowanie w następującej formie:

PODSUMOWANIE - WYJŚCIE

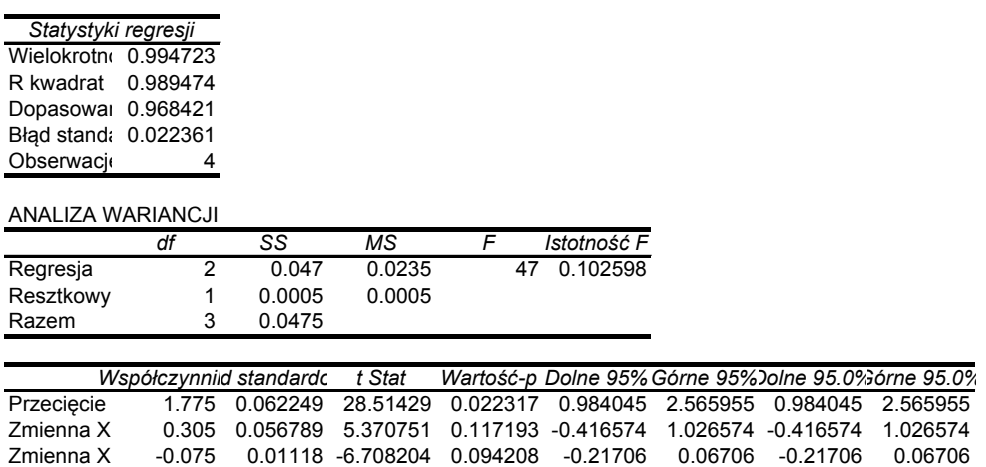

Ostateczne równanie wraz z odchyleniami standardowymi poszczególnych współczynników zapisać można w postaci:

> $y = 1.775(\pm 0.063) + 0.305(\pm 0.057) \cdot x - 0.075 (\pm 0.012) \cdot x^2$  $r^2 = 98.95\%$   $s_y = 0.023$

### **4. Analiza liniowej regresji wielokrotnej**

W ogólnym przypadku regresji wielokrotnej, *n* obserwacjom odpowiada *p* zmiennych niezależnych (*x*1*, x*2*, ..., xp*) oraz *n* wartości zmiennych zależnych (*yi*). W najprostszym przypadku model redukuje się do liniowej regresji wielokrotnej i przyjmuje postać:

$$
\hat{y}_i = a_0 + a_1 x_{1,i} + a_2 x_{2,i} + \dots + a_p x_{p,i}
$$
\n(4.1)

W równaniu tym  $a_1, a_2, ..., a_p$  oznaczają współczynniki regresji, natomiast  $\hat{y}_i$  jest szacowaną *i*-tą wartością zmiennej zależnej.

Jeśli zmienna *y* zależy tylko od dwóch zmiennych niezależnych *x*, to analiza regresji prowadzi do fitowania płaszczyzną, w sposób przedstawiony na Rys. 4.1.

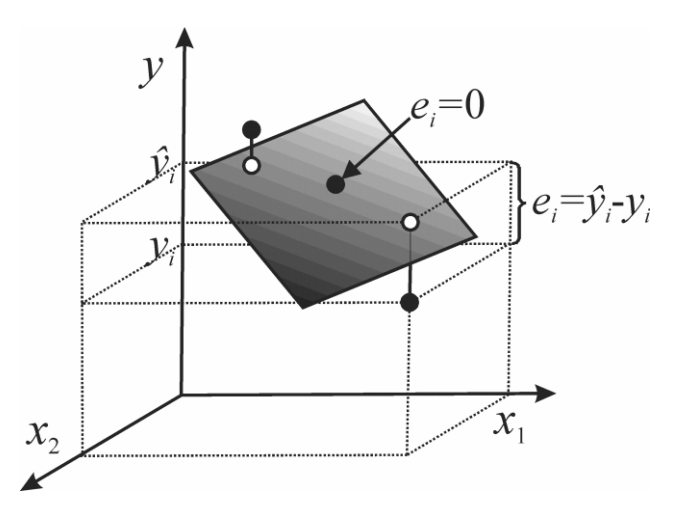

Rys. 4.1. Graficzna ilustracja liniowej regresji wielokrotnej dla dwóch zmiennych  $x_1$  i  $x_2$ .

### **4.1.Współczynniki regresji**

Analogicznie jak w przypadku metody najmniejszych kwadratów (rozdział 2), najlepiej oszacowanymi wartościami współczynników regresji (*a*) są te, które prowadzą do minimalnej wartości  $Q$  ( $Q = \sum e^2$ 1 *n i*  $Q = \sum e$  $=\sum_{i=1}^{n} e^{2}$ ) i stanowią rozwiązanie następującego układu równań:

1,1 1 1,2 2 1, ,1 2,1 1 2,2 2 2, ,2 ,1 1 ,2 2 , , *p p p p y p S a S a S S p p y p p y S a S a S a S S a S a S a S* (4.2)

sumy *Si,j* przedstawić można za pomocą następujących wzorów:

$$
S_{i,j} = \sum_{k=1}^{n} (x_{i,k} - \overline{x}_i)(x_{j,k} - \overline{x}_j) \quad i, j = 1, 2 \cdots p
$$
 (4.3)

$$
S_{y,i} = \sum_{k=1}^{n} (y_k - \overline{y})(x_{i,k} - \overline{x}_i) \quad i = 1, 2 \cdots p
$$
 (4.4)

w których  $\bar{x}_i$  oraz  $\bar{y}_i$  oznaczają:

$$
\overline{x}_{i} = \frac{1}{n} \sum_{k=1}^{n} x_{i,k} \quad \text{oraz} \quad \overline{y}_{i} = \frac{1}{n} \sum_{k=1}^{n} y_{k}
$$
 (4.5)

Wartości współczynników *a* obliczyć można rozwiązując odpowiednie równanie macierzowe:

$$
\mathbf{a} = (\mathbf{X}^{\mathrm{T}} \mathbf{X})^{-1} \mathbf{X}^{\mathrm{T}} \mathbf{Y} = \mathbf{B}^{-1} \mathbf{C} = \mathbf{D} \mathbf{C}
$$
(4.6)

w którym:

$$
\mathbf{X} = \begin{pmatrix} x_{0,1} & x_{1,1} & \cdots & x_{p,1} \\ x_{0,2} & x_{1,2} & \cdots & x_{p,2} \\ \cdots & \cdots & \cdots & \cdots \\ x_{0,n} & x_{1,n} & \cdots & x_{p,n} \end{pmatrix} \qquad \mathbf{Y} = \begin{pmatrix} y_1 \\ y_2 \\ \cdots \\ y_n \end{pmatrix} a = \begin{pmatrix} a_0 \\ a_1 \\ \cdots \\ a_p \end{pmatrix}
$$
 (4.7)

Dla obliczonych w ten sposób współczynników regresji (*ai*) obliczyć można odchylenia standardowe zgodnie ze wzorem:

$$
s_{a_j} = \sqrt{s_y^2 d_{j,j}}
$$
 (4.8)

W równaniu tym  $d_{jj}$  jest *j*-tym elementem diagonalnym macierzy  $(X^T X)^{-1}$ , nazywanej macierzą dyspersji, natomiast  $s_y^2$  – wariancją resztową (kwadratem odchylenia standardowego) zdefiniowaną wzorem:

$$
s_y^2 = \frac{Q}{n - p - 1}
$$
 (4.9)

gdzie *n* oznacza liczbę obserwacji, *p* – liczbę zmiennych niezależnych  $(x_p)$ ,  $Q$  – sumę kwadratów odchyleń.

Regresję wielokrotną, podobnie jak prostą regresję liniową, analizować można poprzez źródła zmienności, tj. zmienność wywołaną modelem regresji (*Q*2) oraz zmienność spowodowaną czynnikami losowymi (błędami, *Q*3). Sumy kwadratów dla tych źródeł zmienności oraz dla zmienności całkowitej (*Q*1) wraz z odpowiednią liczbą stopni swobody zestawiono w Tab. 4.1.

Tab. 4.1. Źródła wariancji w liniowej regresji wielokrotnej

| Zródło wariancji                         | Liczba stopni swobody | Suma kwadratów odchyleń                   |
|------------------------------------------|-----------------------|-------------------------------------------|
| całkowite $(Q_1)$ $Q_1 = Q_2 + Q_3$      | $n-1$                 | $Q_i = \sum (y_i - \overline{y})^2$       |
| wynikające z funkcji regresji<br>$(Q_2)$ |                       | $Q_2 = \sum (\hat{y}_i - \overline{y})^2$ |
| wynikające z błędów dośw.                | $n-p-1$               | $Q_3 = \sum (y_i - \hat{y}_i)^2$          |

Oszacowanie wariancji dla poszczególnych źródeł zmienności otrzymać można dzieląc sumy kwadratów przez odpowiednie liczby stopni swobody. Miarę jakości dopasowania modelu (*s<sup>y</sup>* - średnie odchylenie od linii regresji) obliczyć można ze wzoru:

$$
s_y = \sqrt{\frac{\sum (y_i - \hat{y}_i)}{n - p - 1}} = \sqrt{\frac{Q_3}{n - p - 1}}
$$
(4.10)

Miarę dopasowania modelu do danych eksperymentalnych (współczynnik determinacji) wyznaczyć można z równania:

$$
r^{2} = 1 - \frac{Q_{3}}{Q_{1}} = \frac{Q_{2}}{Q_{1}} = \frac{\sum (\hat{y}_{i} - \overline{y})^{2}}{\sum (y_{i} - \overline{y})^{2}}
$$
(4.11)

Współczynnik ten określa jaką część całkowitej zmienności wyjaśnia przyjęty model regresji.

# **4.2. Wybór zmiennych – procedury krokowe**

Rozpatrując model pełny o następującej postaci:

$$
\hat{y}_i = a_0 + a_1 x_{1,i} + a_2 x_{2,i} + \dots + a_p x_{p,i}
$$
\n(4.12)

w którym  $\hat{y}_i$  oznaczają wartość  $y_i$  oszacowaną przez model pełny z *p* parametrami, należy zastanowić się, czy możliwe jest wygenerowanie równie dobrego modelu zredukowanego:

$$
\hat{y}_i^* = a_0^* + a_1^* x_{1,i} + a_2^* x_{2,i} + \dots + a_q^* x_{q,i}
$$
\n(4.13)

gdzie \* ˆ *i y* oznacza wartość *y i* oszacowaną przez model zredukowany z *q* parametrami (*q* < *p*). W przypadku modelu pełnego, w którym wzięto pod uwagę wszystkie zmienne niezależne może się okazać, że wpływ części z nich jest nieistotny. Aby ocenić jaką zmienność do ogólnego modelu wnosi pojedyncza zmienna, porównać można odpowiednie sumy kwadratów odchyleń dla modelu pełnego:

$$
Q = \sum (y_i - \hat{y}_i)^2
$$
 (4.14)

oraz zredukowanego:

$$
Q^* = \sum (y_i - \hat{y}_i^*)^2
$$
\n(4.15)

i obliczyć różnicę pomiędzy tymi wartościami nazywaną dodatkową lub warunkową sumą kwadratów. Końcowa ocene modeli (istotność udziału dodatkowych  $p - q$  zmiennych) przeprowadzić można za pomocą równania:

$$
F = \frac{(Q^* - Q)(n - p - 1)}{(p - q)Q}
$$
\n(4.16)

Wartość *F* może być obliczona dla pełnego modelu i kolejno redukowanych modeli. Procedura polegająca na tabelaryzowaniu *F* względem *q* jest standardową metodą badania modeli.

W celu znalezienia optymalnego modelu można posłużyć się tzw. metodą regresji krokowej wykorzystującą zwykle równanie (4.16). W regresji krokowej wyróżnić można dwie metody selekcji zmiennych: selekcję progresywną i selekcję wsteczną. W procedurze selekcji progresywnej (*forward selection*) wyselekcjonowane zmienne, kolejno dodawane do modelu, są zachowywane lub odrzucane w zależności od wartości przyjętego kryterium. W przypadku selekcji wstecznej (*backward selection*), analiza rozpoczynana jest z wykorzystaniem pełnego modelu, który stopniowo jest redukowany o jedną zmienną.

## **PRZYKŁAD**

Dla danych przedstawionych w tabeli:

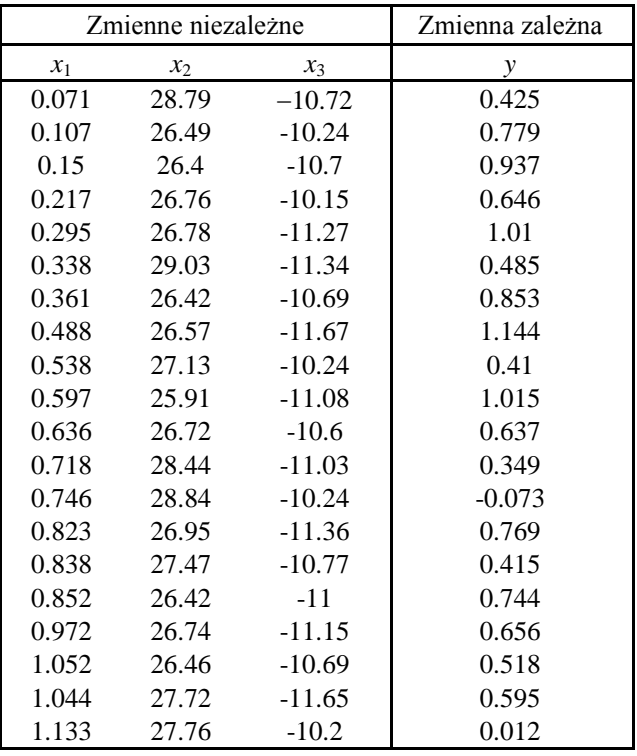

wyznacz możliwie najprostsze równanie regresji.

### **ROZWIĄZANIE**

W pierwszej kolejności należy sprawdzić, czy modele z tylko jedną zmienną niezależną są wystarczające do opisu tej zależności. Po zastosowaniu dodatku *Analiza danych Regresja*, dla poszczególnych równań uzyskano następujące wyniki współczynników determinacji:

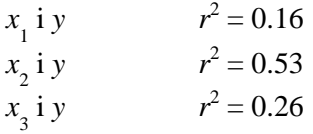

Ponieważ w żadnym z przypadków nie uzyskano zadowalającego wyniku, w kolejnym kroku sprawdzono możliwość opisu danych za pomocą dwóch zmiennych niezależnych, otrzymując następujące wyniki:

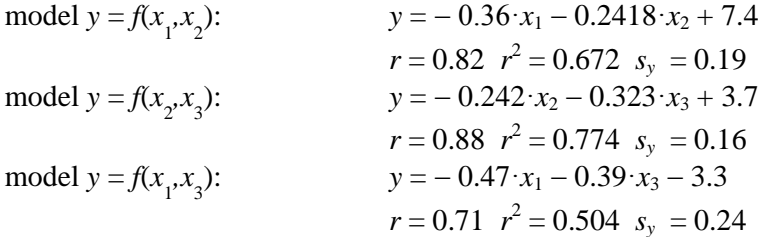

Dopiero uwzględnienie wszystkich trzech zmiennych niezależnych prowadzi do modelu o najwyższej wartości *r* 2 i najniższej wartości *sy*:

model 
$$
y = f(x_1, x_2, x_3)
$$
  
\n $y = -0.451 \cdot x_1 - 0.237 \cdot x_2 - 0.379 \cdot x_3 + 3.23$   
\n $r = 0.999 \quad r^2 = 0.998 \quad s_y = 0.012$ 

Analogiczne wyniki uzyskać można rozwiązując równanie (4.6). W tym celu zdefiniować należy macierz **X** i **Y**:

$$
\mathbf{X} = \begin{bmatrix} 1 & x_{1(1)} & x_{2(1)} & \cdots & x_{p(1)} \\ 1 & x_{1(2)} & x_{2(2)} & \cdots & x_{p(2)} \\ \vdots & \vdots & \vdots & \vdots & \vdots \\ 1 & x_{1(n)} & x_{2(n)} & \cdots & x_{p(n)} \end{bmatrix} \mathbf{Y} = \begin{bmatrix} y_{(1)} \\ y_{(2)} \\ \vdots \\ y_{(n)} \end{bmatrix}
$$

oraz rozwiązać równanie macierzowe *a =* (**X <sup>T</sup> X**) -1 **X <sup>T</sup>Y:**

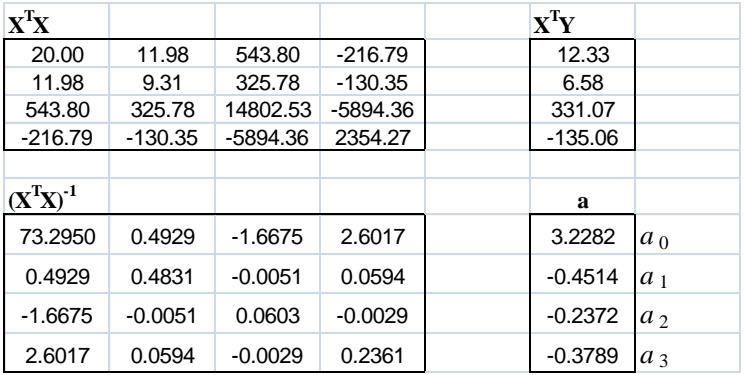

Sumy kwadratów odchyleń, obliczyć można ze wzorów zestawionych w Tab. 4.2, lub z odpowiednich równań macierzowych:

$$
Q_2 = \sum (\hat{y}_i - \overline{y})^2 = \mathbf{a}^T \mathbf{X}^T \mathbf{Y} - n \cdot \overline{y}^2
$$
  

$$
Q_3 = \sum (y_i - \hat{y}_i)^2 = \mathbf{Y}^T \mathbf{Y} - \mathbf{a}^T \mathbf{X}^T \mathbf{Y}
$$
  

$$
Q_1 = \sum (y_i - \overline{y})^2 = \mathbf{Y}^T \mathbf{Y} - n \cdot \overline{y}^2
$$

Odchylenia standardowe poszczególnych współczynników można obliczyć jako pierwiastek kwadratowy z wartości diagonalnych macierzy **(X<sup>T</sup>X)-1** pomnożonych przez wariancję resztową (równanie (4.9)):

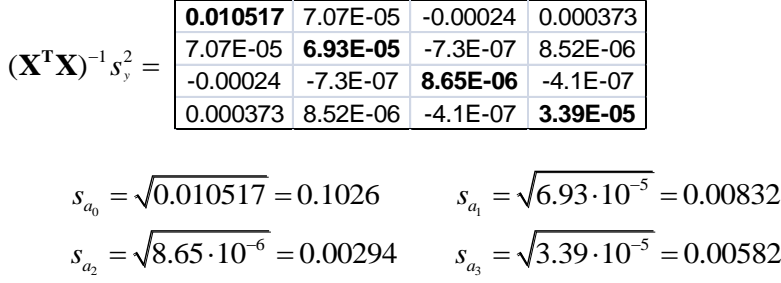

Obliczenia dokonane mogą być również z wykorzystaniem dodatku *Analiza danych Regresja*, po wybraniu zakresu wejściowego *y* (1 kolumna) oraz *x* (3 kolumny):

| Zmienne niezależne |                | Zmienna zależna |          |                                                               |
|--------------------|----------------|-----------------|----------|---------------------------------------------------------------|
| $x_1$              | x <sub>2</sub> | $x_3$           | ۷        | 2 X <br>Regresja                                              |
| 0.071              | 28.79          | $-10.72$        | 0.425    | Wejście                                                       |
| 0.107              | 26.49          | $-10.24$        | 0.779    | <b>OK</b><br>N<br>\$K\$5:\$K\$24<br>Zakres wejściowy Y:       |
| 0.15               | 26.4           | $-10.7$         | 0.937    | Anului                                                        |
| 0.217              | 26.76          | $-10.15$        | 0.646    | B.<br>Zakres wejściowy X:<br>\$H\$5:\$J\$24                   |
| 0.295              | 26.73          | $-11.27$        | 1.01     | Pomoc<br>$\Box$ Tytuły<br>Stała wynosi Zero                   |
| 0.333              | 29.03          | $-11.34$        | 0.485    | V Poziom ufności:<br>95<br>$\%$                               |
| 0.361              | 26.42          | $-10.69$        | 0.853    |                                                               |
| 0.488              | 26.57          | $-11.67$        | 1.144    | Opcje wyjścia                                                 |
| 0.538              | 27.13          | $-10.24$        | 0.41     | B.<br>Zakres wyjściowy:                                       |
| 0.597              | 25.91          | $-11.08$        | 1.015    | ( Nowy arkusz:                                                |
| 0.636              | 26.72          | $-10.6$         | 0.637    | Nowy skoroszyt                                                |
| 0.718              | 28.44          | $-11.03$        | 0.349    | Składniki resztowe                                            |
| 0.746              | 28.84          | $-10.24$        | $-0.073$ | Składniki resztowe<br>$\overline{\mathsf{v}}$ Rozkład reszt   |
| 0.823              | 26.95          | $-11.36$        | 0.769    | <b>▽</b> Rozkład linii dopasowanej<br>Std. składniki resztowe |
| 0.838              | 27.47          | $-10.77$        | 0.415    |                                                               |
| 0.852              | 26.42          | -11             | 0.744    | Rozkład normalny<br>Rozkład prawdopodobieństwa normalnego     |
| 0.972              | 26.74          | $-11.15$        | 0.656    |                                                               |
| 1.052              | 26.46          | $-10.69$        | 0.518    |                                                               |
| 1.044              | 27.72          | $-11.65$        | 0.595    |                                                               |
| 1.133              | 27.76          | $-10.2$         | 0.012    |                                                               |

prowadzą do podsumowania w postaci: PODSUMOWANIE - WYJŚCIE

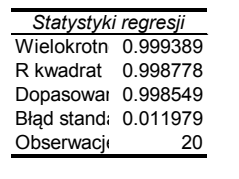

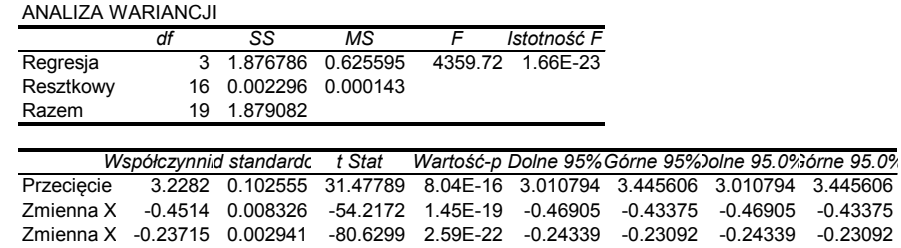

Wyznaczone równanie regresji zapisać można zgodnie z odchyleniami standardowymi:

$$
y = -0.4514(\pm 0.0084) \cdot x_1 - 0.2372(\pm 0.0030) \cdot x_2 - 0.3788(\pm 0.0059) \cdot x_3 + 3.23(\pm 0.11)
$$
  

$$
r^2 = 99.88\% \quad s_y = 0.12
$$

Zmienna X 3-0.37885 0.00582 -65.0945 7.89E-21 -0.39119 -0.36652 -0.39119 -0.36652

lub przedziałami ufności:

$$
y = -0.451(\pm 0.018) \cdot x_1 - 0.2372(\pm 0.0063) \cdot x_2 - 0.379(\pm 0.013) \cdot x_3 + 3.23(\pm 0.22)
$$

W analizie regresji należy pamiętać także o sprawdzeniu rozkładu reszt. Poniżej przedstawiono wykresy rozkładu reszt dla poszczególnych zmiennych, które wykazują przypadkowy rozrzut i są prawidłowe.

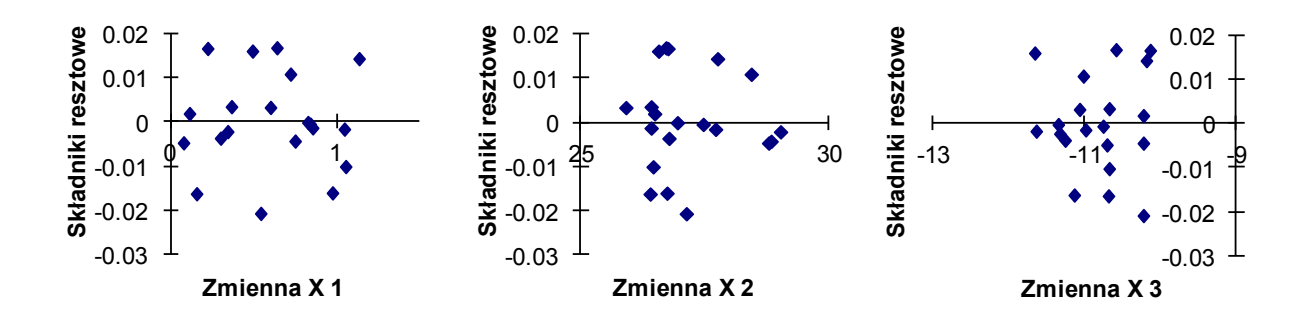

#### **5. Metody całkowania numerycznego**

#### **5.1. Całka i jej interpretacja geometryczna**

Zgodnie z definicją, jeśli  $y = F(x)$  jest funkcją *x*, której pochodna jest równa  $F'(x) = f(x)$ to całkę nieoznaczoną funkcji *f*(*x*) względem *x* można zapisać następująco:

$$
\int F'(x)dx = F(x) + C \tag{5.1}
$$

W równaniu tym *C* oznacza dowolną stałą,  $\int$  jest symbolem całki,  $F'(x)$  – funkcją podcałkową,  $x$  – zmienną całkowania. Na przykład jeśli  $F(x) = x^3 - 2x$ , to  $F'(x) = 3x^2 - 2$  zatem całka nieoznaczona funkcji  $3x^2 - 2$  wynosi:

$$
\int f(3x^2 - 2) = x^3 - 2x + C \tag{5.2}
$$

Wybrane przykłady ogólnych wzorów całek przedstawiono poniżej:

$$
\int x^n dx = \frac{x^{n+1}}{n+1} + C \quad (n \neq -1) \qquad \int e^x dx = e^x + C
$$
  

$$
\int a^x dx = \frac{a^x}{\ln(a)} + C \qquad \int \frac{1}{x} dx = \ln|x| + C
$$
  

$$
\int e^{ax} dx = \frac{e^{ax}}{a} + C \qquad \int \sin(x) dx = -\cos(x) + C
$$
  

$$
\int \sin(ax) dx = -\frac{1}{a} \cos(ax) + C \qquad \int tg(x) dx = -\ln(\cos(x)) + C
$$

Z twierdzeń rachunku całkowego wynika, że dla funkcji  $y = f(x)$ , ciągłej na przedziale  $a \le x \le b$  pole pod krzywą (Rys. 5.1) równe jest całce oznaczonej:

$$
S = \int_{a}^{b} f(x)dx = F(b) - F(a)
$$
 (5.3)

w której liczby *F*(*a*) i *F*(*b*) są wartościami funkcji w granicach całkowania *a* i *b* (*a* – granica dolna, *b* granica górna). Przedział od *a* do *b* nazywany jest przedziałem całkowania.

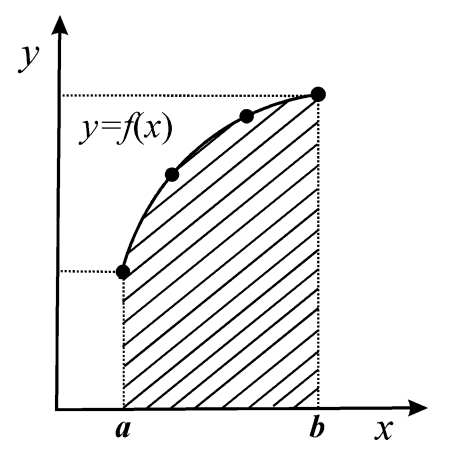

Rys. 5.1. Graficzna interpretacja całki oznaczonej (pole pod krzywą).

We wzorze (5.3) różnicę  $F(b)$  i  $F(a)$  często oznacza się symbolem  $[F(x)]_a^b$  $F(x)$ <sub>a</sub><sup>o</sup>.

## **PRZYKŁAD**

Oblicz całkę oznaczoną funkcji  $f(x) = 3x^2 - 2$  jeśli  $a = 0$  oraz  $b = 2$ .

# **ROZWIĄZANIE**

Korzystając z ogólnego wzoru na całkę wielomianu oraz wzoru Newtona – Leibniza otrzymujemy:

$$
\int_{0}^{2} f(3x^{2} - 2)dx = \left[x^{3} - 2x\right]_{0}^{2} = (8 - 4 + C) - (0 - 0 + C) = 4
$$

Dokładne obliczenia (metoda analityczna) są możliwe tylko wówczas, gdy analityczna postać całki jest znana lub może być wygenerowana metodami analizy matematycznej. Jeżeli funkcja *F*(*x*) nie istnieje lub jest zbyt trudna do wyznaczenia analitycznego oraz gdy znane są wyłącznie doświadczalne "punktowe" wartości  $f(x_i)$  dla  $i = 0, 1, \ldots, n$  to wartość całki oznaczonej oblicza się numerycznie.

#### **5.2. Metoda prostokątów**

Najprostszą metodą oszacowania powierzchni pod krzywą (oszacowania wartości całki) jest podzielenie przedziału  $a \le x \le b$  na *n* podprzedziałów o długości  $\Delta x$ :

$$
\Delta x = \frac{b - a}{n} \tag{5.4}
$$

których powierzchnie obliczyć można oddzielnie jako pola prostokątów (Rys. 5.2).

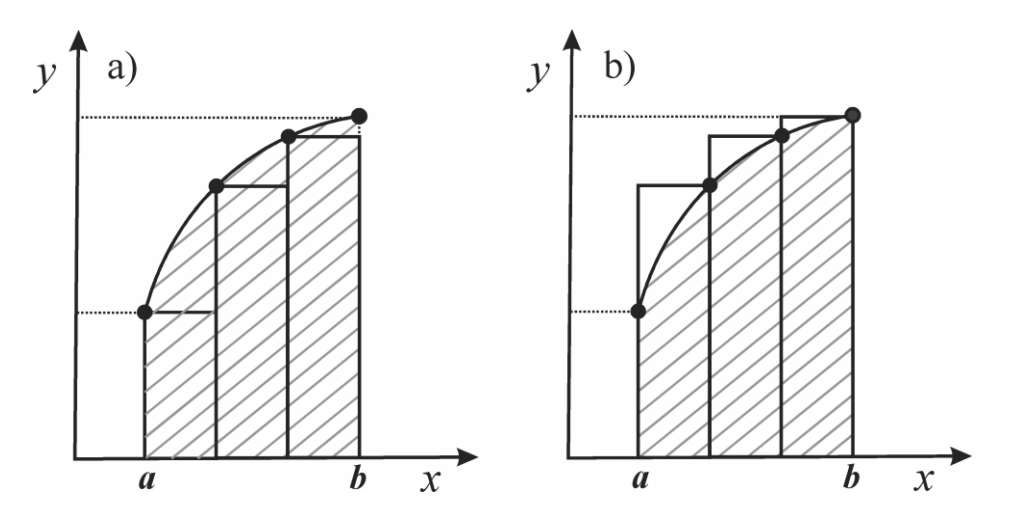

Rys. 5.2. Graficzna ilustracja dwóch sposobów całkowania metodą prostokątów.

Przybliżoną wartość całki metodą prostokątów obliczyć można ze wzoru:

$$
I = \int_{a}^{b} f(x)dx \approx \Delta x \sum_{i=0}^{n-1} y_i
$$
 (5.5)

lub:

$$
I = \int_{a}^{b} f(x)dx \approx \Delta x \sum_{i=1}^{n} y_{i}
$$
 (5.6)

w zależności od sposobu obliczania powierzchni prostokątów (Rys 5.2 a lub b).

#### **5.3. Metoda trapezów**

Powierzchnia pod krzywą może być również oszacowana poprzez przybliżenie funkcji podcałkowej za pomocą interpolacji kawałkami liniowej (Rys. 5.3). Uzyskuje się to przez połączenie kolejnych punktów na wykresie linią prostą.

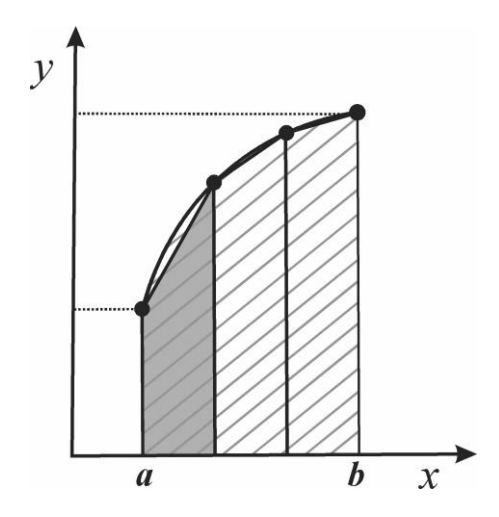

Rys. 5.3. Graficzna ilustracja metody trapezów

W każdym z podprzedziałów powierzchnia może być oszacowana ze wzoru na pole trapezu (*Pi*), które dla dowolnego przedziału  $x_i$  do  $x_{i+1}$  jest równe:

$$
P_i = \frac{(y_i + y_{i+1}) \cdot \Delta x}{2} \tag{5.7}
$$

Suma wszystkich pól trapezów wynosi zatem:

$$
I = \int_{a}^{b} f(x)dx \approx \frac{\Delta x}{2}(y_0 + y_n + 2\sum_{i=1}^{n-1} y_i)
$$
 (5.8)

Pomimo tego, że powierzchnię każdego z trapezów można obliczyć dokładnie, jest ona jedynie przybliżeniem w stosunku do rzeczywistej powierzchni przedziału. Różnica ta wynika z odcięcia powierzchni pomiędzy prostą łączącą poszczególne punkty a krzywizną funkcji podcałkowej. W przypadku odpowiednio małej wartości  $\Delta x$  można przyjąć, że funkcja podcałkowa jest prawie liniowa a błąd związany z zastosowaniem wzoru trapezów jest równy:

$$
\varepsilon \approx -\frac{\Delta x^2}{12} (y'_n - y'_0) \tag{5.9}
$$

w którym  $y'_0$  i  $y'_n$  oznaczają wartości pochodnej  $f(x)$  na końcach przedziału.

Ze wzoru tego wynika, że zmniejszenie  $\Delta x$  o połowę (dwukrotne zwiększenie liczby przedziałów) powoduje czterokrotne zmniejszenie błędu całkowania numerycznego.

#### **5.4. Metoda Simpsona**

Wartość całki obliczonej numerycznie może być bliższa wartości rzeczywistej jeśli w aproksymacji funkcji podcałkowej wykorzysta się interpolację kawałkami paraboliczną. Dla trzech punktów (Rys. 5.4) istnieje dokładnie jeden wielomian stopnia drugiego (parabola), której wykres przechodzi przez te punkty (patrz rozdział dotyczący interpolacji).

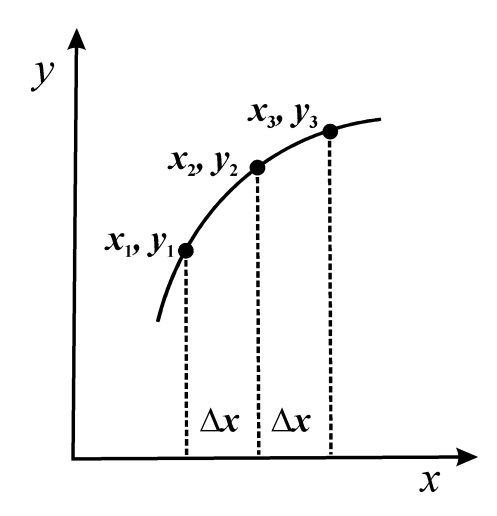

Rys. 5.4. Interpolacja wielomianem drugiego stopnia.

Szerokość każdego z przedziałów wynosi  $\Delta x$  a wielomian interpolacyjny określony jest wzorem:

$$
y = a_0 + a_1 x + a_2 x^2 \tag{5.10}
$$

W takim przypadku pole pod krzywą pomiędzy  $x_1 x_3$  obliczyć można ze wzoru:

$$
I_p = \int_{x_1}^{x_2} y dx = \int_{x_2 - \Delta x}^{x_2 + \Delta x} (a_0 + a_1 x + a_2 x^2) dx
$$
 (5.11)

Podstawiając wyrażenie na  $y_2$  w postaci:

$$
y_2 = a_0 + a_1 x_2 + a_2 x_2^2 \tag{5.12}
$$

do równania (5.11) oraz po rozwiązaniu i przekształceniach algebraicznych otrzymuje się:

$$
I_p = 2y_2\Delta x + \frac{2}{3}a_0\Delta x^3
$$
\n(5.13)

Można wykazać, że:

$$
y_1 + y_3 = 2y_2 + 2a_0 \Delta x^2 \tag{5.14}
$$

i wzór ten wykorzystać do wyeliminowania  $a_0$  z równania (5.13). Końcowe równanie umożliwiające obliczenie powierzchni *I<sup>p</sup>* na podstawie znanych wartości funkcji *y*1*, y*<sup>2</sup> i *y*<sup>3</sup> oraz szerokości przedziału *x*, przyjmuje następującą postać:

$$
I_p = \frac{1}{3} \Delta x (y_1 + 4y_2 + y_3)
$$
 (5.15)

W celu obliczenia powierzchni w granicach wyznaczonych przez dowolny przedział <*a*, *b*> dzieli się na *n* równych części, zgodnie ze wzorem (5.4). Jeśli równanie (5.15) zastosuje się do każdej pary podprzedziałów (parzysta liczba przedziałów), to wówczas sumowanie wszystkich powierzchni prowadzi do ogólnego wzoru:

Inego wzoru:  
\n
$$
I = \frac{\Delta x}{3} (f(x_0) + 4f(x_1) + 2f(x_2) + 4f(x_3) + 2f(x_4) \cdots 4f(x_{n-1}) + f(x_n))
$$
\n(5.16)

nazywanego wzorem Simpsona. Równanie to zapisać można w następującej formie:

$$
I = \frac{\Delta x}{3} (f(x_0) + 4f(x_1) + 2f(x_2) + 4f(x_3) + 2f(x_4) \cdots 4f(x_{n-1}) + f(x_n))
$$
 (5.16)  
ywanego wzorem Simpsona. Równanie to zapisać można w następującej formie:  

$$
I = \frac{\Delta x}{3} (\sum (\text{kóńce}) + 4 \cdot \sum (\text{punkty o indeksie nieparzystym}) + 2 \cdot \sum (\text{punkty o indeksie parzystym})
$$
 (5.17)

Metoda całkowania numerycznego Simpsona polega zatem na *n* + 1 – krotnym wyznaczeniu wartości funkcji podcałkowej *f*(*x*) oraz obliczeniu sumy poszczególnych wartości funkcji pomnożonych przez stałe współczynniki równe odpowiednio 1, 4 lub 2.

Analizę błędu związanego z metodą Simpsona, czyli różnicy pomiędzy rzeczywistą wartością całki a jej przybliżeniem:

$$
\int_{x_1}^{x_2} f(x)dx - \frac{\Delta x}{3}(y_1 + 4 \cdot y_2 + y_3)
$$
\n(5.18)

można przeprowadzić zakładając, że funkcja *f*(*x*) może być przedstawiona w postaci szeregu Taylora wokół punktu *x*<sub>2</sub>*, y*<sub>2</sub>:

$$
f(x) = y_2 + xy_2' + \frac{x^2}{2!}y_2'' + \frac{x^3}{3!}y_2''' + \frac{x^4}{4!}y_2^{(4)}
$$
(5.19)

W takim przypadku czynnikiem różnym od zera jest wyrażenie:

$$
\frac{x^4}{4!} y_2^{(4)} \tag{5.20}
$$

które po wprowadzeniu do równania (5.18) umożliwia wyprowadzenie wzoru na błąd w postaci:

$$
e_4 \approx y^{iv}(x) \cdot (\Delta x)^5 \tag{5.21}
$$

Zgodnie z tym wzorem błąd spowodowany metodą Simpsona jest wprost proporcjonalny do czwartej pochodnej z funkcji pomnożonej przez szerokość przedziału do potęgi piątej. Możemy się więc spodziewać, że całki funkcji dla których czwarta pochodna jest mała będą aproksymowane z małym błędem. Natomiast funkcje, których czwarta pochodna ma istotną wartość (funkcje sinusoidalne i wykładnicze) nie będą prowadziły do zadowalających wyników.

Jeżeli zwiększymy dwukrotnie liczbę podprzedziałów (*n*) to, zgodnie ze wzorem (5.21), błąd zmniejszy się:

$$
n^5/(0.5n)^5 = 2^5 = 32
$$
 razy

We wszystkich algorytmach numerycznych służących całkowaniu, po każdym etapie obliczeń analizowana jest różnica wartości całki przed i po podzieleniu przedziału. Stopniowe dzielenie tego przedziału następuje automatycznie. Iteracje powtarzane są tak długo aż dwa kolejne oszacowania całki będą w granicach założonego błędu (np. względnego) identyczne:

$$
\frac{\left|I_{k}-I_{k-1}\right|}{I_{k}}\langle \varepsilon \tag{5.22}
$$

oznacza założoną dokładność obliczeń czyli kryterium podawane przez użytkownika.

### **PRZYKŁAD**

Obliczyć wartość całki oznaczonej:

$$
I = \int_{0}^{1.2} xe^{-x^2} dx
$$

metodą Simpsona dla *n*= 2, 4, 6 i 12.

## **ROZWIĄZANIE**

Dla *n*=2 przedział całkowania dzielimy na 2 części. Aby skorzystać ze wzoru (5.16) należy dysponować wartościami *x* oraz  $y = f(x)$  (funkcja podcałkowa  $f(x) = xe^{-x^2}$ ). W tabeli poniżej przedstawiono stosowne obliczenia dla  $x_0 = 0$ ,  $x_1 = 0.6$  oraz  $x_2 = 1.2$ . W ostatniej kolumnie zapisany został mnożnik wartości *f*(*x*) dla poszczególnych wartości funkcji (zgodnie ze wzorem (5.16)).

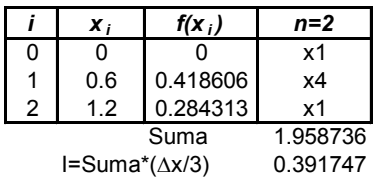

Postępując analogicznie, uzyskać można wartości całki dla *n*=4, 6 i 12:

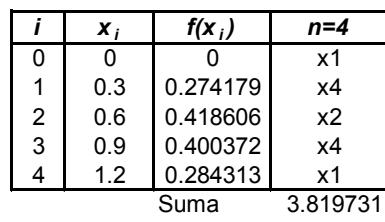

 $I=Suma^*(\Delta x/3)$  0.381973

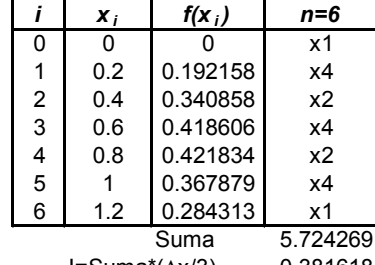

 $I = Suma^*(\Delta x/3)$  0.381618

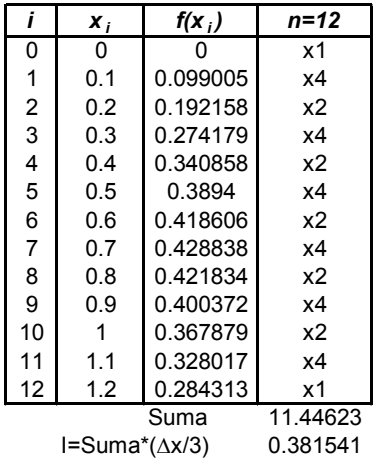

W przedstawionym przykładzie wyliczone wartości całki porównać można z wartością dokładną (*I*=0.381536), obliczoną analitycznie. Błędy względne wynoszą zatem: 2.68; 0.11; 0.021 oraz 0.0013 %, odpowiednio dla *n* = 2, 4, 6 i 12.

# **PRZYKŁAD**

Obliczyć wartość całki oznaczonej:

$$
I=\int\limits_{0}^{1.2}xe^{-x^2}dx
$$

metodą prostokątów, trapezów i Simpsona dla *n*= 4.

### **ROZWIĄZANIE**

Korzystając z tabeli wygenerowanej w poprzednim przykładzie:

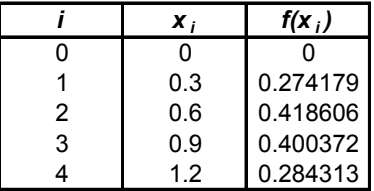

i wstawiając wartości do odpowiednich wzorów, uzyskuje się:

w metodzie prostokątów:

$$
I = 0.3 \cdot (0.2742 + 0.4186 + 0.4004 + 0.2843)
$$
  

$$
I = 0.41325
$$
  
Bląd względny = 8.3 %

w metodzie trapezów:

$$
I = (0.3/2) \cdot (0 + 0.2843 + 2 \cdot (0.2742 + 0.4186 + 0.4004))
$$
  

$$
I = 0.3706
$$
  
Bląd względny = 2.9 %

w metodzie Simpsona:

$$
I = (0.3/3) \cdot (0 + 0.2843 + 4 \cdot 0.2742 + 2 \cdot 0.4186 + 4 \cdot 0.4004))
$$
  

$$
I = 0.38197
$$
  
Bląd względny = 0.11 %

#### **5.5. Metoda Gaussa–Legendre'a**

Przedstawione do tej pory metody dotyczyły całkowania funkcji w których wartości *x<sup>i</sup>* były równo oddalone (przedziały *x* o identycznych rozmiarach). W kwadraturach Gaussa punkty te wybiera się w taki sposób, aby dla danego wzoru interpolacyjnego osiągnąć możliwie najwiekszą dokładność. W związku z tym nie są one wówczas równo oddalone. Ogólny wzór dla tych metod całkowania zapisać można w następującej postaci:

$$
\int_{a}^{b} w(x)f(x)dx \approx \sum_{k=1}^{n} A_k f(x_k)
$$
\n(5.23)

We wzorze tym funkcję podcałkową stanowi iloczyn *w*(*x*) (funkcji ważącej) i funkcji *f*(*x*). Wartości *A<sup>k</sup>* nazywane są współczynnikami wagowymi, *n* – oznacza ilość elementów podlegających sumowaniu, (ilość wewnętrznych granic pomiędzy przedziałami) natomiast *x<sup>k</sup>* – wartości zmiennej niezależnej, przy których wartość *f*(*x*) ma być oszacowana.

Spośród wielu metod stosowanych do obliczania całek różnego rodzaju najprostszą jest *metoda Gaussa–Legendre'a.* W przypadku tej metody  $a = -1$ ,  $b = 1$  oraz  $w(x) = 1$ , zatem wzór (5.23) upraszcza się do postaci:

$$
\int_{-1}^{1} f(x)dx \approx \sum_{k=1}^{n} A_k f(x_k)
$$
\n(5.24)

Równanie to można zastosować do całkowania dowolnej funkcji *f*(*x*) po uprzedniej transformacji granic całkowania *a* i *b* do –1 i +1. W tym celu wymagana jest liniowa transformacja *x* do *t*, którą przeprowadzić można stosując następujące wzory:

$$
t = \frac{2x - (a+b)}{b-a}
$$
 (5.25)

$$
x = \frac{1}{2}(b-a)\cdot t + \frac{1}{2}(b+a)
$$
 (5.26)

Zgodnie z powyższymi wzorami całkowanie *x* w granicach *a* do *b* równoważne jest całkowaniu *t* w granicach  $-1$  do  $+1$ :

$$
\int_{a}^{b} f(x)dx = \int_{-1}^{1} g(t)dt
$$
\n(5.27)

$$
g(t) = f\left[\frac{1}{2}(b-a)\cdot t + \frac{1}{2}(b+a)\right]
$$
 (5.28)

Ostateczne równanie przyjmuje zatem postać:

$$
\int_{a}^{b} f(x)dx = \frac{b-a}{2} \sum_{k=1}^{n} f(x_k)
$$
\n(5.29)

Odpowiednie wartości współczynników *A<sup>k</sup>* stosowanych w metodzie Gaussa - Legendre'a odszukać można w wielu podręcznikach dotyczących matematyki oraz metod numerycznych, np.: *P.J. Davis, I. Polonsky, Numerical Interpolation, Differentiation and Integration in Handbook of Mathematical Functions with Formulas, Graphs, and Mathematical Tables, M. Abramovitz, I.A. Stegun (wyd.), National Bureau of Standards Applied Mathematics Series, No 55, Washington, DC, 1964, sect. 25,* 

*pp. 875–924, T. E. Shoup, Applied numerical methods for the microcomputer, Prentice-Hall, Inc. 1984*, itp. Wartości współrzędnych wagowych *A<sup>k</sup>* oraz wartości *x<sup>k</sup>* zawarte są również w zaawansowanych programach komputerowych bądź też bibliotekach procedur numerycznych.

### **PRZYKŁAD**

Obliczyć wartość całki oznaczonej:

$$
I=\int\limits_{0}^{1.2}xe^{-x^2}dx
$$

metodą Gaussa - Legendre'a dla *n*= 4 (sumowanie czteropunktowe).

#### **ROZWIĄZANIE**

Tabelaryczne wartości dla czterech węzłów *t<sup>k</sup>* wynoszą:

$$
t_1 = -t_4 = 0.861136116, t_2 = -t_3 = 0.3399810436
$$

a cztery wartości współczynników *A<sup>k</sup>* wynoszą:

 $A_1 = A_4 = 0.3478548451, A_2 = A_3 = 0.3478548451$ 

Zamieniając zmienną całkowania z *x* na *t* otrzymujemy:

 $x = 0.6 \cdot (1 + t)$ 

Po wstawieniu wartości dla czterech węzłów *t<sup>k</sup>* do wzoru na *x* uzyskujemy:

$$
x_1 = 0.6 \cdot (1 + 0.861136116) = 1.116681787
$$
  
 $x_2 = 0.803988626$ ,  $x_3 = 0.396011374$ ,  $x_4 = 0.083318213$ 

W następnym kroku obliczamy  $f(x_k) = x_k e^{-x_k^2}$  dla czterech wartości  $x_k$ , tj.:

$$
f(x_1) = 1.116681787 \cdot e^{-(1.116681787)^2} = 0.320902925
$$
  

$$
f(x_2) = 0.421233542 \ f(x_3) = 0.338531764 \ f(x_4) = 0.082741827
$$

W ostatnim kroku obliczamy całkę (*I*) ze wzoru:

$$
I = \frac{1.2 - 0}{2} \sum_{k=1}^{4} A_k f(x_k) = 0.381532227
$$

w którym *A<sup>k</sup>* oznaczają tabelaryczne wartości współczynników wymienione powyżej. Dokładna wartość tej całki wynosi 0.381536, zatem błąd względny wynosi 0.000989 % i jest mniejszy w porównaniu do metody Simpsona dla 12 przedziałów.

#### **6. Podstawy numerycznego rozwiązywania równań różniczkowych**

Równaniem różniczkowym nazywane jest równanie, które zawiera pochodne. Zwyczajne równanie różniczkowe pierwszego rzędu zapisać można w następującej postaci:

$$
y'(x) = \frac{dy}{dx} = f(x, y)
$$
\n(6.1)

Rozwiązaniem jest funkcja *y*(*x*) (lub rodzina funkcji), która spełnia to równanie oraz jeden z warunków początkowych, zwykle  $y(x_0) = y_0$ . Na przykład równanie różniczkowe:

$$
\frac{dy}{dx} = 3x^2\tag{6.2}
$$

ma rozwiązanie:

$$
y = x^3 + c \tag{6.3}
$$

gdzie *c* oznacza dowolną liczbę. Równania tego typu rozwiązuje się, po rozdzieleniu zmiennych:

$$
dy = 3x^2 dx \tag{6.4}
$$

przez obustronne scałkowanie:

$$
\int dy = 3 \int x^2 dx \tag{6.5}
$$

Ogólne rozwiązanie równania (6.2) ma zatem postać zdefiniowaną równaniem (6.3).

Jeżeli nie jest możliwe analityczne rozwiązanie równania różniczkowego, należy skorzystać z metod numerycznych, których podstawą jest procedura krokowa, w trakcie której śledzi się postać rozwiązania tego równania. Metody te podzielić można na jednokrokowe i wielokrokowe w zależności od tego czy do wykonania kolejnego kroku obliczeń korzysta się z wartości funkcji i rozwiązania odległych o jeden krok do tyłu (metody jednokrokowe), czy też z kilku bezpośrednio poprzedzających kroków (metody wielokrokowe).

W odróżnieniu od analitycznego rozwiązania równania różniczkowego, w przypadku metod numerycznych konieczne jest podanie warunków początkowych ( $x_0$ ,  $y_0$ )*.* 

Większość z numerycznych metod rozwiązywania równań różniczkowych ma za podstawę rozwinięcie funkcji w szereg Taylora. Znając wartość  $y(x_0) = y_0$  funkcji  $y(x)$  w punkcie  $x = x_0$ , wartość

tej funkcji w sąsiednich punktach 
$$
x_0 + \Delta x
$$
 przedstawić można następujących wzorem:  
\n
$$
y(x_1) = y(x_0 + \Delta x) = y(x_0) + \Delta xy'(x_0) + \frac{(\Delta x)^2}{2!}y''(x_0) + \frac{(\Delta x)^3}{3!}y''(x_0) + \cdots
$$
\n(6.6)

### **6.1. Metoda Eulera**

W uznawanej za najprostszą metodzie Eulera, wykorzystuje się rozwinięcie funkcji w szereg Taylora (6.6) tylko z dwoma pierwszymi członami:

$$
y(x_1) = y(x_0 + \Delta x) = y(x_0) + \Delta xy'(x_0)
$$
\n(6.7)

Ponieważ wartość *f*(*x*0*, y*0) równa jest nachyleniu funkcji stanowiącej rozwiązanie w danym punkcie ( *y* (*x*<sub>0</sub>)), przybliżona wartość *y*<sub>1</sub> obliczona może być z równania:

$$
y_1 = y_0 + \Delta y = y_0 + (\Delta x) \times f(x_0, y_0)
$$
\n(6.8)

Wartość funkcji w  $x_0 + \Delta x$  szacuje się zatem przez ekstrapolowanie w sposób przedstawiony na Rys. 6.1.

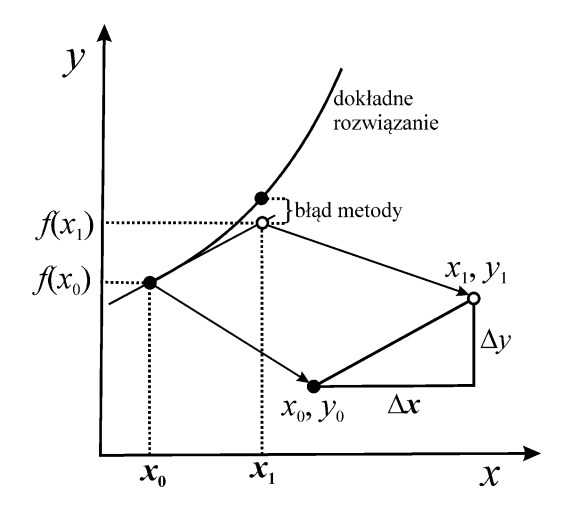

Rys. 6.1. Interpretacja geometryczna metody Eulera.

Po obliczeniu  $y_1(x_1)$ , kolejną wartość ( $y_2$ ) oblicza się ze wzoru:

$$
y_2 = y_1 + \Delta y = y_1 + (\Delta x) \times f(x_1, y_1)
$$
 (6.9)

itd.

Ogólny wzór dla metody Eulera zapisać można w następującej postaci:

$$
y_{n+1} = y_n + \Delta y = y_n + (\Delta x) \cdot f(x_n, y_n)
$$
\n(6.10)

Po wielokrotnym zastosowaniu wzoru rekurencyjnego (6.10) otrzymuje się wyniki w postaci zbioru wartości od (*x*<sub>0</sub>, *y*<sub>0</sub>) do wartości (*x*<sub>*k*</sub>, *y*<sub>*k*</sub>), na której zakończono obliczenia.

Ponieważ omawiana metoda polega na krokowym przechodzeniu od jednego przedziału  $\Delta x$  do następnego, rzeczywiste i numeryczne rozwiązania wykazują rosnącą rozbieżność. Popełniane w poszczególnych krokach błędy są kumulowane, co prowadzi do powstawania różnicy charakterystycznej dla metody iteracyjnego rozwiązywania równań różniczkowych (Rys. 6.2).

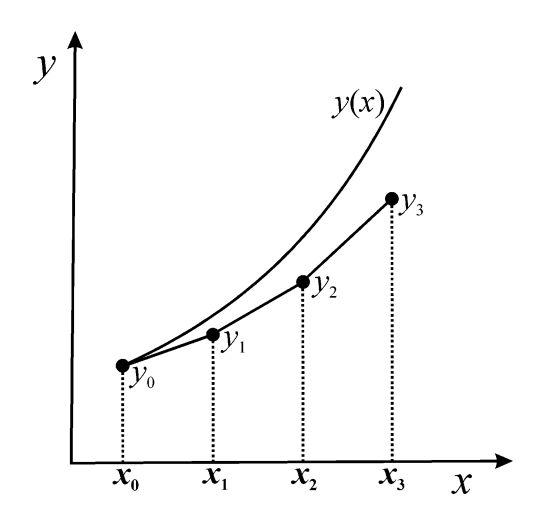

Rys. 6.2. Kumulowanie się błędów w metodzie Eulera.

Metoda Eulera zaliczana jest do metod pierwszego rzędu, ponieważ w szeregu Taylora wszystkie wyrazy z potęgami  $\Delta x$  wyższymi niż pierwsza zostały pominięte. Zatem błąd popełniany w pojedynczym kroku jest rzędu  $(\Delta x)^2$ , natomiast błąd metody związany ze wszystkimi krokami jest rzędu *x.* Jakość rozwiązania w oczywisty sposób zależy od wielkości *x –* zmniejszenie długości kroku o połowę czterokrotnie zmniejsza błąd dla pojedynczego kroku.

Schemat algorytmu obliczeń metodą Eulera przedstawiono na Rys. 6.3.

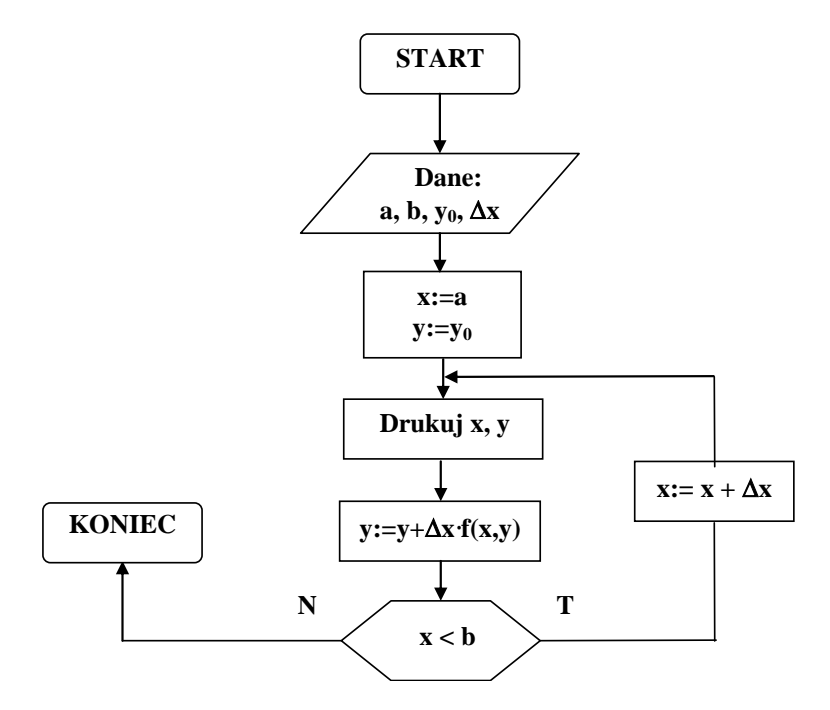

Rys. 6.3. Schemat algorytmu metody Eulera.

## **PRZYKŁAD**

Dla następującego równania różniczkowego:

 $y'(x) = y + 1$ ,

i warunku początkowego:

$$
y(0) = 1 \ (x_0 = 0, \ y(x_0) = 1)
$$

oblicz przybliżoną wartość  $y(1)$ , korzystając z metody Eulera z krokami  $\Delta x = 0.2$  i  $\Delta x = 0.1$ .

#### **ROZWIĄZANIE**

Korzystając ze wzorów (6.8) i (6.9) uzyskujemy:

$$
y_1 = y_0 + \Delta y = y_0 + (\Delta x) \times f(x_0, y_0) = 1 + 0.2 \cdot (1 + 1) = 1.4
$$

$$
y_2 = y_1 + \Delta y = y_1 + (\Delta x) \times f(x_1, y_1) = 1.4 + 0.2 \cdot (1.4 + 1) = 1.88
$$

itd.

Kontynuując obliczenia dla pozostałych wartości *x<sup>n</sup>* oraz wykonując analogiczne obliczenia dla  $\Delta x = 0.1$ , uzyskane wyniki zapisać można w następującej tabeli, w której przedstawiono także wartości dokładne (Dokł.) oraz błąd względny (Błąd).

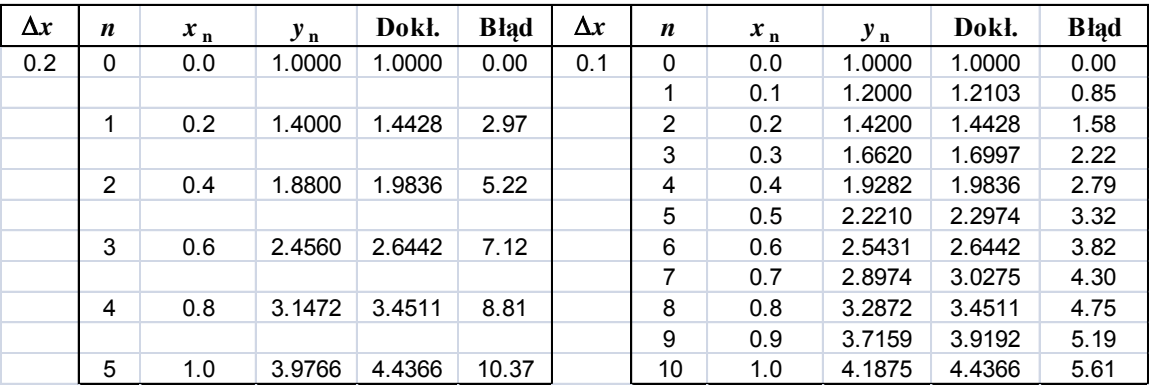

Przedstawiony powyżej przykład wskazuje, że jakość rozwiązania równania różniczkowego metodą numeryczną zależy od  $\Delta x$ . W miarę, jak zmniejszeniu ulega  $\Delta x$ , zmniejszeniu ulegają różnice pomiędzy rozwiązaniami numerycznymi i analitycznymi (dokładnymi). Teoretycznie nic nie stoi na przeszkodzie, aby zmniejszać  $\Delta x$  jednakże wówczas równocześnie wzrasta ilość obliczeń (tj. rośnie czas obliczeń). W praktyce przeprowadzane są wstępnie próby, których celem jest ustalenie wielkości *x* niezbędnej do osiągnięcia wystarczająco dokładnych wyników.

#### **6.2. Metoda Rungego–Kutty**

Runge i Kutta opracowali szereg metod krokowego przechodzenia przez przedział od *x*<sup>0</sup> do  $x_0 + \Delta x$  o wzrastającej dokładności obliczeń. Pierwszorzędowa metoda R–K jest tożsama z metodą Eulera. W metodach R–K zastosowano obliczanie wartości *f*(*x*, *y*) w pewnych szczególnie dobranych punktach pośrednich, leżących w pobliżu rozwiązania.

W metodzie R–K drugiego rzędu wykorzystuje się przybliżoną wartość nachylenia (*c*2) w środku przedziału łączącego punkty  $(x_n, y_n)$  i  $(x_{n+1}, y_{n+1})$ :

$$
c_2 = f(x_n + \frac{1}{2}\Delta x, \ y_n + \frac{1}{2}\Delta x c_1)
$$
\n(6.11)

w którym *c*1:

$$
c_1 = f(x_n, y_n) \tag{6.12}
$$

oznacza nachylenie funkcji w punkcie (*xn*, *yn*).

Działanie metody R–K II rzędu przedstawiono na Rys. 6.4.

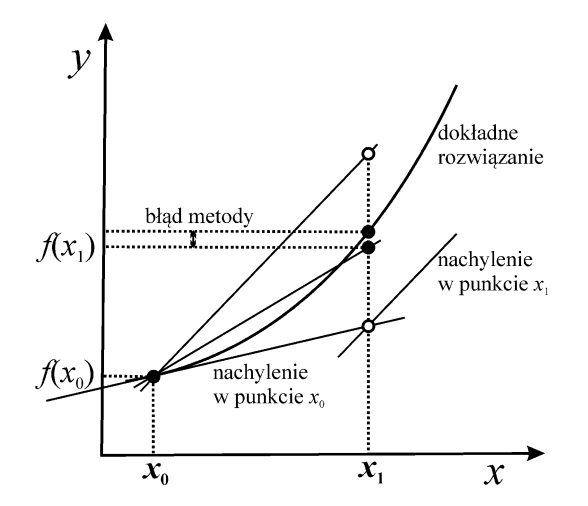

Rys. 6.4. Działanie metody Rungego–Kutty II rzędu.

Najbardziej znana jest metoda R–K IV rzędu, określona wzorami:

$$
y_{n+1} = y_n + \frac{1}{6} \Delta x (c_1 + 2c_2 + 2c_3 + c_4)
$$
 (6.13)

$$
c_1 = f(x_i, y_i) \tag{6.14}
$$

$$
c_2 = f(x_n + \frac{1}{2}\Delta x, \ y_n + \frac{1}{2}\Delta x c_1)
$$
\n(6.15)

$$
c_3 = f(x_n + \frac{1}{2}\Delta x, \ y_n + \frac{1}{2}\Delta x c_2)
$$
 (6.16)

$$
c_4 = f(x_n + \Delta x, y_n + \Delta x c_3)
$$
 (6.17)

w których wartość *c*<sup>1</sup> jest nachyleniem funkcji stanowiącej rozwiązanie w punkcie początkowym *x=x*0; *c*<sup>2</sup> i *c*<sup>3</sup> – wartościami nachyleń w punktach pośrednich przedziału określonych przez:

$$
x = x_0 + \frac{1}{2}\Delta x \tag{6.18}
$$

*c*<sup>4</sup> nachyleniem na końcu przedziału:

$$
x = x_0 + \Delta x \tag{6.19}
$$

Wzory (6.13)–(6.17) wskazują, że w każdym kroku obliczeń wymagane jest wyznaczenie czterech wartości funkcji w punktach *c*1, *c*2, *c*<sup>3</sup> oraz *c*4.

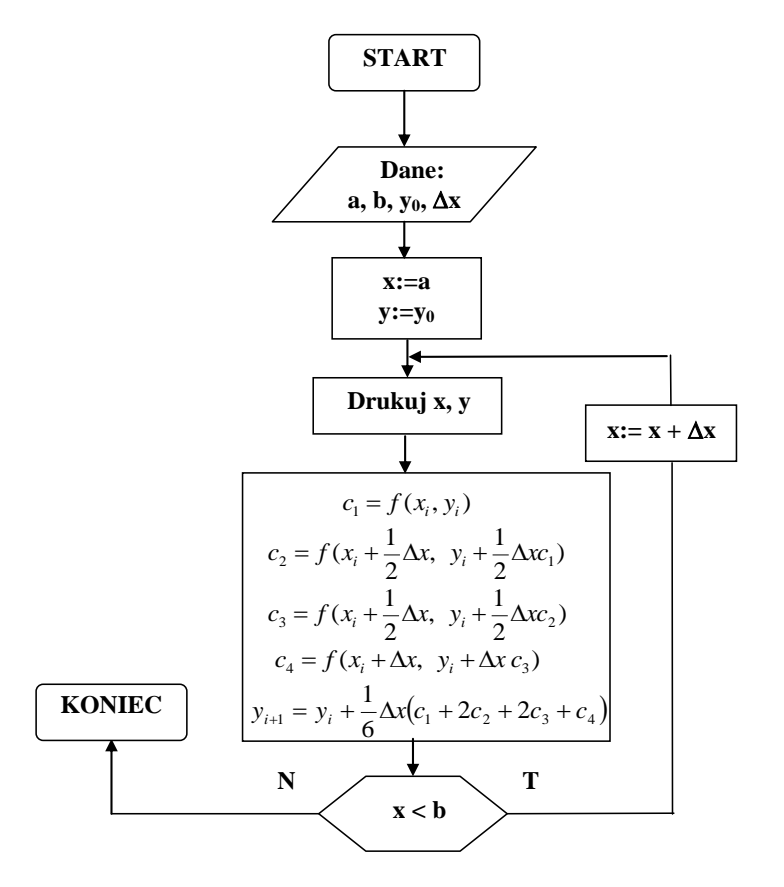

Rys. 6.5. Schemat algorytmu metody Rungego-Kutty czwartego rzędu.

Metoda R–K IV rzędu jest jedną z najczęściej stosowanych metod numerycznego rozwiązywania równań różniczkowych. Metoda ta jest prosta w realizacji i zapewnia dużą dokładność rozwiązania. Profesjonalne programy wykorzystujące metodę R–K IV rzędu wyposażone są w mechanizm automatycznego doboru długości kroku całkowania  $(\Delta x)$ , co przyśpiesza czas obliczeń przy zachowaniu założonej dokładności. Schemat algorytmu metody Rungego–Kutty czwartego rzędu przedstawiono na Rys. 6.5.

Metoda Rungego–Kutty czwartego rzędu uwzględnia w obliczeniach czynnik ( $\Delta x$ )<sup>4</sup> występujący w szeregu Taylora (równanie  $(6.6)$ ). Pierwszy pomijany czynnik wynosi  $(\Delta x)^5$  co wskazuje, że błąd popełniany przy szacowaniu  $\Delta y$  jest odwrotnie proporcjonalny do piątej potęgi  $\Delta x$ i jednocześnie niewielkie zmniejszenie *x* powoduje ogromny wzrost dokładności obliczeń.

Podobnie jak metoda Eulera, metody R–K są metodami samo startującymi, w których do rozpoczęcia obliczeń wystarcza pojedynczy punk startowy (*x*0*, y*0)*.*

## **PRZYKŁAD**

Dla równania:  $y'(x) = y + 1$  i warunku początkowego  $y(0) = 1$  znajdź przybliżoną wartość  $y(1)$ wykorzystując metodę R–K IV rzędu.

### **ROZWIĄZANIE**

Dla  $x_0$ ,  $y(x_0) = 1$ , korzystając ze wzorów (6.13) – (6.17) otrzymujemy:

$$
c_1 = y + 1 = 1 + 1 = 2
$$

$$
c_2 = y + 1 + \frac{1}{2}\Delta x c_1 = 2 + \frac{1}{2} \cdot 0.2 \cdot 2 = 2.2
$$

$$
c_3 = y + 1 + \frac{1}{2} \cdot 0.2 \cdot 2.2 = 2.22
$$

$$
c_4 = y + 1 + 0.2 \cdot 2.22 = 2.444
$$

$$
c_4 = y + 1 + 0.2 \cdot 2.22 = 2.444
$$
  

$$
y_1 = y_0 + \frac{1}{6} \Delta x (c_1 + 2c_2 + 2c_3 + c_4) = 1 + \frac{1}{2} \cdot 0.2 \cdot (2 + 2 \cdot 2.2 + 2 \cdot 2.22 + 2.444)
$$

itd.

 $\Delta x$  **|** *n* | *x*<sub>n</sub> | *y*<sub>n</sub> | Dokł. | Błąd | *c*<sub>1</sub> | *c*<sub>2</sub> | *c*<sub>3</sub> | *c*<sub>4</sub>  $0.2$  0 0 1 1.0000 0.0000 1 0.2 1.4428 1.4428 0.0000 2 2.2 2.22 2.444 2 0.4 1.98364 1.9836 0.0018 2.443 2.687 2.711508 2.9851 3 0.6 2.64421 2.6442 0.0005 2.984 3.282 3.311836 3.646 4 0.8 3.45104 3.4511 0.0017 3.644 4.009 4.045076 4.45323 5 1 4.4365 4.4366 0.0022 4.451 4.896 4.940656 5.43917

Obliczone wartości zestawiono w poniższej tabeli:

Uzyskane wyniki wskazują, że metoda Rungego–Kutty czwartego rzędu z krokiem  $\Delta x = 0.2$  daje o wiele lepszą dokładność niż metoda Eulera z  $\Delta x = 0.1$ .

Metodę R–K IV rzędu wykorzystać można do rozwiązywania układu sprzężonych równań różniczkowych pierwszego rzędu, które przybierają następującą formę:

$$
\frac{dy_1}{dx} = f_1(x, y_1, y_2 \cdots y_n)
$$
  
\n
$$
\frac{dy_2}{dx} = f_1(x, y_1, y_2 \cdots y_n)
$$
  
\n
$$
\vdots
$$
  
\n
$$
\frac{dy_n}{dx} = f_1(x, y_1, y_2 \cdots y_n)
$$
  
\n(6.20)

Wartości początkowe określone są przez punkt  $x = x_0$ , co oznacza, że wartości  $y_1(x_0), y_2(x_0), \dots, y_n(x_0)$  są znane. Typowym przykładem układu sprzężonych równań różniczkowych pierwszego rzędu są równania opisujące kinetykę reakcji następczej:

$$
A \overrightarrow{\underset{k_2}{\longleftrightarrow}} B \overrightarrow{\underset{k_4}{\longleftrightarrow}} C
$$

w następującej postaci:

$$
\frac{d[A]}{dt} = -k_1[A] + k_2[B]
$$
  
\n
$$
\frac{d[B]}{dt} = -(k_3 + k_2)[B] + k_1[A] + k_4[C]
$$
  
\n
$$
\frac{d[C]}{dt} = -k_4[C] + k_3[B]
$$
\n(6.21)

W równaniach tych [A], [B] i [C] oznaczają stężenie  $\text{[mol/dm}^3\text{]}, k - \text{sq}$  stałymi szybkości reakcji [s<sup>-1</sup>]. Równania są ze sobą sprzężone, ponieważ produkty jednej reakcji stanowią jednocześnie substraty reakcji następnej.

Rozwiązanie polega na wyznaczeniu zależności zmian stężeń [*A*], [*B*] i [*C*] od czasu ([*A*]=*f*(*t*), [*B*]=*f*(*t*) k 1 0.5 k 2 0.3 i [*C*]=*f*(*t*)) dla określonych wartości stałych szybkości reakcji. Jako wartości początkowe procedury 0 całkowania przyjmuje się warunki początkowe dla reakcji (np.  $[A]_0 = 1$ ,  $[B]_0 = 0$  i  $[C]_0 = 0$ ) [A], [*l*  $A$ ], [ $B$ d  $\overline{a}$ o wartości początkowe

Poniżej przedstawiono przykład rozwiązania tego układu równań w programie Mathcad. Po wpisaniu wektora zawierającego wartości początkowe stężeń (C), wartości stałych szybkości  $k_1$ – $k_4$ , wektora pierwszych pochodnych szukanych funkcji (P(t,C)) oraz funkcji rozwiązującej ten układ równań różniczkowych metodą Rungego-Kutty (rkfixed) uzyskać można wykres funkcji będących rozwiązaniem układu sprzężonych równań różniczkowych pierwszego rzędu (wzór (6.21)).

$$
C := \begin{pmatrix} 1 \\ 0 \\ 0 \end{pmatrix} \qquad \begin{aligned} k_1 &:= 0.5 \qquad & k_2 := 0.3 \\ k_4 &:= k_2 \qquad & k_3 := k_1 \end{aligned}
$$

$$
P(t, C) := \begin{pmatrix} -k_1 \cdot C_0 + k_2 \cdot C_1 \\ k_1 \cdot C_0 - k_2 \cdot C_1 - k_3 \cdot C_1 + k_4 \cdot C_2 \\ k_3 \cdot C_1 - k_4 \cdot C_2 \end{pmatrix}
$$

 $R :=$ rkfixed $(C, 0, 20, 100, P)$ 

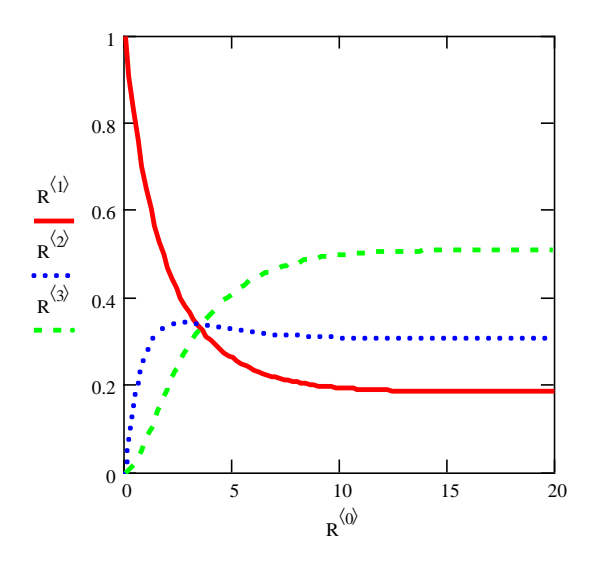

Numeryczne rozwiązanie układu równań różniczkowych w programie Mathcad umożliwia śledzenie zmian w przebiegu poszczególnych krzywych (zmian stężeń) w zależności od wartości stałych szybkości reakcji oraz stężenia początkowego substancji *A*.

### **6.3. Metoda Milne'a (predyktor-korektor)**

Alternatywną metodą w stosunku do jednokrokowego przechodzenia przez przedział *x* w trakcie rozwiązywania równań różniczkowych jest użycie w obliczeniach więcej niż jednego punktu startowego. W metodach tych, nazywanych metodami wielokrokowymi do wykonania jednego kroku obliczeń wykorzystywane są przybliżone wartości, obliczone w kilku kolejnych, bezpośrednio poprzedzających krokach. Ze względu na to, że warunek początkowy zadany jest tylko w jednym punkcie, obliczenia rozpoczyna się dowolną metodą samostartującą (jednokrokową). Po wygenerowaniu niezbędnej liczby wartości początkowych, obliczenia kontynuować można dowolną metodą wielokrokową.

Ogólnie, metody wielokrokowe wykorzystują ekstrapolację z punktu  $y_0 = y(x_0)$  do nowego punktu *y*<sup>1</sup> *= y*(*x*1) z zastosowaniem kroku predykcyjnego i następnie kroku korekcyjnego. Krok predykcyjny wykonuje się dopasowując wielomian do punktu y<sub>o</sub> i dwóch punktów poprzedzających  $y'_{-1}$  i  $y'_{-2}$  (Rys. 6.6).

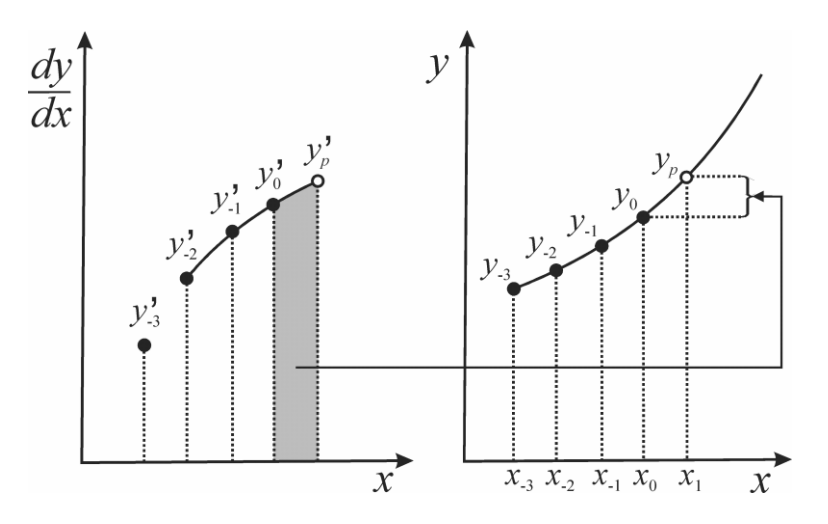

Rys. 6.6. Zasada działania metody predyktor–korektor wg Milne'a.

Dopasowana do tych punktów parabola jest ekstrapolowana poprzez przedział  $\Delta x$  i umożliwia obliczenie powierzchni pod parabolą na podstawie wartości poprzedzających ją punktów *k y* . Obliczona powierzchnia dodawana jest do wartości *y* celem obliczenia przewidywanej (predykowanej) wartości *y*<sup>1</sup> (oznaczonej jako 1*p y* ):

$$
y_{1,p} = y_{-3} + \frac{4}{3} \Delta x \left( 2y'_{-2} - y'_{-1} + 2y'_0 \right)
$$
 (6.22)

Równanie różniczkowe jest następnie wykorzystane w celu skorygowania pierwszej obliczonej wartości *y*1*<sup>p</sup>* poprzez podstawienie tej wartości oraz *x*<sup>1</sup> do równania:

$$
y'_{1} = f(x_{1}, y_{1p})
$$
\n(6.23)

i obliczenia pochodnej w punkcie *x*1.

Oszacowaną wartość y' wraz z dwoma poprzedzającymi punktami (y' i y'<sub>-1</sub>) używa się do obliczenia nowej, lepszej paraboli wykorzystywanej do obliczenia nowego, skorygowanego 1*c y* :

$$
y_{1c} = y_{-1} + \frac{\Delta x}{3} \left( y_{-1}' + 4 y_0' + y_1' \right) \tag{6.24}
$$

oraz skorygowanej pochodnej:

$$
y'_{1} = f(x_{1}, y_{1c}) \tag{6.25}
$$

Działanie metody predyktor–korektor prześledzić można na zaprezentowanym poniżej przykładzie.

### **PRZYKŁAD**

Dla równania:  $y'(x) = y + 1$  i warunku początkowego  $y(0) = 1$  znajdź przybliżoną wartość  $y(1)$ wykorzystując metodę Milne'a.

### **ROZWIĄZANIE**

Chcąc przeprowadzić obliczenia zgodnie z tą metodą należy dysponować wartościami:

$$
y_0
$$
,  $y_{-1}$ ,  $y_{-2}$ ,  $y_{-3}$   
 $y'_0$ ,  $y'_{-1}$ ,  $y'_{-2}$ ,  $y'_{-3}$ 

64 1 1 1 0 1 4 które obliczyć można wykorzystując metodę RungegoKutty IV rzędu (patrz poprzedni przykład). 4 4 2 2 1 0.2 2 2.4428 2.9836 2 3.6442 3.450771 Dalsze obliczenia prowadzi się zgodnie z równaniami (6.22)(6.25), tj.: 3 3 *<sup>p</sup>* 1, 3 2 1 0 *y y x y y y* 1 1 1 1 ( , ) 1 3.450771 1 4.450771 *p p y f x y y* 1 1 1 0 1 0.2 4 1.98364 (2.9836 4 3.6442 4.450771) 3.45105 3 3 *<sup>c</sup> x y y y y y* 1 1 1 1 ( , ) 1 3.45105 1 4.45105 *c c y f x y y*

itd.

Rezultaty obliczeń przedstawiono w poniższej tabeli:

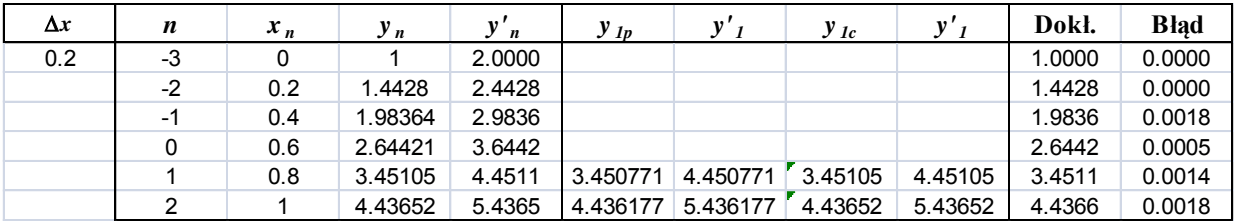

W przedstawionym przykładzie, po wykonaniu dwóch kroków obliczeń, uzyskano o przeszło 12 % mniejszy bład w porównaniu do metody Rungego–Kutty.

Niewątpliwą zaletą metod typu predyktor–korektor (ekstrapolacyjno-interpolacyjnych) jest możliwość śledzenia dokładności rozwiązań numerycznych ponieważ różnica pomiędzy wartościami  $y_{1p}$  a  $y_{1c}$  dostarcza informacji, czy przyjęty przedział Δx jest odpowiedni. Metoda Milne'a podobnie jak metoda R-K IV rzędu charakteryzuje się błędem proporcjonalnym do piątej potęgi  $\Delta x$ .

#### **7. Wybrane metody rozwiązywania równań algebraicznych.**

Równanie algebraiczne (nie zawierające pochodnych ani całek) z jedną niewiadomą można zapisać w postaci:

$$
f(x) = 0 \tag{7.1}
$$

Rozwiązaniami tego równania są wartości *x*, dla których powyższa równość jest spełniona (miejsca zerowe funkcji  $f(x)$ ).

Spośród różnych metod numerycznych stosowanych do znajdowania miejsca zerowego funkcji w niniejszym rozdziale omówione zostaną:

- metoda połowienia odcinka (bisekcji)
- metoda siecznych (reguła falsi)
- metoda stycznych (Newtona–Raphsona)

## **7.1. Metoda połowienia odcinka (bisekcji)**

Z definicji ciągłości funkcji wynika, że jeśli  $f(x_1) \cdot f(x_2) < 0$ , to w przedziale  $\langle x_1, x_2 \rangle$  istnieje co najmniej jeden taki punkt, w którym *f*(*x*)=0. W metodzie bisekcji w celu wyznaczenia przybliżonej wartości miejsca zerowego funkcji, stopniowo zmniejsza się przedział  $\langle x_1, x_2 \rangle$  w taki sposób aby zawierał on poszukiwany pierwiastek. Punktem startowym w tej metodzie są dwie wartości argumentu, dla których funkcja *f*(*x*) zmienia znak (Rys. 7.1).

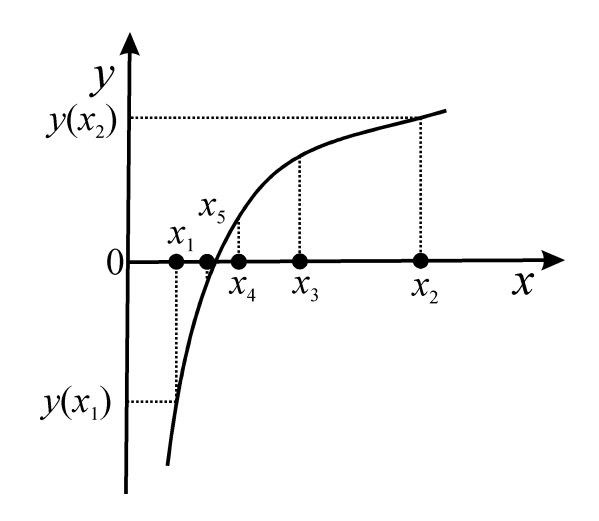

Rys. 7.1. Graficzna ilustracja metody połowienia odcinka.

W pierwszym kroku oblicza się wartość *f*(*x*3) w środku przedziału:

$$
x_3 = \frac{1}{2} \cdot (x_1 + x_2) \tag{7.2}
$$

W rezultacie otrzymuje się dwa przedziały dwukrotnie mniejsze od przedziału początkowego. Jeżeli  $f(x_3) > 0$ , to rozwiązanie znajduje się pomiędzy punktami  $x_1$  i  $x_3$ :

$$
x_4 = \frac{1}{2} \cdot (x_1 + x_3) \tag{7.3}
$$

W przeciwnym razie (dla  $f(x_3)$ <0) miejsce zerowe funkcji znajduje się pomiędzy punktami  $x_2$  i  $x_3$ :

$$
x_4 = \frac{1}{2} (x_2 + x_3) \tag{7.4}
$$

Obliczenia powtarza się wielokrotnie, do momentu uzyskania dostatecznie dobrego oszacowania miejsca zerowego. W praktyce, obliczenia iteracyjne kończy się po spełnieniu któregoś z następujących warunków:

$$
\left| x_{n+1} - x_n \right| < \varepsilon \tag{7.5}
$$

który oznacza, że różnica pomiędzy kolejnymi przybliżeniami jest wystarczająco mała, lub:

$$
|f(x_n)| < \varepsilon \tag{7.6}
$$

czyli wartość funkcji w wyznaczonym punkcie jest bliska 0 (mniejsza od  $\varepsilon$ ). W równiach tych,  $\varepsilon$ oznacza założoną dokładność obliczeń (kryterium podawane przez użytkownika). Równania (7.5) i (7.6) wykorzystywane są także w metodzie siecznych i metodzie stycznych.

Niewątpliwą zaletą metody połowienia odcinka jest jej prostota. Do zasadniczych wad zaliczyć można wolną zbieżność procesu iteracyjnego oraz problemy w przypadku, gdy wiele miejsc zerowych funkcji skupia się w bardzo wąskim przedziale (Rys. 7.2).

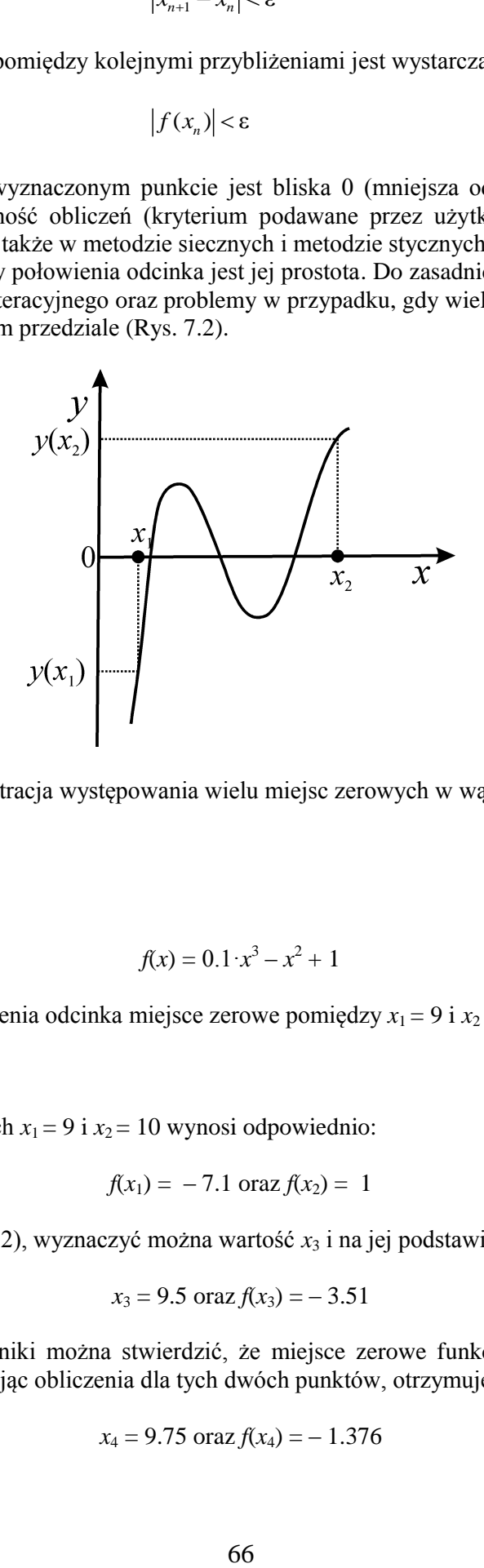

Rys. 7.2. Graficzna ilustracja występowania wielu miejsc zerowych w wąskim przedziale  $\langle x_1, x_2 \rangle$ .

#### **PRZYKŁAD**

Dla funkcji:

$$
f(x) = 0.1 \cdot x^3 - x^2 + 1
$$

wyznaczyć metodą połowienia odcinka miejsce zerowe pomiędzy  $x_1 = 9$  i  $x_2 = 10$ .

### **ROZWIĄZANIE**

Wartość funkcji w punktach  $x_1 = 9$  i  $x_2 = 10$  wynosi odpowiednio:

$$
f(x_1) = -7.1 \text{ oraz } f(x_2) = 1
$$

Korzystając z równania (7.2), wyznaczyć można wartość  $x_3$  i na jej podstawie wartość funkcji  $f(x_3)$ :

$$
x_3 = 9.5
$$
 oraz  $f(x_3) = -3.51$ 

Analizując otrzymane wyniki można stwierdzić, że miejsce zerowe funkcji znajduje się pomiędzy  $x_3 = 9.5$  i  $x_2 = 10$ . Powtarzając obliczenia dla tych dwóch punktów, otrzymuje się:

$$
x_4 = 9.75
$$
 oraz  $f(x_4) = -1.376$ 

Zatem miejsce zerowe funkcji znajduje się pomiędzy  $x_4 = 9.75$  i  $x_2 = 10$ . Kolejne obliczenia prowadzą do następujących wyników:

$$
x_5 = 9.875
$$
 oraz  $f(x_5) = -0.219$ 

wskazujących na występowanie miejsca zerowego w przedziale  $\langle x_5 = 9.875, x_2 = 10 \rangle$ . W kolejnym etapie uzyskuje się wartości:

$$
x_6 = 9.9375
$$
 oraz  $f(x_6) = 0.3828$ 

które prowadzą do następnego zmniejszenia przedziału ( $\langle x_5 = 9.875, x_6 = 9.9375 \rangle$ ). W ostatnim, analizowanym w przykładzie kroku, obliczone wartości wynoszą:

$$
x_7 = 9.90625
$$
 oraz  $f(x_7) = 0.07999$ 

Uzyskany wynik końcowy (*x*7) porównać można z dokładną wartością miejsca zerowego funkcji (*f*(*x*)  $= 0$  dla  $x = 9.89793$ ) poprzez obliczenie błędu względnego, który wynosi 0.084%. Na Rys. 7.3. przedstawiono ogólny schemat algorytmu metody połowienia odcinka.

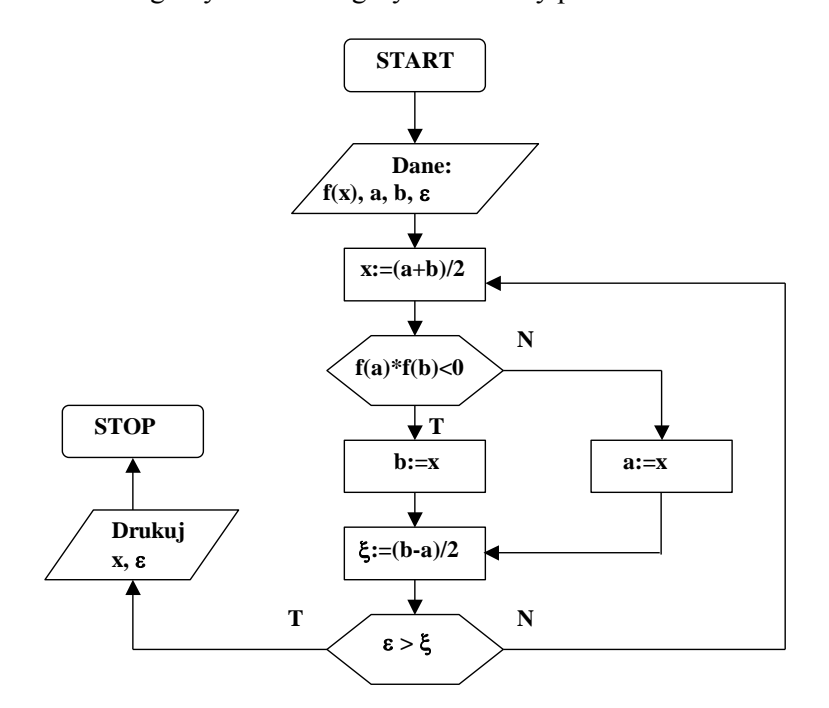

Rys. 7.3. Schemat algorytmu metody połowienia odcinka.

### **7.2. Metoda siecznych (reguła falsi)**

W metodzie tej, nazywanej również metodą fałszywego założenia liniowości funkcji, przez punkty *x*<sup>1</sup> i *x*2, dla których funkcja *f*(*x*) zmienia znak, prowadzi się cięciwę o następującym równaniu:

$$
y - f(x_1) = \frac{f(x_2) - f(x_1)}{x_2 - x_1} (x - x_1)
$$
\n(7.7)

Za pierwsze przybliżenie szukanego miejsca zerowego przyjmuje się odciętą  $x_3$  punktu (Rys. 7.4), w którym wyznaczona cięciwa AB przecina oś OX.

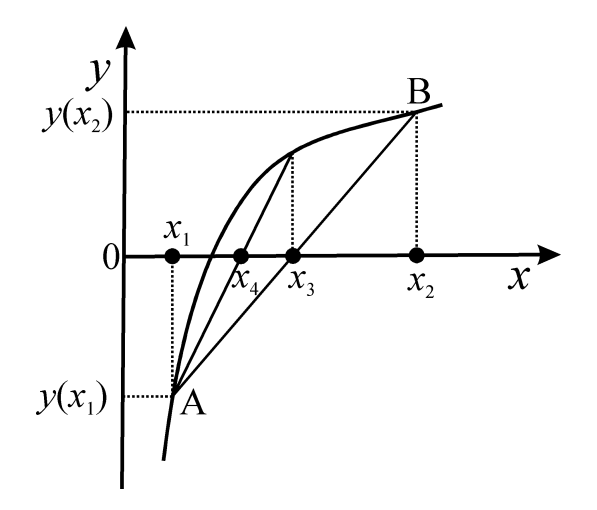

Rys. 7.4. Graficzna ilustracja metody siecznych.

Wartość argumentu w punkcie  $x_3$  wyliczyć można ze wzoru:

$$
x_3 = x_2 - f(x_2) \frac{x_2 - x_1}{f(x_2) - f(x_1)}
$$
\n(7.8)

Podobnie jak w metodzie bisekcji, obliczenia kontynuowane są do momentu uzyskania dostatecznie dobrego oszacowania miejsca zerowego. Ogólny wzór rekurencyjny dla tej metody zapisać można w następującej postaci:

$$
x_{(k+2)} = x_{(k+1)} - f(x_{(k+1)}) \frac{x_{(k+1)} - x_k}{f(x_{(k+1)}) - f(x_k)}
$$
(7.9)

gdzie  $k = 1, 2, ...$ 

# **PRZYKŁAD**

Dla funkcji:

$$
f(x) = 0.1 \cdot x^3 - x^2 + 1
$$

wyznaczyć metodą siecznych miejsce zerowe pomiędzy  $x_1 = 9$  i  $x_2 = 10$ .

## **ROZWIĄZANIE**

Podobnie jak w przykładzie analizowanym poprzednio, wartość funkcji w punktach  $x_1 = 9$  i  $x_2 = 10$ wynosi odpowiednio:

$$
f(x_1) = -7.1 \, \text{oraz} \, f(x_2) = 1
$$

Podstawiając wartości liczbowe do równania (7.8) obliczyć można wartość argumentu w punkcie *x*<sup>3</sup> oraz odpowiednią wartość funkcji (*f*(*x*3)):

$$
x_3 = 9.87653
$$
 oraz  $f(x_3) = -0.20427$ 

W kolejnym kroku, korzystając ze wzoru (7.9) w postaci:

$$
x_4 = x_3 - f(x_3) \frac{x_3 - x_2}{f(x_3) - f(x_2)}
$$

uzyskuje się następujące wyniki:

$$
x_4 = 9.89748
$$
 oraz  $f(x_4) = -0.00425$ 

Porównując wynik końcowy (*x*4) z dokładną wartością miejsca zerowego (*f*(*x*) = 0 dla *x* = 9.89793) otrzymuje się błąd względny równy 0.0045%. W porównaniu do omawianej wcześniej metody bisekcji, po wykonaniu dwóch przybliżeń metodą siecznych, błąd oszacowania jest prawie 20 razy mniejszy.

Schemat algorytmu metody siecznych przedstawiono na Rys. 7.5.

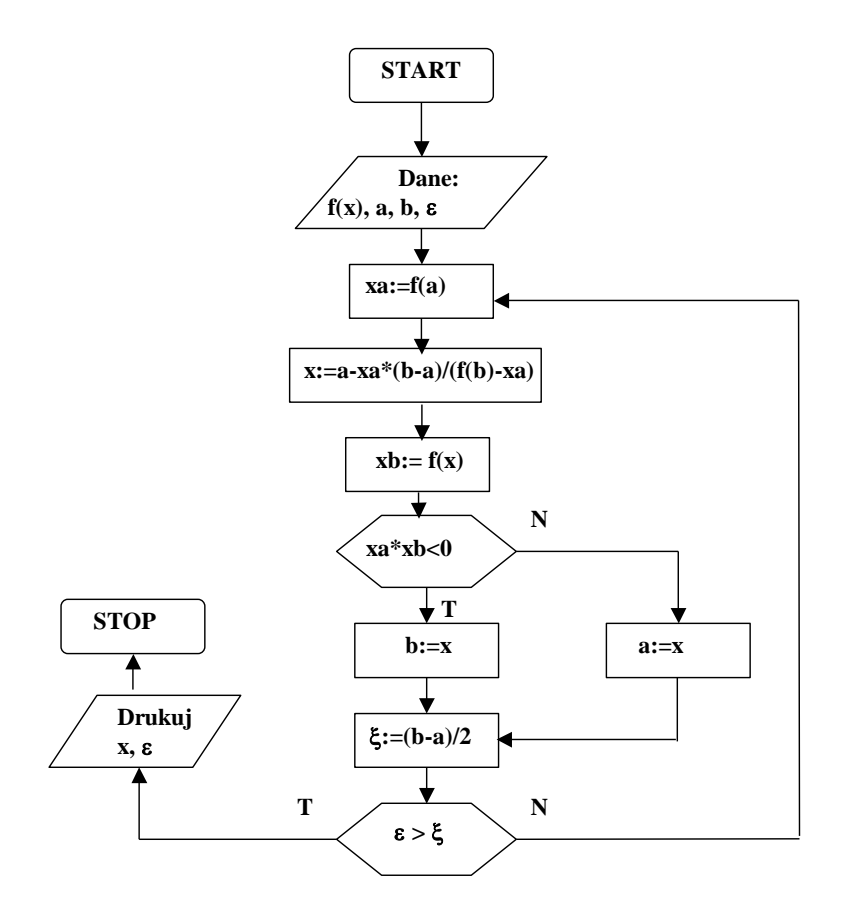

Rys. 7.5. Schemat algorytmu metody siecznych.

#### **7.3. Metoda stycznych (Newtona-Raphsona)**

W metodzie tej, która jest najpopularniejszą metodą wyznaczania miejsc zerowych funkcji, wymagana jest znajomość funkcji *f*(*x*) oraz jej pochodnej *f'*(*x*). Nachylenie stycznej do wykresu w punkcie *x*2, zgodnie z tą metodą (Rys. 7.6), wyliczyć można ze wzoru:

$$
f'(x_2) = \frac{f(x_2)}{x_2 - x_3}
$$
\n(7.10)

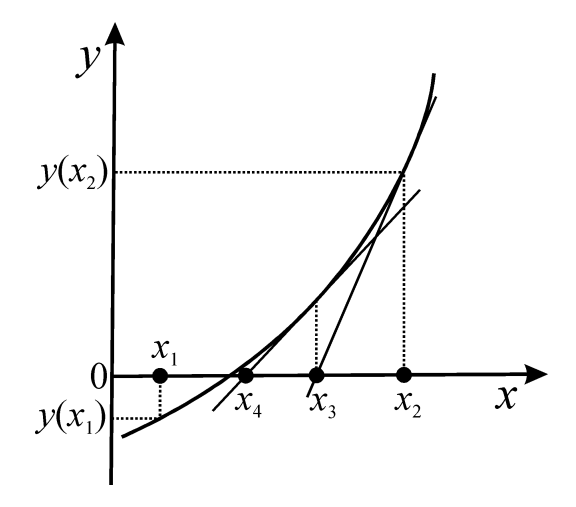

Rys. 7.6. Graficzna ilustracja metody stycznych.

Pierwsze przybliżenie szukanego miejsca zerowego (*x*3) wyliczyć można z równania:

$$
x_3 = x_2 - \frac{f(x_2)}{f'(x_2)}\tag{7.11}
$$

Ogólny wzór rekurencyjny dla metody stycznych przedstawia się następująco:

$$
x_{n+1} = x_n - \frac{f(x_n)}{f'(x_n)}
$$
(7.12)

#### **PRZYKŁAD**

Dla funkcji:

$$
f(x) = 0.1 \cdot x^3 - x^2 + 1
$$

wyznaczyć metodą stycznych miejsce zerowe pomiędzy  $x_1 = 9$  i  $x_2 = 10$ .

# **ROZWIĄZANIE**

Chcąc zastosować do obliczeń równanie (7.11) należy dysponować wartością funkcji w punkcie  $x_2$  $(f(x_2) = 1)$  oraz jej pochodną w punkcie  $x_2$ . Pochodna funkcji wynosi:

$$
f'(x) = 0.3 \cdot x^2 - 2 \cdot x
$$

zatem pochodna w punkcie  $f'(x_2) = 10$ . Podstawienie odpowiednich wartości do równania (7.11) prowadzi do następujących wyników:

$$
x_3 = 9.9
$$
 oraz  $f(x_3) = 0.0199$  i  $f'(x_3) = 9.603$ 

W drugim kroku obliczeń, korzystając ze wzoru (7.12) w postaci:

$$
x_4 = x_3 - \frac{f(x_3)}{f'(x_3)}
$$

uzyskuje się następujące wyniki:

$$
x_4 = 9.897928
$$
 oraz  $f(x_4) = 8.46 \cdot 10^{-6}$ 

Dla tej metody błąd względny, po dwóch krokach obliczeń, wynosi tylko 7.4·10-6 % i jest przeszło 600 razy mniejszy od błędu względnego obliczonego w przypadku metody siecznych. Schemat algorytmu obliczeń przedstawiono na Rys. 7.7.

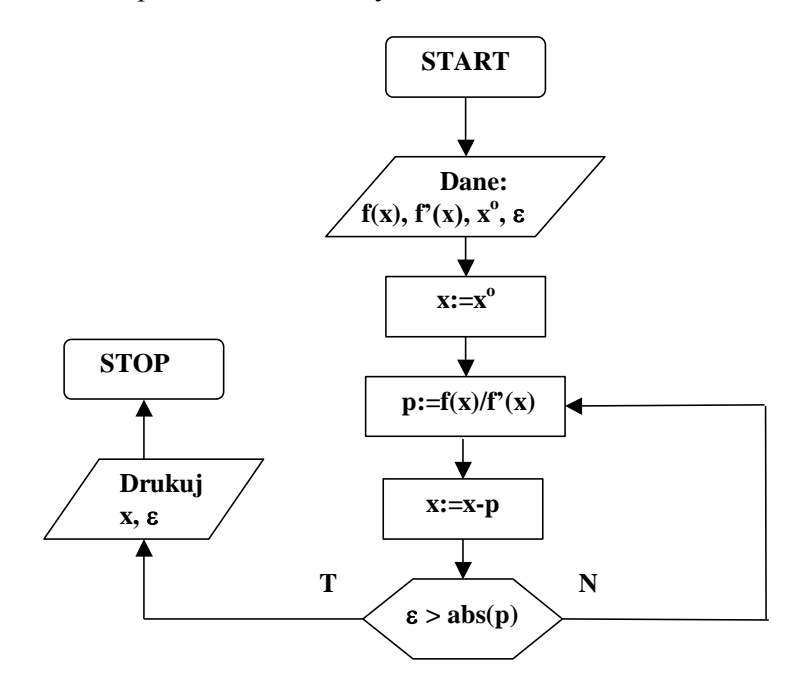

Rys. 7.7. Schemat algorytmu metody stycznych.

### **8. Metody rozwiązywania układów równań liniowych**

#### **8.1. Rachunek macierzowy podstawy**

Układy równań liniowych są często stosowane do opisu wielu zjawisk chemicznych np. analizy korelacji wielokrotnej, badania równowag w układach wieloskładnikowych lub spektrofotometrycznej analizie składu mieszanin. Równanie liniowe przedstawić można w ogólnej postaci:

$$
y = a_0 + a_1 x_1 + a_2 x_2 \cdots a_n x_n \tag{8.1}
$$

Ze względu na to, że metody rozwiązywania układów równań liniowych najczęściej wykorzystują rachunek macierzowy, poniżej przedstawione zostaną podstawowe pojęcia z tej dziedziny.

Macierz jest obiektem, który składa się *m*×n elementów umieszczonych w tablicy zbudowanej *m* wierszy i *n* kolumn (rozmiar wynosi *mn*) ograniczonych nawiasami.

Dowolną macierz **A** (oznaczoną pogrubioną literą) składającą się z *mn* elementów zapisać można następująco:

$$
\mathbf{A} = a_{ij} = \begin{bmatrix} a_{11} & a_{12} & a_{13} & \cdots & a_{1n} \\ a_{21} & a_{22} & a_{23} & \cdots & a_{2n} \\ \vdots & \vdots & \vdots & \vdots & \vdots \\ a_{m1} & a_{m2} & a_{m3} & \cdots & a_{mn} \end{bmatrix}
$$
 (8.2)

Każdy element macierzy  $(a_{ii})$  znajduje się w odpowiednim *i*-tym wierszu  $(i = 1, 2, ..., m)$  oraz *j*-tej kolumnie (*j* = 1, 2, …, *n*). Rachunek macierzowy wykorzystuje się do wykonywania wielu elementarnych operacji algebraicznych. W przypadku dodawania macierzy **A** do **B,** uzyskuje się macierz **C**:

$$
\mathbf{A} + \mathbf{B} = \mathbf{C} \tag{8.3}
$$

Suma macierzy może zostać wyliczona tylko wówczas, gdy macierze mają takie same wymiary i polega na dodaniu do siebie elementów macierzy **A** i **B** o identycznych wskaźnikach:

$$
c_{ij} = a_{ij} + b_{ij} \tag{8.4}
$$

dla wszystkich  $i = 1, 2, ..., m$  oraz  $j = 1, 2, ..., n$ . W dodawaniu macierzy, podobnie jak w przypadku zwykłego dodawania, obowiązuje zasada przemienności, czyli:

$$
\mathbf{A} + \mathbf{B} = \mathbf{B} + \mathbf{A} \tag{8.5}
$$

$$
\text{oraz} \quad (\mathbf{A} + \mathbf{B}) + \mathbf{C} = \mathbf{A} + (\mathbf{B} + \mathbf{C}) \tag{8.6}
$$

Iloczyn macierzy **A** i skalara (liczby) *c* osiąga się przez mnożenie każdego elementu macierzy **A** przez stałą *c*.

$$
c\mathbf{A} = (ca_{ij})\tag{8.7}
$$

Iloczyn macierzy **A** i macierzy **B** celem uzyskania macierzy **C:**

$$
\mathbf{A}\,\mathbf{B} = \mathbf{C} \tag{8.8}
$$

można otrzymać tylko wtedy, gdy liczba kolumn w **A** równa się liczbie wierszy w **B.** W takim przypadku *i,j*-y element w macierzy C stanowi sume iloczynów par elementów w *i*-tym wierszu macierzy **A** i *j*-ej kolumnie macierzy **B:** 

$$
c_{ij} = a_{i1}b_{1j} + a_{i2}b_{2j} + a_{i3}b_{3j} + \dots + a_{in}b_{nj} = \sum_{k=1}^{n} a_{ik}b_{kj}
$$
 (8.9)

Jeśli **A** jest macierzą o rozmiarze *mn*, a **B** macierzą o rozmiarze *np*, to macierz **C** posiada tę samą liczbę wierszy co **A** i tę samą liczbę kolumn co **B**, czyli jej rozmiar wynosi *mp*:

**A** (macierz 
$$
m \times n
$$
) **B** (macierz  $n \times p$ ) = **C** (macierz  $m \times p$ ) (8.10)

Jednocześnie w przypadku mnożenia macierzy nie obowiązuje prawo przemienności, czyli nie dla wszystkich przypadków:

$$
A B = B A lub A(B C) = A B(C)
$$
 (8.11)

Macierzą odwrotną **A** do macierzy **B** (i *vice versa*) nazywamy macierze kwadratowe (liczba wierszy równa się liczbie kolumn), spełniające równość:

$$
\mathbf{A}\,\mathbf{B} = \mathbf{I} = \mathbf{B}\,\mathbf{A} \tag{8.12}
$$

gdzie **I** jest macierzą jednostkową, której elementy diagonalne równe są 1 (*aii* = 1) natomiast pozostałe równają się 0. Macierz odwrotną do macierzy **A** oznacza się symbolem **A -1** , zatem:
$$
\mathbf{A}\mathbf{A}^{-1} = \mathbf{A}^{-1}\mathbf{A} = \mathbf{I}
$$
 (8.13)

Macierz odwrotna do **A** istnieje wtedy i tylko wtedy, gdy wyznacznik **A** jest różny od zera. W takim przypadku macierz **A** nazywana jest macierzą nieosobliwą.

Obliczanie macierzy odwrotnej jest jedną z głównych operacji algebry macierzowej, stosowaną w trakcie rozwiązania układu równań liniowych.

Układ równań liniowych zapisać można w następujący sposób:

$$
a_{11}x_1 + a_{12} + \dots + a_{1n}x_n = b_1
$$
  
\n
$$
a_{21}x_1 + a_{22} + \dots + a_{2n}x_n = b_2
$$
  
\n
$$
\vdots
$$
  
\n
$$
a_{m1}x_1 + a_{m2} + \dots + a_{mn}x_n = b_n
$$
\n(8.14)

Układ ten przedstawić można zgodnie z rachunkiem macierzowym w następującej postaci:

$$
\mathbf{A}\mathbf{X} = \mathbf{B} \tag{8.15}
$$

W równaniu tym **A** jest macierzą współczynników *a* o wymiarach  $m \times n$  (równanie (8.2)), **X** – wektorem (macierzą kolumnową o rozmiarze  $n\times 1$ ) zawierającą niewiadome czyli poszukiwane rozwiązania układu równań  $(x_n)$ . Macierz **B** jest macierzą kolumnową stałych  $(b_n)$ , o rozmiarze  $n \times 1$ . Przystępując do rozwiązania powyższego układu równań (wyznaczenia elementów macierzy **X**) należy dysponować kwadratową macierzą współczynników (**A**), czyli posiadać tyle równań ile niewiadomych w nich występuje (spełniony warunek  $m = n$ ). Jeżeli macierz **A** jest macierzą nieosobliwą, to układ równań opisany wzorem (8.15) ma dokładnie jedno rozwiązanie.

#### **8.2. Metoda Cramera**

Układy równań liniowych o ogólnej postaci zdefiniowanej równaniami (8.14) można rozwiązać stosując wzory Cramera. Rozwiązanie układu równań, w którym *m = n* (rozmiar *nn*) określone jest przez stosunek dwóch wyznaczników. W ilorazie tym mianownik stanowi wyznacznik macierzy współczynników (*a*), natomiast licznikiem jest ten sam wyznacznik, w którym *i*-tą kolumnę zastąpiono kolumną stałych występujących w równaniach (czyli *b*). Korzystając z metody Cramera w celu rozwiązania układu dwóch równań liniowych w postaci:

$$
a_{11}x_1 + a_{12}x_2 = b_1
$$
  
\n
$$
a_{21}x_1 + a_{22}x_2 = b_2
$$
\n(8.16)

otrzymujemy następujące równania:

$$
x_1 = \frac{D_1}{D} \quad x_2 = \frac{D_2}{D} \tag{8.17}
$$

w których:

$$
D = \begin{vmatrix} a_{11} & a_{12} \\ a_{21} & a_{22} \end{vmatrix} \quad D_1 = \begin{vmatrix} b_1 & a_{12} \\ b_2 & a_{22} \end{vmatrix} \quad D_2 = \begin{vmatrix} a_{11} & b_1 \\ a_{21} & b_2 \end{vmatrix}
$$
 (8.18)

Wyznacznik macierzy współczynników *(D)* o rozmiarze 2×2 rozwiązać można w następujący sposób:

$$
D = \begin{vmatrix} a_{11} & a_{12} \\ a_{21} & a_{22} \end{vmatrix} = a_{11}a_{22} - a_{21}a_{12}
$$
 (8.19)

Przedstawione powyżej wzory umożliwiają rozwiązanie układu dwóch równań liniowych poprzez wykonanie dwóch mnożeń i jednego odejmowania.

Wraz ze wzrostem rozmiaru wyznacznika wzrasta również ilość potrzebnych obliczeń. Dla wyznacznika o rozmiarze 3×3 niezbędne jest wykonanie następujących działań: *a a a*

$$
\begin{vmatrix} a_{11} & a_{12} & a_{13} \ a_{21} & a_{22} & a_{23} \ a_{31} & a_{32} & a_{33} \end{vmatrix} = a_{11}a_{22}a_{33} + a_{12}a_{23}a_{31} + a_{13}a_{21}a_{32} - a_{31}a_{22}a_{13} - a_{32}a_{23}a_{11} - a_{33}a_{21}a_{12}
$$
 (8.20)

Po prawej stronie tego równania występuje *n*! = 6 czynników będących iloczynem *n* liczb, a zatem wykonanie obliczeń wymaga przeprowadzenia (*n*)(*n*!) = 18 operacji jednostkowych. W przypadku wyznaczników o wyższych rozmiarach redukuje się je do rozmiaru  $3\times3$  z wykorzystaniem odpowiednich współczynników. Możliwe jest opracowanie algorytmu obliczającego wyznaczniki o rozmiarze *nn*, który wykonuje 2n! mnożeń. Dla dużych wartości *n* metoda ta staje się jednak niepraktyczna, gdyż dla przykładu obliczenie wyznacznika 2020 wymaga przeprowadzenia około  $4\,10^{18}$  jednostkowych operacji matematycznych.

# **PRZYKŁAD**

Rozwiąż następujący układ równań liniowych:

$$
x + y + z = 6
$$
  

$$
x + 2y + 3z = 14
$$
  

$$
x + 4y + 9z = 36
$$

metodą Cramera.

# **ROZWIAZANIE**

Korzystając ze wzoru (8.20) wyliczyć można wyznacznik współczynników układu równań (*D*):  
\n
$$
D = \begin{vmatrix} 1 & 1 & 1 \\ 1 & 2 & 3 \\ 1 & 4 & 9 \end{vmatrix} = 1 \cdot 2 \cdot 9 + 1 \cdot 3 \cdot 1 + 1 \cdot 1 \cdot 4 - 1 \cdot 2 \cdot 1 - 4 \cdot 3 \cdot 1 - 9 \cdot 1 \cdot 1 = 2
$$

Zatem dla *D* = 2, poszczególne wyznaczniki wynoszą:  
\n
$$
x = \frac{1}{2} \begin{vmatrix} 6 & 1 & 1 \\ 14 & 2 & 3 \\ 36 & 4 & 9 \end{vmatrix} = 6 \cdot 2 \cdot 9 + 1 \cdot 3 \cdot 36 + 1 \cdot 14 \cdot 4 - 36 \cdot 2 \cdot 1 - 4 \cdot 3 \cdot 6 - 9 \cdot 14 \cdot 1 = 1
$$
\n
$$
y = \frac{1}{2} \begin{vmatrix} 1 & 6 & 1 \\ 1 & 14 & 3 \\ 1 & 36 & 9 \end{vmatrix} = 1 \cdot 14 \cdot 9 + 6 \cdot 3 \cdot 1 + 1 \cdot 1 \cdot 36 - 1 \cdot 14 \cdot 1 - 36 \cdot 3 \cdot 1 - 9 \cdot 1 \cdot 6 = 2
$$
\n
$$
z = \frac{1}{2} \begin{vmatrix} 1 & 1 & 6 \\ 1 & 2 & 14 \\ 1 & 4 & 36 \end{vmatrix} = 1 \cdot 2 \cdot 36 + 1 \cdot 14 \cdot 1 + 6 \cdot 1 \cdot 4 - 1 \cdot 2 \cdot 6 - 4 \cdot 14 \cdot 1 - 36 \cdot 1 \cdot 1 = 3
$$

Rozwiązaniem tego układu równań są wartości *x* = 1, *y* = 2 oraz *z* = 3.

#### **8.3. Metoda GaussaSeidela**

Układ równań liniowych rozwiązać można metodą iteracyjną, która w każdym kroku obliczeń stopniowo przybliża się do wartości będącej rozwiązaniem. Jedną z metod opartą na takim algorytmie jest metoda Gaussa-Seidela, którą zastosowań można do dowolnego układu równań (również nieliniowych) zapisanych następująco:

$$
P_i(x_1, x_2, \cdots x_n) = 0 \qquad i = 1, 2 \cdots n \tag{8.21}
$$

które przekształcić można do postaci:

$$
x_i = f_i(x_1, x_2, \cdots x_n) = 0 \qquad i = 1, 2 \cdots n \tag{8.22}
$$

W metodzie tej niezbędna jest znajomość początkowego przybliżenia rozwiązania dla wszystkich niewiadomych, czyli wartości:

$$
x_1^{(0)}, x_2^{(0)}, \cdots x_n^{(0)} \tag{8.23}
$$

Zgodnie z metodą, pierwsze przybliżenie *x<sup>i</sup>* uzyskuje się z zależności:

$$
x_i^{(1)} = f_i\left(x_1^{(0)}, x_2^{(0)}, \dots, x_n^{(0)}\right) = 0 \qquad i = 1, 2 \dots n \tag{8.24}
$$

Analogicznie poszukuje się kolejnych przybliżeń wykorzystując następujący wzór rekurencyjny:

$$
x_i^{(k+1)} = f_i\left(x_1^{(k)}, x_2^{(k)}, \dots, x_n^{(k)}\right) = 0 \qquad i = 1, 2 \dots n
$$
  
\n
$$
k = 1, 2, \dots
$$
\n(8.25)

Jeśli spełnione są warunki zbieżności iteracji, wówczas grupa liczb:

$$
x_j^{(i)} \t j = 1, 2 \cdots n \t (8.26)
$$

z ciągów:

$$
x_j^{(1)} x_j^{(2)} x_j^{(3)} \cdots x_j^{(i)} \quad j = 1, 2 \cdots n \tag{8.27}
$$

przy dostatecznie dużym *i* jest dowolnie dokładnym przybliżeniem rozwiązania układu. Zgodnie z ogólnym wzorem (8.14) układ równań o wymiarze 3×3 może zostać zapisany w postaci:

$$
a_{11}x_1 + a_{12}x_2 + a_{13}x_3 = b_1
$$
  
\n
$$
a_{21}x_1 + a_{22}x_2 + a_{23}x_3 = b_2
$$
  
\n
$$
a_{31}x_1 + a_{32}x_2 + a_{33}x_3 = b_3
$$
\n(8.28)

i dalej przekształcony do:

$$
x_1 = \frac{1}{a_{11}} (b_1 - a_{12}x_2 - a_{13}x_3)
$$
  
\n
$$
x_2 = \frac{1}{a_{22}} (b_2 - a_{21}x_1 - a_{23}x_3)
$$
  
\n
$$
x_3 = \frac{1}{a_{33}} (b_3 - a_{31}x_1 - a_{32}x_2)
$$
\n(8.29)

Wykorzystując oszacowane, początkowe wartości  $x_2^{(0)}$  i  $x_3^{(0)}$  obliczyć można (wstawiając je do równania na  $x_1$ ) pierwsze przybliżenie wartości  $x_1^{(1)}$ . Zwykle przyjmuje się, że  $x_i^{(0)} = b_i$ . W kolejnym kroku, wyznaczone wartości  $x_1^{(1)}$  i  $x_3^{(0)}$  podstawiane są do równania na  $x_2$ , celem obliczenia pierwszego przybliżenia wartości  $x_2^{(1)}$ . Następnie obliczone w ten sposób  $x_1^{(1)}$  oraz  $x_2^{(1)}$  służą do obliczenia (1) 3 *x* z trzeciego równania. Procedura ta powtarzana jest tak długo, aż zostanie osiągnięta zadowalająca dokładność rozwiązań. W metodzie tej w każdym cyklu obliczeń wymagane jest przeprowadzenie tylko *n* <sup>2</sup> mnożeń.

Ogólne równanie na *k+*1 przybliżenie *i*-tej zmiennej, które umożliwia rozwiązanie dowolnego układu *nn* równań, zapisać można następująco:

$$
x_i^{(k+1)} = \frac{1}{a_{ii}} \left[ b_i - \sum_{j}^{i-1} a_{ij} x_j^{k+1} - \sum_{j=i+1}^{n} a_{ij} x_j^k \right]
$$
 (8.30)

#### **PRZYKŁAD**

Rozwiąż następujący układ równań liniowych:

$$
x+y+z=6
$$
  

$$
x+2y+3z=14
$$
  

$$
x+4y+9z=36
$$

metodą Gaussa-Seidela.

### **ROZWIAZANIE**

Zgodnie z algorytmem obliczeń omówionym powyżej za początkowe przybliżone rozwiązania układu równań przyjmuje się odpowiednie wyrazy wolne, tj.:

$$
x^{(0)} = b_1 = 6
$$
,  $y^{(0)} = b_2 = 7$  (ponieważ 2y = 14) oraz  $z^{(0)} = b_3 = 4$  (ponieważ 9z = 36),

Podstawiając wartości y<sup>(0)</sup> i z<sup>(0)</sup> do przekształconego równania pierwszego otrzymuje się pierwsze przybliżenie wartości *x*:

$$
x^{(1)} = 6 - y^{(0)} - z^{(0)} = 6 - 7 - 4 = -5
$$

Tak wyznaczoną wartość  $x^{(1)}$  wraz z wartością  $z^{(0)}$  wstawia się do przekształconego równania drugiego w celu obliczenia pierwszego przybliżenia  $y^{(1)}$ :

$$
y^{(1)} = \frac{(14 - x^{(1)} - 3z^{(0)})}{2} = \frac{(14 + 5 - 3 \cdot 4)}{2} = 3.5
$$

a następnie wartości  $x^{(1)}$  i y<sup>(1)</sup> podstawia się do przekształconego równania trzeciego, uzyskując pierwsze przybliżenie *z*:

$$
y^{(1)} = \frac{(36 - x^{(1)} - 4y^{(1)})}{9} = \frac{(36 + 5 - 4 \cdot 3.5)}{9} = 3
$$

itd. Otrzymane wyniki zestawiono w poniższej tabeli.

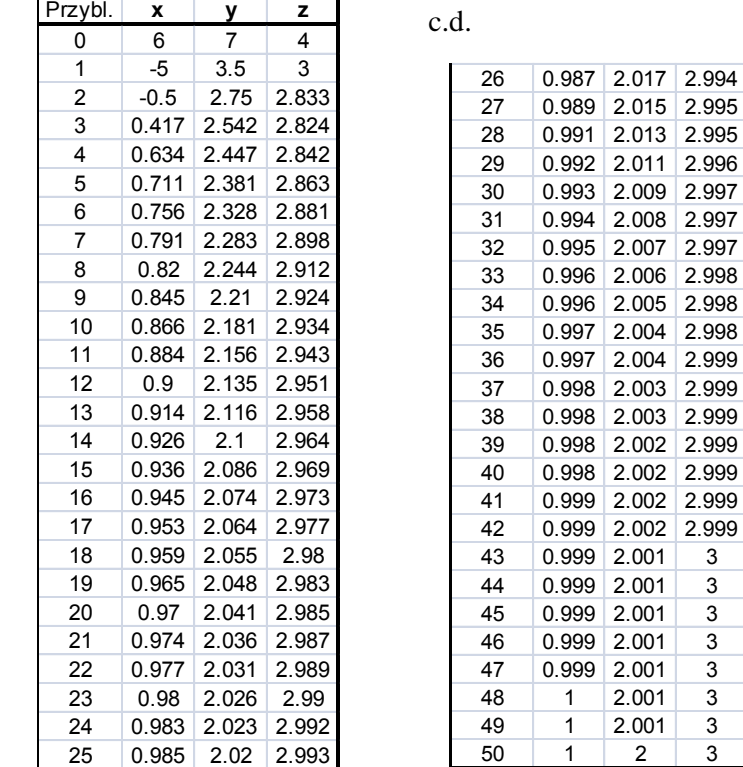

Obliczenia wskazują, że dopiero po 50 krokach obliczeń iteracyjnych uzyskano zadowalający wynik, będący rozwiązaniem powyższego układu równań liniowych.

W praktyce liczbę iteracji dobiera się w taki sposób, aby różnica pomiędzy kolejnymi oszacowaniami była mniejsza od założonego błędu  $(\epsilon)$ :

$$
\left| x_i^{(m)} - x_i^{(m-1)} \right| \le \varepsilon \tag{8.31}
$$

Niewątpliwą wadą tej metody jest występujący w wielu przypadkach brak zbieżności, który powoduje, że osiągnięcie poprawnego rozwiązania nie jest możliwe.

## **8.4. Metoda eliminacji GaussaJordana**

Innym sposobem rozwiązywania układów równań liniowych jest zastosowanie metody eliminacji Gaussa-Jordana. Polega ona na sukcesywnym przekształcaniu "podwójnej" macierzy współczynników i macierzy jednostkowej (A|I) do postaci I|A<sup>-1</sup> (macierz jednostkowa|macierz odwrotna) za pomocą operacji na wierszach, które obejmują:

- zamianę dowolnych dwóch wierszy,
- mnożenie elementów wiersza przez stałą o wartości różnej od zera,
- dodawanie wyników mnożenia dowolnego wiersza do innego wiersza.

Działania na wierszach macierzy współczynników **A** (celem jej transformacji do **I**) dokonuje się równolegle do operacji na macierzy **I**. W efekcie, macierz **A** jest transformowana do **I** a **I** zostaje przetransformowane do **A -1** , zgodnie ze wzorem:

$$
\mathbf{AI} \to \mathbf{IA}^{-1} \tag{8.32}
$$

Po wyznaczeniu **A -1** podaną metodą, poszukiwane wartości *x* mogą być już obliczone w prosty sposób poprzez mnożenie macierzy:

$$
\mathbf{X} = \mathbf{A}^{-1} \mathbf{B} \tag{8.33}
$$

Obliczenia macierzy odwrotnej oraz rozwiązanie równania macierzowego (8.33) nie jest konieczne jeśli macierz **A** rozszerzymy o macierz kolumnową **B** i utworzymy macierz o następującej budowie:

$$
\mathbf{A}|\mathbf{B} = \begin{bmatrix} a_{11} & a_{12} & a_{1n} & b_1 \\ a_{21} & a_{22} & \cdots & a_{2n} & b_2 \\ \vdots & \vdots & & \vdots & \vdots \\ a_{n1} & a_{n2} & \cdots & a_{nn} & b_n \end{bmatrix}
$$
 (8.34)

Wówczas po dokonaniu transformacji macierzy **A** do macierzy jednostkowej **I,** uzyskamy macierz (**IX**) o następującej postaci:

$$
\begin{bmatrix} 1 & 0 & \cdots & 0 & x_1 \\ 0 & 1 & \cdots & 0 & x_2 \\ \vdots & \vdots & & \vdots & \vdots \\ 0 & 0 & \cdots & 1 & x_n \end{bmatrix}
$$
 (8.35)

w której ostatnią kolumnę stanowią poszukiwane wartości *x<sup>i</sup>* .

# **PRZYKŁAD**

Rozwiąż następujący układ równań liniowych:

$$
x+y+z=6
$$
  

$$
x+2y+3z=14
$$
  

$$
x+4y+9z=36
$$

metodą eliminacji Gaussa-Jordana

# **ROZWIAZANIE**

W celu przekształcenia macierzy **AB** do macierzy **IX**:

$$
\mathbf{A}|\mathbf{B} = \begin{vmatrix} 1 & 1 & 1 & 6 \\ 1 & 2 & 3 & 14 \\ 1 & 4 & 9 & 36 \end{vmatrix} \rightarrow \begin{vmatrix} 1 & 0 & 0 & x \\ 0 & 1 & 0 & y \\ 0 & 0 & 1 & z \end{vmatrix}
$$

wykonać można następujące operacje na wierszach:

- 1) Odjęcie elementów wiersza 1 od wiersza 2:
	- $|1 \t1 \t1 \t6$  $|0 \t1 \t2 \t8$  $\begin{vmatrix} 1 & 4 & 9 & 36 \end{vmatrix}$

2) Odjęcie elementów wiersza 1 od wiersza 3:

- $|1 \t1 \t1 \t6$  $\begin{array}{cccc} 0 & 1 & 2 & 8 \end{array}$  $|0 \t3 \t8 \t30$
- 3) Odjęcie elementów wiersza 2, pomnożonych przez 3, od wiersza 3
- $|1 \t1 \t1 \t6|$  $\begin{vmatrix} 0 & 1 & 2 & 8 \end{vmatrix}$  $\begin{vmatrix} 0 & 0 & 2 & 6 \end{vmatrix}$ 4) Podzielenie wiersza 3 przez 2  $1 \t1 \t1 \t6$  $\begin{vmatrix} 0 & 1 & 2 & 8 \end{vmatrix}$  $\begin{vmatrix} 0 & 0 & 1 & 3 \end{vmatrix}$ 5) Odjęcie elementów wiersza 2 od wiersza 1:  $1 \t 0 \t -1 \t -2$  $|0 \t1 \t2 \t8$  $\begin{array}{cccc} 0 & 0 & 1 & 3 \end{array}$

6) Dodanie do wiersza 1 elementów wiersza 3:

- $|1 \t0 \t0 \t1$  $\begin{vmatrix} 0 & 1 & 2 & 8 \end{vmatrix}$  $\begin{vmatrix} 0 & 0 & 1 & 3 \end{vmatrix}$
- 1) Odjęcie elementów wiersza 2 od składników wiersza 3 pomnożonych przez 2:

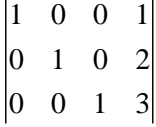

Końcowe wyniki wynoszą zatem  $x = 1$ ,  $y = 2$  oraz  $z = 3$  i są rozwiązaniem powyższego układu równań liniowych.

# **8.5. Metoda NewtonaRaphsona rozwiązywania układów równań nieliniowych**

Do poszukiwania przybliżeń rozwiązań nieliniowych równań algebraicznych zastosować można metodę Newtona–Raphsona. Ogólny algorytm tej metody przedstawiono poniżej. W metodzie Newtona-Raphsona, dla układu *n* nieliniowych równań algebraicznych w postaci:

$$
\phi_i(x_1, x_2 \cdots x_n) = b_i \qquad i = 1, 2 \cdots n \tag{8.36}
$$

konieczna jest znajomość początkowych przybliżeń niewiadomych *x:*

$$
x_1^{(0)}, x_2^{(0)} \cdots x_n^{(0)} \tag{8.37}
$$

Przyjmując, że:

$$
\Delta x_1 \cdot \Delta x_2 \cdots \Delta x_n \tag{8.38}
$$

są poprawkami niezbędnymi do obliczenia pierwszych przybliżeń, czyli:

$$
x_i^{(1)} = x_i^{(0)} + \Delta x_i \tag{8.39}
$$

układ równań zapisanych wzorem (8.36) przedstawić można następująco:

$$
\phi_i(x_1^{(0)} + \Delta x_1, x_2^{(0)} + \Delta x_2 \cdots x_n^{(0)} + \Delta x_n) = b_i
$$
\n(8.40)

Rozwijając funkcję  $\varphi$ <sub>i</sub> w szereg Taylora uzyskujemy:

szereg Taylora uzyskujemy:  
\n
$$
\phi_i(x_1^{(0)}, x_2^{(0)} \cdots x_n^{(0)}) + \frac{\delta \phi_1}{\delta x_1} \Big|_{0} \Delta x_1 + \frac{\delta \phi_2}{\delta x_2} \Big|_{0} \Delta x_2 + \cdots + \frac{\delta \phi_n}{\delta x_n} \Big|_{0} \Delta x_n \cdots
$$
\n(8.41)

Biorąc pod uwagę tylko dwa pierwsze wyrazy w szeregu Taylora otrzymać można następujący układ *n* równań:

$$
\phi_i\left(x_1^{(0)}, x_2^{(0)} \cdots x_n^{(0)}\right) + \sum_{i=1}^n \frac{\delta \phi_i}{\delta x_i} \Big|_{0} \Delta x_i = b_i \tag{8.42}
$$

W zapisie macierzowym również (8.42) prowadzi do następującej zależności:  
\n
$$
\begin{bmatrix}\n\frac{\delta \phi_1}{\delta x_1}\Big|_0 & \frac{\delta \phi_2}{\delta x_2}\Big|_0 & \cdots & \frac{\delta \phi_n}{\delta x_n}\Big|_0 \\
\vdots & \vdots & \vdots & \vdots \\
\frac{\delta \phi_2}{\delta x_1}\Big|_0 & \frac{\delta \phi_2}{\delta x_2}\Big|_0 & \cdots & \frac{\delta \phi_2}{\delta x_n}\Big|_0\n\end{bmatrix}\begin{bmatrix}\n\Delta x_1 \\
\Delta x_2 \\
\Delta x_2\n\end{bmatrix} = \begin{bmatrix}\nb_1 - \phi_1(x_1^{(0)}, x_2^{(0)} \cdots x_n^{(0)}) \\
b_2 - \phi_2(x_1^{(0)}, x_2^{(0)} \cdots x_n^{(0)}) \\
b_2 - \phi_2(x_1^{(0)}, x_2^{(0)} \cdots x_n^{(0)})\end{bmatrix}
$$
\n(8.43)

Zapisując powyższy układ równań w postaci macierzowej otrzymuje się wzór:

$$
\mathbf{A}\mathbf{X} = \mathbf{B} \tag{8.44}
$$

Rozwiązanie tego równania macierzowego względem  $\Delta x$  umożliwia znajdowanie kolejnych przybliżeń rozwiązań nieliniowego układu równań (8.36).

# **PRZYKŁAD**

Metodą Newtona-Raphsona rozwiązać następujący układ równań:

$$
f = y^2 + 8x - 16 = 0
$$
  

$$
g = 2y + x - 4 = 0
$$

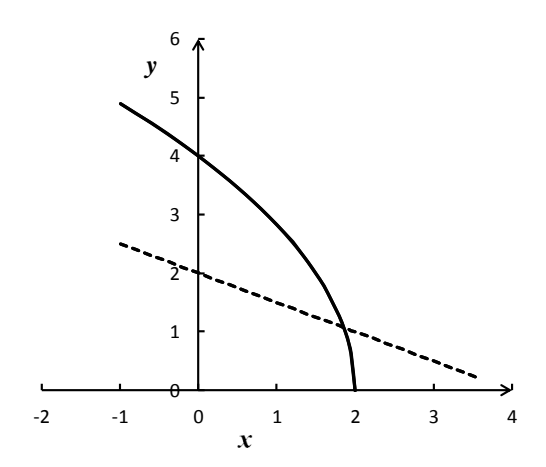

Rys. 8.1. Graficzna ilustracja układu równań.

# **ROZWIĄZANIE**

Zgodnie z przedstawionym rysunkiem, jako początkowe przybliżenia przyjęto:

$$
x^{(0)} = 2, \quad y^{(0)} = 2
$$

W pierwszym kroku obliczeń niezbędne jest wyliczenie wartości funkcji i ich pochodnych względem poszczególnych zmiennych w punkcie początkowym:

$$
f(x^{(0)}, y^{(0)}) = y^2 + 8x - 16 = 4 + 16 - 16 = 4
$$
  
\n
$$
g(x^{(0)}, y^{(0)}) = 2y + x - 4 = 4 + 2 - 4 = 2
$$
  
\n
$$
\frac{\delta f}{\delta x}\Big|_{x(0)} = 8 \left.\frac{\delta f}{\delta y}\right|_{y(0)} = 2y = 4
$$
  
\n
$$
\frac{\delta g}{\delta x}\Big|_{x(0)} = 1 \left.\frac{\delta g}{\delta y}\right|_{y(0)} = 2
$$

Zgodnie z ogólnym równaniem (8.43), równanie macierzowe dla analizowanego przypadku zapisać można w postaci:

$$
\begin{bmatrix} 8 & 4 \\ 1 & 2 \end{bmatrix} \begin{bmatrix} \Delta x \\ \Delta y \end{bmatrix} = \begin{bmatrix} -4 \\ -2 \end{bmatrix}
$$

Rozwiązane tego równania metodą Cramera umożliwia obliczenie poszukiwanych poprawek:

$$
D = 16 - 4 = 12
$$
  
\n
$$
\Delta x = \frac{1}{12} \begin{vmatrix} -4 & 4 \\ -2 & 2 \end{vmatrix} = 0
$$
  
\n
$$
\Delta y = \frac{1}{12} \begin{vmatrix} 8 & -4 \\ 1 & -2 \end{vmatrix} = -1
$$

Obliczone poprawki ( $\Delta x = 0$ ,  $\Delta y = -1$ ) służą do wyznaczenia pierwszych przybliżeń poszukiwanych zmiennych *x*:

$$
x^{(1)} = x^{(0)} + \Delta x = 2
$$

$$
y^{(1)} = y^{(0)} + \Delta y = 1
$$

W drugim kroku analogiczne obliczenia prowadzą do:

$$
f(x^{(1)}, y^{(1)}) = 1 + 16 - 16 = 1
$$
  
\n
$$
g(x^{(1)}, y^{(1)}) = 2 + 2 - 4 = 0
$$
  
\n
$$
\frac{\delta f}{\delta x}\Big|_{x(1)} = 8 \left[\frac{\delta f}{\delta y}\right]_{y(1)} = 2
$$
  
\n
$$
\frac{\delta g}{\delta x}\Big|_{x(1)} = 1 \left[\frac{\delta g}{\delta y}\right]_{y(1)} = 2
$$

natomiast równanie macierzowe zapisać można w postaci:

$$
\begin{bmatrix} 8 & 2 \\ 1 & 2 \end{bmatrix} \begin{bmatrix} \Delta x \\ \Delta y \end{bmatrix} = \begin{bmatrix} -1 \\ 0 \end{bmatrix}
$$

Obliczone metodą Cramera drugie poprawki  $(\Delta x = -0.1428, \Delta y = 0.0714)$  służą do wyznaczenia drugich przybliżeń poszukiwanych zmiennych *x*:

$$
x^{(2)} = x^{(1)} + \Delta x = 1.8572
$$

$$
y^{(2)} = y^{(1)} + \Delta y = 1.0714
$$

W trzecim kroku analogiczny algorytm obliczeń prowadzi do:

$$
f(x^{(1)}, y^{(1)}) = 1 + 16 - 16 = 0.051
$$
  
\n
$$
g(x^{(1)}, y^{(1)}) = 2 + 2 - 4 = 0
$$
  
\n
$$
\frac{\delta f}{\delta x}\Big|_{x(1)} = 8 \left[\frac{\delta f}{\delta y}\right]_{y(1)} = 2.143
$$
  
\n
$$
\frac{\delta g}{\delta x}\Big|_{x(1)} = 1 \left[\frac{\delta g}{\delta y}\right]_{y(1)} = 2
$$

równania macierzowego w postaci:

$$
\begin{bmatrix} 8 & 2.143 \\ 1 & 2 \end{bmatrix} \begin{bmatrix} \Delta x \\ \Delta y \end{bmatrix} = \begin{bmatrix} -0.051 \\ 0 \end{bmatrix}
$$

trzecich poprawek:

 $\Delta x = -0.00074$ ,  $\Delta y = 0.000368$ 

oraz trzecich przybliżeń poszukiwanych zmiennych *x*:

$$
x^{(3)} = x^{(2)} + \Delta x = 1.8564
$$

$$
y^{(3)} = y^{(2)} + \Delta y = 1.0717
$$

Procedurę taką powtarza się aż do osiągnięcia żądanego przybliżenia, tj. spełnienia warunku opisanego równaniem (8.31).

## **9. Interpolacja**

Interpolacja jest procesem wyznaczania wartości funkcji *f*(*x*) w dowolnym miejscu przedziału  $(x_0, x_n)$ , gdy znane są wartości tej funkcji w punktach  $x_0, x_1, x_2, \ldots, x_n$ . Ogólnym celem interpolacji jest zatem znalezienie funkcji, która pozwoli na przybliżone wyznaczenie punktów pośrednich pomiędzy  $(x_0, y_0)$  a  $(x_n, y_n)$ . Wyznaczone równania interpolacyjne mogą również służyć do numerycznego obliczania całek lub rozwiązywania równań różniczkowych.

Jedną z najprostszych i jednocześnie najczęściej stosowanych metod jest interpolacja wielomianowa. W przypadku, gdy znamy  $(n+1)$  wartości funkcji  $y_i$  w  $(n+1)$  węzłach interpolacji  $(x_0, x_1, x_2, \ldots, x_n)$  to skonstruować można (analogicznie do problemu aproksymacji) odpowiedni wielomian interpolacyjny w postaci:

$$
f(x) = a_0 + a_1 x + a_2 x^2 \cdots a_n x^n
$$
 (9.1)

Wielomian opisany równaniem (9.1) w węzłach interpolacyjnych przybiera wartości równe ściśle znanym wartościom *y<sup>i</sup>* , w odróżnieniu od funkcji aproksymującej (Rys. 9.1), dla której szacowana wartość *ŷ<sup>i</sup>* obarczona jest błędem wynikającym z zastosowanej metody najmniejszych kwadratów. Jednocześnie dla danych (*n*+1) punktów istnieje dokładnie jeden wielomian stopnia co najwyżej *n* tego, którego wykres przechodzi przez te punkty. Dla przykładu: przez każde dwa punkty przechodzi dokładnie jedna prosta (*n*=1), itd.

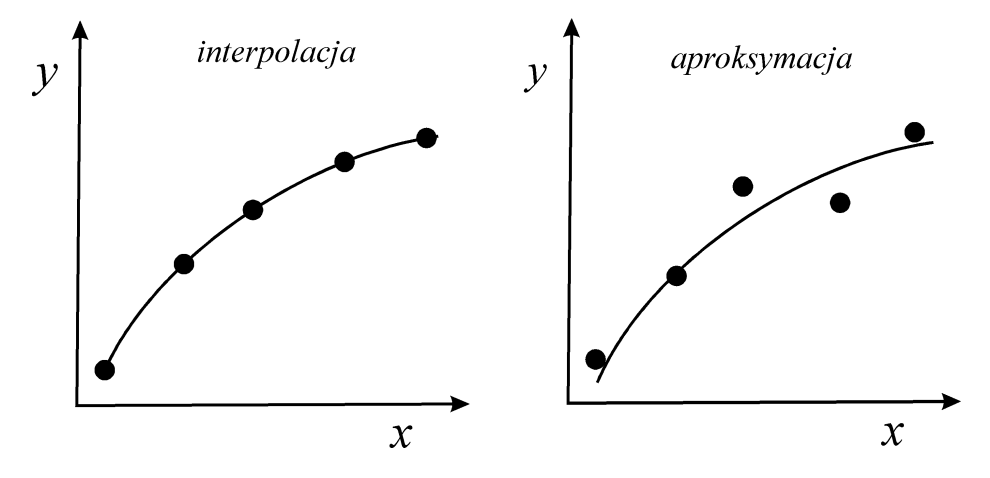

Rys. 9.1. Graficzna ilustracja różnicy pomiędzy interpolacją a aproksymacją.

#### **9.1. Wielomian interpolacyjny Lagrange'a**

Zakładając, że znamy  $n+1$  wartości funkcji  $y = f(x)$  ( $f(x_0)$ ,  $f(x_1)$ ,...,  $f(x_n)$ ) możliwe jest sformułowanie *n*+1 równań algebraicznych w następujący sposób:

$$
f(x_0) = a_0 + a_1x_0 + a_2x_0^2 + \cdots + a_nx_0^n
$$
  
\n
$$
f(x_1) = a_0 + a_1x_1 + a_2x_1^2 + \cdots + a_nx_1^n
$$
  
\n
$$
\vdots
$$
  
\n
$$
f(x_n) = a_0 + a_1x_n + a_2x_n^2 + \cdots + a_nx_n^n
$$
  
\n(9.2)

W powyższym układzie równań występuje *n*+1 niewiadomych (współczynniki *a*0, *a*1,… *a<sup>n</sup>* wielomianu interpolacyjnego) a relacje pomiędzy współczynnikami *a<sup>i</sup>* a wartościami *x* oraz *y* spełniają zawsze

ogólną zależność wynikającą ze wzoru na wielomian interpolacyjny. Układ ten zapisać można w postaci wyznacznika (równego zero), który umożliwia wyprowadzenie dowolnego wielomianu interpolacyjnego:

$$
\begin{vmatrix} f(x) & 1 & x & x^2 & \cdots & x^n \\ f(x_0) & 1 & x_0 & x_0^2 & \cdots & x_0^n \\ f(x_1) & 1 & x_1 & x_1^2 & \cdots & x_1^n \\ \cdots & \cdots & \cdots & \cdots & \cdots & \cdots \\ f(x_n) & 1 & x_n & x_n^2 & \cdots & x_n^n \end{vmatrix} = 0
$$
\n(9.3)

Dowolny wielomian interpolacyjny wyznaczyć można za pomocą następującego, wzoru interpolacyjnego Lagrange'a:

$$
f(x) = \sum_{j=0}^{n} f(x_j) \frac{\prod_{\substack{i=0 \ i \neq j}}^{n} (x - x_i)}{\prod_{\substack{i=0 \ i \neq j}}^{n} (x_j - x_i)}
$$
(9.4)

Dla najprostszego przypadku (wielomianu 1 stopnia), czyli prostej przechodzącej ściśle przez dwa węzły interpolacyjne (punkty ( $x_0$ ,  $y_0$ ) i ( $x_1$ ,  $y_1$ ) Rys. 9.2), odpowiedni wielomian interpolacji liniowej dany jest wzorem:

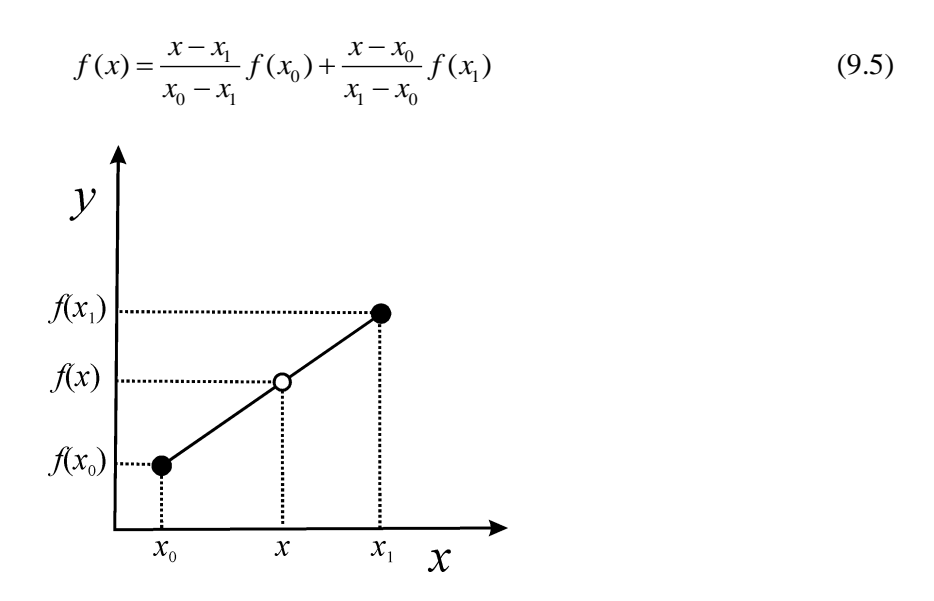

Rys. 9.2. Graficzna ilustracja interpolacji funkcją liniową.

Rozpatrując interpolację wielomianem drugiego stopnia ze wzoru (9.4) otrzymujemy:

qc interpolację wielomianem drugiego stopnia ze wzoru (9.4) otrzymujemy:  
\n
$$
f(x) = \frac{(x - x_1)(x - x_2)}{(x_0 - x_1)(x_0 - x_2)} f(x_0) + \frac{(x - x_0)(x - x_2)}{(x_1 - x_0)(x_1 - x_2)} f(x_1) + \frac{(x - x_0)(x - x_1)}{(x_2 - x_0)(x_2 - x_1)} f(x_2)
$$
\n(9.6)

czyli wzór na interpolację parabolą (Rys. 9.3).

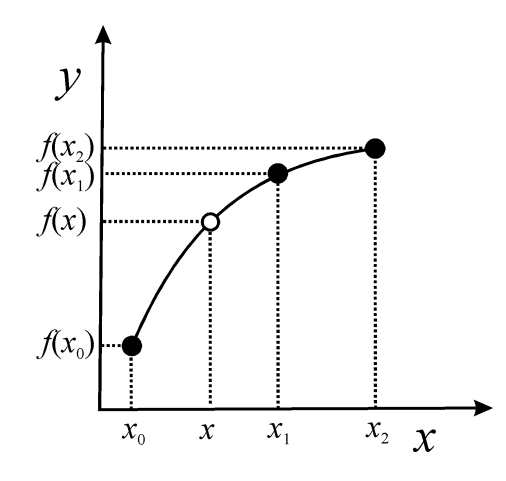

Rys. 9.3. Graficzna ilustracja interpolacji funkcją kwadratową.

Obliczenia ulegają znacznemu uproszczeniu dla równoodległych węzłów interpolacyjnych:  $x_{j+1} - x_j = h$ (9.7)

dla których wprowadzić można nową zmienną zdefiniowaną wzorem:

$$
x = x_m = x_0 + hm \t (m = 1, 2, \cdots n)
$$
\t(9.8)

W takim przypadku:

$$
x - x_0 = hm
$$
  
\n
$$
x - x_1 = h(m - 1)
$$
  
\n
$$
x - x_2 = h(m - 2)
$$
  
\n*itd.* (9.9)

Odpowiednie wzory interpolacyjne (równanie (9.5) i (9.6)) przyjmują następującą postać: dla *n*=1:

$$
f(x+hm) \equiv f(m) = \frac{h(m-1)}{-h} f(x_0) + \frac{hm}{h} f(x_1) = (1-m)f(x_0) + mf(x_1)
$$
(9.10)

oraz dla *n*=2:

$$
f(m) = \frac{h^2(m-1)(m-2)}{(-h)(-2h)} f(x_0) + \frac{h^2(m)(m-2)}{h(-h)} f(x_1) + \frac{h^2(m)(m-1)}{(2h)(h)} f(x_2) =
$$
  

$$
\frac{1}{2}(m-1)(m-2)f(x_0) - m(m-2)f(x_1) + \frac{1}{2}m(m-1)f(x_2)
$$
(9.11)

# **PRZYKŁAD**

Korzystając ze wzoru interpolacyjnego Lagrange'a znaleźć wielomian interpolacyjny dla danych przedstawionych w tabeli:

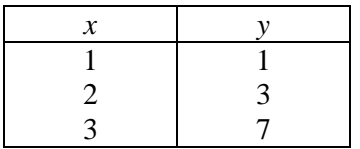

# **ROZWIĄZANIE**

Podstawiające wartości liczbowe do wzoru (9.6) otrzymujemy:  
\n
$$
f(x) = \frac{(x-2) \cdot (x-3)}{(1-2) \cdot (1-3)} \cdot 1 + \frac{(x-1) \cdot (x-3)}{(2-1) \cdot (2-3)} \cdot 3 + \frac{(x-1) \cdot (x-2)}{(3-1) \cdot (3-2)} \cdot 7
$$

Po wymnożeniu:

$$
f(x) = \frac{7}{2}x^2 - \frac{21}{2}x + 7 + (-3x^2 + 12x - 9) + \frac{1}{2}x^2 - \frac{5}{2}x + 3
$$

Co prowadzi do wielomianu interpolacyjnego w postaci:

$$
f(x) = x^2 - x + 1
$$

Zadanie to obliczyć można korzystając z uproszczonego równania (9.11), które po wstawieniu wartości liczbowych przybiera następującą formę:

yoter a nastepującą formę:  
\n
$$
f(m) = \frac{1}{2}(m-1)(m-2) \cdot 1 - m(m-2) \cdot 3 + \frac{1}{2}m(m-1) \cdot 7
$$

Po wykonaniu odpowiednich działań:

$$
f(m) = \frac{1}{2}m^2 - \frac{3}{2}m + 1 - 3m^2 + 6m + \frac{7}{2}m^2 - \frac{7}{2}m
$$

prowadzi do równania w postaci:

$$
f(m) = m^2 + m + 1
$$

W związku z tym, że  $x - x_0 = hm$ ,  $x = 1$  oraz  $h = 1$ , dla prezentowanego przykładu zależność wiążąca *x* z *m* jest następująca:

$$
x-1=m
$$

Podstawiając to równanie do końcowego równania na *f*(*m*) otrzymujemy:

$$
f(x) = x^2 - x + 1
$$

które jest identyczne z równaniem wyprowadzonym ze wzoru (9.6).

# **9.2. Różnice i ilorazy różnicowe**

W innym sposobie tworzenia wielomianów interpolacyjnych wykorzystuje się pojęcia różnic progresywnych lub ilorazów różnicowych.

W przypadku równoodległych węzłów interpolacyjnych odpowiednie różnice wartości funkcji *f*(*x*)  $(\Delta y)$ :  $\Delta y_0 = f(x_1) - f(x_0), \ \Delta y_1 = f(x_2) - f(x_1), \cdots \Delta y_{n-1} = f(x_n) - f(x_{n-1})$  $= f(x_1) - f(x_0), \ \Delta y_1 = f(x_2) - f(x_1), \cdots \Delta y_{n-1} = f(x_n) - f(x_{n-1})$ 

$$
\Delta y_0 = f(x_1) - f(x_0), \ \Delta y_1 = f(x_2) - f(x_1), \ \cdots \ \Delta y_{n-1} = f(x_n) - f(x_{n-1}) \tag{9.12}
$$

nazywane są różnicami progresywnymi rzędu pierwszego funkcji *f*(*x*). Analogicznie definiuje się różnice progresywne wyższych rzędów:

$$
\Delta^n y = \Delta(\Delta^{n-1} y) \tag{9.13}
$$

Sposób budowania różnic progresywnych oraz związki pomiędzy nimi zaprezentowano w Tab. 9.1. Związki pomiędzy różnicami określonych stopni przedstawić można za pomocą wzorów:<br>  $\varDelta y_0 = f(x_1) - f(x_0)$ 

$$
\Delta y_0 = f(x_1) - f(x_0)
$$
  
\n
$$
\Delta^2 y_0 = \Delta y_1 - \Delta y_0 = f(x_2) - 2f(x_1) + f(x_0)
$$
  
\n
$$
\Delta^3 y_0 = \Delta^2 y_1 - \Delta^2 y_0 = f(x_3) - 3f(x_2) + 3f(x_1) - f(x_0)
$$
  
\n
$$
\Delta^4 y_0 = \Delta^3 y_1 - \Delta^3 y_0 = f(x_4) - 4f(x_3) + 6f(x_2) - 4f(x_1) + f(x_0)
$$
\n(9.14)

|                     |          | Pierwsza     | Druga          | Trzecia        | Czwarta        |
|---------------------|----------|--------------|----------------|----------------|----------------|
| $\boldsymbol{\chi}$ | f(x)     | różnica      | różnica        | różnica        | różnica        |
|                     |          |              |                |                |                |
| $x_0$               | $f(x_0)$ |              |                |                |                |
|                     |          | $\Delta y_0$ |                |                |                |
|                     |          |              |                |                |                |
| $x_1$               | $f(x_1)$ |              | $\Delta^2 y_0$ |                |                |
|                     |          | $\Delta y_1$ |                | $\Delta^3 y_0$ |                |
|                     | $f(x_2)$ |              |                |                |                |
| $x_2$               |          |              | $\Delta^2 y_1$ |                | $\Delta^4 y_0$ |
|                     |          |              |                | $\Delta^3 y_1$ |                |
|                     |          | $\Delta y_2$ |                |                |                |
| $x_3$               | $f(x_3)$ |              | $\Delta^2 y_2$ |                |                |
|                     |          |              |                |                |                |
|                     |          | $\Delta y_3$ |                |                |                |
|                     |          |              |                |                |                |
| $x_4$               | $f(x_4)$ |              |                |                |                |
|                     |          |              |                |                |                |

Tab. 9.1. Zasada tworzenia różnic progresywnych w interpolacji

W ogólnym przypadku, gdy *x* przyjmują dowolne wartości, czyli różnice zdefiniowane wzorem (9.12) nie są stałe, należy posługiwać się tzw. ilorazami różnicowymi.

Ilorazami różnicowymi pierwszego rzędu funkcji *f*(*x*) nazywamy wyrażenia zdefiniowane następująco:

We, należy posługiwać się tzw. ilorazami różnicowymi.  
\ni różnicowymi pierwszego rzędu funkcji 
$$
f(x)
$$
 nazywamy wyrażenia zdefiniowane następująco:  
\n
$$
f[x_0, x_1] = \frac{f(x_1) - f(x_0)}{x_1 - x_0}, \qquad f[x_1, x_2] = \frac{f(x_2) - f(x_1)}{x_2 - x_1}, \qquad f[x_2, x_3] = \frac{f(x_3) - f(x_2)}{x_3 - x_2}
$$
(9.15)

Analogicznie definiuje się ilorazy różnicowe rzędu drugiego:  
\n
$$
f\left[x_0, x_1, x_2\right] = \frac{f\left[x_1, x_2\right] - f\left[x_0, x_1\right]}{x_2 - x_0}, \quad f\left[x_1, x_2, x_3\right] = \frac{f\left[x_2, x_3\right] - f\left[x_1, x_2\right]}{x_3 - x_1}
$$
\n(9.16)

Ogólnie iloraz różnicowy rzędu *n* tworzony jest z ilorazu różnicowego rzędu *n*-1 za pomocą następującego wzoru rekurencyjnego:

kurencyjnego:  
\n
$$
f[x_0, x_1, \dots, x_{n-1}, x_n] = \frac{f[x_1, x_2, \dots, x_n] - f[x_0, x_1, \dots, x_{n-1}]}{x_n - x_0}
$$
\n(9.17)

Porównując wzory (9.12) na różnice progresywne rzędu pierwszego ze wzorami (9.15) na ilorazy różnicowe pierwszego rzędu dla równoodległych węzłów interpolacyjnych otrzymuje się następujące zależności:

$$
f[x_0, x_1] = \frac{\Delta y_0}{h}, \quad f[x_1, x_2] = \frac{\Delta y_1}{h}, \dots, f[x_{n-1}, x_n] = \frac{\Delta y_{n-1}}{h}
$$
\n(9.18)

w których *h* oznacza odległość pomiędzy punktami *x*, zdefiniowana wzorem (9.7).

#### **9.3. Wielomian interpolacyjny Newtona**

Wielomian interpolacyjny (9.5) zapisać można w postaci:

$$
f(x) = f(x_0) + (x - x_0) \left( \frac{y_1 - y_0}{x_1 - x_0} \right)
$$
\n(9.20)

Wstawiając do tego wzoru wyrażenie na iloraz różnicowy pierwszego rzędu (równanie (9.15)) otrzymujemy:

$$
f(x) = f(x_0) + (x - x_0) f[x_0, x_1]
$$
\n(9.21)

Analogiczne przekształcenia wzoru (9.16) na iloraz różnicowy drugiego rzędu prowadzą do zależności:

$$
f(x) = f(x_0) + (x - x_0) f[x_0, x_1] + (x - x_0)(x - x_1) f[x_0, x_1, x_2]
$$
\n(9.22)

Ogólnie wyrażenie:

$$
[x_0, x_1] = \frac{-x_0}{h}, f[x_1, x_2] = \frac{-y_1}{h}, \dots, f[x_{n-1}, x_n] = \frac{-y_n}{h}
$$
(9.18)  
za odległość pomiędzy punktami x, zdefiniowane wzorem (9.7).  
**9.3. Wielomian interpolacyjny Newtona**  
lacyjny (9.5) zapisać moznav postaci:  

$$
f(x) = f(x_0) + (x - x_0) \left(\frac{y_1 - y_0}{x_1 - x_0}\right)
$$
(9.20)  
go wzoru wyrażenie na iloraz różnicowy pierwszego rzedu (równanie (9.15))  

$$
f(x) = f(x_0) + (x - x_0)f[x_0, x_1]
$$
(9.21)  
ksztalecnia wzoru (9.16) na iloraz różnicowy drugiego rzedu prowadzą do  

$$
(x) = f(x_0) + (x - x_0)f[x_0, x_1] + (x - x_0)(x - x_1)f[x_0, x_1, x_2]
$$
(9.22)  
:  

$$
f_n(x) = f(x_0) + (x - x_0)f[x_0, x_1, x_2]
$$
+( $x - x_0)(x - x_1)f[x_0, x_1, x_2]$ +( $x - x_0)(x - x_1)f[x_0, x_1, x_2]$   
+( $x - x_0)(x - x_1)f[x_0, x_1, x_2, x_3]$   
+( $x - x_0)(x - x_1)\cdot\cdot(x - x_{n-1})f[x_0, x_1, \dots, x_n]$   
interpolaczjinego Newtona *z*ila nierówych odstepów argumentów lub wzoru  
zoru interpolaczjnego Newtona znaleźć wielomian interpolacyjny dla danych  
trabeli:  

$$
\frac{x}{\frac{1}{3} - \frac{1}{3}}
$$
  
z rownana (9.22) należy w pierwszej kolejności obliczyć dwa ilorazy różnicowe  

$$
f[x_0, x_1] = \frac{f(x_1) - f(x_0)}{x_1 - x_0} = \frac{3 - 1}{2 - 1} = 2
$$
  

$$
f[x_0, x_1] = \frac{f(x_1) - f(x_0)}{x_1 - x_0} = \frac{3
$$

jest wielomianem interpolacyjnym funkcji *f*(*x*), gdy określonych jest (*n+*1) węzłów interpolacji. Wzór ten nosi nazwę wzoru *interpolacyjnego Newtona dla nierównych odstępów argumentów* lub *wzoru interpolacyjnego Newtona z ilorazami różnicowymi*.

#### **PRZYKŁAD**

Korzystając ze wzoru interpolacyjnego Newtona znaleźć wielomian interpolacyjny dla danych przedstawionych w tabeli:

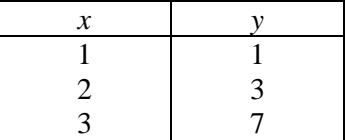

## **ROZWIĄZANIE**

Chcąc skorzystać z równania (9.22) należy w pierwszej kolejności obliczyć dwa ilorazy różnicowe pierwszego rzędu:

$$
f[x_0, x_1] = \frac{f(x_1) - f(x_0)}{x_1 - x_0} = \frac{3 - 1}{2 - 1} = 2
$$
  

$$
f[x_1, x_2] = \frac{f(x_2) - f(x_1)}{x_2 - x_1} = \frac{7 - 3}{3 - 2} = 4
$$

oraz iloraz różnicowy drugiego rzędu:

$$
f[x_0, x_1, x_2] = \frac{f[x_1, x_2] - f[x_0, x_1]}{x_2 - x_0} = \frac{4 - 2}{3 - 1} = 1
$$

Podstawiając obliczone wartości do wzoru (9.22) otrzymujemy:

$$
f(x) = 1 + (x-1) \cdot 2 + (x-1)(x-2) \cdot 1
$$

a po wymnożeniu:

$$
f(x) = x^2 - x + 1
$$

### **PRZYKŁAD**

Mając do dyspozycji wartości  $x_0 = 0$ ,  $y_0 = 4$  oraz  $x_1 = 2$ ,  $y_1 = 6$  (Rys. 9.4) obliczyć interpolowaną wartość dla *x* = 1 korzystając ze wzoru interpolacyjnego Newtona.

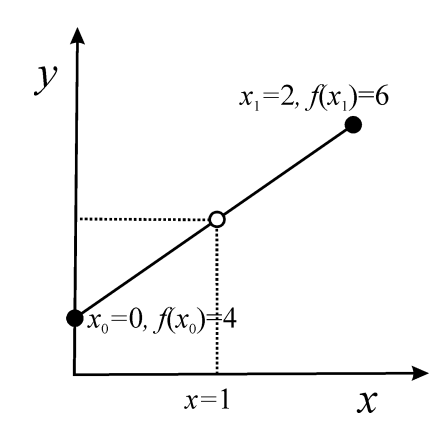

Rys. 9.4. Graficzna ilustracja interpolacji liniowej.

## **ROZWIĄZANIE**

Pierwszy iloraz różnicowy wynosi:

$$
f[x_0, x_1] = \frac{f(x_1) - f(x_0)}{x_1 - x_0} = \frac{6 - 4}{2 - 0} = 1
$$

Po podstawieniu wartości do wzoru Newtona (równanie (9.21)) otrzymujemy:

$$
f(x) = 4 + (1 - 0) \cdot 1 = 5
$$

Interpolowana wartość dla *x* = 1 wynosi zatem *f*(*x*) = 5.

# **PRZYKŁAD**

Mając do dyspozycji wartości  $(x_0 = 0, y_0 = 4)$ ,  $(x_1 = 2, y_1 = 6)$  oraz  $(x_2 = 4, y_2 = 6.5)$  (Rys. 9.5) obliczyć interpolowaną wartość dla *x* = 1 korzystając ze wzoru interpolacyjnego Newtona.

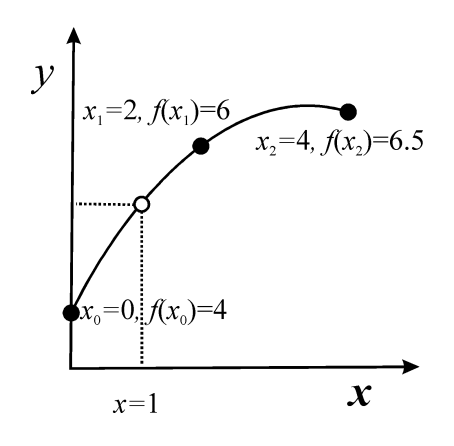

Rys. 9.5. Graficzna ilustracja interpolacji kwadratowej.

# **ROZWIĄZANIE**

W przykładzie tym należy obliczyć ilorazy różnicowe pierwszego rzędu:

$$
f[x_0, x_1] = \frac{f(x_1) - f(x_0)}{x_1 - x_0} = \frac{6 - 4}{2 - 0} = 1
$$
  

$$
f[x_1, x_2] = \frac{f(x_2) - f(x_1)}{x_2 - x_1} = \frac{6.5 - 6}{4 - 2} = 0.25
$$

oraz iloraz różnicowy drugiego rzędu:

$$
f[x_0, x_1, x_2] = \frac{f[x_1, x_2] - f[x_0, x_1]}{x_2 - x_0} = \frac{4 - 2}{3 - 1} = 1
$$

Podstawiając odpowiednie wartości do wzoru interpolacyjnego Newtona (równanie (9.22)) otrzymujemy:

$$
f(x) = 4 + (1 - 0) \cdot 1 + (1 - 0)(1 - 2) \cdot (-0.1875) = 5.1875
$$

Zatem interpolowana wartość dla x = 1 wynosi 5.1875.

### **9.4. Różniczkowanie numeryczne**

Funkcję interpolującą można wykorzystać do numerycznego różniczkowania. Jest to szczególnie przydatne w przypadku gdy funkcja podana jest w postaci tabeli dla zbioru pewnych wartości zmiennej niezależnej lub gdy analityczny zapis pochodnej jest zbyt złożony.

Różniczkujące względu względem *m* wzór Lagrange'a w postaci:  
\n
$$
f(m) = \frac{1}{2}(m-1)(m-2)f(x_0) - (m)(m-2)f(x_1) + \frac{1}{2}m(m-1)f(x_2)
$$
\n(9.24)

uzyskuje się następujące równanie:

$$
\frac{df}{dm} = \frac{1}{2}(2m-3)f(x_0) - 2(m-1)f(x_1) + \frac{1}{2}(2m-1)f(x_2)
$$
\n(9.25)

Ponieważ dla równoodległych węzłów interpolacyjnych można zapisać, że:

$$
x = x_m = x_0 + hm \t (m = 1, 2, \cdots n)
$$
\t(9.26)

zatem:

$$
\frac{df}{dx} = \frac{df}{dm}\frac{dm}{dx} = \frac{1}{h}\frac{df}{dm}
$$
\n(9.27)

Podstawiając równanie (9.25) do równania (9.27) uzyskuje się końcowe wyrażenie umożliwiające różniczkowanie numeryczne:

Figure:

\n
$$
\frac{df}{dx} = \frac{1}{h} \left[ \frac{1}{2} (2m - 3) f(x_0) - 2(m - 1) f(x_1) + \frac{1}{2} (2m - 1) f(x_2) \right]
$$
\n(9.28)

# **PRZYKŁAD**

Mając do dyspozycji wartości  $(x_0 = 0, y_0 = 4)$ ,  $(x_1 = 2, y_1 = 6)$  oraz  $(x_2 = 4, y_2 = 6.5)$  (Rys. 9.6) obliczyć pochodne w punktach  $x_0$ ,  $x_1$  i  $x_2$ .

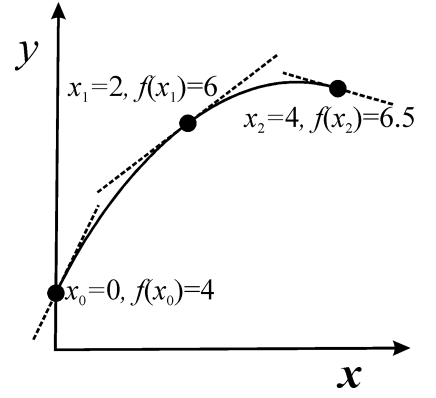

Rys. 9.6. Graficzna ilustracja różniczkowania interpolowanej funkcji kwadratowej.

# **ROZWIĄZANIE**

W celu obliczenia pochodnej w węzłach interpolacji wykorzystać można wzór (9.28). Obliczenia w odpowiednich punktach przedstawiają się następująco: a)  $x_0 = 0$ ,  $y_0 = 4$ ,  $m = 0$ ,  $h = 2$ 

$$
4, m = 0, h = 2
$$
  

$$
\left(\frac{df}{dx}\right)_{x_0} = \frac{1}{h} \left[\frac{1}{2}(-3)f(x_0) + 2f(x_1) - \frac{1}{2}f(x_2)\right] = \frac{1}{2}(-6 + 12 - 3.25) = 1.375
$$

b)  $x_1 = 2$ ,  $y_1 = 6$ ,  $m = 1$ ,  $h = 2$ 

$$
\left(\frac{df}{dx}\right)_{x_1} = \frac{1}{h} \left[ -\frac{1}{2}f(x_0) + \frac{1}{2}f(x_2) \right] = \frac{1}{2}(-2 + 3.25) = 0.625
$$

c)  $x_2 = 4$ ,  $y_2=6.5$ ,  $m = 2$ ,  $h = 2$ 

5, 
$$
m = 2
$$
,  $h = 2$   
\n
$$
\left(\frac{df}{dx}\right)_{x_2} = \frac{1}{h} \left[\frac{1}{2}f(x_0) - 2f(x_1) + \frac{3}{2}f(x_2)\right] = \frac{1}{2}(2 - 12 + 9.375) = -0.125
$$

Analogiczne wartości uzyskać można korzystając ze wzoru Newtona dla równoodległych węzłów interpolacyjnych w postaci:

$$
f(m) = f(x_0) + m\Delta y_0 + \frac{1}{2}m(m-1)\Delta^2 y_0
$$
\n(9.29)

która prowadzi do następującego równania:

$$
\frac{df}{dx} = \frac{1}{h} \frac{df}{dm} = \frac{1}{h} \left[ \Delta y_0 + \frac{1}{2} (2m - 1) \Delta^2 y_0 \right]
$$
(9.30)

W zastosowaniach praktycznych przedstawione metody różniczkowania numerycznego używane mogą być tylko wówczas, gdy wartości funkcji w węzłach interpolacji są absolutnie dokładne, tj. wielomian aproksymacyjny musi dla danego *x* przyjmować ściśle określoną wartość. W związku z tym stopień wielomianu interpolacyjnego musi być nie mniejszy i nie większy niż liczba węzłów pomniejszona o 1. Interpolację stosuje się zwykle dla niewielkiej liczby punktów pomiarowych. W przypadku analizy wielu wyników doświadczalnych, prostszą metodą jest wyznaczenie równania regresji (np. wielomianu), które dalej może być z łatwością zróżniczkowane.

### **10. Metody optymalizacji**

Spośród wielu numerycznych metod stosowanych w optymalizacji w rozdziale tym krótko zostaną scharakteryzowane metody zmiany pojedynczego parametru oraz przypadkowych kroków (błądzenia). Ze względu na największe zastosowanie praktyczne, szczególna uwaga zostanie poświęcona metodzie przeszukiwania sieci (plany czynnikowe) oraz metodzie simpleksowej.

# **10.1. Metoda zmiany pojedynczego parametru**

Jedną z najprostszych metod optymalizacyjnych jest badanie zmian odpowiedzi eksperymentalnej badanego zjawiska, polegające na zmianie pojedynczego parametru w warunkach gdy wartości pozostałych zmiennych są stałe. Po znalezieniu ekstremum funkcji w danym kierunku (np. dla zmiennej *x*1), przyjmuje się stałą wartość dla tej zmiennej i kontynuuje badania w kierunku kolejnej zmiennej (np. *x*2). Po wykonaniu tych kroków dla wszystkich zmiennych, powraca się do pierwszego, optymalizowanego parametru (zmiennej) i całą procedurę przeprowadza się ponownie. Metoda ta prowadzić może do dobrych wyników w przypadku gdy zmienne nie są ze sobą skorelowane.

# **10.2. Metoda przypadkowych kroków (błądzenia)**

W metodzie tej każdy z parametrów wybierany jest losowo, zatem powierzchnia odpowiedzi próbkowana jest w szerokim zakresie. Stwarza to możliwość odszukania obszaru ekstremum jednak, ze względu na konieczność przeprowadzenia bardzo wielu doświadczeń, uważana jest również za kosztowną i czasochłonną.

#### **10.3. Metoda przeszukiwania sieci (plany czynnikowe)**

Metoda polega na skonstruowaniu sieci (planu), w której użyto wiele różnych zestawów wartości wybranych do optymalizacji zmiennych. Sieć taka pokrywa znaczną część powierzchni odpowiedzi i służy do jej punktowego badania. Po wykonaniu odpowiednich doświadczeń, w pobliżu wartości optymalnych, zbudować można kolejny plan, służący uściśleniu optymalnych wartości parametrów. Wielokrotne powtarzanie tej procedury prowadzi do coraz lepiej oszacowanych wartości optymalnych.

Plany czynnikowe mogą również służyć do wyznaczenia równania regresji (model regresyjny) opisującego obszar optimum i umożliwiającego analityczne obliczenie punktu ekstremalnego. Metoda ta, pomimo konieczności przeprowadzenia wielu doświadczeń, których liczba rośnie szybko ze wzrostem ilości zmiennych branych pod uwagę, prowadzi do dobrych wyników.

#### **10.3.1. Zasady tworzenia modelu regresyjnego**

W celu znalezienia równania opisującego dane zjawisko, stosowane mogą być różnego rodzaju empiryczne modele regresyjne. W (przeciwieństwie) odróżnieniu od modeli w pełni określonych, dla których znana jest postać matematyczna funkcji wynikająca np. z fizykochemii, w przypadku modelu empirycznego nie jest znana zależność funkcyjna. W najprostszym przypadku do opisu zjawiska zastosować można model liniowej regresji wielokrotnej:

$$
y = a_0 + a_1 \cdot x_1 + a_2 \cdot x_2 + \dots + a_p \cdot x_p \tag{10.1}
$$

w którym *y* oznacza zmienną będącą odpowiedzią eksperymentalną badanego zjawiska, *x<sup>i</sup>* – zmienną niezależną (lub objaśniającą), *a<sup>i</sup>* – współczynniki, które trzeba wyznaczyć, podczas gdy *p* jest liczbą zmiennych niezależnych.

Jeżeli model liniowy jest niewystarczający do opisu odpowiedzi obiektu, to konieczne jest zastosowanie modeli bardziej złożonych np. modelu liniowego z członami interakcyjnymi, czyli iloczynami poszczególnych zmiennych niezależnych. Dla dwóch zmiennych niezależnych model ten przyjmuje postać:

$$
y = a_0 + a_1 \cdot x_1 + a_2 \cdot x_2 + a_{12} \cdot x_1 \cdot x_2 \tag{10.2}
$$

W przypadku trzech zmiennych niezależnych, model ten można zapisać następująco:  
\n
$$
y = a_0 + a_1 \cdot x_1 + a_2 \cdot x_2 + a_3 \cdot x_3 + a_{12} \cdot x_1 \cdot x_2 + a_{13} \cdot x_1 \cdot x_3 + a_{23} \cdot x_2 \cdot x_3
$$
\n(10.3)

a w ogólnym przypadku:

$$
y = a_0 + \sum_{i=1}^{p} a_i x_i + \sum_{i=1}^{p} \sum_{j>n} a_{ij} x_i x_j
$$
 (10.4)

Równanie (10.4) zawiera  $1+p+\frac{p(p-1)}{2}$ 2  $+p+\frac{p(p-1)}{p}$  współczynników, zatem należy dysponować liczbą co najmniej równą tej wartości, aby móc oszacować wartości współczynników *a*. Dla modelu liniowego (równanie (10.1)) liczba pomiarów wystarczając do wyznaczenia współczynników wynosi jedynie  $p + 1$ .

Model liniowy można rozwinąć poprzez uwzględnienie członów kwadratowych. W takim przypadku uproszczony model kwadratowy zapisać można w postaci:

$$
y = a_0 + \sum_{i=1}^{p} a_i x_i + \sum_{i=1}^{p} a_{ii} x_i^2
$$
 (10.5)

a wyznaczenie 2*p* + 1 współczynników w tym równaniu wymaga przeprowadzenia co najmniej takiej samej liczby pomiarów, tj.  $n \ge 2p + 1$ 

Rozszerzeniem uproszczonego modelu kwadratowego (równanie (10.5)) jest pełny model kwadratowy, w którym uwzględnione zostały wszystkie możliwe człony interakcyjne. Ze względu na bardzo dużą ilość współczynników  $(2^p + p)$  jego zastosowanie jest ograniczone.

Znacznie częściej stosowany jest interakcyjny model kwadratowy, który jest złożeniem modeli (10.4) oraz (10.5) i zawiera jedynie  $2p + \frac{p(p-1)}{2} + 1$ 2  $p + \frac{p(p-1)}{2} + 1$  współczynników:

$$
y = a_0 + \sum_{i=1}^{p} a_i x_i + \sum_{i=1}^{p} \sum_{j>n} a_{ij} x_i x_j + \sum_{i=1}^{p} a_{ii} x_i^2
$$
 (10.6)

Aby zidentyfikować model, czyli wyznaczyć współczynniki, minimalna liczba pomiarów jakie należy wykonać jest równa licznie współczynników. W tabeli 10.1 zestawiono minimalną liczbę pomiarów, która jest niezbędna do zidentyfikowania modelu.

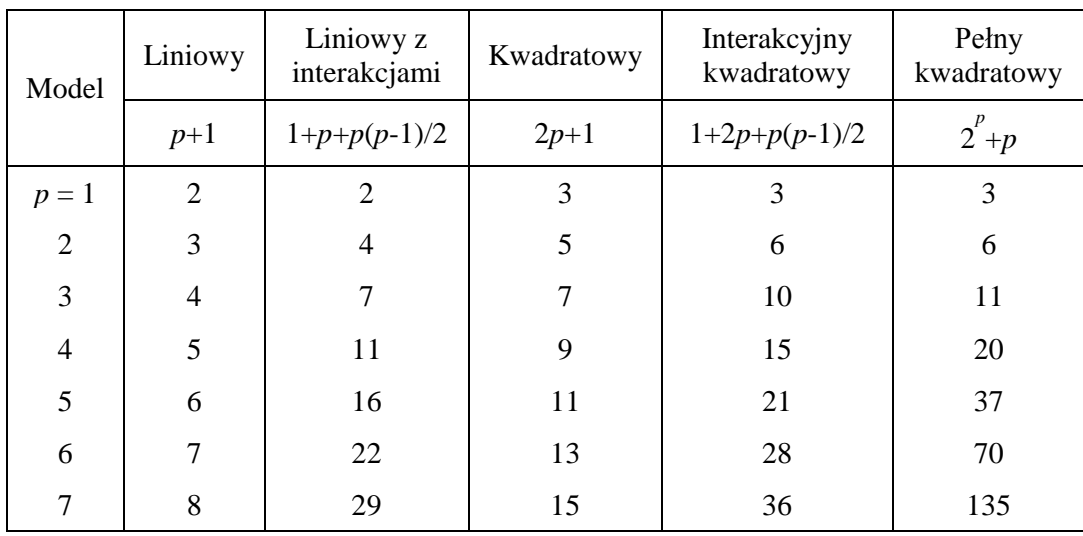

Tab. 10.1. Minimalne liczby pomiarów niezbędnych do wyznaczenia współczynników modelu

W obliczeniach praktycznych liczba pomiarów powinna być znacznie większa (co najmniej 45 razy) od wartości minimalnych. Dla prostego modelu liniowego z czterema zmiennymi niezależnymi konieczne jest wykonanie wobec tego co najmniej 20–25 pomiarów. Poprzez staranny dobór punktów pomiarowych, zgodnie z zasadami chemometrii, możliwe jest uzyskanie wystarczająco dobrego oszacowania współczynników modelu dla znacznie mniejszej liczby pomiarów. Wymagane jest zatem w tym przypadku staranne zaplanowanie tych punktów.

## **10.3.2. Plany doświadczalne**

Opracowanie modelu opisującego w sposób matematyczny zależność pomiędzy wynikami a wartościami poszczególnych parametrów (np. w pobliżu wielkości optymalnych) wymaga odpowiedniego zaplanowania. W tym celu zastosować można różnorodne plany doświadczeń. Ze względu na to, że w eksperymentach mamy zwykle do czynienia z różnorodnymi zmiennymi mieszczącymi się w różnych zakresach, do ogólnego zapisu planu nie są stosowane rzeczywiste wartości zmiennych (*xi*), lecz tzw. zmienne planu (*ui*). Zmienne planu można przeliczyć na zmienne rzeczywiste (i odwrotnie) za pomocą następujących wzorów:

$$
u_i = \frac{2x_i - (x_{i, \text{max}} + x_{i, \text{min}})}{(x_{i, \text{max}} - x_{i, \text{min}})}
$$
(10.7)

$$
x_i = \frac{u_i(x_{i, \text{max}} - x_{i, \text{min}}) + (x_{i, \text{max}} + x_{i, \text{min}})}{2}
$$
 (10.8)

w których *xi,min* i *xi,max* oznaczają minimalną oraz maksymalną wartość zmiennej niezależnej (*xi*). Są to jednocześnie, ustalone wcześniej, dopuszczalne zakresy zmiennych. Dla większości planów doświadczeń wartości zmiennych planu mieszczą się w granicach od  $-1$  do  $+1$ .

Jedną z najważniejszych właściwości, którą powinien charakteryzować się plan doświadczeń jest tzw. optymalność. Jako kryterium optymalności przyjęto w chemometrii możliwość przewidywania wartości zmiennej zależnej w różnych punktach przestrzeni planu. W związku z tym planem optymalnym nazywamy jest taki plan, który przy danej liczbie doświadczeń *n* gwarantuje najlepsze przewidywanie wartości zmiennej zależnej w przestrzeni planu. Aby uzyskać plan optymalny należy utworzyć taką macierz planu **U** (zawierającą zmienne planu *uij*), aby elementy głównej przekątnej macierzy dyspersji (**D**):

$$
\mathbf{D} = (\mathbf{U}^{\mathrm{T}} \mathbf{U})^{-1} \tag{10.9}
$$

były możliwie najmniejsze. Macierz planu **U** zawiera zestaw współrzędnych punktów planu przedstawionych za pomocą zmiennych planu. Elementy głównej przekątnej macierzy dyspersji (**D**) są tym mniejsze im większy jest wyznacznik tzw. macierzy informacji (**U <sup>T</sup>U**):

$$
\det(\mathbf{U}^{\mathrm{T}}\mathbf{U}) = |\mathbf{U}^{\mathrm{T}}\mathbf{U}| \tag{10.10}
$$

Duża wartość wyznacznika macierzy informacji osiągana jest w przypadku zastosowania ortogonalnych zmiennych planu, czyli zmiennych, które nie są ze sobą skorelowane. Jednocześnie zastosowanie zmiennych ortogonalnych wpływa na to, że iloczyn dwóch dowolnych zmiennych jest także ortogonalny w stosunku do wszystkich pozostałych zmiennych niezależnych. Dodatkowo oszacowane w takim przypadku wartości współczynników modelu są od siebie niezależne a zatem usunięcie dowolnego, nieistotnego statystycznie członu modelu, nie wpływa na konieczność ponownego obliczania wszystkich współczynników modelu.

Jednymi z najprostszych planów, spełniających kryterium optymalności, są tzw. plany czynnikowe 2 *m* . Plan taki uwzględnia *m* zmiennych planu (objaśniających), z których każda przyjmuje jedynie dwie różne wartości, czyli dwa poziomy (np.  $-1$ ,  $+1$ ). Tego typu plany stosowane są do opisu zależności (wyznaczania współczynników regresji) dla modeli liniowych oraz modeli liniowych z członami interakcyjnymi. Przykłady rozmieszczenia punktów pomiarowych dla planu czynnikowego  $2<sup>2</sup>$  i  $2<sup>3</sup>$  przedstawiono na Rys. 10.1.

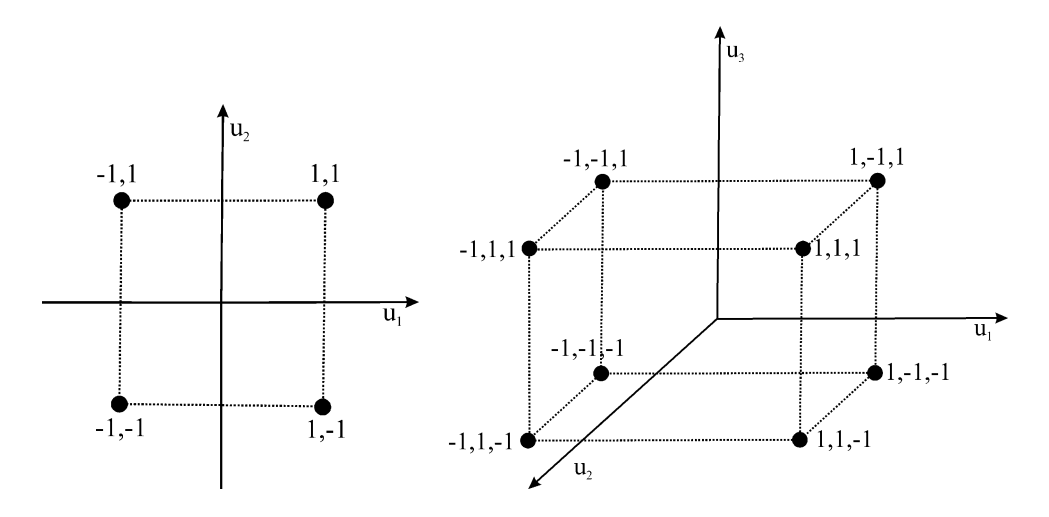

Rys. 10.1. Rozmieszczenie punktów doświadczalnych (pomiarowych) w przestrzeni planu czynnikowego  $2^2$  (2 poziomy i 2 zmienne niezależne) i  $2^3$  (2 poziomy i 3 zmienne niezależne).

W celu wygenerowania planu czynnikowego posłużyć się można bardzo prostą metodą iteracyjną. W pierwszym kroku, rozpoczynając od skrajnej prawej kolumny, która odpowiada *p* – tej zmiennej, wpisuje się dwie wartości  $(-1 \, i +1)$ , ponieważ jest to plan dwupoziomowy:

| $u_p$ |  |
|-------|--|
|       |  |
|       |  |

W ten sposób wygenerowany został plan  $2^1$ . W drugim kroku chcąc uwzględnić kolejną zmienną, wygenerowany plan kopiuje się w dolnych wierszach kolumny  $u_p$  a w poprzedzającej kolumnie  $(u_{p-1})$ w pierwszej połowie wierszy umieszcza się wartości 1, natomiast w drugiej -1:

| $u_{p-1}$ | $u_{p}$ |
|-----------|---------|
|           |         |
|           |         |
|           |         |
|           |         |

Jeżeli  $p > 2$ , to powyższą procedurę stosuje się tak długo, aż  $m-1$  przyjmie wartość 1. Dla planu 2<sup>3</sup> prowadzi to do następującej postaci:

| $u_{p-2}$ | $u_{p-1}$ | $u_p$ |
|-----------|-----------|-------|
|           |           |       |
|           |           | $-1$  |
|           | $-1$      |       |
|           | $-1$      | $-1$  |
| $-1$      |           |       |
| $-1$      |           | $-1$  |
| $-1$      | $-1$      |       |
| -1        |           |       |

Aby zakończyć proces tworzenia planu (dla *p* = 3) z lewej strony planu dodać należy kolumnę współczynników  $u_0$  odpowiadających wyrazowi wolnemu w równaniu liniowym:

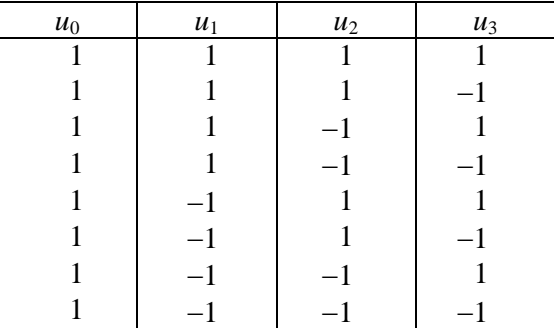

Wygenerowany plan czynnikowy umożliwia identyfikację współczynników *a<sup>i</sup>* w następującym modelu liniowym:

$$
y = a_0 + a_1 \cdot x_1 + a_2 \cdot x_2 \tag{10.11}
$$

W celu utworzenia planu czynnikowego umożliwiającego wyznaczenie współczynników w modelu kwadratowym o postaci:

$$
y = a_0 + a_1 \cdot x_1 + a_2 \cdot x_2 + a_3 \cdot x_1^2 + a_4 \cdot x_2^2 \tag{10.12}
$$

niezbędne jest zastosowanie planu 3-poziomowego (3 poziomy zmiennych o wartościach -1, 0, +1 dla dwóch zmiennych). Analogiczny do wyżej omówionego przypadku sposób tworzenia planu, prowadzi do macierzy przedstawionej poniżej.

Plany czynnikowe 3<sup>m</sup> dla  $p \ge 4$  wymagają przeprowadzenia bardzo wielu doświadczeń, np. dla  $p = 4$ liczba punktów planu wynosi 81. Możliwym rozwiązaniem tego problemu jest zredukowanie liczby punktów pomiarowych poprzez zastosowanie planów ułamkowych (np. 3*<sup>m</sup>*-*<sup>k</sup>* ), szerzej opisanych w książce [14].

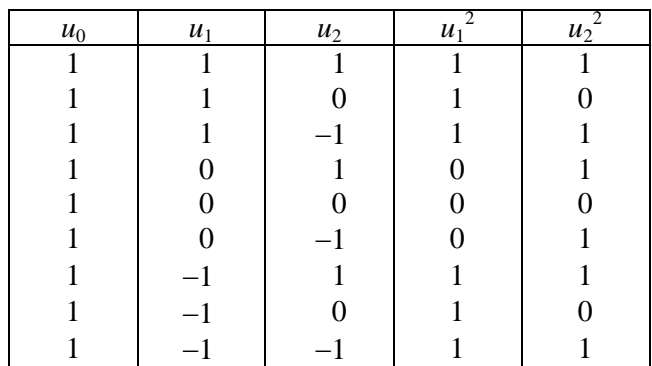

# **PRZYKŁAD**

Wyznaczyć maksimum wydajności (W [%]) pewnej reakcji zależnej od temperatury (T [°C]) i stężenia substratu ( $c$  [mol/m<sup>3</sup>]). Minimalne i maksymalne wartości *T* i *c* wynoszą:10 i 40 °C oraz 4 i 14 mol/m<sup>3</sup>. Ze wstępnych badań wiadomo, że poszukiwana zależność nie jest liniowa.

# **ROZWIĄZANIE**

Ogólny model można zapisać w następującej postaci:

$$
W = a_0 + a_1 c + a_2 T + a_3 c^2 + a_4 T^2
$$

W pierwszym kroku, zgodnie z opisanym w tym rozdziale sposobem postępowania, należy utworzyć odpowiedni plan czynnikowy wyrażony w zmiennych planu  $3^2$  (2 zmienne na 3 poziomach) oraz w zmiennych rzeczywistych:

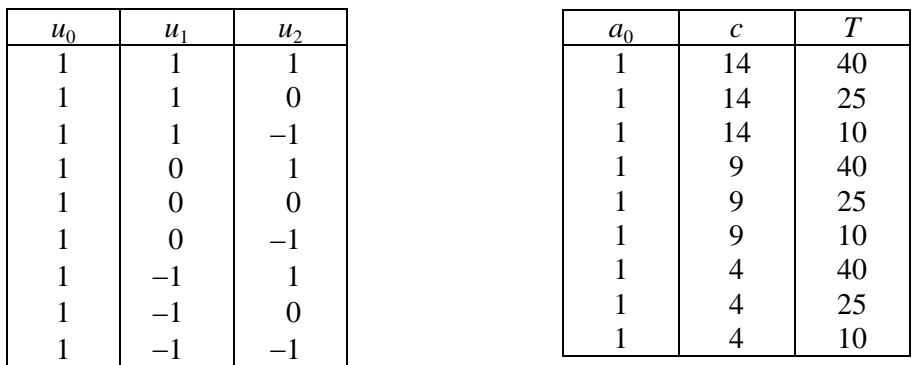

W celu przeliczenia zmiennych planu na zmienne rzeczywiste można skorzystać z równania (10.8).

Kolejnym krokiem jest wyznaczenie wydajności reakcji dla 9 eksperymentów (przypadków), zgodnie z wygenerowanym planem czynnikowym:

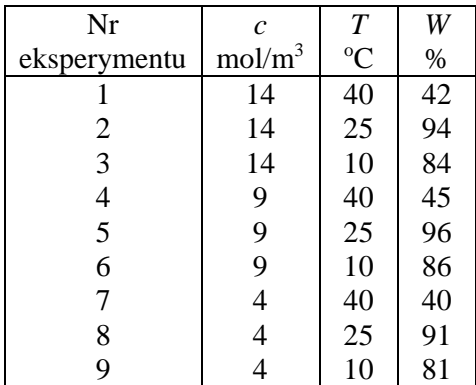

Chcąc przeprowadzić analizę regresji za pomocą arkusza kalkulacyjnego Excel, dane należy w odpowiedni sposób przygotować. W tym celu uzyskane wyniki eksperymentalne najlepiej jest przedstawić w postaci:

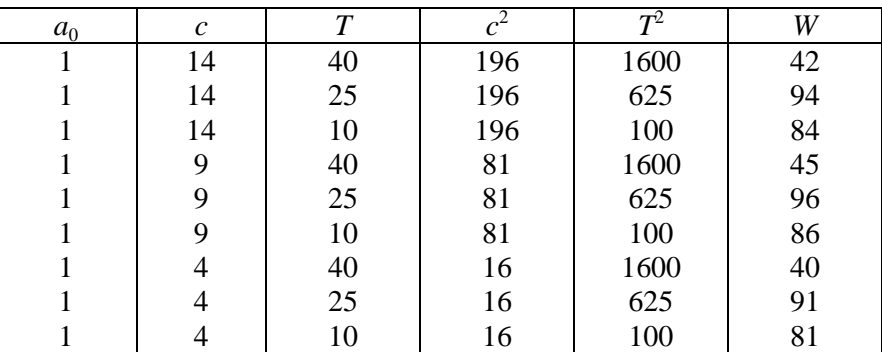

Pierwsza kolumna (*a*<sub>0</sub>) służy do wyznaczenia wyrazu wolnego w modelu, jednakże w przypadku zastosowania *Analizy danych (Regresja*), zaznaczenie tej kolumny nie jest potrzebne. Tę kolumnę należy zaznaczyć w obliczeniach w których korzysta się z równania macierzowego (równanie 4.6). Po wywołaniu *analizy danych regresja* i zaznaczeniu czterech kolumn (*c*, *T*, *c* 2 , *T* 2 ) jako *zakres wejściowy X* oraz wybraniu odpowiednich opcji analizy, uzyskuje się współczynniki modelu regresyjnego. Po uwzględnieniu odchyleń standardowych równanie regresji zapisać można następująco:

$$
W = 31.09(\pm 0.86) + 2.91(\pm 0.18) \cdot c + 5.437(\pm 0.054) \cdot T - 0.1467(\pm 0.0095) \cdot c^2 - 0.1363(\pm 0.0011) \cdot T^2
$$
  

$$
r^2 = 0.9999, s_y = 0.34, n = 9, F = 10082
$$

Obliczając pochodne cząstkowe względem *c* i *T* oraz przyrównując je do 0, otrzymujemy:

 $\partial W/\partial c = 2.91 - 0.293 \cdot c = 0$  i  $c = 9.93$  mol/m<sup>3</sup>  $\partial W/\partial T = 5.437 - 0.273 \cdot T = 0$  i  $T = 19.93 \text{ °C}$ 

Dokładniejsze wyznaczenie maksimum wydajności wymaga wygenerowania kolejnego planu czynnikowego w pobliżu oszacowanego maksimum i powtórzenia części lub wszystkich eksperymentów dla nowego zestawu zmiennych.

# **10.4. Metoda simpleksowa**

W odróżnieniu od metody błądzenia, przypadkowe zmiany wartości parametrów w metodzie sympleksowej zastąpione zostały odpowiednim algorytmem sekwencyjnym. Proces optymalizacji rozpoczyna się od utworzeniu *p* + 1 wymiarowego wielościanu (simpleksu), posiadającego *p*+1 wierzchołków, którym odpowiada określony zestaw wartości parametrów. Jako przykład przedstawić można simpleks jednowymiarowy któremu odpowiada odcinek, dwuwymiarowy – trójkąt oraz trójwymiarowy czyli czworościan (Rys. 10.2).

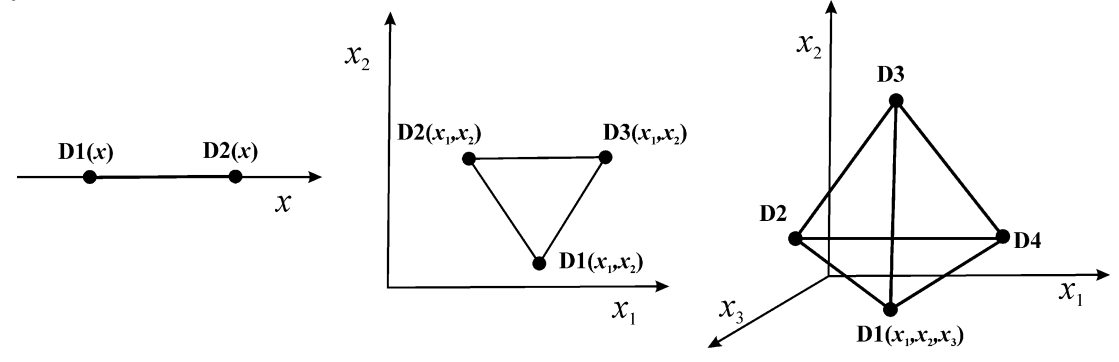

Rys. 10.2. Przykłady sympleksów w przestrzeni jedno-, dwu- i trójwymiarowej

Po wyznaczeniu wartości odpowiedzi układu (po przeprowadzeniu odpowiednich eksperymentów) w poszczególnych punktach odrzuca się punkt, dla którego wartość odpowiedzi obiektu jest najmniejsza (w przypadku poszukiwania maksimum).

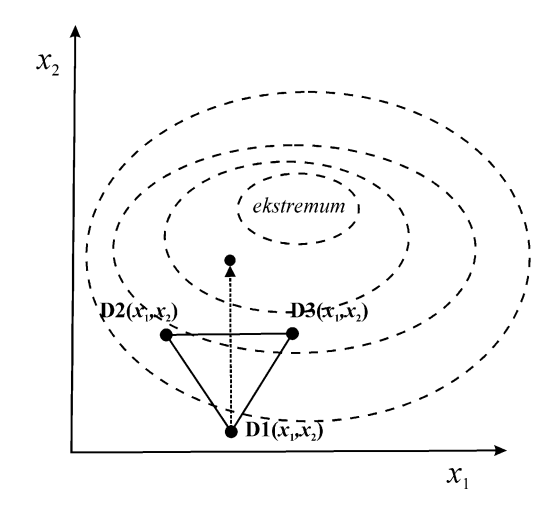

Rys. 10.3. Zasada działania metody simpleksowej i sposób określanie nowego punktu doświadczalnego.

Po odrzuceniu tego punktu, ustala się nowy zestaw parametrów poprzez lustrzane odbicie punktu odrzucanego względem odcinka łączącego punkty pozostające i ponownie wyznacza odpowiedź układu. Zasadę działania metody simpleksowej dla dwóch parametrów (zmiennych) przedstawiono na Rys. 10.3, gdzie w postaci linii przerywanych schematycznie zaznaczono także powierzchnię odpowiedzi. Procedura taka jest powtarzana wielokrotnie aż do momentu osiągnięcia obszaru optimum (ekstremum) a simpleks porusza się po linii zygzakowatej (Rys. 10.4).

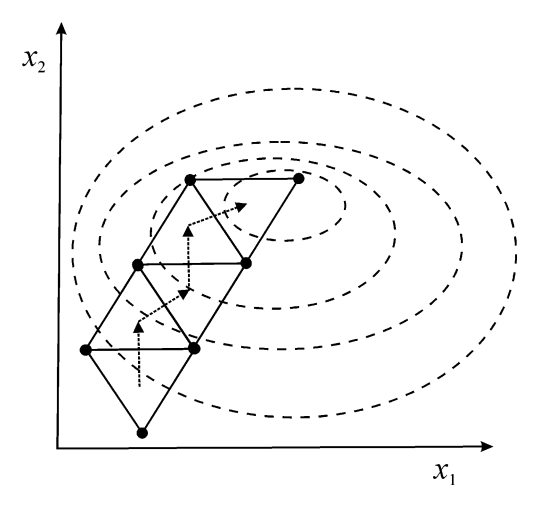

Rys. 10.4. Ruch sympleksu w przestrzeni dwuwymiarowej.

Ogólne reguły postępowania w metodzie simpleksowej są zatem następujące:

## Reguła 1

Przemieszczanie simpleksu następuje po każdej z *p* + 2 obserwacji.

#### Reguła 2

Poprzez odrzucenie wierzchołka (zestawu parametrów), charakteryzującego się najgorszym wynikiem (najgorszą odpowiedzią obiektu), a następnie poprzez jego zwierciadlane odbicie względem przeciwległej krawędzi simpleksu, uzyskuje się nowy simpleks. Na Rys. 10.5 wygenerowany, nowy simpleks przylegający do już istniejącego, powstał poprzez usunięcie punktu (D1) i dodaniu wierzchołka (D4).

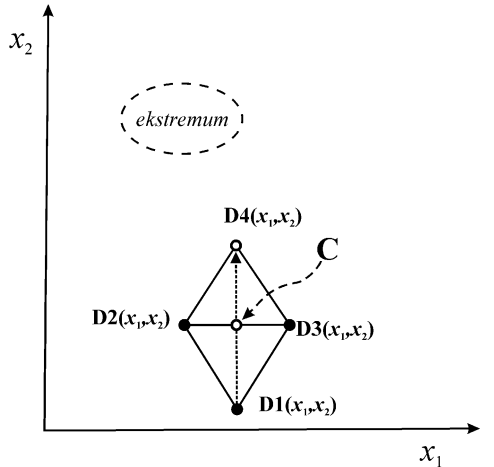

Rys. 10.5. Sposób wyznaczania parametrów nowego doświadczenia w metodzie simpleksowej.

W celu wyznaczenia wartości parametrów w kolejnym punkcie simpleksu (D4), posłużyć się można ogólnym wzorem:

$$
D4 = C + (C - D1) = 2C - D1
$$
 (10.13)

który w odniesieniu do poszczególnych parametrów (zmiennych  $x_1$  i  $x_2$ ) zapisać można w postaci:<br>  $x_1(D4) = x_1(C) + (x_1(C) - x_1(D1)) = 2x_1(C) - x_1(D1)$  (1

$$
x_1(D4) = x_1(C) + (x_1(C) - x_1(D1)) = 2x_1(C) - x_1(D1)
$$
\n(10.14)

$$
x_1(D+)-x_1(C) + (x_1(C) - x_1(D+)) - 2x_1(C) - x_1(D+))
$$
\n
$$
x_2(D4) = x_2(C) + (x_2(C) - x_2(D1)) = 2x_2(C) - x_2(D1)
$$
\n(10.15)

W równaniach tych C oznacza punkt leżący na środku odcinka łączącego punkty pozostające, którego współrzędne wyliczyć można ze wzorów:

$$
C = \frac{D2 + D3}{2}
$$
 (10.16)

$$
x_1(C) = \frac{x_1(D2) + x_1(D3)}{2}
$$
 (10.17)

$$
x_2(C) = \frac{x_2(D2) + x_2(D3)}{2}
$$
 (10.18)

Nowy wierzchołek simpleksu leży zatem w takiej samej odległości od punktu C jak D1 od C.

Odpowiedź obiektu dla nowych wartości parametrów (punkt D4) powinna być lepsza niż w punkcie D2 i D3. W takim przypadku procedurę odrzucania punktu powtarza się dla nowego simpleksu D2-D3-D4.

Jeżeli odpowiedź obiektu nie jest lepsza zalecane jest zmniejszenie odległości między wierzchołkami (zmniejszenie rozmiaru simpleksu) w celu uzyskania większej dokładności ustalania optymalnych wartości parametrów. Jeśli przeprowadzone modyfikacje nie prowadzą do polepszenia rezultatów oznacza to, że simpleks krąży wokół wartości optymalnej (lub ją obejmuje). Procedurę wówczas przerywa się a za wartości optymalne przyjmuje się średnie wartości parametrów ostatniego simpleksu.

Jeżeli metoda simpleksowa stosowana jest do optymalizacji wielu parametrów, często niezbędne jest powtórzenie całego procesu z nowym simpleksem wyjściowym ze względu na to, że powierzchnia odpowiedzi może wykazywać ekstrema lokalne.

W przypadku gdy reguła 2 zawodzi, wówczas stosowana jest reguła 3.

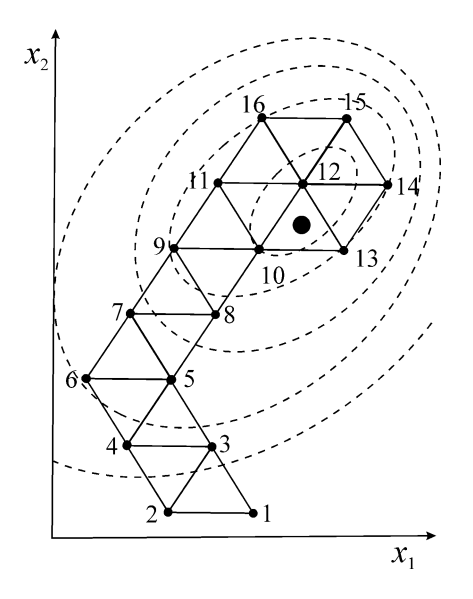

Rys. 10.6. Przykład działania reguły 3 w stosunku do sympleksu 10-12-13.

## Reguła 3

Jeżeli dla nowych wartości parametrów uzyskuje się równie złe lub gorsze wyniki należy doświadczenie powtórzyć aby sprawdzi czy nie wystąpił błąd przypadkowy. Jeśli wynik się powtarza oznacza to, że reguła 2 nie może być zastosowana. W takim przypadku odrzucany jest drugi z kolei najgorszy punkt. Przykładem działania tej reguły jest simpleks 10–12–13 (Rys. 10.6) w którym lepszy wynik uzyskuje się odrzucając punkt 10 a nie 13.

# Reguła 4

Jeżeli po przeprowadzeniu wielu modyfikacji sympleksowych jeden z wierzchołków pozostaje w składzie nowych sympleksów (punkt 12 rys. 10.6) oznacza to, że wynik doświadczenia na skutek błędu doświadczalnego może być zawyżony. Jeżeli powtórzony wynik jest prawdziwy, wówczas procedurę kończy się, a wartości parametrów dla tego punktu przyjmuje za optymalne. W przeciwnym razie całą procedurę optymalizacji należy rozpocząć na nowo, przyjmując nowy, poprawiony simpleks początkowy.

#### Reguła 5

Jeżeli parametry nowego wierzchołka wykraczają poza granice dopuszczalne ich sensem fizycznym, lub też nie są możliwe do wygenerowania w ramach prowadzonego doświadczenia, to w takiej sytuacji:

- a) ustala się wartość parametru na fizycznie usprawiedliwionym poziomie i kontynuuje procedurę z sympleksem o zmniejszonym rozmiarze, lub
- b) powraca się do poprzedniego sympleksu i powtarza procedurę w taki sposób, aby nie przekraczać narzuconej granicy dla optymalizowanych parametrów.

Metoda simpleksowa posiada również szereg ograniczeń, do których zaliczyć można:

- a) możliwość ustalenia obszaru optymalnego jedynie w takim zakresie, w jakim dopuszcza to wybrany rozmiar sympleksu (skala planu sympleksowego),
- b) problemy ze sposobem weryfikowania faktu osiągnięcia obszaru optimum,
- c) problemy z wyborem rozmiaru simpleksu początkowego oraz
- d) osiąganie lokalnego maksimum w miejsce maksimum globalnego.

W przypadku metody simpleksowej należy również pamiętać, że nie można wyciągać wniosków dotyczących przebiegu danego procesu na podstawie ruchu sympleksów. W celu ustalenia związków pomiędzy wynikiem i parametrami zastosowane mogą być modele regresyjne, wygenerowane na podstawie odpowiednich planów czynnikowych.

## **10.4.1. Simpleks o zmiennym rozmiarze**

W zmodyfikowanej metodzie simpleksowej opracowanej przez Neldera i Meada w 1965 r. [J.A. Nelder, R.Mead, A simplex method for function minimization, *Comput. J.*, 7 (1965) 308–313] wprowadzona została ekspansja simpleksu w kierunku wzrostu funkcji odpowiedzi lub kontrakcja w kierunku przeciwnym do wyraźnego pogarszania się tej wielkości

## **10.4.1.1. Ekspansja**

Ekspansję simpleksu D1-D2-D3 (Rys. 10.7) przeprowadzić można, jeżeli wartość odpowiedzi układu (rezultat doświadczenia) dla punktu DR jest lepsza niż odrzucanego (D1) i pozostającego punktu D2. Odległość pomiędzy punktem C i DE jest standardowo 2 razy większa niż pomiędzy punktami C i DR. W takim przypadku do wyznaczenia wartości parametrów w punkcie

ekspandownym zastosować można ogólny wzór w postaci:  
\n
$$
DE = \frac{D2 + D3}{2} + 2 \cdot \left[ \frac{D2 + D3}{2} - D1 \right] = 1.5 \cdot (D2 + D3) - 2D1
$$
\n(10.19)

Dla poszczególnych parametrów równanie to zapisać można jako:

$$
x_1(DE) = 1.5 \cdot [x_1(D2) + x_1(D3)] - 2 \cdot x_1(D1)
$$
\n(10.20)

$$
x_2(DE) = 1.5 \cdot [x_2(D2) + x_2(D3)] - 2 \cdot x_2(D1)
$$
 (10.21)

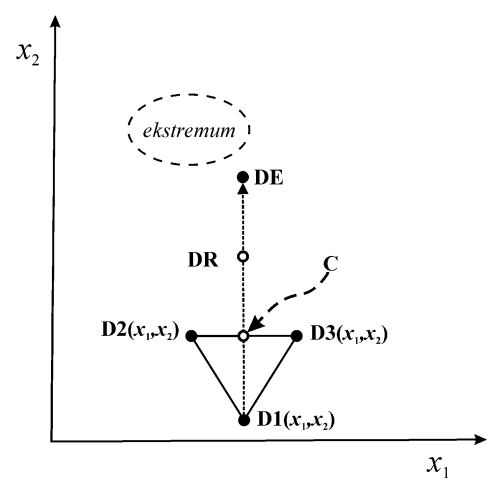

Rys. 10.7. Ekspansia simpleksu złożonego z punktów D1–D2–D3.

Jeżeli rezultat doświadczenia w którym wykorzystano wartości parametrów punktu DE jest lepszy od niż w punkcie odrzuconym, wówczas procedura kontynuowana jest z zastosowaniem nowego, ekspandowanego simpleksu (D2-D3-DE). W przeciwnym razie powraca się do simpleksu nieekspandowanego i kontynuuje procedurę zgodnie z prostą metodą simpleksową.

## **10.4.1.2. Kontrakcja**

Jeśli wartość odpowiedzi układu w punkcie DR jest gorsza od wyników uzyskanych dla punktów pozostających a jednocześnie jest lepsza od wartości uzyskanej w punkcie pozostającym przeprowadzić można kontrakcje simpleksu. Biorąc pod uwagę wartość wyniku uzyskanego w punkcie DR, kontrakcje przeprowadzić można na dwa sposoby:

#### **Kontrakcja dodatnia**

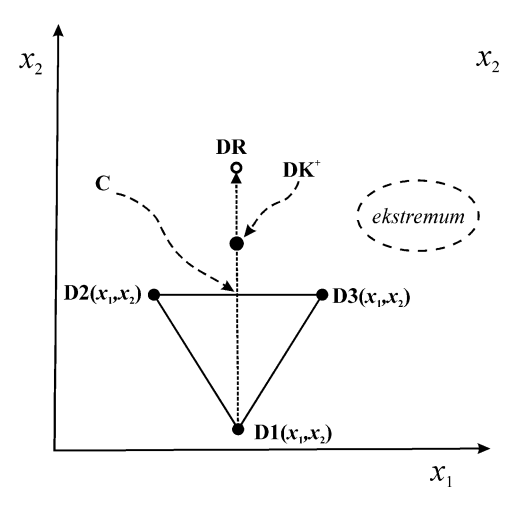

Rys. 10.8. Kontrakcja dodatnia simpleksu złożonego z punktów D2-D3-DR.

Jeżeli wartość funkcji odpowiedzi obiektu (f) maleje w szeregu: f(D3) > f(DR) > f(D1)

(Rys.10.8), wówczas parametry nowego punktu DK<sup>+</sup> obliczyć można z ogólnego wzoru:  
\nDK<sup>+</sup> = 
$$
\frac{D2 + D3}{2} + 0.5 \cdot \left[ \frac{D2 + D3}{2} - D1 \right] = 0.75 \cdot (D2 + D3) - 0.5 \cdot D1
$$
 (10.22)

który dla poszczególnych zmiennych zapisać można następująco:

$$
x_1(DK^+) = 0.75 \cdot [x_1(D2) + x_1(D3)] - 0.5 \cdot x_1(D1)
$$
\n(10.23)

$$
x_2(DK^+) = 0.75 \cdot [x_2(D2) + x_2(D3)] - 0.5 \cdot x_2(D1)
$$
 (10.24)

## **Kontrakcja ujemna**

W przypadku gdy: f(DR)*<*f(D1), wówczas stosowana jest kontrakcja ujemna (Rys. 10.9) zgodnie ze wzorami:

$$
DK = \frac{D2 + D3}{2} - 0.5 \cdot \left[ \frac{D2 + D3}{2} - D1 \right] = 0.25 \cdot (D2 + D3) + 0.5 \cdot D1
$$
 (10.25)

$$
x_1(DK^-) = 0.25 \cdot [x_1(D2) + x_1(D3)] + 0.5 \cdot x_1(D1)
$$
\n(10.26)

$$
x_2(DK^-) = 0.25 \cdot [x_2(D2) + x_2(D3)] + 0.5 \cdot x_2(D1)
$$
 (10.27)

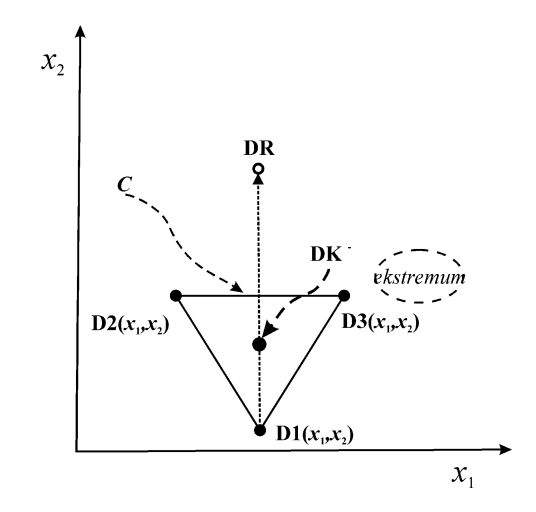

Rys. 10.9. Ujemna kontrakcja simpleksu D2-D3-DR.

Zastosowanie zmodyfikowanej metody simpleksowej powoduje, że simpleks przestaje być figurą regularną i w trakcie jego przemieszczania zmienia swoje rozmiary (Rys. 10.10).

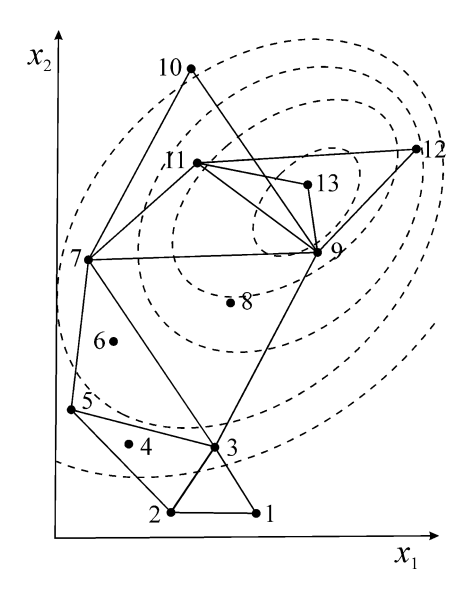

Rys. 10.10. Przykładowy ruch simpleksu o zmiennym rozmiarze.

# **10.4.2. Kryteria optymalizacji**

W celu zakończenia optymalizacji we właściwym momencie, niezbędne jest wcześniejsze określenie odpowiednio zdefiniowanego kryterium. Jednocześnie brak jest możliwości sformułowania ogólnego kryterium, adekwatnego do wszystkich analizowanych przypadków ze względu na różne, często wykluczające się kryteria, np. wydajność i czystość produktu. W związku z tym, zgodnie z ogólnymi zasadami postępowania, poprawnie sformułowane kryterium powinno obejmować:

- 1) Analizę wartości uzyskanych rezultatów pozwalającą oszacować, czy obserwowane zmiany leżą poniżej zastosowanego progu wartości, co świadczy o osiągnięciu obszaru powierzchni odpowiedzi na której występuje ekstremum szukanej wielkości.
- 2) Analizę wartości parametrów za pomocą badania ich zmian w trakcie optymalizacji, umożliwiającą zakończenie procedury na podstawie wielkości simpleksu.
- 3) Analizę gradientów pozwalająca ocenić efektywność procedury, która niestety zawodzi, gdy na powierzchni odpowiedzi występują punkty siodłowe.
- 4) Analizę wyników prowadzącą do wygenerowania modelu matematycznego opisującego powierzchnię odpowiedzi w celu uzyskania obrazu jej powierzchni lub przekrojów.

W badaniach eksperymentalnych niezbędne jest stosowanie wielu z tych kryteriów równocześnie oraz ocenianie wyniku w trakcie optymalizacji, co rzadko jest prowadzone automatycznie.

W literaturze przedstawionych jest wiele przykładów praktycznego wykorzystania metody simpleksowej, m. in. do ustalenia optymalnych warunków pracy spektrofotometru absorpcji atomowej, optymalizacji jednorodności pola magnetycznego w NMR, optymalizacji rozdziału mieszaniny izomerów w chromatografii oraz optymalizacji wydajności różnorodnych reakcji chemicznych.

# **11. Metody Monte Carlo - całkowanie i symulacja**

#### **11.1. Generatory liczb pseudolosowych**

Liczby losowe (przypadkowe) znalazły zastosowanie w wielu komputerowych obliczeniach iteracyjnych. Jedną z metod wymagająca generowania liczb losowych o rozkładzie równomiernym (jednostajnym, prostokątnym) jest metoda Monte Carlo.

Spośród różnych metod generowania liczb losowych, jedną z podstawowych jest metoda Neumana-Metropolisa. W metodzie tej w celu uzyskania liczb pseudolosowych o równomiernym rozkładzie w przedziale [0,1] korzysta się z dowolnej liczby *m*-cyfrowej z tego przedziału, którą zapisać można na *m* pozycjach dwójkowych:

$$
x_1 = \alpha_1 2^{-1} + \alpha_2 2^{-2} + \cdots + \alpha_m 2^{-m}
$$
 (11.1)

We wzorze tym  $\alpha$  oznacza cyfrę występującą na *i*-tej pozycji w liczbie *m*-cyfrowej. Podnosząc te liczbę do kwadratu otrzymujemy:

$$
x_1^2 = \beta_1 2^{-1} + \beta_2 2^{-2} + \cdots + \beta_m 2^{-m}
$$
\n(11.2)

Natomiast środek tej liczby, tj.:

$$
x_2 = \beta_{\frac{m}{2}+1} 2^{-1} + \beta_{\frac{m}{2}+2} 2^{-2} + \cdots + \beta_{\frac{3m}{2}} 2^{-m}
$$
 (11.3)

stanowi kolejną liczbę pseudolosową.

Kontynuując obliczenia, czyli podnosząc do kwadratu i wyznaczając następną liczbę środkową, otrzymuje się ciąg liczb  $x_1, x_2, \ldots, x_n$  o rozkładzie równomiernym w przedziale  $(0,1)$ .

## **PRZYKŁAD**

Metodą Neumana–Metropolisa obliczyć dwie liczby pseudolosowe  $x_2$  i  $x_3$  z przedziału od 0 do 1. Jako wartość początkową w obliczeniach przyjąć  $x_1 = 0.1107$ 

### **ROZWIĄZANIE**

Przyjmując jako wartość początkową  $x_1 = 0.1107$  i podnosząc do kwadratu, otrzymujemy:

$$
x_1^2 = (0.1107)^2 = 0.01225449
$$

Czterocyfrowy środek liczby stanowi kolejną liczbę pseudolosową:

$$
x_2=0.2254
$$

Postępując analogicznie z wartością *x*<sub>2</sub>, uzyskujemy:

$$
x_2^2 = (0.2254)^2 = 0.05080516
$$

oraz:

$$
x_3 = 0.0805
$$

Istnieje wiele programów komputerowych, nazywanych generatorami liczb pseudolosowych umożliwiających tworzenie kolejnych liczb poprzez działania na liczbie poprzedzającej. Z tego względu, że komputer jest w 100 % deterministyczny, zainicjowany tą samą wartością ciąg liczb pseudolosowych jest zawsze taki sam.

Najczęściej stosowanym algorytmem generowania liczb pseudolosowych jest opracowana przez Lehmer'a metoda rekurencyjna, nazywana liniowym generatorem kongruentnym (*ang. LCG Linear Congruential Generator*) o następującej postaci:

$$
x_i = (a \cdot x_{i-1} + c) \operatorname{mod} m \tag{11.4}
$$

w której *a* oznacza mnożnik, a *c* – przyrost, mod – resztę z dzielenia całkowitoliczbowego. Ponieważ, zgodnie z równaniem (11.4), kolejna liczba pseudolosowa (*xi*) powstaje z poprzedniej (*xi*-1), to należy określić wartość początkową *x*<sup>0</sup> od której rozpoczyna się algorytm. W zależności od wartości *c*, wyróżnić można dwa podstawowe typy generatorów LCG. Jeżeli  $c \neq 0$ , generator nazywamy addytywnym (mieszanym), gdy *c* = 0, to multiplikatywnym.

Wzór (11.4) znalazł zastosowanie w wielu generatorach liczb pseudolosowych, jednakże w zależności od programu (lub języka programowania) stosowane są różne wartości współczynników. Kilka typowych przykładów przedstawiono w Tab. 11.1.

Tab. 11.1. Wybrane przykłady generatorów liczb pseudolosowych i wartości współczynników

| <b>Nazwa</b>  | т                     |                      |       |
|---------------|-----------------------|----------------------|-------|
| <b>RANDU</b>  | $2^{31}$              | 65539                |       |
| <b>DERIVE</b> | $2^{32}$              | 3141592653           |       |
| <b>RNB</b>    | $2^{31}$              | $2^2 \cdot 23^7 + 1$ |       |
| <b>RAND</b>   | $2^{32}$ lub $2^{31}$ | 1103515245           | 12356 |
| <b>MINSTD</b> | $2^{31} - 1$          | 6807                 |       |

Poprawne działanie generatora liczb pseudolosowych (równomierny rozkład i brak korelacji pomiędzy wartościami) może być stwierdzone poprzez obliczenie odpowiednich testów statystycznych. Jednym z najpopularniejszych testów zgodności rozkładu jest test chi-kwadrat  $(\chi^2)$ .

W celu sprawdzenia, czy 10000 wylosowanych liczb (liczność w poszczególnych przedziałach: 971, 1015, 974, 1014, 1012, 1015, 981, 1005 1006 oraz 1007) charakteryzuje się rozkładem równomiernym, wyliczyć można statystykę  $\chi^2$ ze wzoru:

$$
\chi_{l-1}^2 = \sum_{i}^{l} \frac{(n_i - n)^2}{n}
$$
\n(11.5)

w którym  $n_i$  oznacza liczność w *i*-tym przedziale, *n*-jest wartością spodziewaną  $n_i$  wynoszącą 1000 natomiast *l* oznacza liczbę podprzedziałów. Obliczoną wartość 2 = 2.78 porównuje się z wartościami krytycznymi odczytanymi np. z tablicy rozkładu  $\chi^2$ , które dla liczby stopni swobody  $l - 1 = 9$ wynoszą: 2.088, 2.532 oraz 3.325 dla odpowiednio 99%, 98% oraz 95% poziomu ufności. Na podstawie tych wartości można stwierdzić, że z 9598% prawdopodobieństwem sekwencja 10000 liczb pseudolosowych charakteryzuje się rozkładem równomiernym.

Rozkład równomierny uzyskiwany w większości generatorów liczb pseudolosowych może zostać transformowany do rozkładu Gaussa, zgodnie z twierdzeniem:

"*jeżeli populacja zmiennych charakteryzuje się skończoną wariancją* 2 *i średnią z x to ze wzrostem n, rozkład średniej z próbki dąży do rozkładu normalnego ze średnią i wariancją*  2 */n*"

nazywanym centralnym twierdzeniem granicznym.

Do transformacji zastosować można odpowiedni wzór w postaci:

$$
x_{k,G} = 2\sum_{i=1}^{N} x_k - N \tag{11.6}
$$

gdzie *x<sup>k</sup>* oznacza liczby o rozkładzie równomiernym, natomiast *xk,G* liczby o rozkładzie normalnym. Poprawny rozkład normalny uzyskać można już dla wartości *N* w zakresie 10-12.

Znacznie częściej stosowną metodą generowania liczb o rozkładzie normalnym jest transformacja Boxa-Mullera. W metodzie tej niezależne zmienne losowe  $x_1$  i  $x_2$  o rozkładach równomiernych w przedziale  $(0,1)$  przekształcane są w zmienne losowe  $y_1$  i  $y_2$  o rozkładzie Gaussa, zgodnie z następującymi wzorami:

$$
y_1 = \sqrt{-2 \cdot \ln(x_1)} \cdot \cos(2 \cdot \pi \cdot x_2)
$$
 (11.7)

$$
y_2 = \sqrt{-2 \cdot \ln(x_1)} \cdot \sin(2 \cdot \pi \cdot x_2)
$$
 (11.8)

Transformacja taka prowadzi do zmiennych o rozkładzie normalnym, ze średnią równa zero oraz odchyleniem standardowym równym jeden.

### **11.2. Całkowanie metodą Monte Carlo**

Metody całkowania numerycznego służą do oszacowania całki o ogólnej postaci:

$$
I = \int_{a}^{b} f(x)dx
$$
 (11.9)

W tym celu zastosować można przedstawione w rozdziale 5 metody prostokątów, trapezów, Simpsona oraz Gaussa lub wykorzystać liczby pseudolosowe i obliczyć całkę oznaczoną metodą Monte Carlo.

Najprostszą odmianą metody Monte Carlo jest wariant nazywany "sukces–porażka" lub "orzeł–reszka" ("*Hit-or-Miss*" lub "*Acceptance — Rejection Monte Carlo*") w której funkcję podcałkową  $f(x)$  w przedziale  $\langle a, b \rangle$  ogranicza się prostokątem  $P = \langle a, b \rangle \times \langle 0, M \rangle$ , gdzie *M* jest maksymalną wartością funkcji podcałkowej ( $M = \max f(x)$  dla  $x \in \langle a,b \rangle$ ). Następnie losuje się N punktów z prostokąta *P*, z których każdy może znaleźć się nad lub pod wykresem funkcji *f*(*x*). Przybliżona wartość całki obliczona może być z równania:

$$
\int_{a}^{b} f(x)dx \approx \frac{k}{N}(b-a) \cdot M
$$
\n(11.10)

w którym k oznacza liczbę punktów znajdujących się pod wykresem funkcji *f*(*x*).

# **PRZYKŁAD**

Obliczyć przybliżoną wartości liczby  $\pi$  z wykorzystaniem metody Monte Carlo ("sukces-porażka").

# **ROZWIĄZANIE**

Pole powierzchni koła opisanego funkcją  $y^2 + x^2 = 1$  wynosi  $\pi$ . Wykres funkcji  $y = \sqrt{1 - x^2}$ w przedziale  $(0, 1)$  przedstawiono na rysunku:

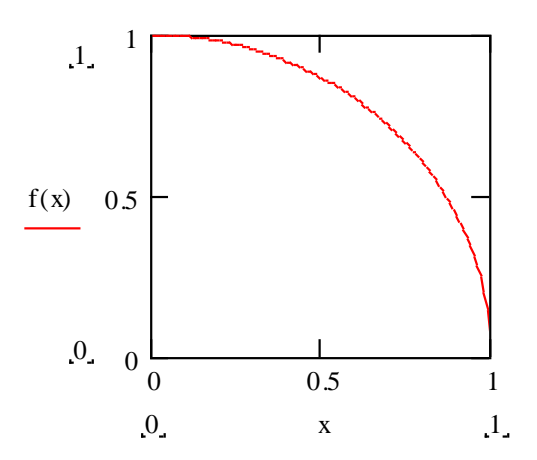

W celu obliczenia wartości  $\pi$  metodą Monte Carlo należy:

- a) wylosować *N* punktów z kwadratu o współrzędnych [0,0], [0,1], [1,1] i [1,0]
- b) sprawdzić po każdym losowaniu czy współrzędne spełniają nierówność:

 $y^2 + x^2$  $(nale\ddot{z}a\text{ do } \frac{1}{4} \text{ kola})$ 

c) obliczyć pole koła, które wynosi:

$$
PI = 4 \cdot p/N
$$

*p* – liczba prób spełniających nierówność, *N* – liczba wylosowanych punktów

Poniżej zaprezentowano przykładowy algorytm rozwiązania tego zadania w programie Mathcad dla *N* = 800 oraz *N* = 8000:

$$
N:=800
$$
\n
$$
f(N) := \begin{cases} p \leftarrow 0 & f(N) := p \leftarrow 0 \\ \text{for } i \in 1..N & \text{for } i \in 1..N \\ \begin{cases} x \leftarrow rnd(1) & y \leftarrow rnd(1) \\ y \leftarrow rnd(1) & y \leftarrow rnd(1) \\ p \leftarrow p + 1 & \text{if } (x)^{2} + (y)^{2} \le 1 \end{cases} \\ \begin{cases} H \leftarrow \frac{4 \cdot p}{N} & f(N) = 3.13 \end{cases} & f(N) = 3.13 \end{cases}
$$

Obliczenia wskazują, że wraz ze wzrostem *N* błąd pomiędzy wartością obliczoną a teoretyczną (3.14159…) zmniejsza się.

Przybliżoną wartość całki uzyskać można stosując podstawową metodę Monte Carlo (*Crude Monte Carlo*), w której zliczane są jedynie punkty leżące pod wykresem funkcji *f*(*x*). Dla przykładu prezentowanego powyżej, powierzchnię części koła leżącej w pierwszej ćwiartce układu współrzędnych obliczyć można ze wzoru:

$$
I = \int_{0}^{1} \sqrt{1 - x^2} dx
$$

Odpowiedni algorytm rozwiązania w programie Mathcad dla *N*=8000 przedstawia się nastepująco:
$$
f(N) := \begin{cases} S \leftarrow 0 \\ \text{for } i \in 1..N \\ \begin{cases} x_i \leftarrow \text{rnd}(1) \\ S \leftarrow S + \sqrt{1 - (x_i)^2} \\ \end{cases} \\ PI \leftarrow \frac{4 \cdot S}{N} \end{cases}
$$

 $f(N) = 3.147$ 

Podstawowa metoda Monte Carlo charakteryzuje się dużo większą dokładnością w porównaniu do metody "sukces-porażka"

#### **11.3. Symulacja metodą Monte Carlo**

Komputery o coraz wyższych mocach obliczeniowych oraz oprogramowanie przeznaczone dla chemików umożliwia badanie różnorodnych procesów bez ich fizycznego prowadzenia poprzez zastosowanie odpowiedniego modelu matematycznego. Jednocześnie coraz bardziej realistyczne modele prowadzą do wyników mających potwierdzenie w rezultatach doświadczeń. Jednym z przykładów metod symulacyjnych służących do modelowania procesów o charakterze chemicznym i fizykochemicznym jest metoda Monte Carlo, którą stosuje się między innymi do symulowania:

- 1) dynamiki molekularnej (np. modelowanie właściwości wody),
	- 2) dynamiki reakcji (teoria zderzeń),
	- 3) procesów chromatograficznych,
	- 4) metody spektrometrii masowej jonów,
- 5) procesu adsorpcji.

Metoda Monte Carlo zaliczana jest do metod stochastycznych, w których nie jest modelowany ruch cząsteczek a jedynie przejścia od jednej konfiguracji do drugiej. Zastosowania metody Monte Carlo są szeroko opisywane w literaturze. Jednym z interesujących przykładów jest modelowanie procesu adsorpcji na węglu aktywnym [P. A. Gauden, A. P. Terzyk, S. Furmaniak, Modele budowy węgla aktywnego wczoraj, dzisiaj, jutro*, Wiadomości Chemiczne* 62 (5-6) (2008) 403-447]. W tym celu stosowane są odpowiednie komórki symulacyjne, w których generuje się szereg konfiguracji adsorbatu będących składowymi określonego zespołu statystycznego. W badaniach adsorpcji w układach heterogenicznych metodą Monte Carlo stosowany jest wielki zespół kanoniczny (*Grand Cannonical Monte Carlo*), który jest układem otwartym (może wymieniać z otoczeniem masę i energię), natomiast stały jest potencjał chemiczny, objętość i temperatura.

Metody symulacyjne umożliwiają ocenę słuszności modelu poprzez porównanie wyników eksperymentalnych z wynikami symulacji, jak również weryfikację teorii poprzez porównanie wyników teoretycznych z symulacjami dotyczącymi tego samego układu. Są one jednocześnie dużo tańsze od badań doświadczalnych i pozwalają na prowadzenie symulacji w warunkach trudno dostępnych dla eksperymentu (wysokie ciśnienie, temperatura). Dostarczają także informacji nie tylko o makroskopowych właściwościach układu, ale również o strukturze na poziomie molekularnym.

# II. ĆWICZENIA LABORATORYJNE

**ZADANIE Nr 1**

**STATYSTYCZNA OCENA WYNIKÓW DOŚWIADCZALNYCH 1. Wartość średnia, odchylenie standardowe, miary dyspersji.**

**ZADANIE Nr 2**

**STATYSTYCZNA OCENA WYNIKÓW DOŚWIADCZALNYCH 2. Zależność wartości średniej oraz miar dyspersji od liczności próbek.**

**ZADANIE Nr 3**

**STATYSTYCZNA OCENA WYNIKÓW DOŚWIADCZALNYCH 3. Zastosowanie regresji liniowej do obliczania stałej szybkości reakcji I-rzędu**

**ZADANIE Nr 4 OBLICZANIE pH MIESZANINY DWÓCH KWASÓW (LUB ZASAD)**

> **ZADANIE Nr 5 LINIOWA REGRESJA WIELOKROTNA**

**ZADANIE Nr 6 REGRESJA LINIOWA – TRANSFORMACJE LINEARYZUJĄCE**

**ZADANIE Nr 7 CAŁKOWANIE NUMERYCZNE METODA PROSTOKĄTÓW, TRAPEZÓW I SIMPSONA**

**ZADANIE Nr 8 NUMERYCZNE ROZWIĄZYWANIE RÓWNAŃ RÓŻNICZKOWYCH. METODA EULERA, RUNGEGO – KUTTY, MILNE'A (PREDYKTOR-KOREKTOR)**

> **ZADANIE Nr 9 OPTYMALIZACJA SIMPLEKSOWA**

#### WPROWADZENIE

Wykonywane na pracowni ćwiczenia są ściśle związane z tematyką prezentowaną na wykładach, jednakże wymagają podstawowej wiedzy dotyczącej posługiwania się arkuszem kalkulacyjnym (Microsoft Office Excel). Krótkie wprowadzenie do arkusza przedstawiono poniżej. Omówienie podstawowych właściwości arkusza kalkulacyjnego wraz z opisem przykładowych funkcji przedstawiono poniżej.

Arkusz kalkulacyjny (ang. *spreadsheet*) jest programem komputerowym stosowanym do obliczeń tablicowych. W arkuszu kalkulacyjnym możliwe jest przedstawienie wartości liczbowych i innych danych, w postaci tabel składających się z wierszy i kolumn. Kolumny oznaczane są literami, wiersze - cyframi. Na przecięciu każdej kolumny i wiersza znajduje się komórka, jednoznacznie określona poprzez jej adres. Adres komórki składa się z litery (lub liter) określającej kolumnę i liczby oznaczającej wiersz, w którym się znajduje (np. B2).

W każdej komórce wprowadzić można trzy rodzaje danych: etykietę, liczbę lub formułę (wzór). Etykietami nazywa się odpowiednie nazwy np. Dane, Suma, Iloczyn itp., służące do identyfikacji (opisu) obliczeń wykonywancych w arkuszu. Liczba to kombinacja cyfr od 0-9, natomiast formuła to specyficzna zależnośc pomiędzy komórkami. Formuły stosowane są do obliczeń arytmetycznych, np. formuła =B2\*B3 mnoży zawartość komórki o adresie B2 przez wartość komórki o adresie B3. Znak = jest obowiązkowym operatorem w przypadku wykonywania obliczeń arytmetycznych. W programie Microsoft Excel do dyspozycji są także formuły standardowe, dostępne po wybraniu kreatora formuł (ikonka *f<sup>x</sup>* - wstaw funkcję) lub, jeżeli znana jest nazwa funkcji, po wpisaniu jej w komórce arkusza. Poniżej przedstawione są przykłady funkcji standardowych arkusza kalkulacyjnego, które wykożystać można w rozwiązywaniu poszczególnych zadań na pracowni. Z powodu różnicy pomiędzy nazwami poszczególnych funkcji w najnowszej wersji MS Excel 2010 i wersjami poprzednimi, przedstawione zostały odpowiednie do wersji nazwy funkcji.

Wybrane funkcje arkusza kalkulacyjnego, dotyczące statystyki opisowej:

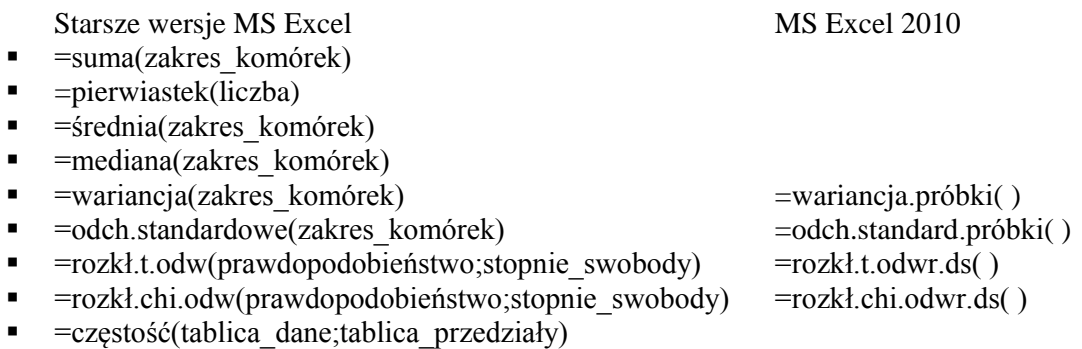

Funkcja CZĘSTOŚĆ jest przykładem funkcji tablicowej, którą wprowadza się w ściśle zdefiniowany sposób. Po wybraniu funkcji i zaznaczeniu danych (tablica\_dane) oraz przedziałów (tablica\_przedziały) zaznacza się zakres komórek, w których pojawić się mają odpowiednie wyniki (taki sam rozmiar jak tablica\_przedziały). Następnie naciska się klawisz F2 z klawiatury funkcyjnej i kończy obliczenia naciskając kombinację klawiszy Ctrl+Shift+Enter.

Funkcje ROZKŁ.T.ODW oraz ROZKŁ.CHI.ODW umożliwiają obliczenie wartości *t* (z rozkładu *t*-Sudenta) oraz  $\chi^2$  (z rozkładu chi kwadrat), niezbędne do wynaczenia przedziału ufności dla wartości średniej oraz odchylenia standardowego (lub wariancji), odpowiednio.

Obliczenia statystyczne przeprowadzić można stosując dodatek programu Excel - Analiza danych. Po włączeniu tej opcji (pasek narzędzi *Szybki dostępOpcje programu ExcelDodatkiPrzejdź* i wyborze opcji *Analysis toolpack*) w zakładce *Dane* dostępny jest przycisk *Analiza danych*.

Wybierając z dostępnej listy narzędzie *Statystyka opisowa*, zaznaczając odpowiednie dane (*Zakres wejściowy*) i opcje (*Statystyki podsumowujące* i *Poziom ufności dla średniej*) uzyskuje się podsumowanie analizy w postaci odpowiedniej tabeli.

Wybrane funkcje arkusza kalkulacyjnego, dotyczące analizy regresji:

- =nachylenie(znane\_y;znane\_x)
- $\blacksquare$  =  $odcieta(znane-x)$
- $=$ r.kwadrat(znane\_y;znane\_x)
- $=$ regbłstd(znane y;znane x)
- $=$ macierz.iloczyn(tablica1;tablica2)
- $=$ macierz.odw(tablica)

Dwie ostatnie funkcje, podobnie jak funkcja CZĘSTOŚĆ, są funkcjami tablicowymi i wymagają wprowadzenia ich w opisany powyżej sposób.

Pełną analizę regresji uzyskać można po wyborze z listy dostępnych narzędzi (*Analiza danych*), narzędzia: *Regresja*. Po zaznaczeniu danych wejściowych (*Zakres wejściowy Y*, *Zakres wejsciowy X*) oraz opcji (*Poziom ufności* i *Składniki resztowe*) w tym samym, lub nowym arkuszu (*Opcje wyjscia*) generowane jest podsumowanie przeprowadzonych obliczeń.

Arkusz kalkulacyjny umożliwia także graficzne przedstawienie danych licznowych w postaci wykresów. W celu wygenerowania wykresu, po zaznaczeniu bloku danych, wykorzytać można kreator wykresów (w starszych wersjach programu) lub odpowiednie menu (*WstawianieWykresy…*).

Kolejnym dodatkiem programu Excel, wykorzystywanym na zajęciach jest Solver. Dodatek Solver wykorzystać można w obliczeniach, w których konieczne jest zmienianie wartości w pewnych komórkach (*komórki zmieniane*) celem uzyskania wyniku, który określony jest przez użytkownika w postaci odpowiedniej formuły w komórce docelowej (*komórka celu*).

Po wywołaniu dodatku Solver wyświetlane jest okienko, w którym należy wprowadzić: *komórkę celu* (zawierającą formułę), która może przymować określoną, maksymalną lub minimalną wartość. Z *komórką celu* bezpośrednio lub pośrednio związane są *komórki zmieniane*. Wartości liczbowe w tych komórkach będą przez program zmieniane do momentu, kiedy formuła w komórce wskazanej w polu *Komórka celu* przyjmie określoną wartość. Dodatkowo mogą zostać wprowadzone odpowiednie ograniczenia (*Warunki ograniczające*) wpływające na zmieniane wartości liczbowe. Przycisk *Opcje* umożliwia załadowanie lub zapisanie modeli, albo zmianę standardowo ustawionych parametrów obliczeń. Przyciski *Rozwiąż* uruchamia obliczenia.

Polecana literatura:

- M. Pilch, *Ćwiczenia z Excel dla chemików*, Mikom, 2001
- K. Mądry, W. Ufnalski, *Excel dla chemików i nie tylko*, W. N.-T., 2000
- E. Joseph Billo, *Excel for Chemists: A Comprehensive Guide.* John Wiley & Sons, Inc., 2001
- R. de Levie, *How to use Excel in analytical chemistry and in general scientific data analysis*, Cambridge University Press, 2004

Z. Smogur, Excel w zastosowaniach inżynieryjnych, Wydawnictwo Helion, 2008

# **STATYSTYCZNA OCENA WYNIKÓW DOŚWIADCZALNYCH 1. Wartość średnia, odchylenie standardowe, miary dyspersji.**

ZAD.: Przeprowadzono badania zawartości wody w próbkach nawozu sztucznego. Próbki o masie 10 g pobierano zgodnie z zasadami opisanymi w PN/C-04500. Wyniki oznaczeń zawartości wody są następujące:

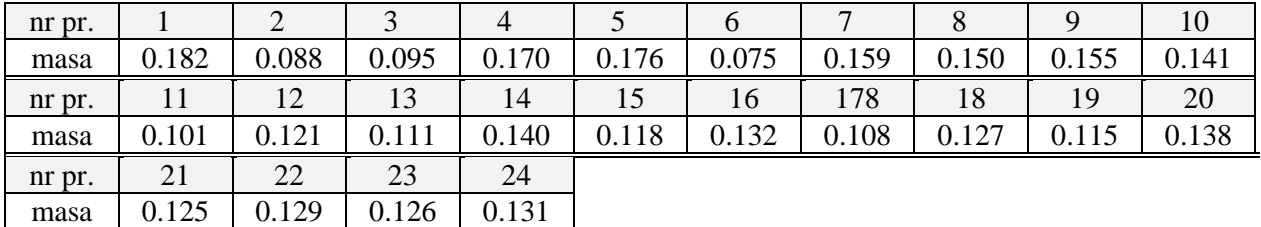

Wykonać obliczenia z wykorzystaniem podanych niżej wzorów i porównać wyniki z wartościami obliczonymi przy pomocy standardowych funkcji arkusza kalkulacyjnego. Jeżeli wystąpią różnice zamieścić komentarz wyjaśniający. Szczegółowa instrukcja dotycząca zakresu obliczeń i prezentacji wyników przedstawiona jest niżej (p. UWAGI ....) w punktach od 1-8.

### I. OBLICZENIA STATYSTYCZNE

Korzystając z arkusza kalkulacyjnego (EXCEL) obliczyć:

(a) Średnią arytmetyczną zawartości wody w próbkach :

$$
\overline{x} = \frac{1}{n} \sum_{i=1}^{n} x_i
$$
 (1)

(b) Wartość środkową (medianę) zawartości wody w próbkach :

$$
\tilde{x} = \begin{cases}\n x_{(n+1)/2} & \text{dla nieparzystych wartości } n \\
 \frac{x_{n/2} + x_{(n/2)+1}}{2} & \text{dla parzystych wartości } n\n\end{cases}
$$
\n(2)

(c) Wariancję oznaczeń zawartości wody w próbkach :

$$
s_x^2 = \frac{1}{n-1} \sum_{i=1}^n (x_i - \overline{x})^2
$$
 (3)

gdzie *n*-1 oznacza liczbę stopni swobody (*r*), tj. liczbę niezależnych obserwacji, które mogą być wykorzystane w obliczeniach.

(d) Odchylenie standardowe zawartości wody w próbkach :

$$
s_x = \sqrt{s_x^2} \tag{4}
$$

(e) Współczynnik zmienności (względne odchylenie standardowe):

$$
v_x = 100 \frac{s_x}{\overline{x}}
$$
 (5)

(f) Niepewność standardową (odchylenie standardowe średniej)

$$
u(x)=s_{\overline{x}}=\frac{s_x}{\sqrt{n}}\tag{6}
$$

(g) Niepewność rozszerzoną:

$$
U = k \cdot u(x) = k \cdot s_{\overline{x}} = k \cdot \frac{s_x}{\sqrt{n}} \tag{7}
$$

*k* - współczynnik rozszerzenia (*k* = 2 lub 3)

(h) Przedział ufności dla średniej:

$$
p.u. = t_{\alpha, n-1} \cdot s_{\overline{x}} = t_{\alpha, n-1} \cdot \frac{s_x}{\sqrt{n}}
$$
\n(8)

*t* – parametr z rozkładu *t*-Studenta (funkcja **ROZKŁ.T.ODWR.DS**).

#### II. OCENA WARIANCJI I ODCHYLENIA STANDARDOWEGO

Na podstawie przeprowadzonych obliczeń wyznaczyć przedział ufności dla wariancji  $s^2$  $s_x^2$  (tym samym dla odchylenia standardowego) zawierający "prawdziwą" wartość  $\sigma_x^2$  z prawdopodobieństwem 95%. W obliczeniach przyjąć, że próba pochodzi ze zbiorowości o rozkładzie normalnym a zmienna losowa:

$$
\frac{rs_x^2}{\sigma_x^2} \tag{9}
$$

charakteryzuje się rozkładem normalnym 2 o *r* stopniach swobody, tj.

$$
P\left\{\frac{r s_x^2}{\chi_{r,\alpha/2}^2} \leq \sigma_x^2 \leq \frac{r s_x^2}{\chi_{r,1-\alpha/2}^2}\right\} = 1-\alpha
$$
 (10)

*UWAGA: w obliczeniach przyjąć współczynnik ufności* 1- $\alpha$  =0.95*, (poziom istotności*  $\alpha$  =0.05) *natomiast wartości*  2 *odszukać w odpowiednich tablicach statystycznych* (*np. Metody statystyczne dla chemików, J.B. Czermiński, A. Iwasiewicz, Z. Paszek, A. Sikorski*).

#### UWAGI DOTYCZĄCE WYKONANIA I ZALICZENIA ZADANIA:

1. Założyć nowy arkusz kalkulacyjny i zapisać go na dysku sieciowym w katalogu S:\PinfAABB\ZADANIA\ZADANIE01\Zad01.xls, w którym AA oznacza numer grupy, BB numer użytkownika.

- 2. Sporządzić tablicę z danymi do obliczeń wraz z dowolnie zaplanowanymi ramkami.
- 3. **Wykonać obliczenia z wykorzystaniem podanych w opisie wzorów i porównać wyniki z wartościami obliczonymi przy pomocy standardowych funkcji arkusza kalkulacyjnego oraz z analizy danych (statystyka opisowa). Jeżeli wystąpią różnice zamieścić komentarz wyjaśniający.**
- 4. Uporządkować wyniki pomiarów wg rosnącej zawartości wody w próbkach oraz wyznaczyć liczność oznaczeń w zakresach (funkcja CZĘSTOŚĆ):
	- $0.06 \le x_i \le 0.08$  $0.08 < x_i \leq 0.10$  $0.10 < x_i \leq 0.12$  $0.12 < x_i \leq 0.14$  $0.14 < x_i \leq 0.16$  $0.16 < x_i \leq 0.18$  $0.18 < x_i \leq 0.20$
- 5. Obliczyć względną liczność oznaczeń w poszczególnych przedziałach tj.

$$
l=\frac{n_{x_i}}{\sum n_{x_i}}
$$

gdzie

*i x n* - liczba oznaczeń w danym przedziale

 $\sum n_{x_i}$  - całkowita liczba oznaczeń

oraz wykonać histogram zawartości wody w próbkach oznaczając kolejno przedziały jako: I, II, III, IV, V, VI, VII.

6. Wykonać krzywą rozkładu w zawartości wody w próbkach wykreślając *l* w funkcji  $x_i^{przedzid}$  $x_i^{przedzid}$ , gdzie *przedział*  $x_i^{przedzid}$  odpowiada średniej wartości *x<sub>i</sub>* w podanych wyżej przedziałach, tj. 0.07, 0.09, 0.11 itd. Czy wykres krzywej odpowiada rozkładowi normalnemu ?

# **7. Metodą rekurencyjną obliczyć średnią i odchylenie standardowe.**

### **8. Wynik średniej podać zgodnie z wyliczoną** *i***) niepewnością standardową,** *ii***) niepewnością rozszerzoną (***k***=2), oraz** *iii***) przedziałem ufności dla średniej.**

9. Przygotować arkusz do wydruku stosując marginesy: lewy 3 cm i górny 2 cm. Informacje dotyczące wykonawcy powinny być zamieszczone w stopce lub nagłówku (do wyboru).

#### UZUPEŁNIENIE I

#### METODA REKURENCYJNA

Średnią oraz odchylenie standardowe obliczyć można wykorzystując metodę rekurencyjną. W metodzie tej jako pierwsza próbna wartość średnia (*m*1) przyjmowana jest pierwsza zmierzona wartość  $x_i$ , tj.:

$$
m_1 = x_1 \tag{11}
$$

a pierwsza suma kwadratów odchyleń (*qi*) jest równa zero:

$$
q_1=0\tag{12}
$$

Kolejne wartości średniej (*mi*) i sum kwadratów odchyleń (*qi*) obliczyć można z następujących wzorów:

$$
m_i = \frac{(i-1)m_{i-1} + x_i}{i}
$$
 (13)

$$
q_i = q_{i-1} + \frac{(i-1)(x_i - m_{i-1})^2}{i}
$$
 (14)

Po wykonaniu obliczeń dla wszystkich wartości *i* (*i* = 1, 2, ..*n*), końcowa wartość *m<sup>i</sup>* stanowi średnią oznaczaną jako *m<sup>n</sup>* a odchylenie standardowe obliczyć można ze wzoru:

$$
s = \sqrt{\frac{q_n}{n-1}}\tag{15}
$$

w którym *q<sup>n</sup>* oznacza ostatnią, obliczoną wartość sumy kwadratów odchyleń (*qi*).

# **STATYSTYCZNA OCENA WYNIKÓW DOŚWIADCZALNYCH 2. Zależność wartości średniej oraz miar dyspersji od liczności próbek.**

ZAD.: Przeprowadzono badania zawartości wody w próbkach nawozu sztucznego. Próbki o masie 10 g pobierano zgodnie z zasadami opisanymi w PN/C-04500. Wyniki oznaczeń zawartości wody są następujące:

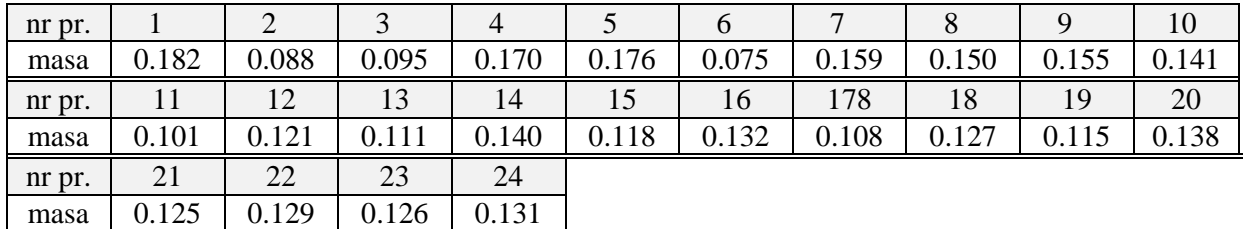

Stwierdzono, że w 24 godzinnym cyklu produkcyjnym uzyskuje się zawsze wyniki oznaczeń analogicznie do zamieszczonych w powyższej tabeli. Celem obniżenia kosztów badań laboratoryjnych postanowiono ograniczyć liczbę analiz i zaczęto pobierać próbki co 2 godziny, następnie co 3 godziny, co 4 godziny, co 6 godzin oraz co 8 godzin.

Celem zadania jest zbadanie zależności średniej zawartości wody oraz innych wielkości statystycznych od częstotliwości pobierania próbek do analizy.

Wykonać obliczenia niżej wymienionych wielkości (dla każdej z 6 serii) wykorzystując funkcje standardowe arkusza kalkulacyjnego. Szczegółowa instrukcja dotycząca wykonania obliczeń i prezentacji wyników przedstawiona jest niżej (patrz Uwagi) w pkt. od 1 do 7.

#### I. OBLICZENIA STATYSTYCZNE

Korzystając z arkusza kalkulacyjnego (EXCEL) obliczyć:

(a) Średnią arytmetyczną zawartości wody w próbkach :

$$
\overline{x} = \frac{1}{n} \sum_{i=1}^{n} x_i
$$
 (1)

(b) Wartość środkową (medianę) zawartości wody w próbkach :

$$
\tilde{x} = \begin{cases}\n x_{(n+1)/2} & \text{dla nieparzystych wartości n} \\
 \frac{x_{n/2} + x_{(n/2)+1}}{2} & \text{dla parzystych wartości } n\n\end{cases}
$$
\n(2)

(c) Wariancję oznaczeń zawartości wody w próbkach :

$$
s_x^2 = \frac{1}{n-1} \sum_{i=1}^n (x_i - \overline{x})^2
$$
 (3)

gdzie *n*-1 oznacza liczbę stopni swobody (*r*), tj. liczbę niezależnych obserwacji, które mogą być wykorzystane w obliczeniach.

(d) Odchylenie standardowe zawartości wody w próbkach :

$$
s_x = \sqrt{s_x^2} \tag{4}
$$

(e) Współczynnik zmienności (względne odchylenie standardowe):

$$
v_x = 100 \frac{s_x}{\overline{x}}
$$
 (5)

#### II. OCENA WARIANCJI I ODCHYLENIA STANDARDOWEGO

Na podstawie przeprowadzonych obliczeń wyznaczyć przedział ufności dla wariancji  $s_r^2$  $s_x^2$  (tym samym dla odchylenia standardowego) zawierający "prawdziwą"  $\sigma_x^2$  z prawdopodobieństwem 95%. W obliczeniach przyjąć, że próba pochodzi ze zbiorowości o rozkładzie normalnym a zmienna losowa:

$$
\frac{rs_x^2}{\sigma_x^2} \tag{6}
$$

charakteryzuje się rozkładem normalnym 2 χ o *r* stopniach swobody, tj.

$$
P\left\{\frac{r s_x^2}{\chi_{r,a/2}^2} \leq \sigma_x^2 \leq \frac{r s_x^2}{\chi_{r,1-a/2}^2}\right\} = 1 - \alpha
$$
 (7)

*UWAGA: w obliczeniach przyjąć współczynnik ufności 1-* $\alpha$  *=0.95, (poziom istotności*  $\alpha$  *=0.05) natomiast wartości*  2 *odszukać w odpowiednich tablicach statystycznych* (*np. Metody statystyczne dla chemików, J.B. Czermiński, A. Iwasiewicz, Z. Paszek, A. Sikorski*).

#### UWAGI DOTYCZĄCE WYKONANIA I ZALICZENIA ZADANIA:

- 1. Założyć nowy arkusz kalkulacyjny i zapisać go na dysku sieciowym w katalogu S:\PinfAABB\ZADANIA\ZADANIE02\Zad02.xls, w którym AA oznacza numer grupy, BB numer użytkownika.
- 2. Sporządzić tablicę zawierającą wyniki oznaczeń zawartości wody w próbkach odpowiadających każdej z 6 serii.
- 3. **Wykonać obliczenia, a ich wyniki umieścić w oddzielnej tablicy.**
- 4. Zwrócić uwagę na staranne zaplanowanie tablic, opisów i ramek.
- 5. Wyniki obliczeń przedstawić graficznie w postaci krzywych:

$$
\overline{x} = f(n)
$$
  
\n
$$
\tilde{x} = f(n)
$$
  
\n
$$
s_x^2 = f(n)
$$
  
\n
$$
v = f(n)
$$

Zwrócić uwagę na staranny opis krzywych poprzez zamieszczenie odpowiednich komentarzy na rysunku.

- 6. Przygotować arkusz do wydruku stosując marginesy: lewy 3 cm i górny 2 cm.
- 7. Informacje dotyczące wykonawcy powinny być zamieszczone w stopce lub nagłówku (do wyboru).

# **STATYSTYCZNA OCENA WYNIKÓW DOŚWIADCZALNYCH 3. Zastosowanie regresji liniowej do obliczania stałej szybkości reakcji I-rzędu**

*ZAD*.: Przeprowadzono reakcje hydrolizy estru w obecności kwasu solnego jako katalizatora. W czasie reakcji pobierano próbki mieszaniny reakcyjnej i oznaczano stężenie powstającego kwasu  $k$ arboksylowego  $\overline{C}$ l, Wyniki oznaczeń są następujące:

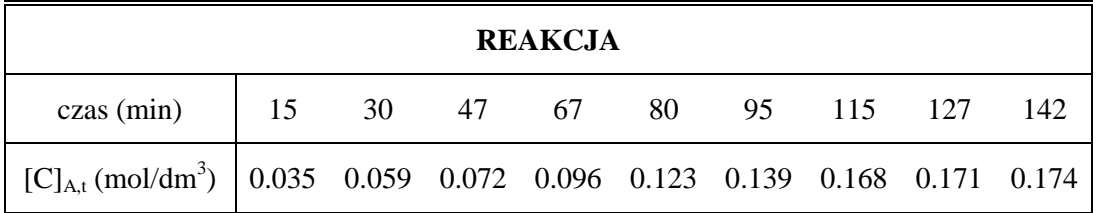

W celu wykonania zadania, korzystając z arkusza kalkulacyjnego należy:

- 1. Obliczyć stałe szybkości reakcji hydrolizy jako reakcji I-rzędu,
- 2. Zweryfikować założenie o I-rzędowym przebiegu reakcji na podstawie analizy korelacji liniowej,
- 3. Obliczyć wielkości statystyczne pozwalające ocenić współczynniki regresji ( $S_{a_1}$  i  $S_{a_0}$ ) oraz

przedział ufności dla stałej  $k = a_1$  na poziomie istotności  $\alpha = 0.05$ 

# I. OBLICZENIA WSPÓŁCZYNNIKÓW REGRESJI

Całkowa postać równani kinetycznego reakcji I-rzędu wyraża się wzorem:

$$
\ln \frac{[C]_{t \to \infty} - [C]_t}{[C]_{t \to \infty} - [C]_{t=0}} = -kt
$$
\n(1)

gdzie *k* - stała kinetyczna reakcji (s<sup>-1</sup>), *t* - czas reakcji w s ([C]<sub>t→ $\infty$ </sub> = 0.5)

Korzystając z równania regresji liniowej w postaci:

$$
Y = a_0 + a_1 X \tag{2}
$$

$$
gdzie \t Y \equiv \ln f([C]_{R,t}) \t X \equiv t \t a_1 \equiv k \t (3)
$$

obliczyć współczynniki regresji (a tym samym *k*) metodą najmniejszych kwadratów.

Obliczenia wykonać korzystając z podprogramu regresji liniowej arkusza kalkulacyjnego oraz niezależnie z wykorzystaniem niżej podanych wzorów.

$$
a_{1} = \frac{\sum_{i=1}^{n} x_{i} y_{i} - \frac{\sum_{i=1}^{n} x_{i} \sum_{i=1}^{n} y_{i}}{n}}{\sum_{i=1}^{n} x_{i}^{2} - \frac{\left(\sum_{i=1}^{n} x_{i}\right)^{2}}{n}}
$$
(4)  

$$
a_{0} = \overline{y} - a_{1} \overline{x}
$$
(5)

gdzie  $\bar{y}$  oraz  $\bar{x}$  stanowią średnie arytmetyczne  $y_i$  oraz  $x_i$ :

$$
\overline{y}_{i} = \frac{1}{n} \sum_{i=1}^{n} y_{i} \qquad \overline{x}_{i} = \frac{1}{n} \sum_{i=1}^{n} x_{i}
$$
 (6)

#### II. OCENA MODELU LINIOWEGO

Dla oceny błędu popełnianego przy próbie opisu zjawiska hydrolizy estru za pośrednictwem liniowego modelu reakcji I-rzędu należy obliczyć:

(a) wariancję resztową (*residual variance*):

$$
s_y^2 = \frac{1}{n-2} \left[ \sum_{i=1}^n (y_i - \overline{y})^2 - a_1^2 \sum_{i=1}^n (x_i - \overline{x})^2 \right]
$$
 (7)

gdzie *n*-2 oznacza liczbę stopni swobody, tj. liczbę niezależnych obserwacji, które mogą być wykorzystane w obliczeniach.

(b) średnie odchylenie od linii regresji (*mean deviation from the regression*)

$$
s_y = \sqrt{s_y^2} \tag{8}
$$

(c) współczynnik korelacji liniowej:

$$
r = \frac{\sum_{i=1}^{n} (x_i - \overline{x})(y_i - \overline{y})}{\left[\sum_{i=1}^{n} (x_i - \overline{x})^2 \sum_{i=1}^{n} (y_i - \overline{y})^2\right]^{1/2}}
$$
(9)

#### (d) współczynnik determinacji (*squared correlation coefficient*)

$$
wsp. det. = r^2 \tag{10}
$$

# III. ODCHYLENIA STANDARDOWE ORAZ PRZEDZIAŁY UFNOŚCI WSPÓŁCZYNNIKA REGRESJI.

Wyniki obliczeń stałej kinetycznej k należy podać zgodnie z odchyleniem standardowym i przedziałem ufności na poziomie istotności  $\alpha = 0.05$ .

Odchylenie standardowe współczynnika regresji *a*<sup>1</sup> (równoważnego ze stałą szybkości reakcji *k*) obliczyć korzystając ze wzoru (11):

$$
s_{a_i} = s_y \sqrt{\frac{1}{\sum_{i=1}^{n} (x_i - \overline{x})^2}}
$$
 (11)

Celem obliczenia przedziału ufności (*confidence limit*) przyjmujemy, że błąd:

$$
\varepsilon_i = y_i - B - Ax_i \tag{12}
$$

ma rozkład normalny (*A* i *B* oznaczają współczynniki regresji w zbiorowości generalnej). W takim przypadku zmienna 1 *a t* :

$$
t_{a_1} = \frac{a_1 - A}{s_{a_1}}
$$
 (13)

charakteryzuje się rozkładem Studenta przy *n*-2 stopniach swobody. Oznacza to, że przedział ufności dla *k* przy założonym współczynniku ufności  $\beta = 1 - \alpha$  jest następujący:<br> $P(a_1 - t_{\alpha, n-2} \cdot s_{a_1} < A \equiv k < a_1 + t_{\alpha, n-2} \cdot s_{a_1}) = 1 - \alpha$ 

$$
P(a_1 - t_{\alpha, n-2} \cdot s_{a_1} < A \equiv k < a_1 + t_{\alpha, n-2} \cdot s_{a_1}) = 1 - \alpha \tag{14}
$$

Zgodnie z powyższym obliczyć przedział ufności *k* dla  $\alpha$  = 0.05 wyrażony wzorem:

$$
p.u. = \pm t_{\alpha, n-2} \cdot s_{a_1} \tag{15}
$$

gdzie, *t*,*n*-2 oznacza tabelaryczną wartość rozkładu Studenta (np. *Metody statystyczne dla chemików, J.B. Czermiński, A. Iwasiewicz, Z. Paszek, A. Sikorski*).

Zapis  $k \pm p.u.$  oznacza, że stała k leży w podanym przedziale z prawdopodobieństwem równym 100 $\times$  $(1-\alpha)$ , to jest przy  $\alpha = 0.05$  wynoszącym 95%.

Odchylenie standardowe współczynnika regresji *a*<sup>0</sup> obliczyć korzystając ze wzoru (16):

$$
s_{a_0} = s_y \sqrt{\frac{\sum_{i=1}^n x_i^2}{n \sum_{i=1}^n (x_i - \overline{x})^2}}
$$
 (16)

Przedział ufności wyrazu wolnego dla  $\alpha$  = 0.05 obliczyć można ze wzoru:

$$
p.u. = \pm t_{\alpha, n-2} \cdot s_{a_0} \tag{17}
$$

#### UWAGI DOTYCZĄCE WYKONANIA I ZALICZENIA ZADANIA:

- 1. Założyć nowy arkusz kalkulacyjny i zapisać go na dysku twardym w katalogu S:\PinfAABB\ZADANIA\ZADANIE03\Zad03.xls, w którym AA oznacza numer grupy, BB numer użytkownika .
- 2. Sporządzić tablicę z danymi do obliczeń wraz z dowolnie zaplanowanymi ramkami.
- <sup>4</sup>  $s_{a_1}$ <br>
nta przy *n*-2 stop<br>
u ufności  $\beta = 1$   $(2a_1 t_{\alpha, n-2} \cdot s_{a_1} < 2)$ <br>
dział ufności *k* dl<br>
p.u. =  $\pm t_{\alpha, n}$ <br>
artość rozkładu S<br>
dział (ności *k dl*<br>
p.u. =  $\pm t_{\alpha, n}$ <br>
artość rozkładu S<br>
dział (noska d 3. **Wykonać obliczenia statystyczne z wykorzystaniem podanych w opisie wzorów i porównać wyniki z wartościami obliczonymi z wykorzystaniem standardowej procedury arkusza kalkulacyjnego (dotyczy** *r***,** *a***<sup>0</sup> i** *a***1) oraz analizy danych (regresja). Jeżeli wystąpią różnice zamieścić komentarz wyjaśniający.**

**W wydzielonej tablicy przedstawić wyniki obliczeń stałej** *k* **zgodnie z przedziałem ufności oraz zamieścić wniosek wynikający z wielkości współczynnika korelacji i współczynnika determinacji.**

4. Wykonać wykres ilustrujący zależność eksperymentalnie zmierzonych stężeń od czasu, tj. $[C]_t=f(t)$ w postaci punktów oraz linii trendu wyliczonej z równania (18) (przekształcone równanie (1)):

$$
[C]_t = [C]_{t \to \infty} - [C]_{t \to \infty} \cdot e^{-kt}
$$
\n(18)

w którym  $[C]_{t\to\infty} = e^{a_0}$  oraz  $k = a_1$ .

5. Wykonać wykres funkcji logarytmicznej

$$
Y = \ln([C]_{t \to \infty} - [C]_t) = f(t) \tag{19}
$$

obliczonej na podstawie danych doświadczalnych. Zależność  $\hat{Y} = f(t)$  obliczoną na podstawie analizy regresji liniowej przedstawić na tym samym rysunku w postaci linii ciągłej bez uwidaczniania oszacowanych wartości *Y*, w postaci punktów.

- 6. Przygotować arkusz do wydruku stosując marginesy: lewy 2 cm i górny 2 cm.
- 7. Informacje dotyczące wykonawcy zamieścić w stopce, informacje dotyczące zadania (tytuł, data) w nagłówku.

# **OBLICZANIE pH MIESZANINY DWÓCH KWASÓW (LUB ZASAD)**

*ZAD*.: Przygotowano mieszaninę dwóch kwasów HM i HP o całkowitym stężeniu [C] = [HM] + [HP]. Ułamek molowy kwasu HM w kolejnych mieszaninach wynosił:

 $X_1=0.9$   $X_2=0.8$   $X_3=0.7$   $X_4=0.6$   $X_5=0.5$   $X_6=0.4$   $X_7=0.3$   $X_8=0.2$   $X_9=0.1$ 

pK kwasów - (tab. 1) oraz [C] - podaje prowadzący ćwiczenia

W celu wykonania zadania należy wyprowadzić wielomian wiążący całkowite stężenie jonów wodorowych [H] ze stałymi dysocjacji kwasów, ich ułamkiem molowym (X) oraz całkowitym stężeniem [C]. Korzystając z opcji "SOLVER" arkusza kalkulacyjnego obliczyć [H] spełniające wyprowadzone równanie w dla poszczególnych wartości  $X_{HM}$ . Następnie korzystając z oszacowanych wartości [H] obliczyć:

$$
pH = -log[H] \tag{1}
$$

1. stężenie anionów M. i P.

 $[M]=K_{HM}[C]X/([H]+K_{HM})$  (2)

$$
[P] = K_{HP} [C] (1-X)/([H] + K_{HP})
$$
\n(3)

2. stężenie niezdysocjowanego kwasu HM i HP

$$
[HM] = [C]X - [M] \tag{4}
$$
  

$$
[HP] = [C](1-X) - [P] \tag{5}
$$

3. stopień dysocjacji kwasu

$$
\alpha_{HM}=[M]/[C]X
$$
  
\n
$$
\alpha_{HP}=[P]/([C](1-X))
$$
\n(6)

#### UWAGI DOTYCZĄCER WYKONANIA I ZALICZENIA ZADANIA:

- 1. Założyć nowy arkusz kalkulacyjny i zapisać go na dysku twardym w katalogu S:\PinfAABB\ZADANIA\ZADANIE04\Zad04.xls, w którym AA oznacza numer grupy, BB numer użytkownika.
- 2. Sporządzić wzorcowy blok obliczeniowy dla X=0.1
- 3. Wykonać obliczenia stosując kolejne korekcje wyniku celem uzyskania maksymalnej zgodności pomiędzy lewą a prawą stroną równania (funkcji [H]).
- 4. Wykonać obliczenia dla pozostałych wartości X po uprzednim skopiowaniu i zmodyfikowaniu bloku wzorcowego.
- 5. Wykonać wykresy przebiegu zależności:
	- $pH=f(X)$   $[M]=f(X)$   $[P]=f(X)$   $\alpha_{HM}=f(X)$   $\alpha_{HP}=f(X)$
- 6. **Dla X=0.1 wyznaczyć miejsce zerowe:**

 $\frac{1}{2}$   $\frac{1}{2}$   $\frac{1}{2}$ 

**a)** metodą połowienia odcinka (bisekcji) w przedziale  $[H]_1=0$  i  $[H]_2=1$ , **b**) metodą siecznych (reguła falsi) w przedziale  $[H]_1 = -2$ **i**  $[H]_2 = 1$ , **c**) metodą stycznych (Newtona-Raphsona) w przedziale  $[H]_1=0$  i  $[H]_2=1$ .

7. Przygotować arkusz do wydruku stosując marginesy: lewy 3 cm i górny 2 cm.

8. Informacje dotyczące wykonawcy powinny być zamieszczone w stopce lub nagłówku (do wyboru).

#### UZUPEŁNIENIE I

#### Wyprowadzenie równania

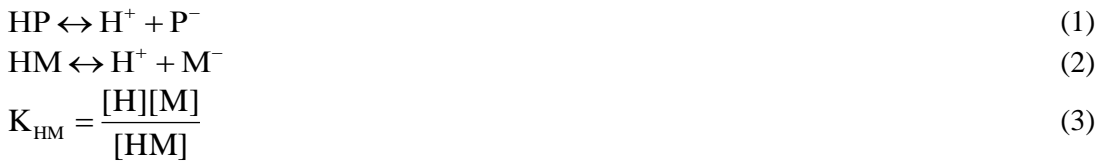

$$
K_{HP} = \frac{[H][P]}{[HP]}
$$
 (4)

$$
[HM] = [C]X - [M]
$$
\n
$$
(5)
$$

$$
[HP] = [C](1 - X) - [P]
$$
  
\n
$$
K \quad (IC'X - [M])
$$
\n(6)

$$
[\mathrm{H}] = \frac{\mathrm{K}_{\mathrm{HM}}([\mathrm{C}]\mathrm{X} - [\mathrm{M}])}{[\mathrm{M}]}
$$
\n<sup>(7)</sup>

$$
[H] = [M] + [P] \tag{8}
$$
  

$$
[M] = [H] - [P] \tag{9}
$$

$$
[H] = \frac{K_{HM}([C]X - [H] + [P])}{K_{HM}([C]X - [H] + [P])}
$$
\n(10)

$$
\begin{bmatrix} H \end{bmatrix} - \begin{bmatrix} P \end{bmatrix} \tag{14}
$$

$$
[H]2 - [H][P] = KHM[C]X - KHM[H] + KHM[P]
$$
\n(11)  
\n
$$
KHM[P] + [H][P] = [H]2 + KHM[H] - KHM[C]X
$$
\n(12)

$$
[H] = \frac{K_{HP}([C](1 - X) - [P])}{[P]}
$$
\n(13)

$$
[P] = \frac{[H]^2 + K_{HM}[H] - K_{HM}[C]X}{K_{HM} + [H]}
$$
\n(14)

$$
[H] = \frac{K_{HP} \left\{ [C](1 - X) - \frac{[H]^2 + K_{HM}[H] - K_{HM}[C]X}{K_{HM} + [H]} \right\}}{[H]^2 + K_{HM}[H] - K_{HM}[C]X}
$$
(15)

$$
\frac{\left[\text{H}\right]^{2} + \text{K}_{\text{HM}}[\text{H}\right] - \text{K}_{\text{HM}}[\text{C}]X}{\text{K}_{\text{HM}} + [\text{H}]}
$$

$$
[H] = \frac{K_{HP}\{[C](1-X)(K_{HM} + [H]) - [H]^2 - K_{HM}[H] + K_{HM}[C]X\}}{[H]^2 + K_{HM}[H] - K_{HM}[C]X}
$$
(16)

$$
[H]3 + (KHM + KHP)[H]2 + {KHPKHM - KHM[C]X - KHP[C](1-X)}[H] = KHMKHP[C]
$$
 (17)

# **WZÓR DO OBLICZEŃ:**

$$
a[H]^3 + b[H]^2 + c[H] = 1
$$

gdzie

$$
a = \frac{1}{K_{HP}K_{HM}[C]} \qquad \qquad b = \frac{K_{HM} + K_{HP}}{K_{HM}K_{HP}[C]} \qquad \qquad c = \frac{1}{[C]} - \frac{X}{K_{HP}} - \frac{1 - X}{K_{HM}}
$$

TAB.1

# UZUPEŁNIENIE II

Wartości stałych dysocjacji kwasów do obliczeń:

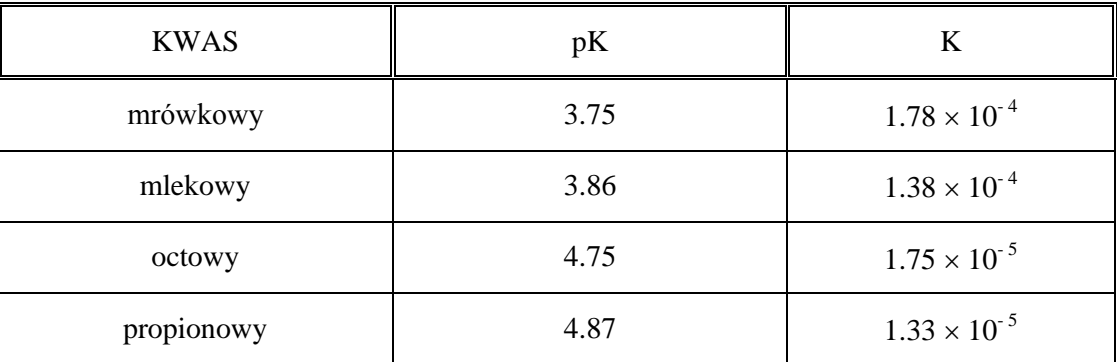

#### UZUPEŁNIENIE III

#### **Metoda połowienia odcinka (bisekcji)**

W obliczeniach zgodnie z tą metodą przyjmuje się dwie wartości argumentu  $(x_1 \text{ i } x_2)$  dla których funkcja  $f(x)$  zmienia znak. W takim przypadku, że jeśli  $f(x_1) \cdot f(x_2) < 0$ , to w przedziale  $\langle x_1, x_2 \rangle$ istnieje co najmniej jeden taki punkt, w którym  $f(x)=0$ .

W pierwszym kroku obliczeń wyznacza się wartość *f*(*x*3) w środku przedziału:

$$
x_3 = \frac{1}{2} \cdot (x_1 + x_2)
$$

Jeśli  $f(x_3) > 0$ , to rozwiązanie znajduje się pomiędzy  $x_1$  i  $x_3$ :

$$
x_4 = \frac{1}{2} \cdot (x_1 + x_3)
$$

Obliczenia są kontynuowane do momentu uzyskania wystarczająco dobrego oszacowania miejsca zerowego. W praktyce, obliczenia iteracyjne kończy się po spełnieniu któregoś z następujących warunków:

$$
|x_{n+1} - x_n| < \varepsilon
$$

który oznacza, że różnica pomiędzy kolejnymi przybliżeniami jest wystarczająco mała, lub:

$$
\left|f(x_n)\right| < \varepsilon
$$

czyli wartość funkcji w wyznaczonym punkcie jest bliska 0. W równiach tych, a oznacza założoną dokładność obliczeń (kryterium podawane przez użytkownika). Te same równania wykorzystywane są w metodzie siecznych i metodzie stycznych.

#### **Metoda siecznych (reguła falsi)**

W metodzie tej, nazywanej również metodą fałszywego założenia liniowości funkcji, przez punkty *x*<sup>1</sup> i *x*2, dla których funkcja *f*(*x*) zmienia znak, prowadzi się cięciwę o następującym równaniu:

$$
y - f(x_1) = \frac{f(x_2) - f(x_1)}{x_2 - x_1} (x - x_1)
$$

Za pierwsze przybliżenie szukanego miejsca zerowego przyjmuje się odciętą x<sub>3</sub> punktu, w którym wyznaczona cięciwa przecina oś OX.

$$
x_3 = x_2 - f(x_2) \frac{x_2 - x_1}{f(x_2) - f(x_1)}
$$

itd.

Ogólny wzór rekurencyjny zapisać można w następującej postaci:

$$
x_{(k+2)} = x_{(k+1)} - f(x_{(k+1)}) \frac{x_{(k+1)} - x_k}{f(x_{(k+1)}) - f(x_k)}
$$

Gdzie  $k = 1, 2, ...$ 

# **Metoda stycznych (Newtona-Raphsona)**

W metodzie tej wymagana jest znajomość funkcji *f*(*x*) oraz jej pochodnej *f'*(*x*). Nachylenie stycznej do wykresu w punkcie  $x_2$  wyliczyć można ze wzoru:

$$
f'(x_2) = \frac{f(x_2)}{x_2 - x_3}
$$

Zatem pierwsze przybliżenie szukanego miejsca zerowego (*x*3) wyliczyć można z równania:

$$
x_3 = x_2 - \frac{f(x_2)}{f'(x_2)}
$$

Ogólny wzór rekurencyjny przedstawia się następująco:

$$
x_{n+1} = x_n - \frac{f(x_n)}{f'(x_n)}
$$

#### **LINIOWA REGRESJA WIELOKROTNA**

Ogólne równanie liniowej regresji wielokrotnej dla *p* zmiennych niezależnych przyjmuje postać:

$$
y = a_0 + a_1 x_1 + a_2 x_2 + \dots + a_p x_p \tag{1}
$$

Współczynniki zależności liniowej w prosty sposób wyznaczyć można metodą najmniejszych kwadratów, z której uzyskuje się następującą zależność na wektor współczynników regresji (*a*):

$$
a = (x^{\mathrm{T}}x)^{-1}x^{\mathrm{T}}y \tag{2}
$$

w którym *x* oznacza macierz wartości *x*, *y* macierz wartości *y*:

$$
\boldsymbol{x} = \begin{bmatrix} 1 & x_{1(1)} & x_{2(1)} & \cdots & x_{p(1)} \\ 1 & x_{1(2)} & x_{2(2)} & \cdots & x_{p(2)} \\ \vdots & \vdots & \vdots & \vdots & \vdots \\ 1 & x_{1(n)} & x_{2(n)} & \cdots & x_{p(n)} \end{bmatrix}, \ \boldsymbol{y} = \begin{bmatrix} y_{(1)} \\ y_{(2)} \\ \vdots \\ y_{(n)} \end{bmatrix}
$$
(3)

*x* **T** transpozycję macierzy *x,* a **(***x* **T** *x***) -1** odwrotność iloczynu macierzy.

Kolejnym etapem analizy regresji jest ocena jakości dopasowania modelu. Odpowiednie sumy kwadratów odchyleń wynikające z funkcji regresji (*Q*2), błędów doświadczalnych (*Q*3) oraz ze zmienności całkowitej (*Q*1) obliczyć można z następujących wzorów:

$$
Q_2 = \sum (\hat{y}_i - \overline{y})^2 = a^T x^T y - n \cdot \overline{y}^2
$$
 (4)

$$
Q_3 = \sum (y_i - \hat{y}_i)^2 = \mathbf{y}^T \mathbf{y} - \mathbf{a}^T \mathbf{x}^T \mathbf{y}
$$
 (5)

$$
Q_1 = \sum (y_i - \overline{y})^2 = \mathbf{y}^T \mathbf{y} - n \cdot \overline{y}^2
$$
 (6)

w których *n* oznacza liczbę obserwacji, *y* - średnią wartość zmiennej zależnej.

Współczynnik determinacji (*r* 2 ) wyznaczyć można z zależności:

$$
r^2 = Q_2 / Q_1 \tag{7}
$$

W chemii analitycznej modele liniowe są szeroko stosowane w kalibracji. Jednocześnie stosunkowo rzadko zdarza się sytuacja, w której zmienna objaśniana zależy tylko od jednej zmiennej objaśniającej.

W przypadku atomowej spektrometrii absorpcyjnej (ASA) na wartość sygnału analitycznego, mierzonego przy użyciu roztworu o ustalonym stężeniu oznaczanego pierwiastka, ma wpływ wiele czynników. Czynniki te mogą mieć charakter spektralny (częstotliwość emitowanego lub absorbowanego promieniowania, prawdopodobieństwo przejścia energetycznego atomów, wagi statystyczne stanów energetycznych, i inne), jak i związany z procesem transportu roztworu do płomienia (określonym przez tzw. wydajność nebulizacji), warunkami istniejącymi w płomieniu (skład, kształt i temperatura płomienia) i reakcjami w nim zachodzącymi (np. jonizacja atomów oznaczanego pierwiastka, dysocjacja cząsteczek jego soli, tworzenie się związków chemicznych z cząstkami gazów płomienia). Obecność w roztworze badanym innych substancji (obok oznaczanego kationu metalu) może być źródłem zakłóceń spektralnych (polegających głównie na koincydencji linii widmowych tych składników) lub zmian własności fizycznych roztworu (lepkości, napięcia powierzchniowego) i w konsekwencji, zmian wydajności nebulizacji.

Składniki towarzyszące oznaczanemu pierwiastkowi mogą w różny sposób wpływać na sygnał analityczny. **Korzystając ze zmodyfikowanych danych zamieszczonych poniżej** (P.C. Jurs, *Computer Software Applications in Chemistry*, J. Wiley, New York 1996) **wyznaczyć współczynniki zależności liniowej pomiędzy sygnałem analitycznym** *R* **(zmienną zależną) a stężeniami** *c1***,** *c2***,** *c<sup>3</sup>* **składników towarzyszących (zmiennymi niezależnymi).**

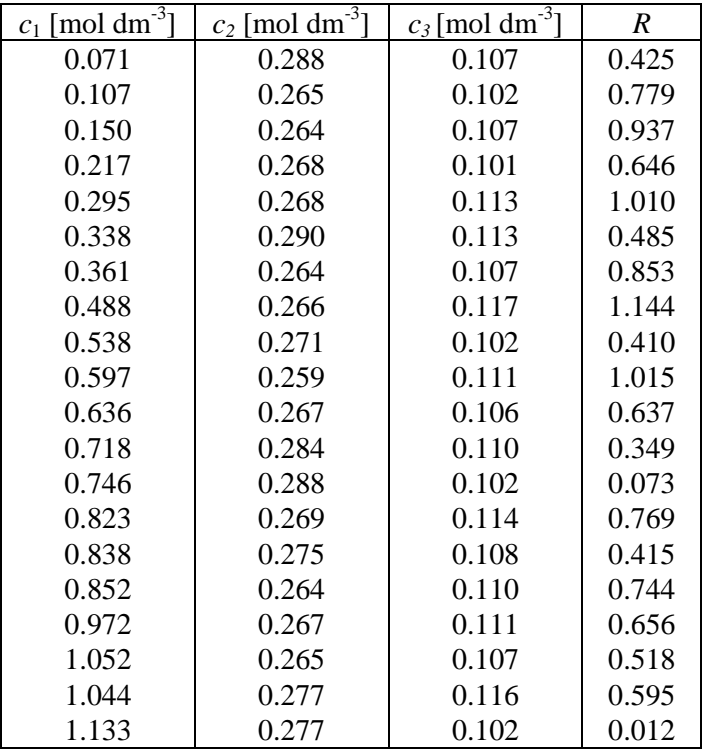

# UWAGI DOTYCZĄCE WYKONANIA I ZALICZENIA ZADANIA:

- 1. Założyć nowy arkusz kalkulacyjny i zapisać go na dysku twardym w katalogu S:\PinfAABB\ZADANIA\ZADANIE10\ZADANIE10.xls, w którym AA oznacza numer grupy, BB - numer użytkownika.
- 2. Sporządzić tablicę z danymi do obliczeń wraz z dowolnie zaplanowanymi ramkami.

#### **3. Obliczenia:**

**a) Obliczyć współczynniki równania oraz korelacji liniowej dla poszczególnych par zmiennych z osobna (dowolną metodą).** 

$$
R = a_{0(1)} + a_{1(1)} \cdot c_1
$$
  
\n
$$
R = a_{0(2)} + a_{1(2)} \cdot c_2
$$
  
\n
$$
R = a_{0(3)} + a_{1(3)} \cdot c_3
$$

**b) Obliczyć współczynniki równania oraz korelacji liniowej dla następujących zależności (dowolną metodą):**

$$
R = a_{0(12)} + a_{1(12)} \cdot c_1 + a_{2(12)} \cdot c_2
$$
  
\n
$$
R = a_{0(13)} + a_{1(13)} \cdot c_1 + a_{2(13)} \cdot c_3
$$
  
\n
$$
R = a_{0(23)} + a_{1(23)} \cdot c_2 + a_{2(23)} \cdot c_3
$$

**c) Wykonać obliczenia statystyczne z wykorzystaniem podanych w opisie wzorów ((2)-(7)). Porównać wyniki z wartościami obliczonymi z wykorzystaniem standardowej procedury arkusza kalkulacyjnego (***Q*1**,** *Q*2**,** *Q*3**,** *r* **2 ) oraz dodatku SOLVER (współczynniki regresji). Jeżeli wystąpią różnice zamieścić komentarz wyjaśniający.**

# **W osobnej tabeli przedstawić wyniki obliczeń (współczynniki modelu) z odpowiednimi przedziałami ufności.**

- 4. Przygotować arkusz do wydruku stosując marginesy: lewy 2 cm i górny 2 cm.
- 5. Informacje dotyczące wykonawcy zamieścić w stopce, informacje dotyczące zadania (tytuł, data) w nagłówku.

#### **REGRESJA LINIOWA – TRANSFORMACJE LINEARYZUJĄCE**

Równania stosowane do opisu danych doświadczalnych w chemii często mają charakter nieliniowy. Jednocześnie w wielu przypadkach nieliniowy model, poprzez proste przekształcenie (podstawienie zmiennych), można sprowadzić do zależności liniowej. Typowe funkcje nieliniowe oraz odpowiednie podstawienia linearyzujące przedstawiono poniżej:

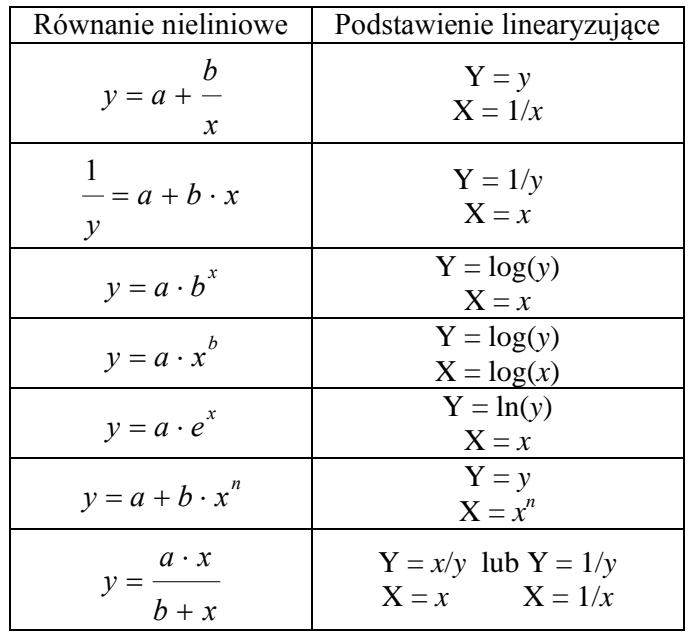

#### *ZAD. a)*

Zgodnie z równaniem Arrheniusa-Guzmana, zależność lepkości cieczy od temperatury przyjmuje postać:

$$
\eta = A \cdot e^{\frac{E_{\eta}}{RT}} \tag{1}
$$

w którym  $E_{\eta}$  jest energią aktywacji przepływu lepkiego [J·mol<sup>-1</sup>], *T* – temperaturą [K], *R* - stałą gazową  $[J-K^{-1} \cdot mol^{-1}]$ .

Na podstawie uzyskanych wyników doświadczalnych (Tab.1.) [J. Demichowicz-Pigoniowa, Obliczenia fizykochemiczne, PWN, Warszawa, 1984] wyznaczyć wartości stałych *A* i *E*. .

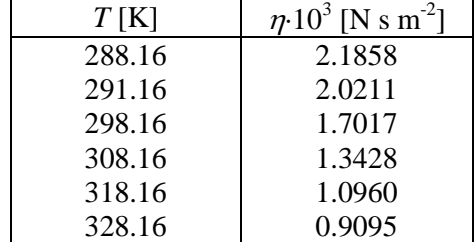

Tab.1. Zmierzone wartości lepkości cieczy w funkcji temperatury

- wykonać wykres (Rys.1.) przedstawiający zależność eksperymentalnie zmierzonych wartości lepkości w funkcji temperatury ( $\eta = f(T)$ ),
- przedstawić na wykresie (Rys.2.) uzyskaną z przekształcenia zależność liniową wraz z odpowiednią linią trendu, równaniem zależności oraz wartością *r* 2 ,
- współczynniki w równaniu liniowym wyznaczyć z odpowiednich wzorów, analizy danych jak również z zastosowaniem dodatku SOLVER,
- w osobnej tabeli (Tab.2.) przedstawić wyniki obliczeń (współczynniki modelu), przedziały ufności oraz odpowiedni wymiar wyznaczonych współczynników.

#### *ZAD. b)*

Równanie Arrheniusa opisuje zależność szybkości reakcji od temperatury:

$$
k = A \cdot e^{-\frac{E_a}{RT}} \tag{2}
$$

w którym *k* – oznacza stałą szybkości reakcji [s-1 ], *E<sup>a</sup>* – energię aktywacji [Jmol-1 ], *R* – stałą gazową [ $J \cdot K^{-1} \cdot mol^{-1}$ ], *T* – temperaturę [K].

Na podstawie wyników doświadczalnych (Tab.3.) [J. Demichowicz-Pigoniowa, Obliczenia fizykochemiczne, PWN, Warszawa, 1984] oblicz energię aktywacji oraz wartość czynnika częstości *A*.

| $T$ [K] | $k\,[\mathrm{s}^{-1}]$ |
|---------|------------------------|
| 273     | $7.8 \cdot 10^{-7}$    |
| 298     | $3.3 \cdot 10^{-5}$    |
| 318     | $5.0 \cdot 10^{-4}$    |
| 338     | $5.0 \cdot 10^{-3}$    |

Tab.3. Zmierzone wartości stałej szybkości reakcji w funkcji temperatury

- wykonać wykres (Rys.1.) przedstawiający zależność eksperymentalnie zmierzonych wartości stałej szybkości reakcji w funkcji temperatury  $(k = f(T))$ ,
- przedstawić na wykresie (Rys.2.) uzyskaną z przekształcenia zależność liniową z odpowiednią linią trendu, równaniem zależności oraz wartością *r* 2 ,
- współczynniki w równaniu liniowym wyznaczyć z odpowiednich wzorów, analizy danych jak również z zastosowaniem dodatku SOLVER,
- w osobnej tabeli (Tab.4.) przedstawić wyniki obliczeń (współczynniki modelu) z odpowiednimi przedziałami ufności oraz odpowiedni wymiar wyznaczonych współczynników.

#### *ZAD. c)*

Izotermę adsorpcji kwasu karboksylowego na węglu aktywnym opisać można równaniami:

$$
\frac{x}{m} = k \cdot c^{\frac{1}{n}}
$$
 (3)

$$
\frac{x}{m} = \frac{a \cdot b \cdot c}{1 + b \cdot c} \tag{4}
$$

w których *x*/*m* oznacza masę kwasu zaadsorbowanego na jednostkę masy adsorbenta [g/g], *c* – równowagowe stężenie kwasu [mol dm-3 ], *k*, *n*, *a*, *b* – stałe równania izotermy.

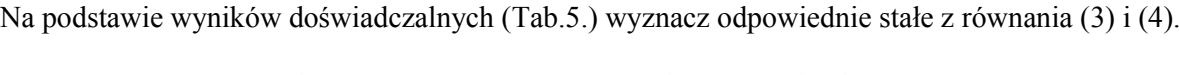

| $x/m$ [g/g] | c [mol dm <sup>-3</sup> ] |
|-------------|---------------------------|
| 0.1043      | 0.2103                    |
| 0.07638     | 0.09373                   |
| 0.05835     | 0.04038                   |
| 0.04761     | 0.01847                   |
| 0.02814     | 0.007074                  |

Tab.5. Zmierzone wartości masy kwasu zaadsorbowanego na jednostkę masy adsorbenta w funkcji stężenia

- wykonać wykres (Rys.1.) przedstawiający zależność eksperymentalnie zmierzonych wartości masy kwasu zaadsorbowanego na jednostkę masy adsorbenta w funkcji równowagowego stężenia kwasu  $(x/m = f(c))$ ,
- przedstawić na wykresie (Rys.2.) uzyskaną z przekształcenia zależność liniową z odpowiednią linią trendu, równaniem zależności oraz wartością *r* 2 ,
- współczynniki w równaniach liniowych wyznaczyć z odpowiednich wzorów, analizy danych jak również z zastosowaniem dodatku SOLVER,
- w osobnej tabeli (Tab.6.) przedstawić wyniki obliczeń (współczynniki modelu) z odpowiednimi przedziałami ufności oraz odpowiedni wymiar wyznaczonych współczynników.

#### *ZAD. d)*

Szybkość reakcji enzymatycznej opisać można równaniem Michaelisa-Menten:

$$
r = \frac{r_{\text{max}} \cdot [S]}{[S] + K_{\text{MM}}}
$$
 (5)

w którym  $K_{MM}$  jest stałą Michaelisa-Menten [mol·dm<sup>-3</sup>], [S] - stężeniem substratu [mol·dm<sup>-3</sup>],  $r_{\text{max}}$  – maksymalną szybkością reakcji [mol·dm<sup>-3</sup>·s<sup>-1</sup>].

Na podstawie danych doświadczalnych (Tab.7.) [J. Demichowicz-Pigoniowa, Obliczenia fizykochemiczne, PWN, Warszawa, 1984] wyznacz wartości  $K_{MM}$  i  $r_{\text{max}}$ 

| $[S]$ [mol·dm <sup>-3</sup> ] | $r \cdot 10^3$ [mol·dm <sup>-3</sup> ·s <sup>-1</sup> ] |
|-------------------------------|---------------------------------------------------------|
| 0.0052                        | 0.256                                                   |
| 0.0104                        | 0.403                                                   |
| 0.0208                        | 0.616                                                   |
| 0.0416                        | 0.823                                                   |
| 0.0833                        | 0.985                                                   |
| 0.1670                        | 1.082                                                   |
| 0.3330                        | 1.087                                                   |

Tab.7. Zmierzone wartości szybkości reakcji w funkcji stężenia [*S*]

- wykonać wykres (Rys.1.) przedstawiający zależność eksperymentalnie zmierzonych wartości szybkości reakcji w funkcji stężenia (*r* = *f*([*S*])),
- przedstawić na wykresie (Rys.2.) uzyskaną z przekształcenia zależność liniową z odpowiednią linią trendu, równaniem zależności oraz wartością *r* 2 ,
- współczynniki w równaniu liniowym wyznaczyć z odpowiednich wzorów, analizy danych jak również z zastosowaniem dodatku SOLVER,
- w osobnej tabeli (Tab.8.) przedstawić wyniki obliczeń (współczynniki modelu) z odpowiednimi przedziałami ufności oraz odpowiedni wymiar wyznaczonych współczynników.

#### UWAGI DOTYCZĄCE WYKONANIA I ZALICZENIA ZADANIA:

- 1. Założyć nowy arkusz kalkulacyjny i zapisać go na dysku twardym w katalogu S:\PinfAABB\ZADANIA\ZADANIE11\ZADANIE11.xls, w którym AA oznacza numer grupy, BB - numer użytkownika.
- 2. Sporządzić tablicę z danymi do obliczeń wraz z dowolnie zaplanowanymi ramkami.
- 3. Przygotować arkusz do wydruku stosując marginesy: lewy 3 cm i górny 2 cm.
- 4. Informacje dotyczące wykonawcy zamieścić w stopce, informacje dotyczące zadania (tytuł, data) w nagłówku.

# **CAŁKOWANIE NUMERYCZNE METODA PROSTOKĄTÓW, TRAPEZÓW I SIMPSONA**

#### I. WPROWADZENIE

W celu obliczenia całki oznaczonej *b a f* (*x*)*dx* metodami numerycznymi, dzieli się przedział całkowania [*a*, *b*] na *n* równych części *n*  $\Delta x = \frac{b-a}{a}$ .

Dla wyznaczonych punktów podziału *x*1, *x*2, …, *xn*-1 oblicza się następnie wartość funkcji podcałkowej  $y = f(x)$  ( $y_0 = f(a)$ ,  $y_1 = f(x_1)$ , …,  $y_{n-1} = f(x_{n-1})$ ,  $y_n = f(b)$ ).

W końcowych obliczeniach wykorzystuje się następujące wzory:

1. Metoda prostokątów

$$
\int_a^b f(x)dx \approx \Delta x(y_0 + y_1 + \ldots + y_{n-1})
$$

2. Metoda trapezów

$$
\int_{a}^{b} f(x)dx \approx \Delta x \left( \frac{y_0 + y_n}{2} + y_1 + \ldots + y_{n-1} \right)
$$

3. Metoda Simpsona (dla parzystej liczby *n*)

$$
\int_{a}^{b} f(x)dx \approx \frac{\Delta x}{3} [y_0 + y_n + 4(y_1 + y_3 + \dots y_{n-1}) + 2(y_2 + y_4 + \dots y_{n-2})]
$$

#### II. OBLICZENIA

**1. Obliczyć wartość całek oznaczonych:**

a) 
$$
B = \int_{1}^{7} \frac{tdt}{\sqrt{1+3t}}
$$
 b)  $V = \int_{1}^{2.6} \frac{dc}{c}$ 

metodami prostokątów, trapezów oraz Simpsona dla przedziałów *n* = 6, 8, 10. Wyniki dla poszczególnych całek zestawić w tabeli:

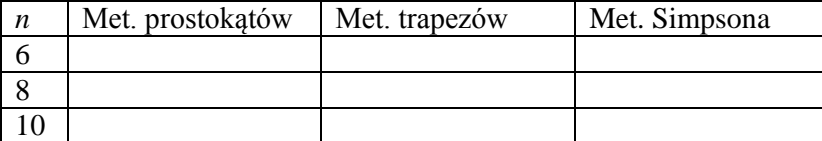

#### **2. Obliczyć metodami prostokątów, trapezów oraz Simpsona całkę:**

$$
D = \int_{3}^{15} f(t)dt
$$

$$
c = f(t)
$$

mając do dyspozycji następujące dane doświadczalne:

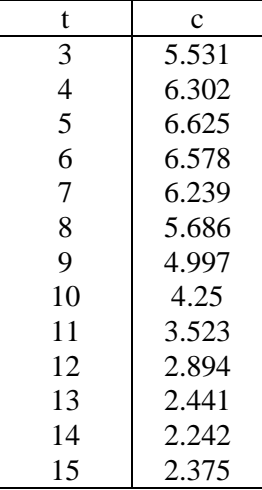

Wyznaczyć równanie regresji (wielomian 3 stopnia) opisujące przedstawioną zależność i obliczyć analityczną wartość całki. Znając analityczną wartość całki *D*, wyznaczyć błąd względny dla poszczególnych metod całkowania.

# **3. Obliczyć metodami prostokątów, trapezów oraz Simpsona odpowiednie całki w zadaniu.**

Standardowe ciepło tworzenia jodowodoru z jodu i wodoru w temperaturze 1000 K obliczyć można z następującego równania [J. Demichowicz-Pigoniowa, Obliczenia fizykochemiczne, PWN, Warszawa, 1984]:

$$
\Delta H^o_{r,1000} = \Delta H^o_{r,298} + \sum_{298}^{438} V_i \mathcal{C}^o_{p,i} dT - \frac{1}{2} \Delta H^o_{p,f,k} + \sum_{438}^{1000} V_i \mathcal{C}^o_{p,i} dT
$$

w którym  $\Delta H_{r,298}^{\circ}$  jest standardowym ciepłem tworzenia jodowodoru w temperaturze 298 K (25.94 kJ·mol<sup>-1</sup>),  $\Delta H_{p,f,k}^o$  ciepłem sublimacji jodu (59.8·kJ mol<sup>-1</sup>).

Dla przedziału temperatur <298,438> suma molowych pojemności cieplnych wynosi:

$$
\sum V_i \mathcal{C}_{p,i}^o = -6.12 - 22.94 \cdot 10^{-3} T + 1.00 \cdot 10^{-6} T^2 \text{ [J-K}^{-1]}
$$

Dla przedziału temperatur <438,1000> wynosi:

$$
\sum \nu_i \mathcal{C}_{p,i}^o = -4.76 - 1.66 \cdot 10^{-3} T + 1.00 \cdot 10^{-6} T^2 + 0.36 \cdot 10^5 T^{-2} \quad [J \cdot K^{-1}]
$$

Odpowiednie całki obliczyć metodą prostokątów, trapezów i Simpsona (*n*=10).

#### UWAGI DOTYCZĄCE WYKONANIA I ZALICZENIA ZADANIA:

- 1. Założyć nowy arkusz kalkulacyjny i zapisać go na dysku sieciowym w katalogu S:\PinfAABB\ZADANIA\ZADANIE12\ZAD12.xls, w którym AA oznacza numer grupy, BB numer użytkownika
- 2. Sporządzić tablicę z danymi do obliczeń wraz z dowolnie zaplanowanymi ramkami.
- 3. **Wykonać obliczenia z wykorzystaniem podanych w opisie wzorów.**
- 4. Informacje dotyczące wykonawcy powinny być zamieszczone bezpośrednio w arkuszu, stopce lub nagłówku (do wyboru).

# **NUMERYCZNE ROZWIĄZYWANIE RÓWNAŃ RÓŻNICZKOWYCH. METODA EULERA, RUNGEGO – KUTTY, MILNE'A (PREDYKTOR-KOREKTOR)**

Zwyczajne równanie różniczkowe pierwszego rzędu przedstawić można w następujący sposób:

$$
y(x) = \frac{dy}{dx} = f(x)
$$
 (1)

Rozwiązaniem jest funkcja *y*(*x*) spełniająca to równanie oraz jeden z warunków początkowych, zwykle  $v(x_0) = v_0$ .

Typowym przykładem zastosowania równania różniczkowego jest opis zmian stężenia substratu w czasie reakcji. Dla przykładu, równanie kinetyczne dla nieodwracalnej reakcji I rzędu ma następującą postać:

$$
\frac{dc}{dt} = -k \cdot c \tag{2}
$$

W równaniu tym *k* oznacza stałą szybkości reakcji [s<sup>-1</sup>], *c* – stężenie substratu [mol/dm<sup>3</sup>], *t* – czas [s].

Równanie to, po rozwiązaniu prowadzi do zależności stężenia substratu od czasu:

$$
c = c_0 \cdot e^{-k \cdot t} \tag{3}
$$

w którym  $c_0$  oznacza początkowe stężenie substratu [mol/dm<sup>3</sup>]

Zależność stężenia od czasu wyliczyć można także za pomocą odpowiedniej metody numerycznego rozwiązywania równań różniczkowych. W tym celu zastosować można np.: metodę Eulera, Rungego-Kutty oraz metodę predyktor-korektor. W przypadku numerycznych metod rozwiązywania równań różniczkowych niezbędne jest określenie punktu początkowego (*x*0, *y*0) oraz nachylenia funkcji będącej rozwiązaniem równania w danym punkcie (*y*').

#### **1. Metoda Eulera**

W metodzie Eulera wartość funkcji w punkcie  $x_0 + \Delta x$  ( $y_1$ ) obliczana jest ze wzoru:

$$
y_1 = y_0 + \Delta y = y_0 + (\Delta x) \times f(x_0, y_0)
$$
\n(4)

w którym  $f(x_0, y_0)$  równe jest nachyleniu funkcji stanowiącej rozwiązanie w danym punkcie. Ogólny wzór zapisać można w następującej postaci:

$$
y_{n+1} = y_n + \Delta y = y_n + (\Delta x) \cdot f(x_n, y_n)
$$
 (5)

#### **2. Metoda Rungego-Kutty**

W metodzie Rungego-Kutty czwartego stopnia odpowiednie obliczenia wykonać można za pomocą następujących wzorów:

$$
y_{i+1} = y_i + \frac{1}{6} \Delta x (c_1 + 2c_2 + 2c_3 + c_4)
$$
 (6)

$$
c_1 = f(x_i y_i) \tag{7}
$$

$$
c_2 = f(x_i + \frac{1}{2}\Delta x, y_i + \frac{1}{2}\Delta x c_1)
$$
\n(8)

$$
c_3 = f(x_i + \frac{1}{2}\Delta x, y_i + \frac{1}{2}\Delta x c_2)
$$
\n(9)

$$
c_4 = f(x_i + \Delta x, y_i + \Delta x c_3)
$$
\n<sup>(10)</sup>

w których *c*<sup>1</sup> oznacza wartość nachylenia funkcji będącej rozwiązaniem w punkcie początkowym (*x*=*x*0)., *c*<sup>1</sup> i *c*<sup>2</sup> w punktach pośrednich, *c*<sup>4</sup> na końcu przedziału.

#### **3. Metoda Milne'a (predyktor-korektor)**

Alternatywną metodą rozwiązywania równań różniczkowych jest wielokrokowa metoda Milne'a (predyktor-korektor). W tej metodzie musimy dysponować wartościami:

$$
y_0
$$
,  $y_{-1}$   $y_{-2}$   $y_{-3}$   
\n $y'_0$ ,  $y'_{-1}$   $y'_{-2}$   $y'_{-3}$  (11)

oraz funkcją:

$$
\frac{dy}{dx} = f(x, y) \tag{12}
$$

Obliczenia wykonywane są zgodnie z następujących równaniami:  
\n
$$
y_{1,p} = y_{-3} + \frac{4\Delta x}{3} \left( 2y_{-2} - y_{-1} + 2y_0 \right)
$$
\n(13)

$$
y_{1p}^* = f(x_1, y_{1p})
$$
 (14)

$$
y_{1c} = y_{-1} + \frac{\Delta x}{3} \left( y_{-1} + 4 y_0 + y_1 \right) \tag{15}
$$

$$
y_{1c}^* = f(x_1, y_{1c}) \tag{16}
$$

w których *y*1,*<sup>p</sup>* oznacza przewidywaną wartość *y*1, , 1*p y* oszacowaną wartość pochodnej w punkcie *x*1, *y*1*<sup>c</sup>* skorygowaną wartość *y*1, , 1*c y* skorygowaną wartość pochodnej w punkcie *x*1.

#### I. OBLICZENIA

Korzystając z równania (3) oraz przyjmując, że  $k = 0.18 \text{ s}^{-1}$ ,  $c_0 = 0.1 \text{ mol/dm}^3$  oraz  $\Delta t = 1 \text{ s}$ , obliczyć zmiany stężenia substratu w czasie ( $t_{\text{max}}$ =18 s).

Stosując metodę Eulera (równanie (5)), Rungego-Kutty (równania (6)-(10)) oraz Milne'a (równania (13)-(16)) obliczyć zależność stężenia substratu od czasu.

Znając rzeczywiste wartości stężenia (równanie (2)) oraz wyniki uzyskane dla każdej metody obliczyć błąd względny [%]. W metodzie Milne'a jako punkty startowe wykorzystać początkowe wartości wyliczone metodą Rungego-Kutty.

### UWAGI DOTYCZĄCE WYKONANIA I ZALICZENIA ZADANIA:

- 1. Założyć nowy arkusz kalkulacyjny i zapisać go na dysku twardym w katalogu S:\AABB\ZADANIA\ZADANIE11\ZADANIE13.xls, w którym AA oznacza numer grupy, BB numer użytkownika
- 2. Sporządzić tablicę z danymi do obliczeń wraz z dowolnie zaplanowanymi ramkami.
- 3. Wykonać **wykres 1** ilustrujący zależność stężenia od czasu *c* = *f*(*t*) obliczoną na podstawie równania (3) w postaci punktów . Wyliczone metodami Eulera oraz Rungego-Kutty zależności przedstawić na tym samym rysunku w postaci linii ciągłej bez uwidaczniania oszacowanych wartości *c* w postaci punktów.
- 4. Wykonać **wykres 2** ilustrujący zależność ln(*c*/*c*0) = *f*(*t*) obliczoną na podstawie równania (3) w postaci punktów . Wyliczone metodami Eulera oraz Rungego-Kutty zależności po odpowiednim przeliczeniu (ln(*c*/*c*0)) przedstawić na tym samym rysunku w postaci linii ciągłej bez uwidaczniania oszacowanych wartości *c* w postaci punktów.
- 5. Przygotować arkusz do wydruku stosując marginesy: lewy 3 cm i górny 2 cm.
- 6. Informacje dotyczące wykonawcy zamieścić w stopce, informacje dotyczące zadania (tytuł, data) w nagłówku.

#### **OPTYMALIZACJA SIMPLEKSOWA**

Simpleks jest figurą geometryczną o równych krawędziach oraz o *n*+1 wierzchołkach (*n* jest liczbą optymalizowanych parametrów). Poniżej przedstawiono przykłady simpleksów w przestrzeni jedno-, dwu- i trójwymiarowej [1].

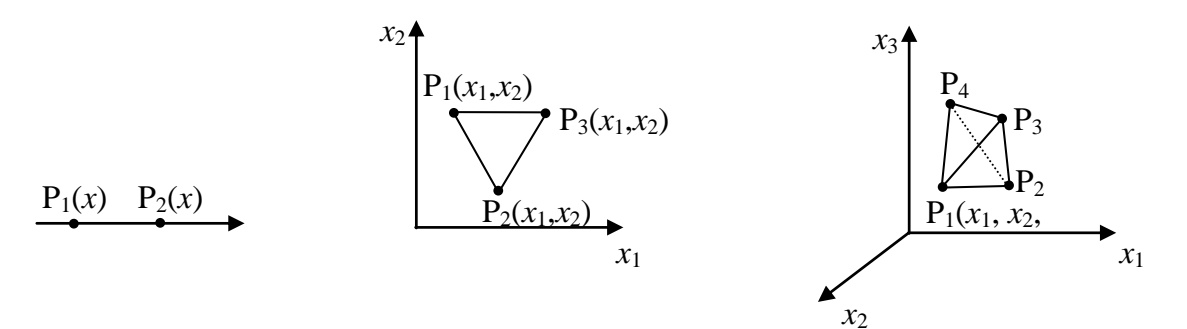

Rys.1. Simpleksy w przestrzeni jedno-, dwu- i trójwymiarowej.

Metoda simpleksowa polega na systematycznej analizie powierzchni odpowiedzi w celu zlokalizowania optimum funkcji odpowiedzi. Optymalizacja rozpoczyna się od wygenerowania sympleksu wyjściowego (*n*+1 doświadczeń). Gorskij i Brodskij [2] zaproponowali metodę, w której w środku simpleksu znajduje się początek układu współrzędnych. Odpowiednią macierz wyjściową (3) wygenerować można z następujących wzorów:

$$
k_i = \left(\frac{1}{2i \cdot (i+1)}\right)^{\frac{1}{2}}\tag{1}
$$

$$
R_i = \left(\frac{i}{2\cdot(i+1)}\right)^{\frac{1}{2}}\tag{2}
$$

Ogólna postać macierzy przedstawia się następująco:

$$
A = \begin{bmatrix} k_1 & k_2 & \cdots & k_{n-1} & k_n \\ -R_1 & k_2 & \cdots & k_{n-1} & k_n \\ 0 & -R_2 & \cdots & k_{n-1} & k_n \\ \cdots & \cdots & \cdots & \cdots & \cdots \\ 0 & 0 & \cdots & -R_{n-1} & k_n \\ 0 & 0 & \cdots & 0 & -R_n \end{bmatrix}
$$
 (3)

Dla *n* = 3, macierz *A* zapisać można w postaci:

$$
A = \begin{bmatrix} 0.500 & 0.289 & 0.204 \\ -0.500 & 0.289 & 0.204 \\ 0 & -0.578 & 0.204 \\ 0 & 0 & -0.612 \end{bmatrix}
$$
 (4)

Macierz *A* (simpleks wyjściowy) wyrażona jest w jednostkach niemianowanych i przedstawia wartości parametrów poszczególnych (*n*+1) doświadczeń. Współrzędne mianowane uzyskać można z prostego przeliczenia wg następującego wzoru:

$$
x_{mi} = x_{0,i} + z_i A_i \tag{5}
$$

*xmi* jest mianowaną wartością *i*-tego parametru, *x*0,*<sup>i</sup>* – mianowaną wartością wyjściową *i*-tego parametru, *z<sup>i</sup>* – mianowaną wartością jednostki na osi zmiennej *x<sup>i</sup>* (krok sympleksu), *A<sup>i</sup>* niemianowaną wartością *i*-tego parametru odpowiadającą wartości z macierzy *A*.

Po wykonaniu serii doświadczeń (zgodnie z simpleksem wyjściowym) przeprowadza się ocenę wyników pod względem własności najlepiej charakteryzującej wynik (kryterium jakości) Spośród doświadczeń (punkty A, B, C Rys. 2.) wybiera się takie, którego kryterium jakości ma wartość najniższą (punkt C). Punkt ten zastępuje się nowym (punkt D), symetrycznym do punktu o najniższej wartości kryterium jakości, powstałym poprzez symetryczne odbicie względem przeciwległej krawędzi sympleksu.

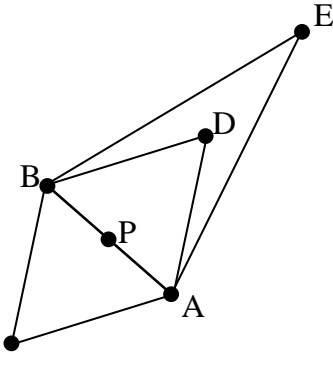

Rys. 2. Odbicie (D) i ekspansja (E) w wyznaczaniu parametrów nowego doświadczenia w metodzie simpleksowej.

 $\mathcal{C}$ 

Współrzędne nowego punktu, symetrycznego do punktu odrzuconego (dla poszczególnych parametrów z osobna), obliczyć można ze wzoru:

$$
D = P + (P - C) \tag{6}
$$

w którym P oznacza średnią ze wszystkich wartości parametrów bez wyniku odrzucanego, C – wartość parametrów punktu odrzuconego.

W przypadku znacznego wzrostu funkcji odpowiedzi w nowym punkcie możliwe jest zastosowanie ekspansji simpleksu w wybranym kierunku (punkt E). Współrzędne punktu ekspandowanego obliczyć można ze wzoru:

$$
E = D + (P - C) \tag{7}
$$

Jeżeli kryterium jakości w punkcie D nie jest gorsze od wyniku w punkcie odrzucanym i nie jest lepsze od pozostających, to zastosować można kontrakcję simpleksu. Możliwe jest zastosowanie kontrakcji dodatniej (punkt K<sup>+</sup>, Rys. 3.) lub kontrakcji ujemnej (punkt K<sup>-</sup>, Rys. 3.).

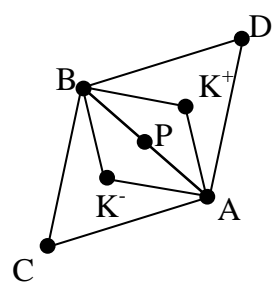

Rys. 3. Kontrakcja dodatnia  $(K^+)$  i kontrakcja ujemna  $(K)$  w wyznaczaniu parametrów nowego doświadczenia w metodzie simpleksowej.

Współrzędne odpowiednich punktów wyliczyć można ze wzorów:

$$
K^+ = P + (P - C)/2
$$
 (8)

$$
K = P - (P - C)/2 \tag{9}
$$

Analiza powierzchni odpowiedzi kończy się, gdy zostanie osiągnięty obszar optimum wybranego kryterium optymalizacji.

#### *ZAD:*

Wydajność (*WR*) pewnej reakcji chemicznej zależy od stężenia (*c*) oraz temperatury (*T*) i opisana jest następującym równaniem:

$$
WR = (725 - (10 - c)^2 - (20 - T)^2)/7.25
$$

Zlokalizować maksimum wydajności metodą simpleksową. Simpleks początkowy wygenerować dla następujących wartości parametrów (*x*) i kroku (*z*):

$$
x_{0,c} = 3.5 \text{ mol/dm}^3
$$
,  $z_c = 2 \text{ mol/dm}^3$   
 $x_{0,T} = 10 \text{ °C}$ ,  $z_T = 2 \text{ °C}$ 

#### UWAGI DOTYCZĄCE WYKONANIA I ZALICZENIA ZADANIA:

- 1. Założyć nowy arkusz kalkulacyjny i zapisać go na dysku twardym w katalogu S:\PinfAABB\ZADANIA\ZADANIE14\ZADANIE14.xls, w którym AA oznacza numer grupy, BB - numer użytkownika
- 2. Sporządzić tablicę z danymi do obliczeń wraz z dowolnie zaplanowanymi ramkami.

#### **3. Obliczenia:**

Po wykonaniu obliczeń (znalezieniu maksimum wydajności), wygenerować w punkcie blisko maksimum simpleks, w którym krok wynosi:  $z_c = 0.5$  mol/dm<sup>3</sup>,  $z_T = 0.5$  °C. Wyznaczyć maksimum wydajności dla nowego simpleksu.

Obliczone punkty simpleksów (*c*, *T*) przedstawić na wykresie.

- 4. Przygotować arkusz do wydruku stosując marginesy: lewy 3 cm i górny 2 cm.
- 5. Informacje dotyczące wykonawcy zamieścić w stopce, informacje dotyczące zadania (tytuł, data) w nagłówku.
- [1] R. Wódzki, J. Ceynowa, Sympleksowa metoda planowania doświadczeń ekstremalnych, *Wiadomości Chemiczne*, 1976, 30, 327
- [2] W. G. Gorskij, W.Z. Brodskij, *Zawod. Łab.*, 1968, 34, 7, 838